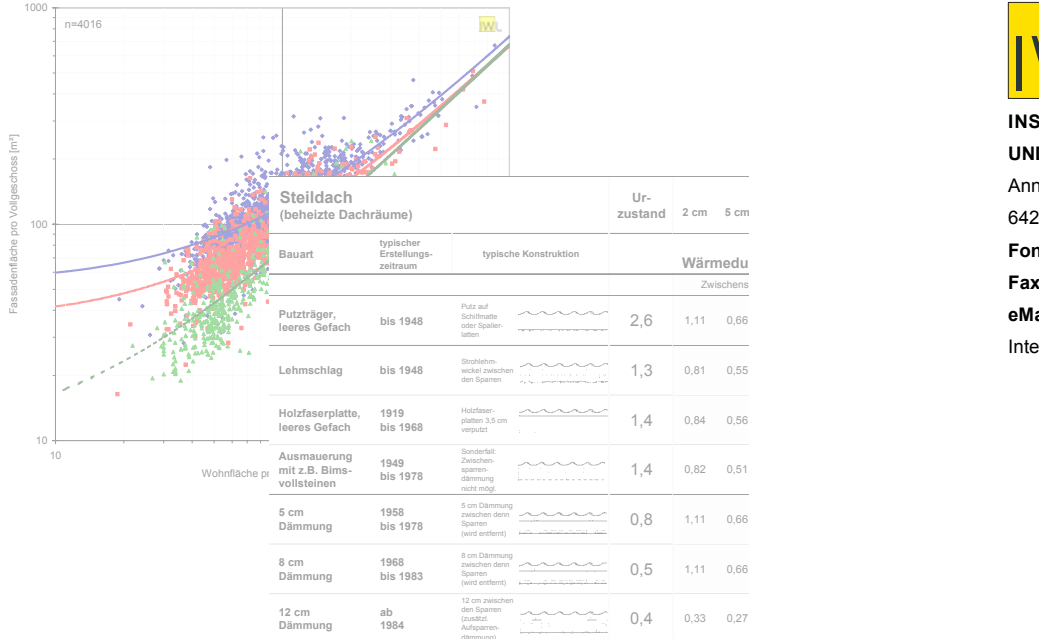

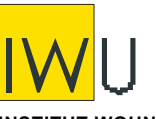

**2 cm 5 cm 8 cm 12 cm 16 cm 20 cm 30 cm 40 cm** 64285 Darmstadt **INSTITUT WOHNEN UND UMWELT** GmbH Annastraße 15 **Fon:** (0049) 06151/2904-0 **Fax:** (0049) 06151/2904-97 **eMail:** [info@iwu.de](mailto:info@iwu.de) Internet: [www.iwu.de](http://www.iwu.de/)

# Projekt: "Entwicklung eines vereinfachten, **statistisch abgesicherten Verfahrens zur Erhebung von Gebäudedaten für die Erstellung des Energieprofils von Gebäuden"**

# Kurztitel: "Kurzverfahren Energieprofil"

Der Forschungsbericht wurde mit Mitteln des Bundesamtes für Bauwesen und Raumordnung gefördert.

(Aktenzeichen Z6-5.4.00-12/II 13 -80 01 03-15)

Die Verantwortung für den Inhalt des Berichtes liegt bei den Autoren.

Darmstadt, den 28.01.2005

Autoren: Tobias Loga Dr. Nikolaus Diefenbach Dr. Jens Knissel Rolf Born

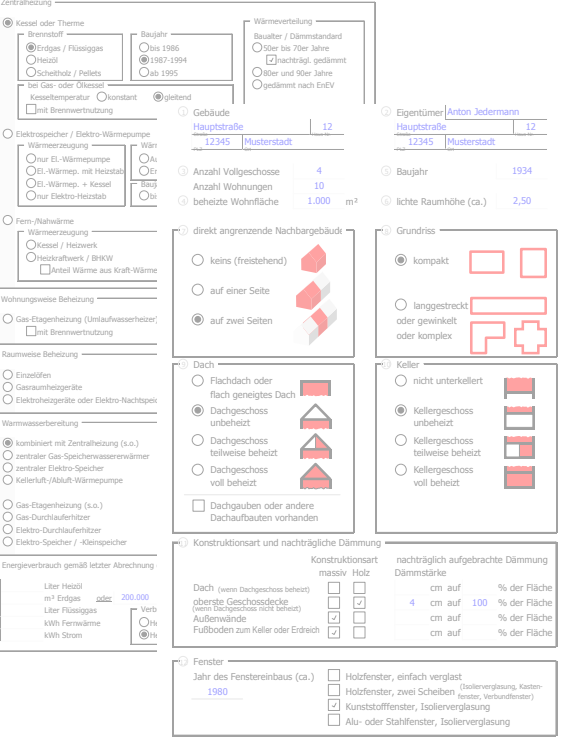

Projekt: "Entwicklung eines vereinfachten, statistisch abgesicherten Verfahrens zur Erhebung von Gebäudedaten für die Erstellung des Energieprofils von Gebäuden"

Kurztitel: "Kurzverfahren Energieprofil"

Endbericht für das Bundesamt für Bauwesen und Raumordnung, Bonn

Autoren: Tobias Loga Dr. Nikolaus Diefenbach Dr. Jens Knissel Rolf Born

Reprotechnik: Reda Hatteh

#### 1. Auflage

Darmstadt, den 8.4.2005

ISBN-Nr.: 3-932074-76-9 IWU-Bestellnummer: 04/05

INSTITUT WOHNEN UND UMWELT GMBH Annastraße 15 D-64285 Darmstadt Fon: ++49 / (0)6151/2904-0 / Fax: -97 Internet: www.iwu.de

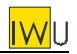

### *Hinweise zur Einordnung der vorliegenden Forschungsarbeit im Zusammenhang mit dem im Rahmen der EnEV 2006 vorgesehenen bundesweiten Einführung von Energieausweisen für Bestandsgebäude*

*Die vorliegende Forschungsarbeit stellt einen Beitrag zur Energiepass-Diskussion in Deutschland dar. Im Rahmen des Projekts wurden drei Bausteine entwickelt, die eine vereinfachte energetische Bewertung von Wohngebäuden erlauben. Projektbegleitend wurden die jeweiligen Entwürfe der*  Bausteine in den Ausschuss zur Erarbeitung der DIN 18599 "Energetische Bewertung von Gebäu*den" eingebracht, die die Grundlage für die kommende Umsetzung der EU-Richtlinie "Gesamtenergieeffizienz von Gebäuden" in Deutschland werden soll. Weiterhin wurden die Bausteine mit dem Bundesministerium für Verkehr, Bau und Wohnungswesen (BMVBW) diskutiert, das derzeit an der "Richtlinie zur Datenerfassung und Berechnung des Jahres-Primärenergiebedarfs von bestehenden Wohngebäuden" arbeitet.* 

*Der Stand der Diskussion bezüglich der Berücksichtigung der im "Kurzverfahren Energieprofil" entwickelten Vereinfachungen im bundeseinheitlichen Energieausweis der EnEV 2006 ist zum gegenwärtigen Zeitpunkt:* 

- *Das im Teil I des Projekts entwickelte "Flächenschätzverfahren" wird nicht herangezogen. Nach Vorgabe des BMVBW soll der Energieausweis grundsätzlich auf konkret ermittelten Gebäudeabmessungen beruhen, wobei für das Energieausweis-Kurzverfahren bestimmte Vereinfachungen bei der Ermittlung dieser Daten vorgesehen sind. Für die Datenerhebung müssen also – im Gegensatz zu dem in dieser Studie entwickelten Ansatz – stets Gebäudepläne herangezogen oder ein Aufmaß vor Ort durchgeführt werden.*
- *Die in Teil II des Projekts hergeleiteten Tabellen mit "pauschalen U-Werten" finden voraussichtlich Eingang in die Richtlinie des BMVBW und damit in den bundeseinheitlichen Energieausweis.*
- *Das Schema der in Teil III des Projekts entwickelten "Pauschalwerte Anlagentechnik" wird auch in die Richtlinie für den bundeseinheitlichen Energieausweis übernommen. Die Kennwerte werden jedoch von einer Arbeitsgruppe des zuständigen Normenausschusses neu berechnet. Die Basis hierfür ist die DIN V 4701-10, die für Wohngebäude nach gegenwärtigem Stand auch in der EnEV 2006 weiterhin in Bezug genommen wird. Die gegenüber der vorliegenden Studie daraus resultierenden wichtigsten Änderungen sind:* 
	- − *Als Parameter für die Gebäudegröße wird in den neuen Tabellen generell die "Gebäude*nutzfläche"  $A_N$  nach EnEV verwendet. Damit müssen die Tabellenwerte im Regelfall inter*poliert werden. Demgegenüber können in der vorliegenden Studie auf Grund des Ansatzes von Gebäudegrößenklassen ("Anzahl Vollgeschosse" bzw. "Wohnungsanzahl") die Tabellenwerte direkt verwendet werden.*
	- − *Die Bewertung der Wärmeverteilverluste erfolgt entsprechend ohne Berücksichtigung der Zahl der Geschosse. Die implizit in den Pauschalwerten enthaltene Aufteilung der Leitungslängen zwischen horizontalen und vertikalen Strängen hängt demgemäß nur von der Gebäudenutzfläche ab.*
	- − *Den Pauschalwerten der Verteilverluste liegt in den neuen Tabellen je nach Wärmeschutzstandard der Leitungen – eine unterschiedliche Länge der Heizperiode zu Grunde. Anstelle des in der vorliegenden Studie verwendeten einheitlichen Wertes von 275 d/a wird für die Leitungsklasse "80er und 90er Jahre" 220 d/a, für die Klasse "EnEV" 185 d/a zu*

*Grunde gelegt. Bei Bestandsgebäuden mit schlechtem Wärmeschutz wird evtl. eine Korrektur mit der tatsächlichen Heizzeit vorgeschrieben.* 

- − *Neben dem Auslegungstemperaturpaar "70/55°C" kann auch das Niveau "55/45°C" angesetzt werden. Bei der Datenaufnahme ist damit die Einstellung der Regelung im Heizsystem auch im Kurzverfahren mit zu erfassen.*
- − *Bei Elektro-Wärmepumpen wirkt sich das Vorhandensein einer Flächen- oder Fußbodenheizung in einem verbesserten Ansatz für die Aufwandszahl aus. Zusätzliche Wärmeverluste durch unzureichende Dämmung unter Fußbodenheizsystemen werden dabei auf der Gebäudeseite nicht berücksichtigt.*

*Darmstadt, den 8.3.2005 Die Autoren*

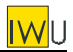

# **Das Forschungsprojekt "Kurzverfahren Energieprofil" – Zusammenfassung –**

Gemäß EU-Richtlinie 2002/91/EG über die "Gesamtenergieeffizienz von Gebäuden" müssen innerhalb weniger Jahre für einen großen Teil des deutschen Wohngebäudebestands Energieausweise ausgestellt werden. Ziel des Projekts "Kurzverfahren Energieprofil" war die Herleitung von Vereinfachungen für die Datenaufnahme.

Das im Rahmen des Projekts entwickelte Verfahren ermöglicht es, den Aufwand für die energetische Bilanzierung und Klassifizierung von Gebäuden zu reduzieren. Die Vereinfachungen betreffen drei Bereiche der Datenaufnahme:

- I. Flächenschätzverfahren: Durch statistische Analyse einer Gebäudestichprobe von mehr als 4000 Wohngebäuden wurde ein einfaches Verfahren zur Abschätzung der Bauteilflächen (Außenwand, Fenster, Dach, Kellerdecke) entwickelt, das als Eingangsgrößen nur die die Hüllfläche wesentlich beeinflussenden Parameter benötigt.
- II. Pauschale U-Werte: Auf der Basis verschiedener Quellen wurden Pauschalwerte für den Wärmedurchgangskoeffizienten (U-Wert) abgeleitet, die – ausgehend von leicht zu ermittelnden Eigenschaften des Gebäudes – eine grobe Bewertung der Qualität der thermischen Hülle von Bestandsgebäuden erlauben.
- III. Pauschalwerte Anlagentechnik: Auf der Basis der vorliegenden Normen zur Anlagentechnik und ergänzender Quellen wurden Pauschalwerte für die Teilsysteme Übergabe, Verteilung, Speicherung und Erzeugung abgeleitet, die in Kombination mit einem einfachen Fragebogen eine grobe Bewertung der Anlagen zur Raumheizung und Warmwasserbereitung von Bestands-Wohngebäuden erlauben.

Mögliche Anwendungsbereiche für dieses "Kurzverfahren Energieprofil" sind:

- kostengünstige Erstellung von Energiepässen für große Gebäudebestände (z.B. für Unternehmen der Wohnungswirtschaft);
- Durchführung von Initialberatung (Verbraucherberatung, Internet, ...);
- Szenarienberechnungen für den Gebäudebestand;
- Plausibilitätsprüfung bei exakter Datenerhebung.

# **Inhalt**

# **Teil I: Flächenschätzverfahren**

#### Seite

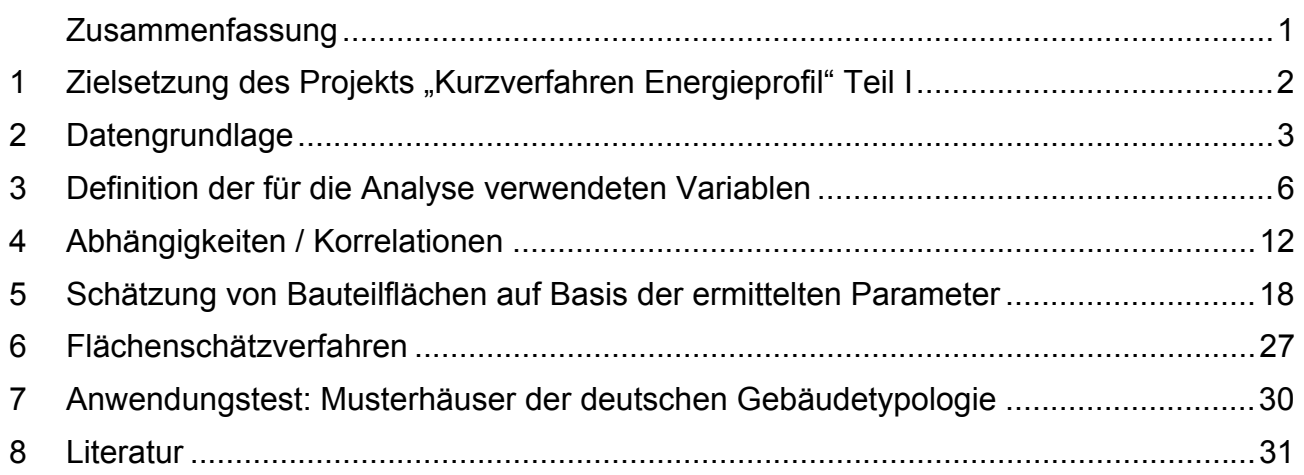

# **Teil II: Pauschale U-Werte**

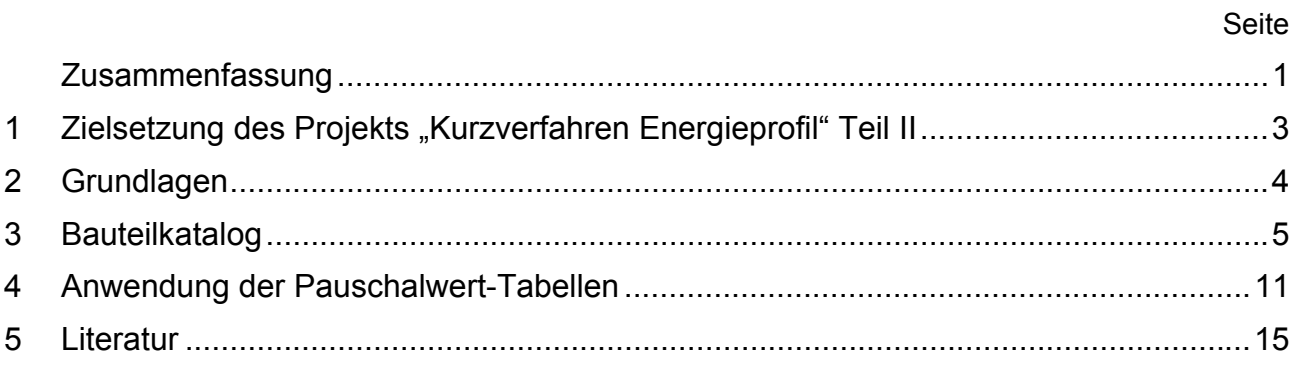

# **[Teil III: Pauschalwerte Anlagentechnik](#page-60-0)**

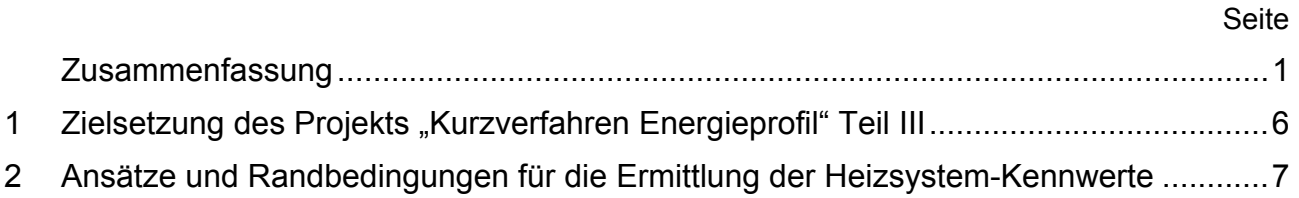

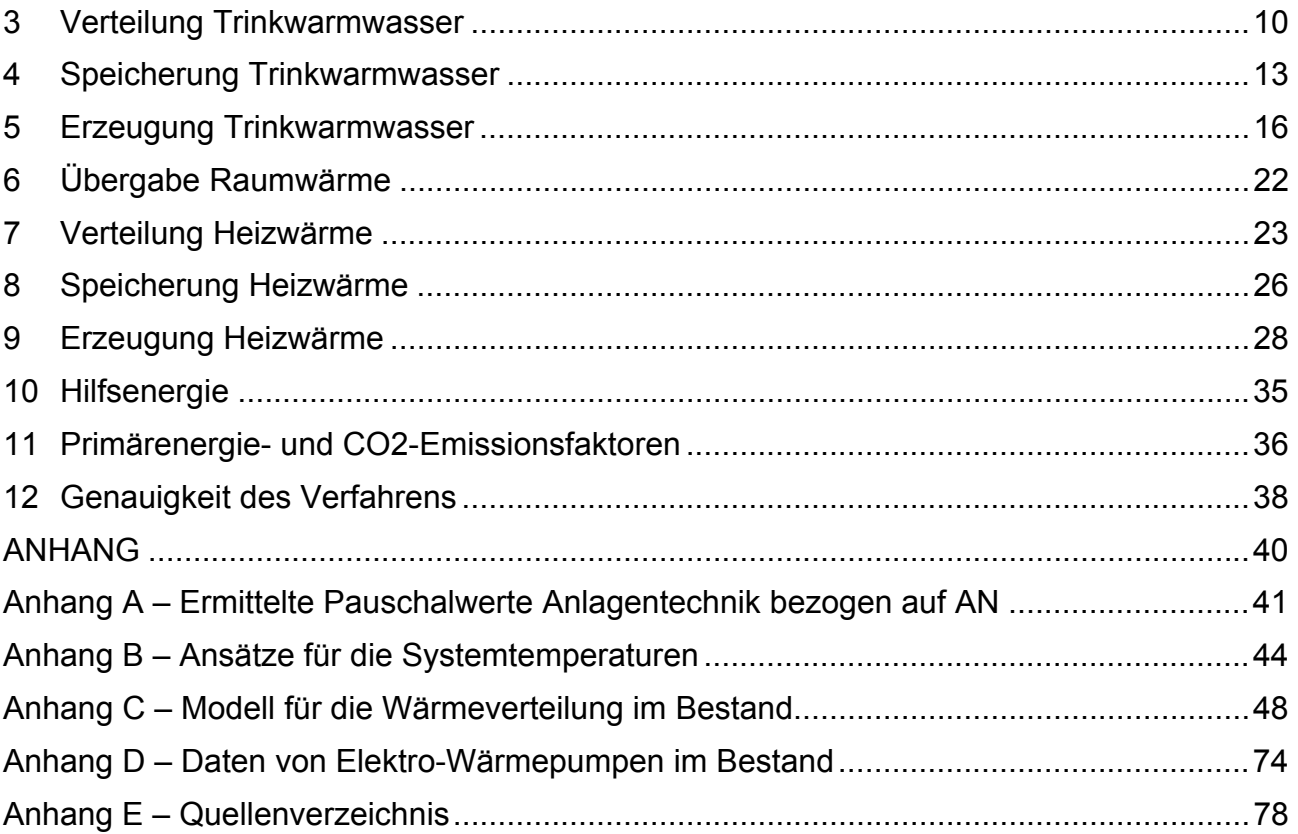

# **Teil IV: Gesamtverfahren**

**Zusammenfassende Darstellung der in den Teilen I, II und III entwickelten Verfahren**

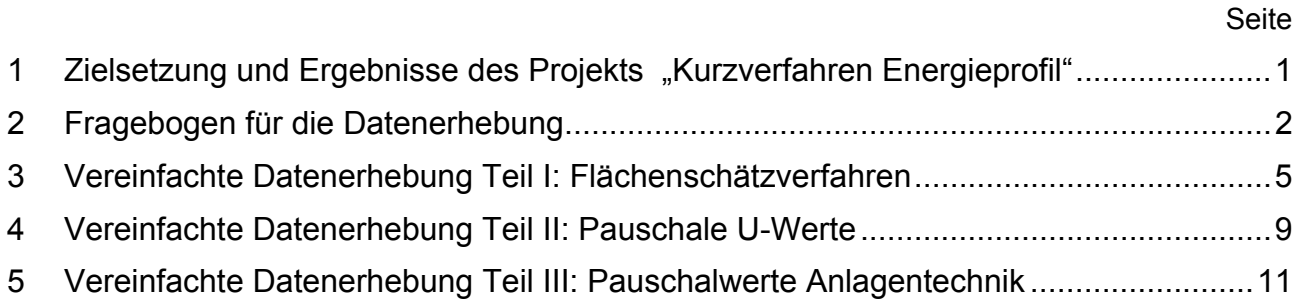

**IWU** 

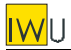

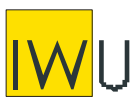

**INSTITUT WOHNEN UND UMWELT** GmbH Annastraße 15 64285 Darmstadt **Fon:** (0049) 06151/2904-0 **Fax:** (0049) 06151/2904-97 **eMail:** info@iwu.de **Internet:** http://www.iwu.de

# <span id="page-8-0"></span>Projekt: "Entwicklung eines vereinfachten, **statistisch abgesicherten Verfahrens zur Erhebung von Gebäudedaten für die Erstellung des Energieprofils von Gebäuden"**  Kurztitel: "Kurzverfahren Energieprofil"

# **Teil I: Flächenschätzverfahren**

Der Forschungsbericht wurde mit Mitteln des Bundesamtes für Bauwesen und Raumordnung gefördert.

(Aktenzeichen Z6-5.4.00-12/II 13 -80 01 03-15)

Die Verantwortung für den Inhalt des Berichtes liegt bei den Autoren.

Darmstadt, den 28.01.2005

Autoren: Tobias Loga Dr. Nikolaus Diefenbach Dr. Jens Knissel

## Inhalt

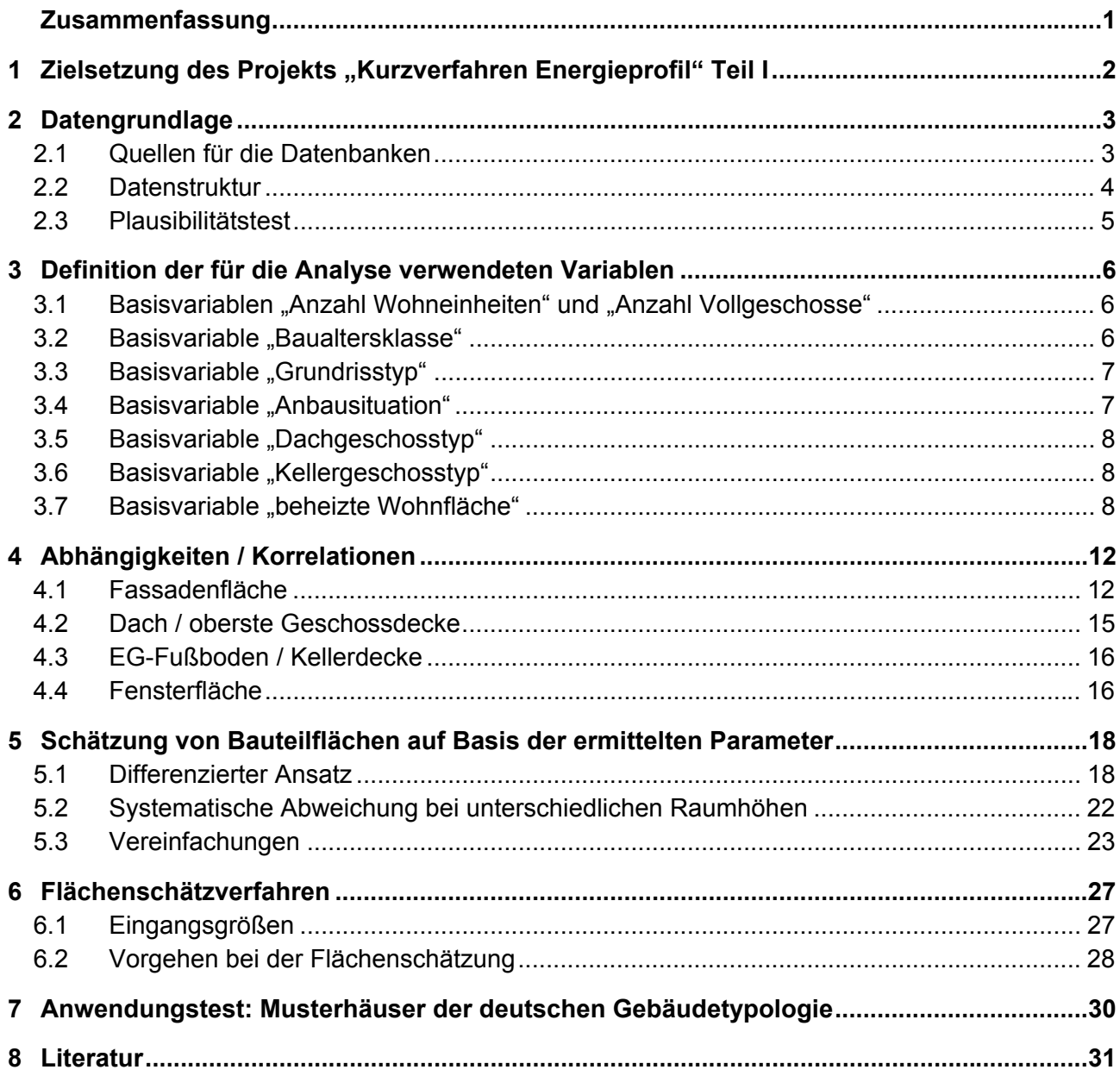

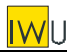

# *Zusammenfassung*

*Durch statistische Analyse einer Gebäudestichprobe von mehr als 4000 Wohngebäuden wurde ein einfaches Verfahren zur Abschätzung der Bauteilflächen (Außenwand, Fenster, Dach, etc.) entwickelt. Mit Hilfe dieses Flächenschätzverfahrens kann der Heizwärmebedarf von Bestandsgebäuden mit einer für viele Anwendungen ausreichenden Genauigkeit ermittelt werden. Die Genauigkeit des Verfahrens wurde durch Anwendung auf die Gebäudestichprobe quantifiziert: Werden die Transmissionswärmeverluste auf der Basis der geschätzten Flächen bestimmt, so liegt die Standardabweichung bei etwa 15% (bezogen auf die mit realen Flächen bestimmten Transmissionswärmeverluste).* 

*Für die Flächenschätzung werden nur wenige, in der Regel leicht zu ermittelnde Daten benötigt (siehe Entwurf des Erhebungsbogens: [Bild 1\)](#page-10-0). Gegenüber der Bestimmung der Flächen per Aufmaß oder aus Plänen ist der Zeitaufwand damit erheblich geringer. Zwar weist das Verfahren grundsätzlich eine gewisse Unschärfe auf – andererseits wird jedoch das Risiko von Fehlern bei der Flächenermittlung reduziert (Fehler beim Aufmaß, Doppeltrechnen oder Vergessen von Flächen).* 

<span id="page-10-0"></span>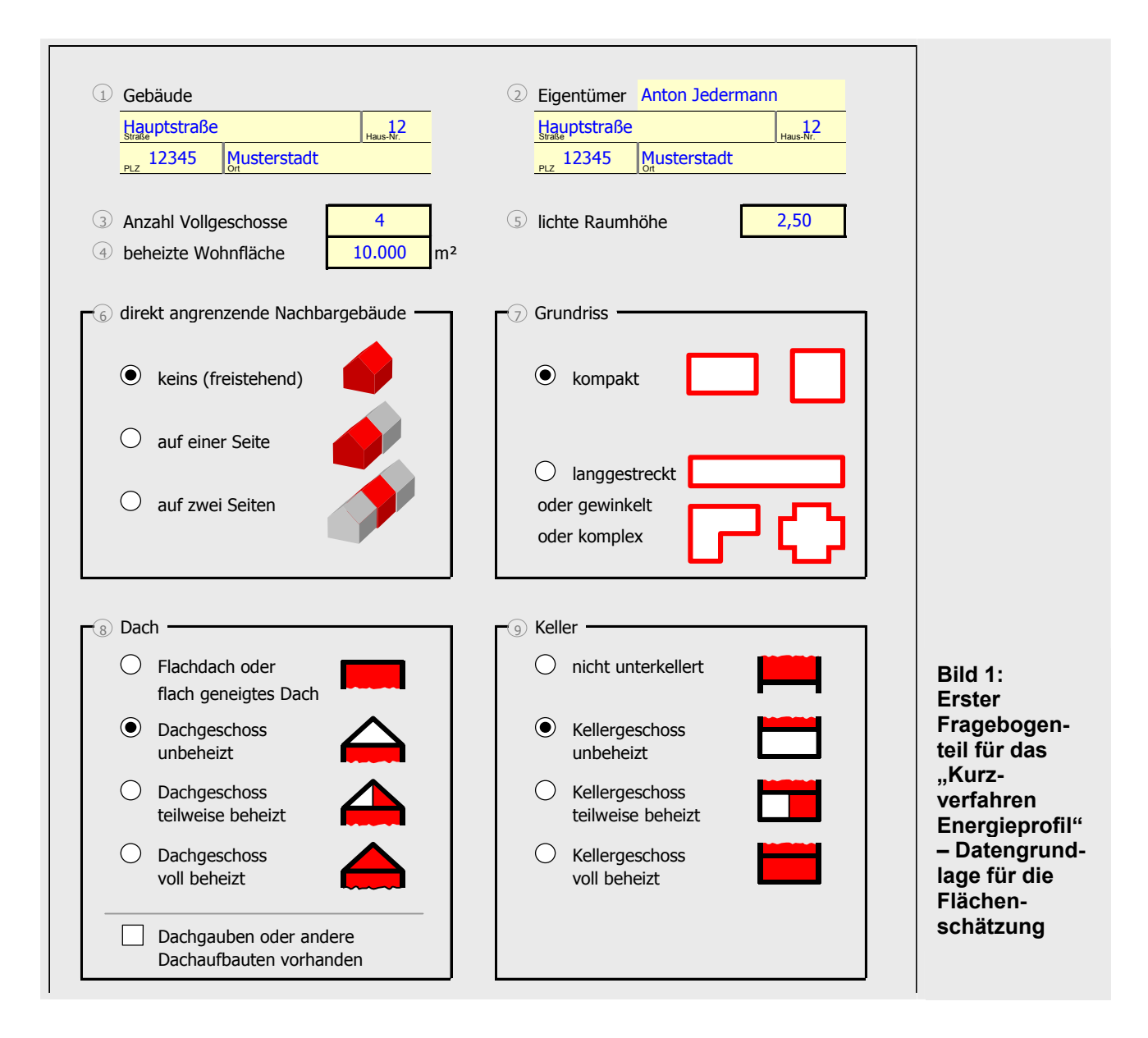

<span id="page-11-0"></span>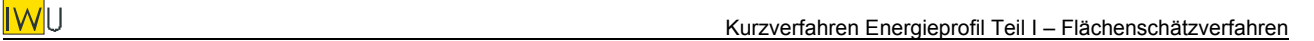

# **1 Zielsetzung des Projekts "Kurzverfahren Energieprofil" Teil I**

Ziel des Projekts "Kurzverfahren Energieprofil" ist die Entwicklung eines Verfahrens, das vom Aufwand (Zeit für Datenerhebung und Berechnung) und vom Nutzen (Genauigkeit im Ergebnis) an die energetische Bewertung größerer Gebäudebestände angepasst ist. Mit möglichst wenig Angaben soll ein vollständiger Gebäudedatensatz generiert werden, mit dem die Energiebilanz gemäß DIN V 4108-6 und DIN V 4701-10 bzw. -12 ausreichend genau berechnet werden kann. Die Genauigkeit des Verfahrens soll dabei quantitativ belegt werden.

Die Vereinfachungen des "Kurzverfahrens Energieprofil" betreffen drei Bereiche:

- I. Erhebung der Flächen der Bauteile (Flächenschätzverfahren)
- II. Ermittlung der thermischen Qualität der Bauteile (pauschale U-Werte)
- III. Ermittlung der energetischen Qualität der Anlagentechnik (Pauschalwerte Anlagentechnik)

Entsprechend ist das Projekt in drei weitgehend voneinander unabhängige Teile gegliedert.

#### **Gegenstand des hier vorliegenden Teilberichts I ist die Entwicklung eines Verfahrens zur Abschätzung von Bauteilflächen als Grundlage für die energetische Bilanzierung.**

Ausgangspunkt für die Abschätzung sollen wenige Grunddaten sein, die in der Regel beim Gebäudeeigentümer bzw. Wohnungsunternehmen vorliegen. Ein Aufmaß kann damit vermieden werden. Die grundlegende Hypothese ist, dass es eine ausreichend gute Korrelation der Hüllflächen mit der Wohnfläche gibt.<sup>[1](#page-11-1)</sup> Dies begründet sich darin, dass die Wohnfläche eines beheizten Geschosses – unter Voraussetzung einer typischen (festen) Gebäudetiefe – proportional zur Länge des Gebäudes ist.

<span id="page-11-1"></span><sup>1</sup> Erste Hinweise hierfür liefert eine Untersuchung von 56 Neubauten der 80er und 90er Jahre [Reiß/Erhorn 1994]. Da zu diesen Gebäuden die Anzahl der Geschosse und die Ausbausituation in Dach- und Kellergeschoss nicht dokumentiert ist, wurden sie in die hier vorliegende statistische Untersuchung nur vergleichend einbezogen.

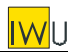

# <span id="page-12-0"></span>**2 Datengrundlage**

### **2.1 Quellen für die Datenbanken**

Grundlage für die statistische Analyse der Hüllflächen sind über 5500 Datensätze von Gebäuden, die im Rahmen von verschiedenen Energieberatungsaktionen erhoben wurden [\(Tab. 1\)](#page-12-1). Die einzelnen Datenquellen werden in den folgenden Abschnitten kurz erläutert.

#### <span id="page-12-1"></span>**Tab. 1: Analysierte Datenbanken**

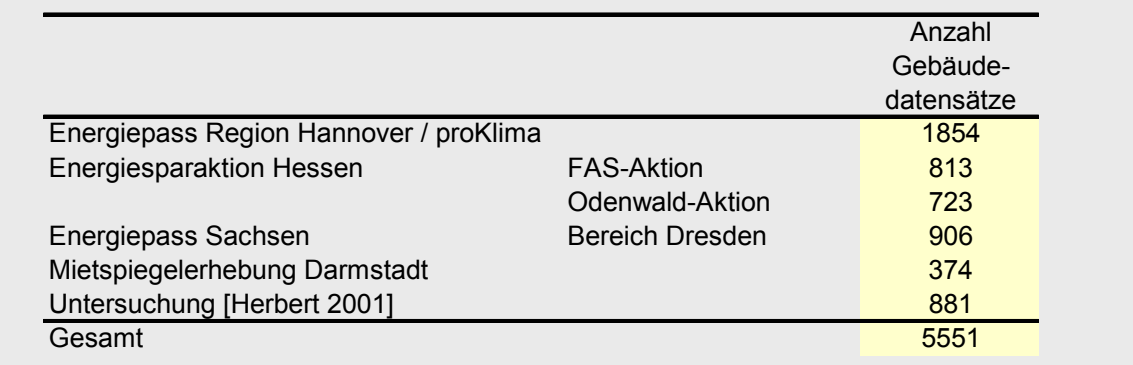

### **2.1.1 Energiepass Region Hannover**

Der Energiepass Region Hannover wurde im Zusammenhang mit dem Förderprogramm des Klimaschutzfonds proKlima entwickelt. Die Erstellung eines Energiepasses mit einem Beratungskonzept ist Voraussetzung für die Beantragung von investiven Zuschüssen zu Energiesparmaßnahmen. Die Datenaufnahme erfolgt mit Hilfe eines einheitlichen Fragebogens im Regelfall im Zuge einer Ortsbegehung.

Die Daten wurden vom Klimaschutzfonds proKlima im Juli 2003 für die Auswertung zur Verfügung gestellt.

### **2.1.2 Energiepass Sachsen**

Der Energiepass Sachsen hat den Schwerpunkt Ein- und Zweifamilienhäuser (Begrenzung der Förderung für Energiepass-Erstellung: max. 10 Wohneinheiten) und wurde landesweit Ende 2002 eingeführt. Die Datenaufnahme erfolgt mit Hilfe eines einheitlichen Fragebogens vor Ort. Die Datensätze der Gebäude werden in 4 Koordinierungsstellen gesammelt: Bautzen, Leipzig, Zwickau, Dresden.

Die in Dresden gesammelten Daten wurden mit Genehmigung des Sächsischen Ministeriums für Umwelt und Landwirtschaft von der Koordinierungsstelle Dresden im Dezember 2003 zur Verfügung gestellt. Aus organisatorischen Gründen standen die drei anderen Datenbanken erst Anfang März 2004 zur Verfügung und konnten in die hier vorliegende Untersuchung nicht mehr einbezogen werden.

<span id="page-13-0"></span>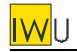

### **2.1.3 Energiesparaktion Hessen**

Im Rahmen der Energiesparaktion Hessen wurden 2002/2003 zwei Schwerpunktaktionen durchgeführt:

- Energiepass-Aktion in der Frankfurter Allgemeinen Sonntagszeitung (FAS): In der FAS wurde ein Fragebogen abgedruckt, den Gebäudeeigentümer ausgefüllt an das Impulsprogramm Hessen schicken konnten. Für die Gebäudeeigentümer wurde dann ein Energiepass mit Beratungsbericht erstellt.
- Energiepass-Aktion im Odenwald: z.T. vor Ort, z.T. per Fragebogen erhobene Daten

Die Daten wurden im September 2003 vom Impulsprogramm Hessen zur Verfügung gestellt.

#### **2.1.4 Mietspiegel Darmstadt**

Im Rahmen der Erhebung für den Mietspiegel Darmstadt wurde auch die energetische Qualität von Gebäuden bestimmt. Dabei wurden von regional ansässigen Schornsteinfegern für 374 Gebäude (vorwiegend Mehrfamilienhäuser) Energiepässe ausgestellt. Es wurde ein Zusammenhang zwischen energetischer Gebäudequalität und Nettomiete festgestellt. Damit war die Grundlage geschaffen. die "wärmetechnische Beschaffenheit" als Kriterium in den Darmstädter Mietspiegel aufzunehmen [Knissel/Alles 2003].

Die Daten wurden im September 2003 für die vorliegende Untersuchung zur Verfügung gestellt.

#### <span id="page-13-1"></span>**2.1.5 Fensterflächenanalyse [Herbert 2001]**

Im Rahmen dieser am IWU durchgeführten Untersuchung wurde für über 800 Gebäude eine Analyse typischer Fensterflächen vorgenommen. Der größte Teil der Daten stammt aus einer Datenbank des ifeu-Instituts in Heidelberg und aus der Förderdatenbank des Umweltamtes Münster/Westfalen [Herbert 2001].

Da für diese Daten nicht alle benötigten Parameter verfügbar waren, wurden sie innerhalb der vorliegenden Untersuchung nur für die Analyse der Fensterflächen verwendet.

### **2.2 Datenstruktur**

Mit Ausnahme der Daten aus [Herbert 2001] sind alle anderen Datenbanken mit der Energiepass-Software der Firma Bially erstellt worden, die den Datenexport in eine zentrale Datenbank erlaubt. Damit hatten alle Datenbanken die gleiche Datenstruktur. Eine fehlerträchtige Umwandlung / Transformation war nicht erforderlich.

Die Flächendaten werden von der Software auf der Basis eines geometrischen Modells mit in der Regel per Aufmaß erhobenen Kantenlängen ermittelt. Versprünge in der Fassade oder Gauben werden dabei nicht explizit erfasst. Diese Unschärfe wird jedoch durch einen großen Vorzug mehr als aufgewogen: Die Verwendung eines geometrischen Modells statt der detaillierten Erfassung von Einzelflächen reduziert das Fehlerrisiko bei der Datenerhebung drastisch. Ein Vergessen oder Doppeltrechnen von Flächen ist praktisch ausgeschlossen (siehe auch Abschnitt [2.3\)](#page-14-1).

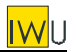

## <span id="page-14-1"></span><span id="page-14-0"></span>**2.3 Plausibilitätstest**

Die Datensätze wurden im Vorfeld der Analyse einem Plausibilitätstest unterzogen, damit das Ergebnis nicht von unplausiblen Daten beeinflusst wird, die durch fehlende oder falsche Angaben des Gebäudeeigentümers oder Fehler bei der Dateneingabe durch den Energieberater entstanden sind. Die Abfragen und die resultierende Fehlerrate zeigt [Tab. 2.](#page-14-2) Etwa 14% der insgesamt 4670 ausgewerteten Datensätze hatten unplausible oder fehlende Angaben und wurden daher aus der Untersuchung entfernt. Übrig blieben 4016 Gebäudedatensätze, für die die gesamte im Folgenden dargestellte Analyse durchgeführt wurde (Ausnahme: Analyse der Fensterflächen / siehe Abschnitt [4.4\)](#page-25-1).

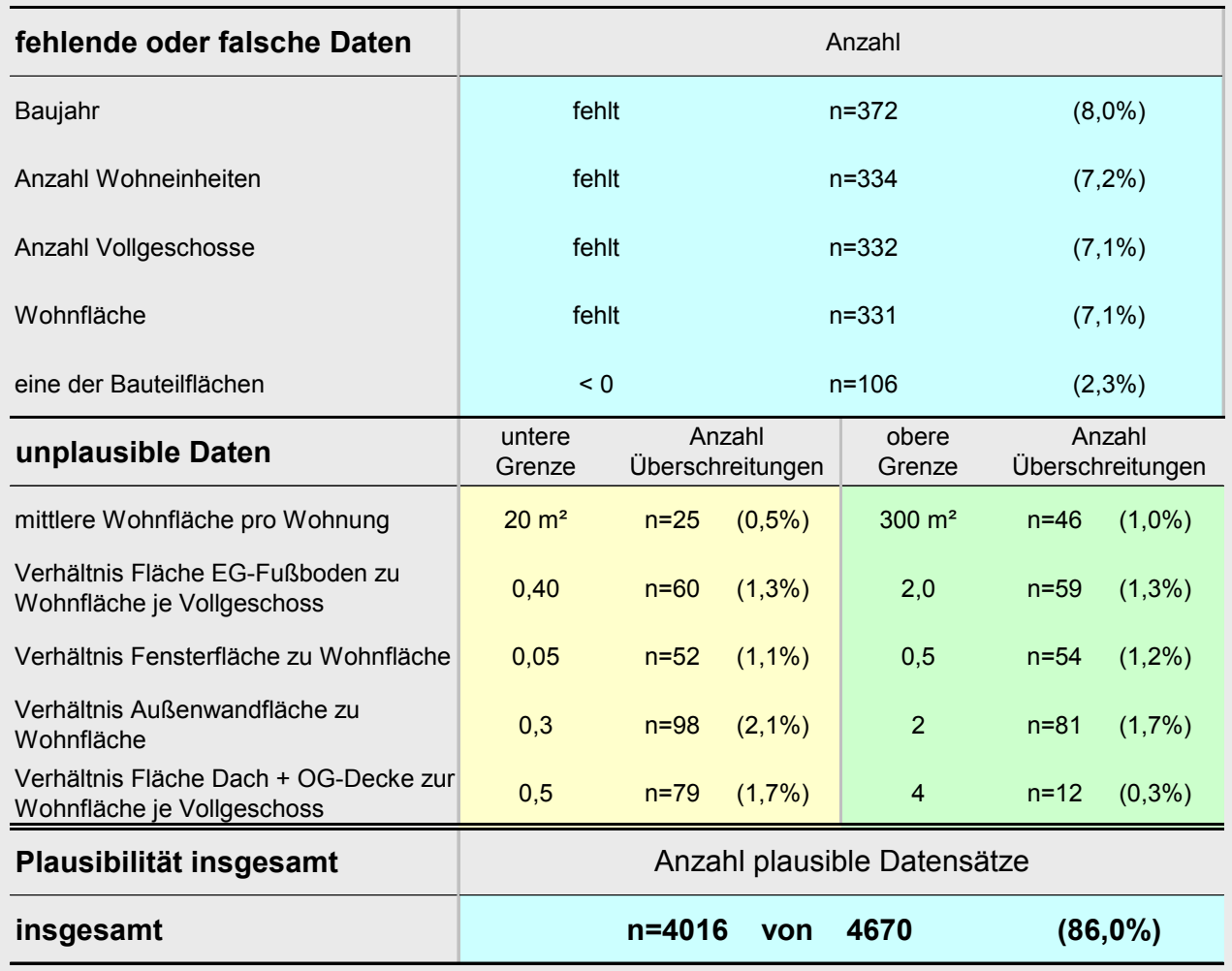

#### <span id="page-14-2"></span>**Tab. 2: Ergebnis des Plausibilitätstests**

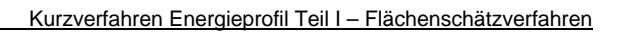

# <span id="page-15-0"></span>**3 Definition der für die Analyse verwendeten Variablen**

Als Basisvariablen für die statistische Analyse werden die in den folgenden Abschnitten dargestellten Größen verwendet.

# **3.1 Basisvariablen "Anzahl Wohneinheiten" und "Anzahl Vollgeschosse"**

Als wichtige Basisvariable für die Untersuchung dienen die Anzahl der Wohneinheiten *nWE* und die Anzahl der Vollgeschosse  $n_{VG}$ . [Tab. 3](#page-15-1) zeigt für die ausgewerteten Gebäude die entsprechenden Häufigkeiten. Deutlich wird, dass Ein- und Zweifamilienhäuser den größten Anteil in der Stichprobe aufweisen. Bezogen auf die Gesamtanzahl der durch die Gebäude repräsentierten Wohnungen zeigt sich dagegen eine eher ausgeglichene Verteilung.

<span id="page-15-1"></span>**Tab. 3: Häufigkeit der ausgewerteten Gebäude nach Wohnungszahl und Vollgeschossen**

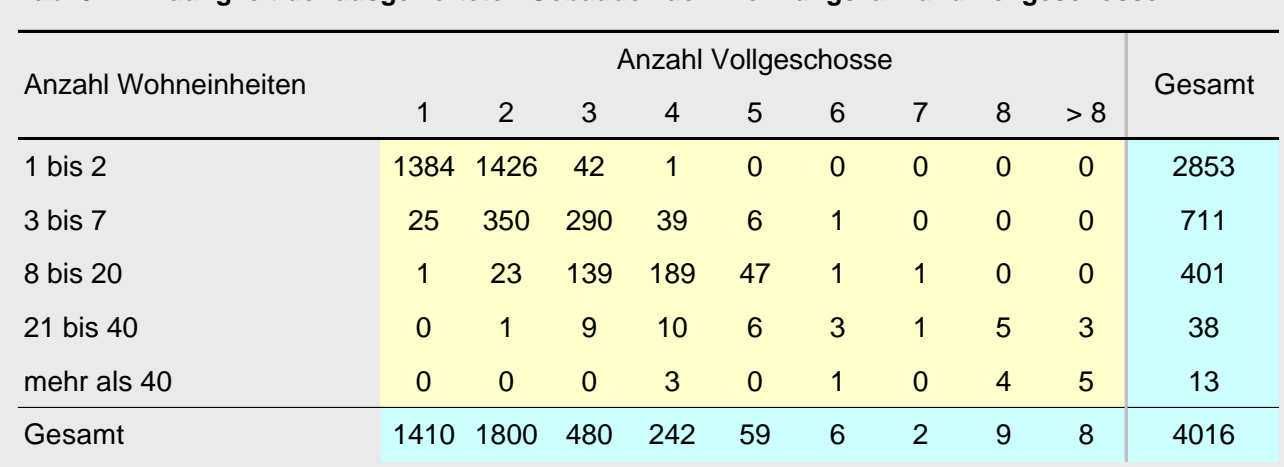

# **3.2 Basisvariable "Baualtersklasse"**

Die Differenzierung des Baualters wurde entsprechend dem bewährten Schema in [Eicke-Hennig et al. 1994] und [IWU 2003] vorgenommen. Damit er[geben](#page-15-2) sich die in Tab. 4 dargestellten Klassen. Alle Baualtersklassen sind mit mehr als 500 Gebäuden ausreichend häufig vertreten.

<span id="page-15-2"></span>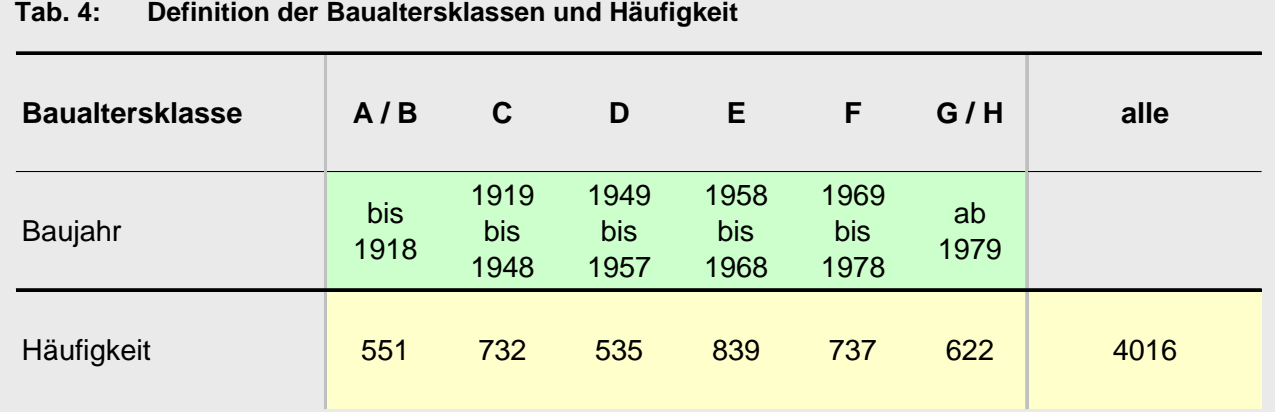

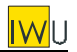

# <span id="page-16-0"></span>**3.3 Basisvariable "Grundrisstyp"**

Es ist zu erwarten, dass besonders langgestreckte und/oder verwinkelte Grundrisse – bezogen auf die Wohnfläche – eine tendenziell größere Fassadenfläche aufweisen. Daher wurde die Variable "Grundrisstyp" in die Untersuchung aufgenommen. Als Maß für den Grundrisstyp dient das Verhältnis des Grundrissumfangs zum Umfang eines Quadrats mit gleicher Grundrissfläche. Gebäude, bei denen dieses Verhältnis > 120% ist, werden im Folgenden als "gestreckt" bezeichnet – die anderen als "kompakt".

[Tab. 5](#page-16-1) zeigt die Aufteilung der Häufigkeiten. Dass nur ca. 3% der Gebäude in die Kategorie "gestreckt" fallen, liegt an der Tatsache, dass der Umfang eines Rechtecks bei "Streckung" nur sehr langsam zunimmt. Erst ab einem Seitenverhältnis von 1:3,5 wird der hier gewählte Grenzwert von 20% überschritten.

#### <span id="page-16-1"></span>**Tab. 5: Definition des Grundrisstyps und Häufigkeit**

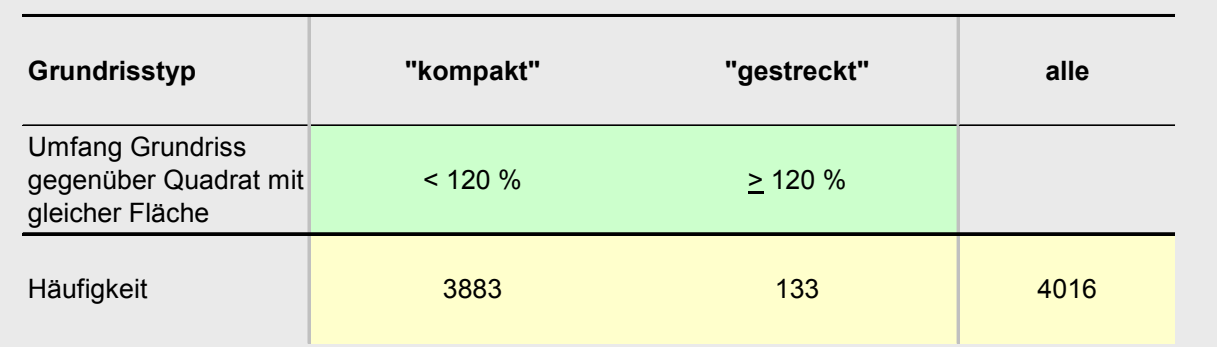

### **3.4 Basisvariable "Anbausituation"**

Es wird zwischen 3 verschiedenen Anbausituationen unterschieden:

- "freistehend": es grenzt kein Nachbargebäude direkt an;
- "einseitig angebaut": es grenzt 1 Nachbargebäude direkt an (Doppelhäuser, Reihenendhäuser);
- "zweiseitig angebaut": es grenzen 2 Nachbargebäude direkt an (Reihenmittelhäuser).

Mehr als die Hälfte der Stichprobe sind freistehende Gebäude, ca. ein Viertel besitzt 1 Nachbargebäude, der Rest 2 Nachbargebäude. Letztere sind mit ca. 700 Gebäuden aber noch in ausreichender Anzahl vertreten.

#### **Tab. 6: Definition der Anbausituation und Häufigkeit**

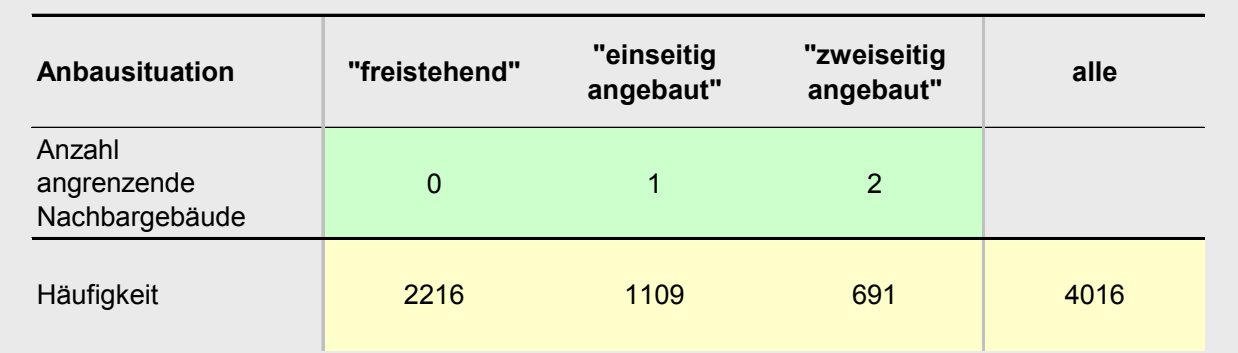

# <span id="page-17-0"></span>**3.5 Basisvariable "Dachgeschosstyp"**

Für den Dachgeschosstyp werden die in [Tab. 7](#page-17-1) dargestellten Kategorien definiert. Nur 7% der Gebäude besitzen Flachdächer, der Rest verteilt sich etwa gleichmäßig auf Gebäude mit nicht, teilweise und voll beheiztem Dachgeschoss<sup>2</sup>.

### <span id="page-17-1"></span>**Tab. 7: Definition des Dachgeschosstyps und Häufigkeit**

<span id="page-17-3"></span>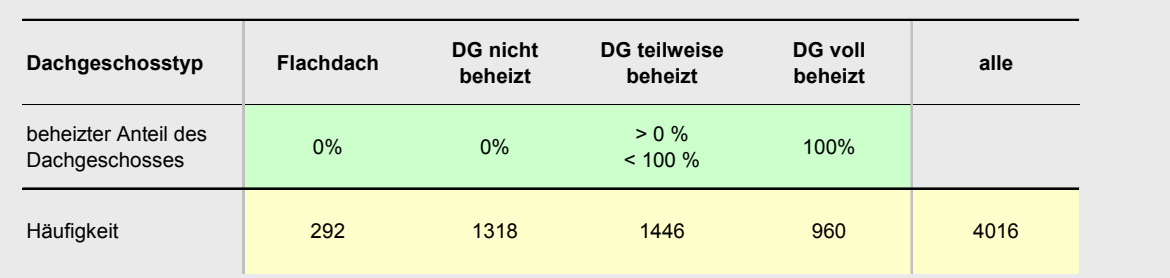

# 3.6 Basisvariable ..Kellergeschosstyp"

Für den Kellergeschosstyp werden die in [Tab. 8](#page-17-2) dargestellten Kategorien definiert. Etwa die Hälfte der Gebäude besitzt einen nicht beheizten Keller, immerhin noch 40% (vorwiegend Ein- und Zwei-familienhäuser) einen teilweise beheizten Keller<sup>[2](#page-17-3)</sup>. Bei weniger als 3% der Gebäude ist das gesamte Kellergeschoss beheizt.

### <span id="page-17-2"></span>**Tab. 8: Definition des Kellergeschosstyps und Häufigkeit**

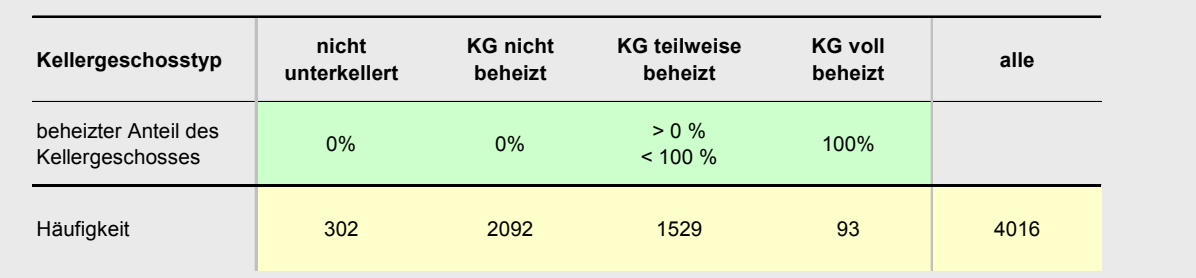

# **3.7 Basisvariable "beheizte Wohnfläche"**

Die Wohnfläche spielt in der Wohnungswirtschaft eine zentrale Rolle und ist insbesondere auch für größere Gebäudebestände bekannt (Grundlage für Heizkostenabrechnung nach HeizkostenV, Heizspiegel, Wohnflächenstatistiken). Sie ist die Basisvariable, die die Größe der Gebäude repräsentiert. Teilt man sie durch die Geschosszahl, so ist sie ein Maß für die horizontale Ausdehnung.

Innerhalb der Datenaufnahme für die hier analysierten Gebäudedaten wurde nach der "beheizbaren Wohnfläche" gefragt. Ansonsten wurden keine Hinweise zur Ermittlung dieser Fläche gegeben. Für Gebäude, in denen nur Vollgeschosse bewohnt werden, ist die Wohnfläche relativ klar definiert. Insbesondere bei größeren Mietwohnhäusern ist außerdem davon auszugehen, dass sie auch nach den gesetzlichen Vorschriften ermittelt wurde. Bei Gebäuden mit ausgebauten Kelleroder Dachgeschossen ist die Wohnfläche dagegen nicht so klar definiert (auch unterschiedliche Interpretationen in der Rechtsprechung). Die von den Gebäudeeigentümern angegebenen Flächen sind daher als Parameter auf Grund der sehr wahrscheinlich uneinheitlichen Bestimmung nicht gut geeignet.

<span id="page-17-4"></span><sup>2</sup> Bei der Datenerhebung wurde nach dem "beheizbaren Anteil" des Dachgeschosses bzw. des Kellergeschosses gefragt. Dies wird daran festgemacht, ob die Möglichkeit der Beheizung (Heizflächen vorhanden) besteht.

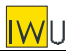

Vor diesem Hintergrund wird im Folgenden die "beheizte Wohnfläche" nach einem einheitlichen Schema neu bestimmt. Das Schema wurde so konzipiert, dass sich im Fall nicht ausgebauter Keller und Dächer eine gute Übereinstimmung mit der angegebenen Wohnfläche ergibt:

- 1. Zunächst wird für alle Gebäude ohne ausgebautes Dach- oder Kellergeschoss das Verhältnis von beheizter Wohnfläche zur Bruttogrundfläche bestimmt. Der Mittelwert für alle Gebäude ist der Parameter  $f_{W/BCF}$ .
- 2. Es wird die "Anzahl der beheizten Geschosse"  $n_G$  definiert, in die ausgebaute Keller- und Dachgeschosse mit ihrem beheizten Flächenanteil eingehen.
- 3. Die "beheizte Wohnfläche" *AW* eines Gebäudes wird dann ermittelt, indem die Bruttogrundfläche eines Vollgeschosses (=Fläche der Kellerdecke bzw. EG-Fußbodens) mit  $f_{\rm \scriptscriptstyle W/BGF}$  und  $\rm \scriptstyle n_{\scriptscriptstyle G}$ multipliziert wird.

Die beheizte Wohnfläche ist trotz der genannten Unschärfe-Bereiche als Basis-Variable für das Flächenschätzverfahren geeignet. Allerdings ist bei der zukünftigen Anwendung des Verfahrens darauf zu achten, dass bei Gebäuden mit ausgebauten Keller- oder Dachgeschossen klare Vorgaben für die anzugebende beheizte Wohnfläche gemacht werden.

## **3.7.1 Angegebene Wohnflächen im Vergleich zu den Bruttogrundflächen der Gebäude**

Für die Gebäude ohne beheiztes Dach- und Kellergeschoss wurde das Verhältnis aus Wohnfläche und Bruttogrundfläche der beheizten Geschosse bestimmt. Das Ergebnis zeigt [Tab. 9.](#page-18-0) Der Mittelwert liegt für jede Gebäudegruppe zwischen 0,74 bis 0,76. Lediglich für sehr große Geschosswohnungsbauten mit mehr als 40 Wohneinheiten ist der Wert deutlich kleiner und liegt bei 0,64. Allerdings kann dieser geringe Wert auch ein Zufallsergebnis sein, da für diese Gebäudegruppe ledig-lich 10 Gebäude ausgewertet werden konnten. [3](#page-18-1)

Auf Basis dieser Ergebnisse wird für  $f_{W/BGF}$  in der folgenden Untersuchung ein Standardwert von 0,75 angesetzt.

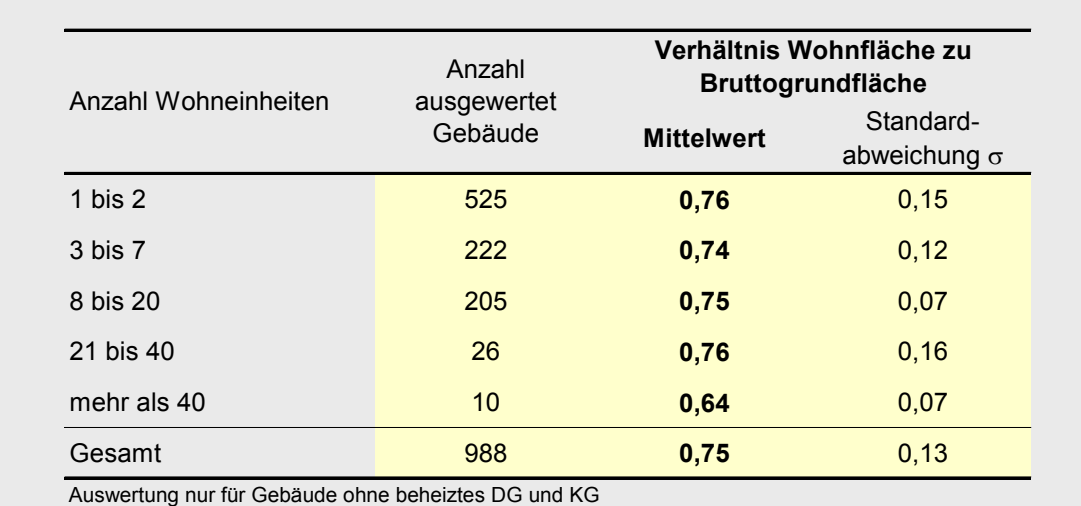

#### <span id="page-18-0"></span>**Tab. 9: Analyse der Abhängigkeit der Wohnfläche von der Bruttogrundfläche der beheizten Geschosse**

<span id="page-18-1"></span><sup>3</sup> Diese Ergebnisse korrelieren mit den in [Reiß/Erhorn 1994] ermittelten Werten für 56 Neubauten der 80er und 90er Jahre: Der Mittelwert für Einfamilienhäuser liegt hier bei 0,79, für Mehrfamilienhäuser bei 0,71. Dagegen liegen die in VDI 3807 angegebenen Werte mit 0,71 (EFH) und 0,59 (MFH) deutlich niedriger.

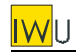

#### <span id="page-19-1"></span>**3.7.2 Verminderung der nutzbaren Wohnfläche bei Dachgeschossen**

Der Anteil der nutzbaren Fläche im Dachgeschoss kann aus den vorliegenden Datensätzen nicht hergeleitet werden. Daher erfolgt hier eine schematische, beispielhafte Abschätzung des nutzbaren Flächenanteils in Dachgeschossen ([Bild 2\)](#page-19-0). Die Rechenregel der 2. BV, dass Flächen mit lichter Raumhöhe zwischen 1 und 2 m zur Hälfte anzusetzen sind, wurde dabei vereinfacht: Bei einer lichten Raumhöhe von weniger als 1,5 m wird die Fläche nicht, bei mehr als 1,5 m wird sie voll angesetzt (entspricht auch dem Ansatz der DIN 277 für die Nutzflächen).

Die so ermittelten nutzbaren Flächenanteile *f<sub>Nutz, DG</sub>* liegen je nach Geometrie zwischen 50 und 92%. Im Folgenden wird ein Rechenwert von 75% verwendet, was etwa dem Mittelwert der betrachteten Fälle entspricht. Die Verwendung eines festen Wertes ohne Beachtung der Abhängigkeit von Gebäudetiefe, Drempelhöhe usw. ist vertretbar, da das Dachgeschoss in der Regel nur einen kleinen Anteil an der gesamten Wohnfläche umfasst. Der Gesamtfehler ist also erheblich geringer als die in [Bild 2](#page-19-0) erkennbare Streuung.

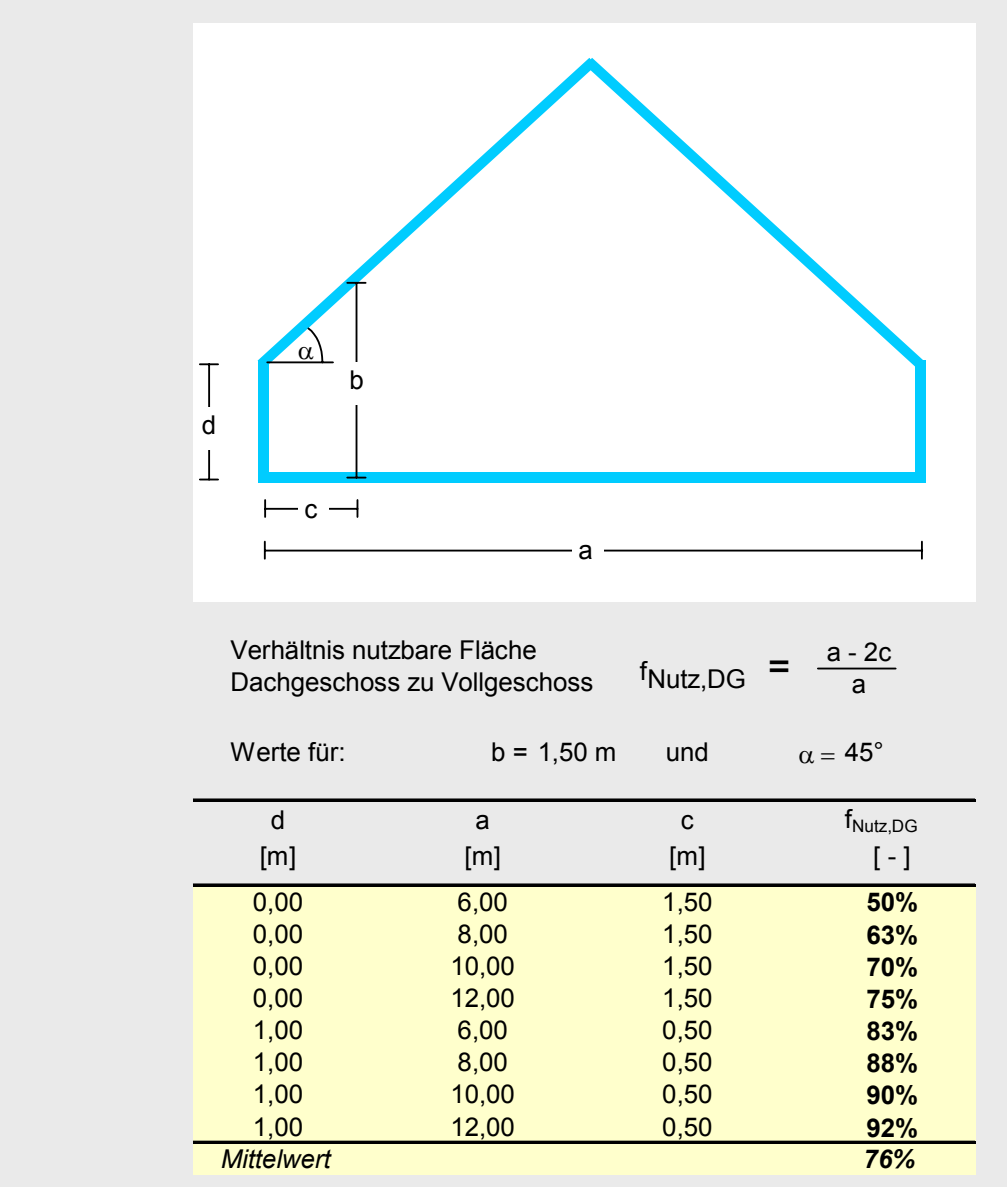

#### <span id="page-19-0"></span>**Bild 2: Abschätzung typischer nutzbarer Wohnflächenanteile für Dachgeschosse**

### **3.7.3 Rechenregel für die Abschätzung der "beheizten Wohnfläche" innerhalb der Analyse**

Die "beheizte Wohnfläche" konnte nun nach dem folgenden Rechenschema für alle Gebäude der Stichprobe neu ermittelt werden:

Zunächst wird die Zahl der beheizten Geschosse  $n_G$  bestimmt:

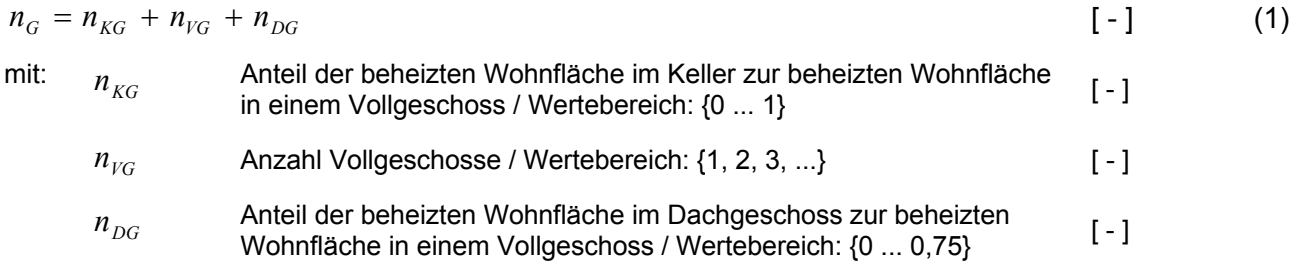

Für Gebäude, bei denen das Kellergeschoss oder das Dachgeschoss nur teilweise beheizt ist, wurde bei der Datenaufnahme nach dem "beheizbaren Anteil des Kellergeschosses" in Prozent (bzw. alternativ nach den Quadratmetern) gefragt.

Dies ergibt den Teilbeheizungsgrad  $f_{\text{TB},\text{KG}}$  für das Kellergeschoss und den Teilbeheizungsgrad  $f_{_{TB,DG}}$  für das Dachgeschoss, der jeweils zwischen 0 und 100% liegt.

Im Fall des Kellergeschosses entspricht  $n_{KG}$  diesem Wert:

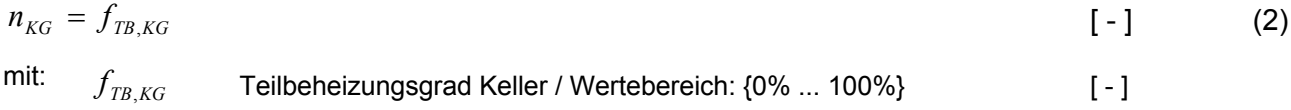

Im Fall des Dachgeschosses wird  $n_{DG}$  wie folgt bestimmt:

$$
n_{DG} = f_{TB,DG} \cdot f_{Nutz,DG}
$$
 (3)  
mit:  $f_{TB,DG}$  Teilbeheizungsgrad Dachgeschoss / Wertebereich: {0% ... 100%} [-]

| $f_{Nutz, DG$ | Verhältnis nutzbare Fläche Dachgeschoss zur nutzbaren Fläche im<br>Vollgeschoss / Standardwert = 0,75 (siehe Abschnitt 3.7.2) | [ - ] |
|---------------|----------------------------------------------------------------------------------------------------|-------|
|---------------|----------------------------------------------------------------------------------------------------|-------|

Die "beheizte Wohnfläche"  $A_W$  kann so abgeschätzt werden:

$$
A_W = f_{W/BGF} \cdot n_G \cdot A_{FB} = 0.75 \cdot n_G \cdot A_{FB}
$$
 [m<sup>2</sup>] (4)

mit: *A<sub>FB</sub>* Bruttogrundfläche (BGF) des untersten beheizten Geschosses; entspricht der Teilfläche der thermischen Hülle "Fußboden gegen Keller" bzw. "Fußboden gegen Erdreich"  $\lceil m^2 \rceil$ 

Die statistische Analyse bezieht sich bei fast allen Bauteilen (Ausnahme: Fenster) nur jeweils auf ein Geschoss. Entsprechend wird auch die "Wohnfläche pro Geschoss"  $A_{W/G}$  als Basisparameter verwendet:

$$
A_{W/G} = \frac{A_W}{n_G} = \frac{A_W}{n_{KG} + n_{VG} + n_{DG}}
$$
 [m<sup>2</sup>] (5)

<span id="page-20-1"></span><span id="page-20-0"></span>I - 11

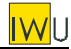

# <span id="page-21-3"></span><span id="page-21-0"></span>**4 Abhängigkeiten / Korrelationen**

## **4.1 Fassadenfläche**

[Bild 3](#page-21-1) zeigt für alle 4016 ausgewertete Gebäude die Fassadenfläche pro Geschoss, aufgetragen über der Wohnfläche pro Geschoss (in doppeltlogarithmischer Darstellung). Die Fassadenflächen umfasst alle vertikalen Teilflächen der thermischen Hülle. Sie wird ermittelt aus der Summe der Wandflächen gegen außen, der Wandflächen gegen Erdreich und der Fensterflächen. Sie enthält im Fall von ausgebauten Dachgeschossen damit auch Giebel- und Drempelwände (sofern vorhanden). Die Fassadenfläche pro Geschoss wird analog zur Wohnfläche pro Geschoss ermittelt (Gl.  $(5)$ ).

Es wurde nach der Anbausituation (freistehend / einseitig angebaut / zweiseitig angebaut) differenziert. Die für jede dieser drei Gruppen durchgeführte lineare Regression zeigt eine deutliche Abhängigkeit von der Anbausituation (die zugehörigen Geraden haben in doppeltlogarithmischer Darstellung eine Krümmung). Ebenfalls in der Abbildung dargestellt sind die zugehörigen Gera-dengleichungen sowie das jeweilige Bestimmtheitsmaß<sup>[4](#page-21-2)</sup> R<sup>2</sup> (in der Reihenfolge der Angabe in der Legende / dies gilt auch für alle weiteren in der Analyse dargestellten Diagramme).

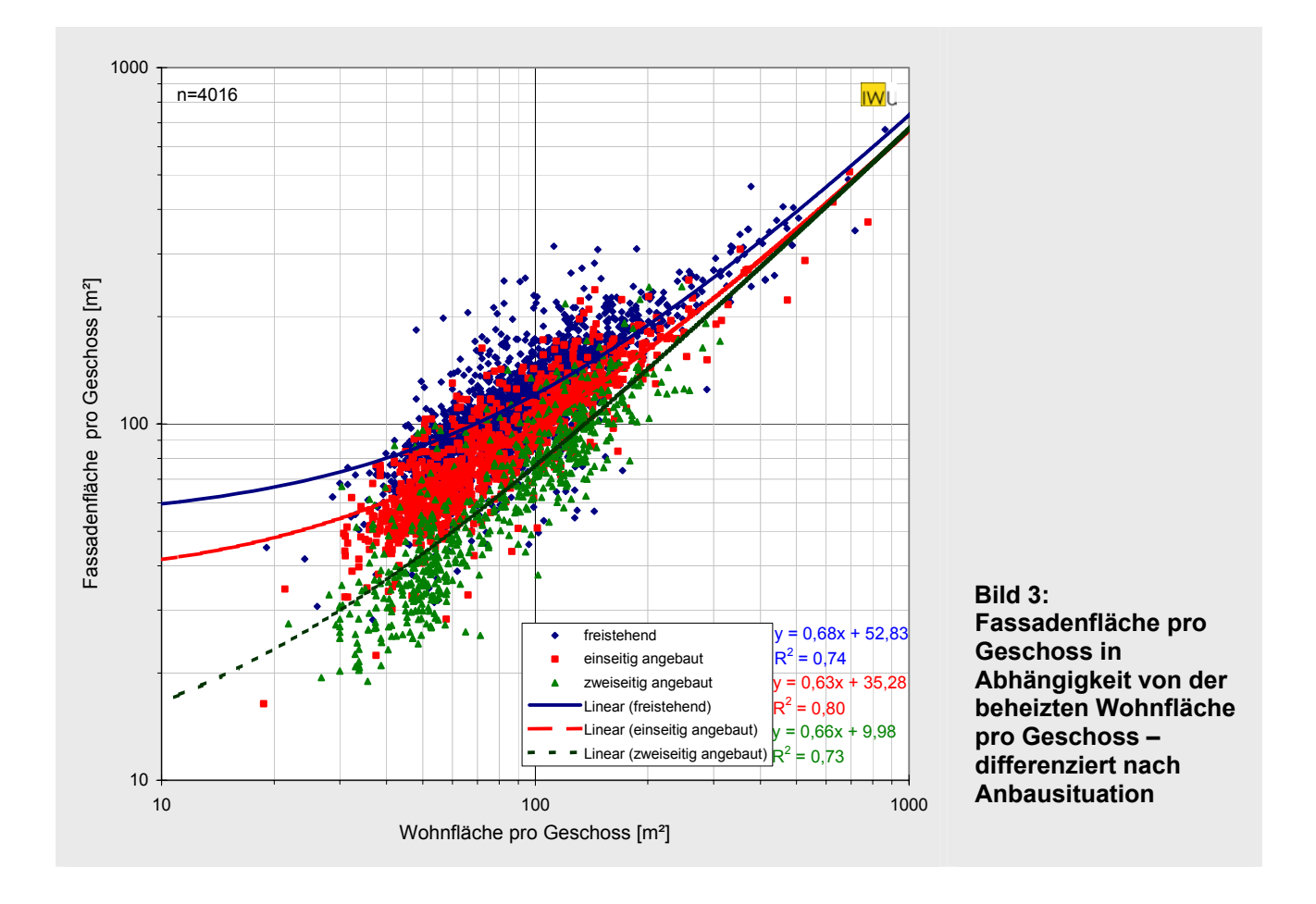

<span id="page-21-2"></span><sup>&</sup>lt;sup>4</sup> R<sup>2</sup> = Quadrat des Pearsonschen Korrelationskoeffizienten, angepasst an die Datenpunkte (x<sub>i</sub>, y<sub>i</sub>). Ein R<sup>2</sup>-Wert kann interpretiert werden als der Anteil der Varianz von y, der durch die Varianz von x erklärt wird. Können 100% der Varianz von y durch die Varianz von x erklärt werden, so ist R² = 1,0 (vollständig korrelliert).

<span id="page-21-1"></span>

<span id="page-22-0"></span>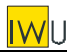

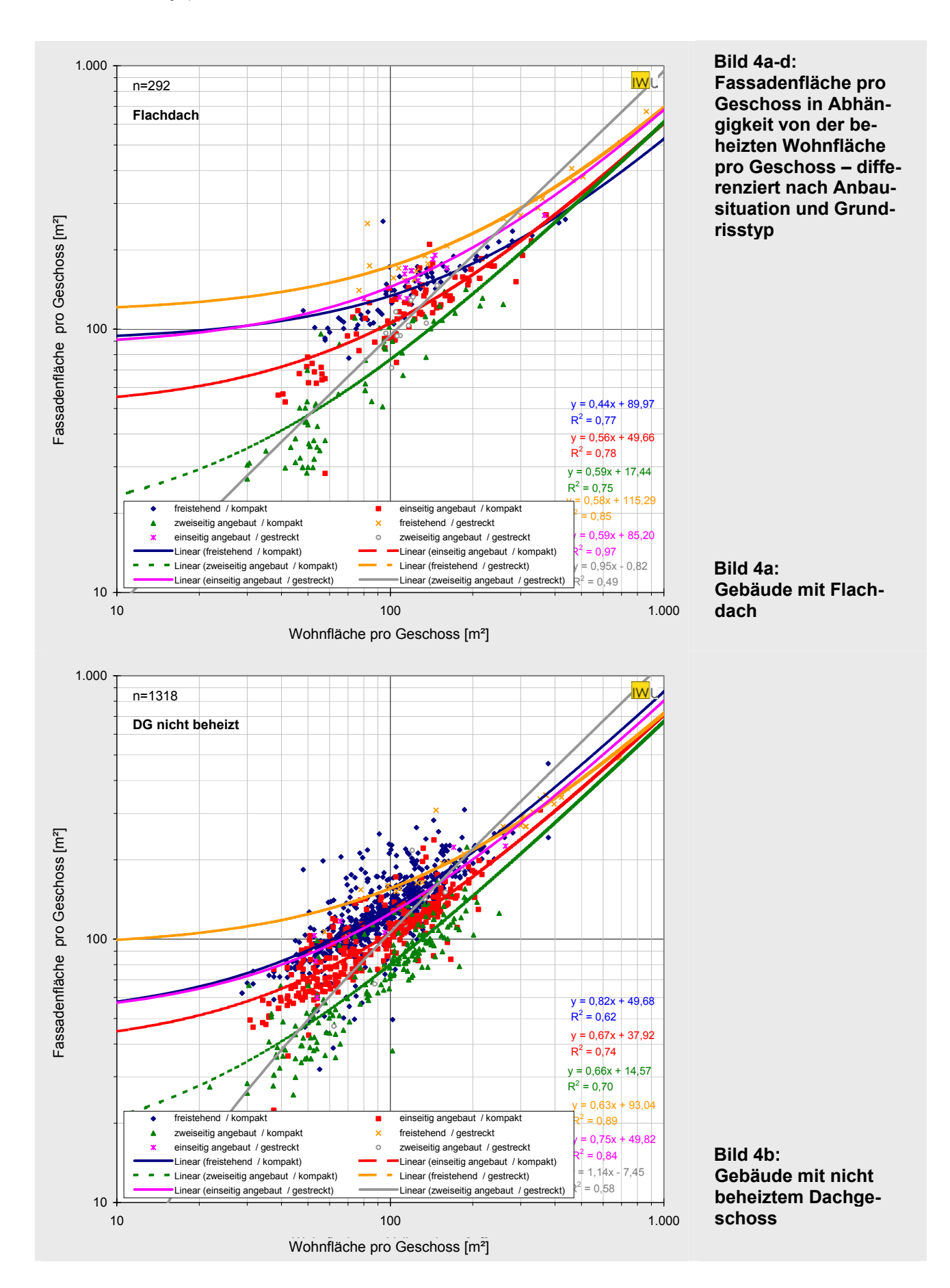

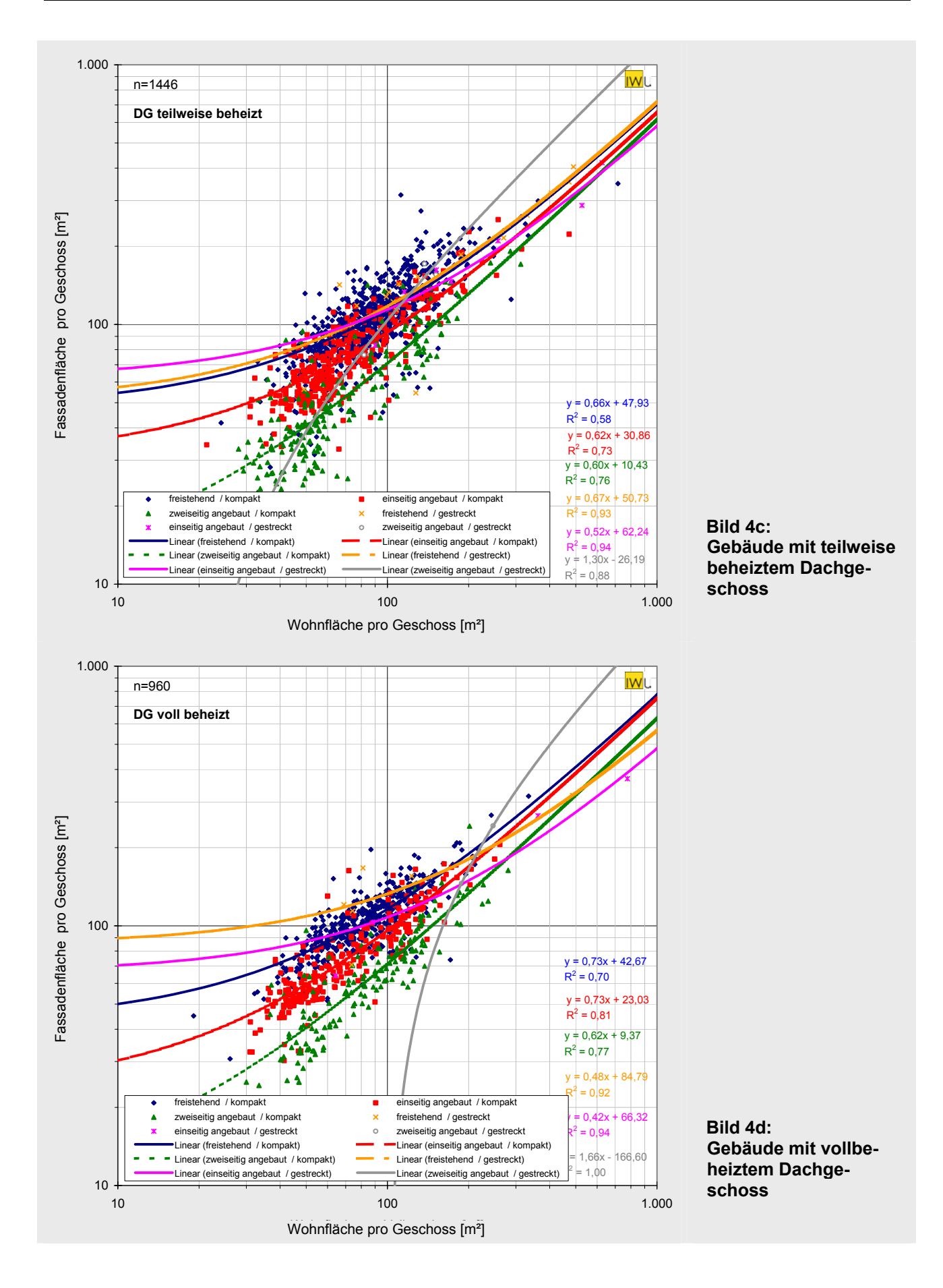

**IWU** 

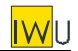

<span id="page-24-0"></span>Gegenüber [Bild 3](#page-21-1) wurde in [Bild 4a](#page-22-0)-d der Dachgeschosstyp differenziert. Die Ergebnisse sind jeweils nach der Anbausituation (freistehend / einseitig angebaut / zweiseitig angebaut) und nach dem Grundrisstyp (kompakt / gestreckt) differenziert. Sowohl die Anbausituation als auch der Grundrisstyp wirken sich stark auf die Fassadenfläche aus.

Die Parameter der Regressionsgeraden sind zusammen mit denen der anderen Bauteile in [Tab.](#page-27-1)  11zusammengefasst.<sup>5</sup>

### **4.2 Dach / oberste Geschossdecke**

[Bild 5](#page-25-2) zeigt die Abhängigkeit der Flächen von Dach und oberster Geschossdecke von der Wohnfläche pro Geschoss. Für den Fall von teilweise beheizten Dachgeschossen sind die Flächen von Dach und oberster Geschossdecke jeweils zusammengefasst.

Wie zu erwarten korrelieren Flachdächer und oberste Geschossdecken sehr stark mit der Wohnfläche pro Geschoss (Bestimmtheitsmaß  $R^2$  = 1,00 bzw. 0,99). Bei den teilweise oder vollständig ausgebauten Dachgeschossen ist die Korrelation etwas schwächer aber immer noch bemerkenswert hoch.

Die Parameter der Regressionsgeraden sind zusammen mit denen der anderen Bauteile in [Tab.](#page-27-1)  11zusammengefasst.

Bei der Aufnahme der Gebäudedaten wurden Gauben nicht erfasst. Eine statistische Auswertung der zusätzlichen Flächen von Gauben ist daher nicht möglich. Erfahrungsgemäß wird die Hüllfläche jedoch um ca. 10 bis 30% größer (ohne Einbeziehung der Fensterflächen, diese werden pauschal wie bei Vollgeschossen angesetzt / siehe Abschnitt [4.4\)](#page-25-1). Die zusätzlichen Verluste über die Gaubenwangen und -dächer sind jedoch in der Regel höher, da die Konstruktionen meist dünner sind und damit einen schlechteren Wärmeschutz aufweisen, sie liegen typischerweise bei etwa 20 bis 40%. Für das Flächenschätzverfahren wird daher die Dachfläche mit einem Pauschalfaktor *fGa* von 1,3 multipliziert, wenn Gauben vorhanden sind (die dabei anzusetzenden U-Werte sind die des ungestörten Dachs).

<span id="page-24-1"></span><sup>&</sup>lt;sup>5</sup> Insbesondere bei den zweiseitig angebauten und gestreckten Gebäuden besitzen die Regressionsgeraden teilweise eine auffällig große Steigung. Die Ursache liegt in der geringen Anzahl von Gebäuden mit ähnlichen Werten für die Wohnfläche pro Vollgeschoss. Eine Korrektur dieses Verlaufs wird in Abschnitt 5.3 vorgenommen.

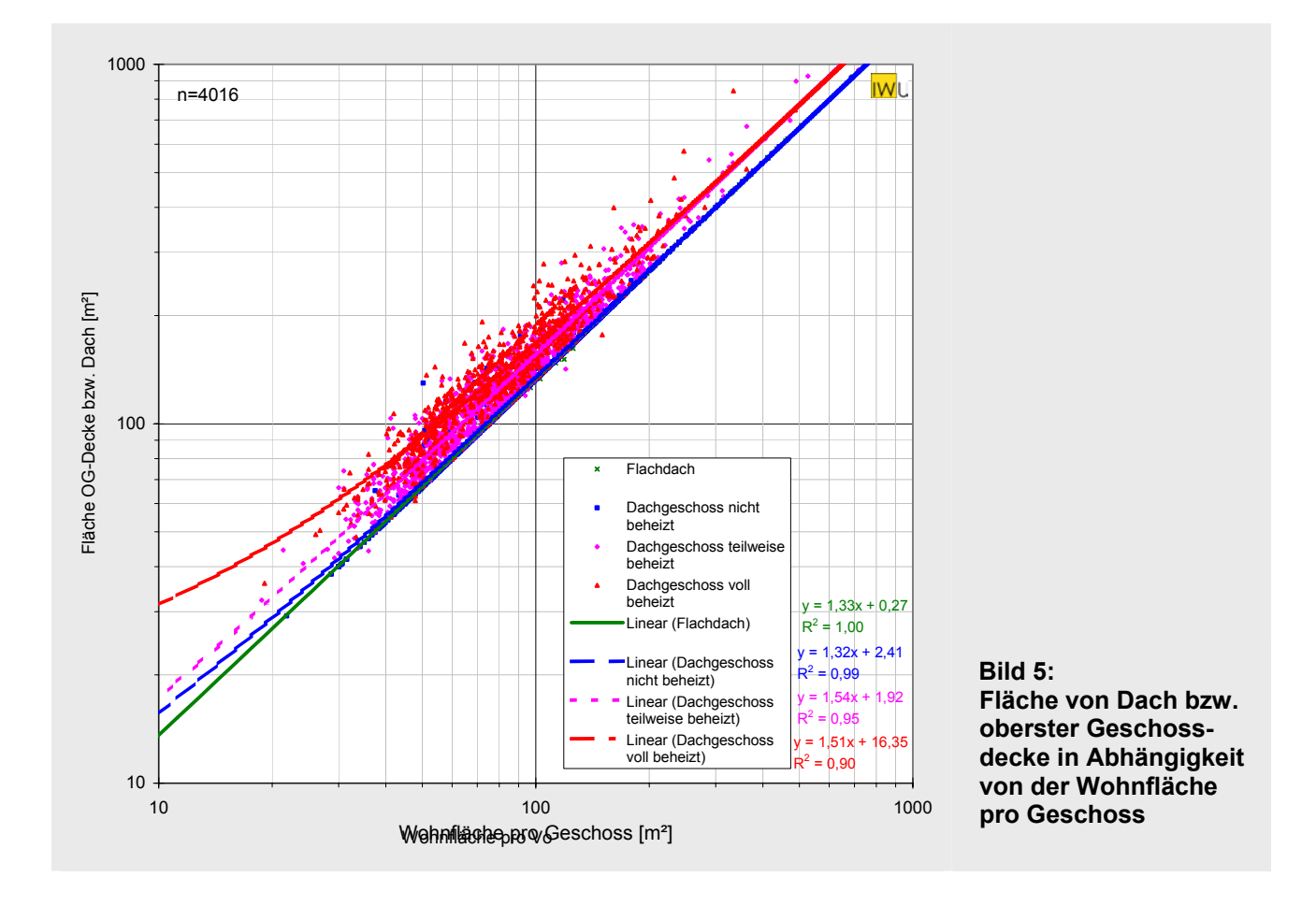

# <span id="page-25-2"></span>**4.3 EG-Fußboden / Kellerdecke**

Die Grundfläche des untersten beheizten Geschosses entspricht im Fall nicht unterkellerter Gebäude dem Erdgeschossfußboden, im Fall nicht beheizter Keller der Kellerdecke, im Fall eines voll beheizten Kellergeschosses dem Kellergeschossfußboden. Sie ist proportional zur Wohnfläche pro Geschoss, da diese nach Gleichung [\(4\)](#page-20-1) und [\(5\)](#page-20-0) direkt aus der Bruttogrundfläche eines Vollgeschosses abgeleitet wird (die auch der Grundfläche des untersten beheizten Geschosses entspricht). Der Proportionalitätsfaktor  $1/f_{W/RCF} = 1/0.75 = 0.33$  findet sich zusammen mit den Parametern der anderen Bauteile in [Tab. 11.](#page-27-1)

# <span id="page-25-1"></span>**4.4 Fensterfläche**

In die Auswertung der Fensterfläche wurden nur die Datensätze der in Abschnitt [2.3](#page-14-1) beschriebenen Gebäudestichprobe einbezogen, bei denen für die Fenster eine detaillierte Flächenaufnahme vorgenommen wurde. Darüber hinaus wurden die Daten der früher vorgenommenen Untersuchung [Herbert 2001] mit 881 Gebäudedatensätzen mit einbezogen (siehe Abschnitt [2.1.5\)](#page-13-1). Damit standen insgesamt 3242 Gebäude für die Analyse der Fensterflächen zur Verfügung.

Das Verhältnis aus Fensterfläche und beheizter Wohnfläche wurde in Abhängigkeit vom Baualter, der Gebäudeart (Einfamilienhaus oder Mehrfamilienhaus) und der Anbausituation ermittelt. [Tab. 10](#page-26-0)  zeigt das Ergebnis.

<span id="page-25-0"></span>**IWII** 

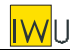

Der Mittelwert liegt für alle Einfamilienhäuser bei 0,20, für alle Mehrfamilienhäuser bei 0,18. Die Abhängigkeit vom Baualter ist insgesamt nicht besonders ausgeprägt. Niedrige Werte von ca. 0,17 zeigen sich bei den bis 1918 erbauten Einfamilienhäusern, sowie bei den bis 1948 und ab 1969 erbauten Mehrfamilienhäusern. Demgegenüber ist keine besondere Abhängigkeit von der Anbausituation festzustellen. Anscheinend werden bei Gebäuden, an die ein oder zwei Nachbargebäude angrenzen, die Fensterflächen bezogen auf die Fassade im Mittel großzügiger dimensioniert.

Die Standardabweichung liegt in einem Bereich zwischen 0,05 und 0,08. Vor dem Hintergrund dieser Streuung ist eine feine Differenzierung der Parameter für die Flächenschätzung sicherlich nicht sinnvoll. Als Parameter wird daher in der weiteren Untersuchung zunächst nur die Abhängigkeit vom Baualter verwendet (siehe [Tab. 11\)](#page-27-1) – im Rahmen weiterer Vereinfachungen entfällt später auch diese Differenzierung (Abschnitt [5.3\)](#page-32-1).

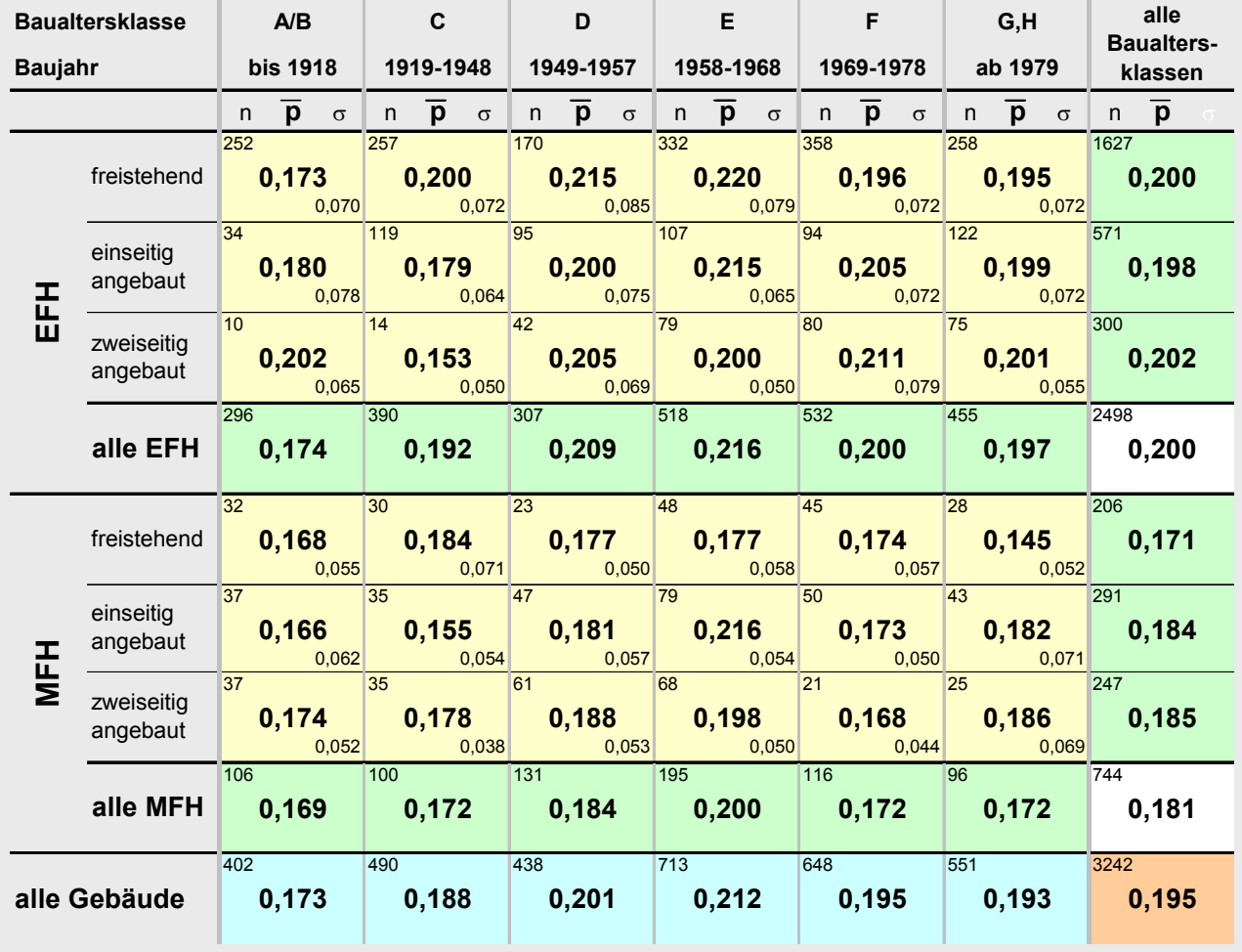

#### <span id="page-26-0"></span>**Tab. 10: Auswertung der Fensterfläche pro m² Wohnfläche**

<span id="page-27-0"></span>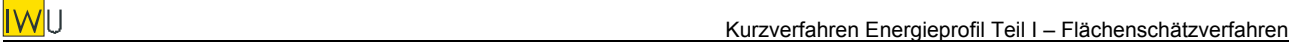

# **5 Schätzung von Bauteilflächen auf Basis der ermittelten Parameter**

## **5.1 Differenzierter Ansatz**

Die in Abschnitt [4](#page-21-3) ermittelten Abhängigkeiten werden in Form von Parametern in [Tab. 11](#page-27-1) zusammengefasst. Der Parameter *p* gibt dabei den Zusammenhang zwischen der jeweiligen Bauteilfläche und der beheizten Wohnfläche des betroffenen Geschosses wieder. Der Parameter *q* ist ein Zuschlagswert je betreffendes Geschoss, der unabhängig von der Größe des Gebäudes ist.

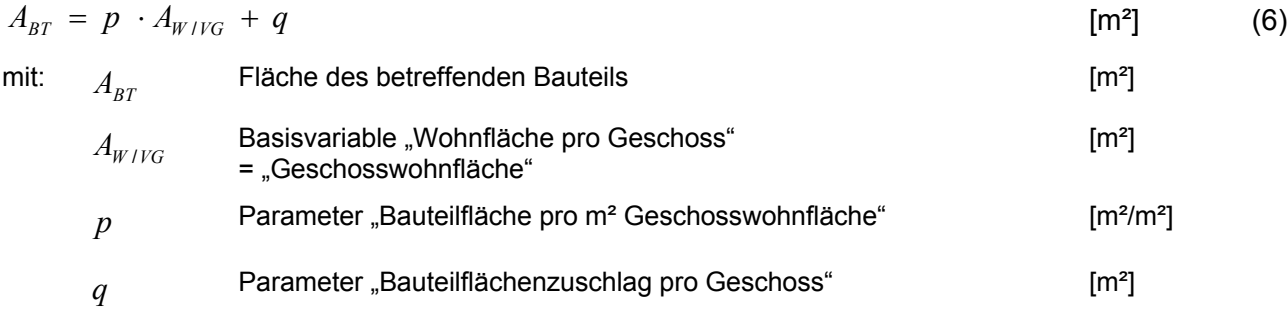

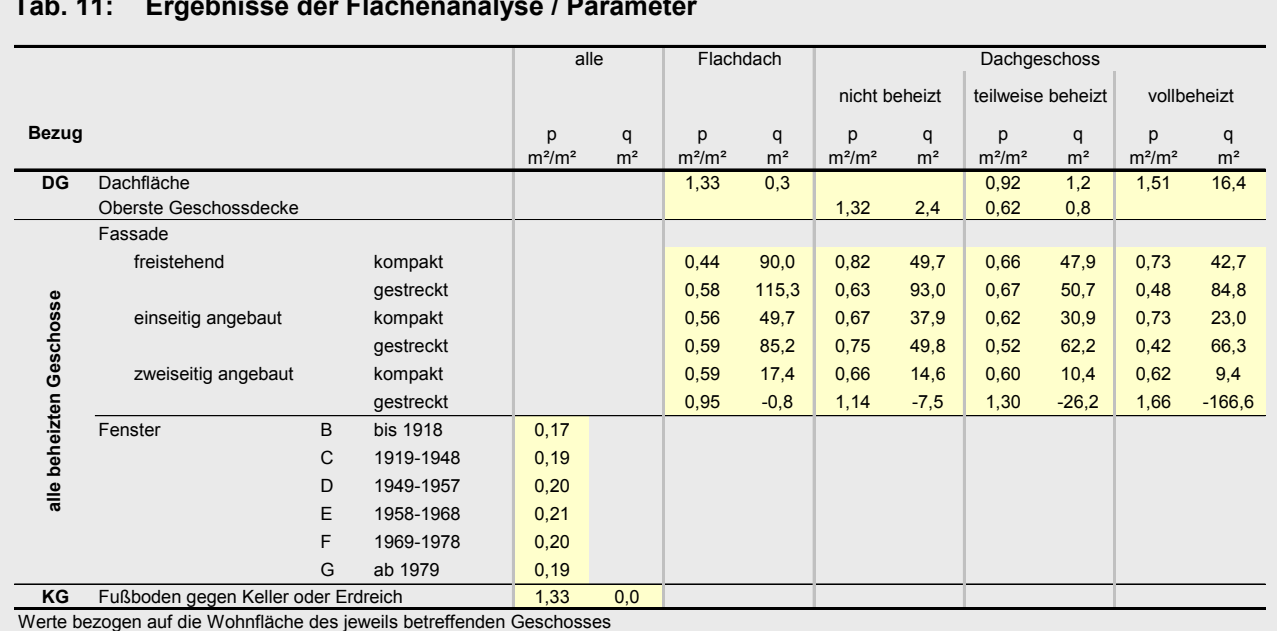

#### <span id="page-27-1"></span>**Tab. 11: Ergebnisse der Flächenanalyse / Parameter**

Mit diesen Parametern ist eine Abschätzung der Bauteilflächen eines Gebäudes schon mit wenigen Eingabegrößen möglich. Das grundsätzliche Vorgehen und die Formeln für die Flächenabschätzung sind in Abschnitt [6](#page-36-1) dargestellt.

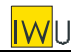

Zur Überprüfung der Genauigkeit dieses Flächenschätzverfahrens wurden zunächst die Bauteilflächen für alle 4016 Gebäude der Stichprobe abgeschätzt. Auf der Basis der für die realen Gebäude erhobenen U-Werte der Bauteile wurden dann die Transmissionswärmeverluste bestimmt – und zwar unter Verwendung sowohl der exakten Flächen als auch der geschätzten Flächen. Die Abweichung der mit geschätzten Flächen bestimmten Transmissionswärmeverluste von den exakten in % ist ein gutes Maß für die Genauigkeit des Gesamtverfahrens unter realitätsnahen Bedingungen.

In [Bild 6](#page-29-0) bis [Bild 9](#page-30-0) ist jeweils die Häufigkeit der relativen Abweichung von den exakt bestimmten Transmissionswärmeverlusten dargestellt.

Für die Gesamtheit gibt es eine sehr gute Übereinstimmung zwischen den geschätzten und den exakten Werten [\(Bild 6\)](#page-29-0); die systematische Abweichung ist gering (Median = +3%). Aber auch die Streuung ist für ein auf wenigen Größen basierendes Schätzverfahren relativ gering (Standardabweichung 14,7%). Im Fall der Gebäude ohne beheiztes Dach- oder Kellergeschoss ist die Genauigkeit noch größer ([Bild 7:](#page-29-1) Standardabweichung 12,3%). Differenziert man nach der Gebäudegröße (Anzahl der Wohnungen: [Bild 8\)](#page-30-1) sowie nach Grundrisstyp / Anbausituation ([Bild 9\)](#page-30-0) ergeben sich keine besonders auffälligen Abweichungen.

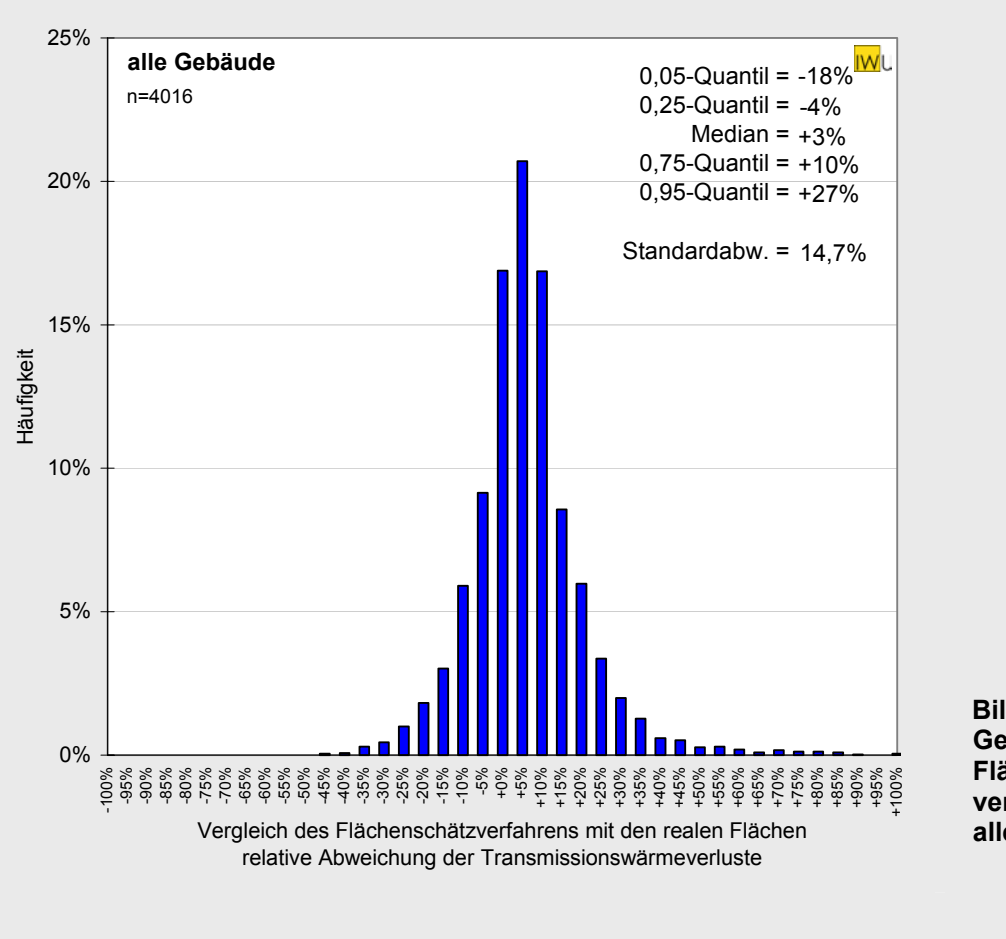

<span id="page-29-0"></span>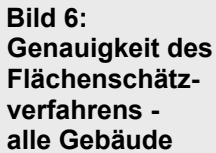

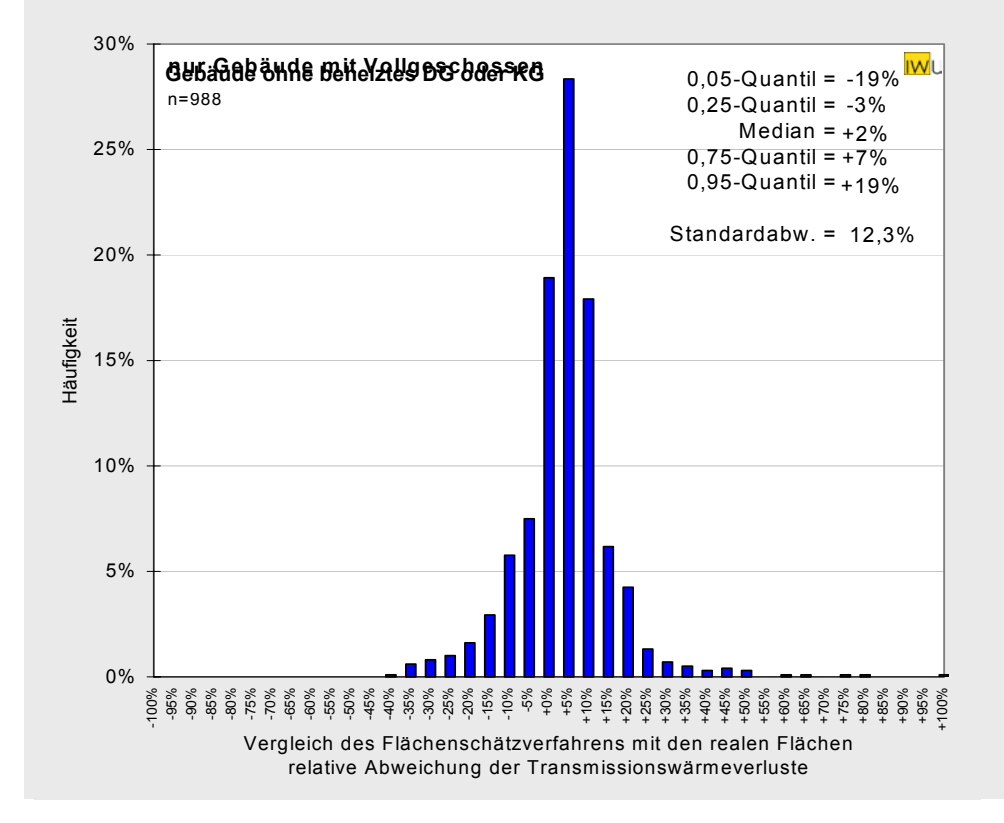

<span id="page-29-1"></span>**Bild 7: Genauigkeit des Flächenschätzverfahrens - Gebäude ohne beheiztes DG oder KG** 

**IWII** 

<span id="page-30-1"></span><span id="page-30-0"></span>

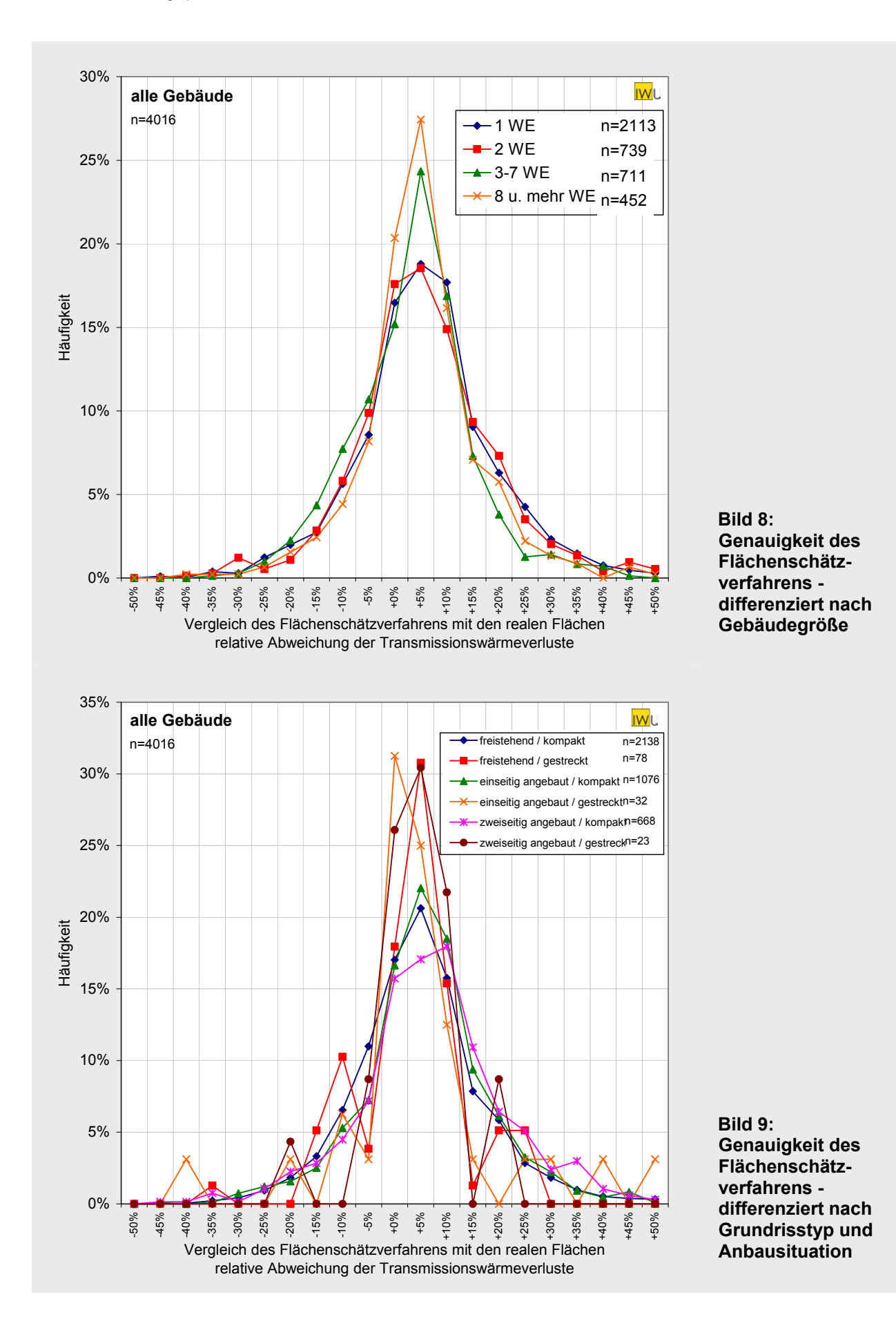

# <span id="page-31-2"></span><span id="page-31-0"></span>**5.2 Systematische Abweichung bei unterschiedlichen Raumhöhen**

Die Raumhöhe wurde zunächst nicht als Basisvariable verwendet. [Bild 10](#page-31-1) zeigt jedoch, dass sich für die Gebäude mit gegenüber dem Durchschnitt deutlich abweichenden Raumhöhen eine systematische Abweichung von ca. 5% ergibt: Die Verluste werden für Gebäude mit hohen Räumen zu niedrig, für Gebäude mit niedrigen Räumen zu hoch berechnet.

Aus diesem Grund wird in das Modell noch eine Raumhöhenkorrektur eingeführt (siehe Definition in Abschnitt [6\)](#page-36-1), die eine deutlich bessere Übereinstimmung bei den Gebäuden mit hohen und mit niedrigen Räumen ergibt (siehe im nächsten Abschnitt: [Bild 15\)](#page-34-0).

Da nur ca. 15% der Gebäude davon betroffen sind, ist die Auswirkung auf die Genauigkeit für die Gesamtheit der Gebäude gering.

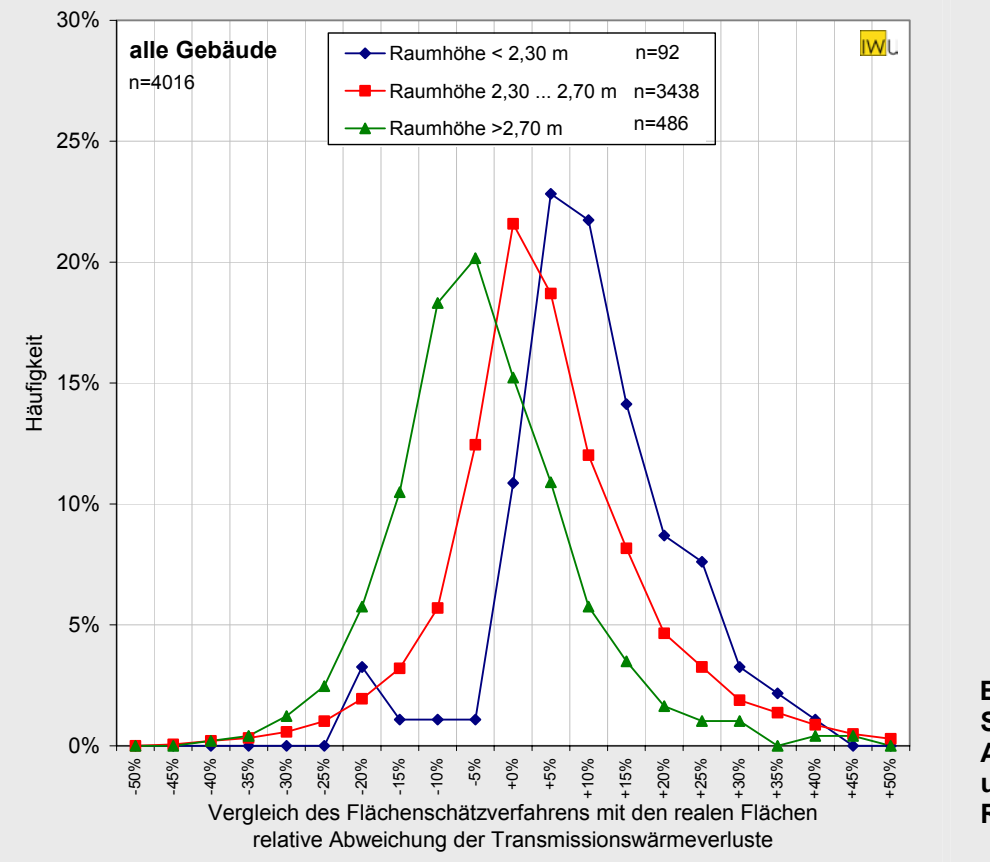

<span id="page-31-1"></span>**Bild 10: Systematische Abweichung bei unterschiedlichen Raumhöhen**

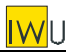

## <span id="page-32-1"></span><span id="page-32-0"></span>**5.3 Vereinfachungen**

Es ist möglich, die in [Tab. 11](#page-27-1) dargestellten Parameter zusammenzufassen, ohne dass das Verfahren erheblich ungenauer wird. Die im nächsten Abschnitt abgedruckte [Tab. 14](#page-38-0) zeigt den vereinfachten Parametersatz, [Bild 11](#page-32-2) die daraus resultierenden Abweichungen. Die Streuung nimmt nur minimal zu (Standardabweichung 14,9% statt 14,7%), die systematische Abweichung ist noch geringer als im ersten Ansatz (Median +1%). Lediglich bei den Teilergebnissen zeigt sich eine leichte systematische Verschiebung ([Bild 12,](#page-33-0) [Bild 13,](#page-33-1) [Bild 14\)](#page-34-1), die jedoch vertretbar erscheint. Durch die Raumhöhenkorrektur (Abschnitt [5.2\)](#page-31-2) ist die systematische Abweichung bei besonders hohen und niedrigen Räumen jetzt nicht mehr zu beobachten [\(Bild 15\)](#page-34-0).

[Tab. 12](#page-35-0) zeigt die Abweichungen noch einmal als Zahlenwerte im Überblick. Da es sich um leicht asymmetrische Verteilungen handelt, sind die Quantile ein besseres Maß für die systematische Abweichung und die Streuung als die Standardabweichung.

Für 90 % der Gebäude liegt der auf der Basis des Flächenschätzverfahrens bestimmte Transmissionswärmeverlust in einem Bereich zwischen –18% und +27% um den tatsächlichen Wert, für 50% der Gebäude in einem Bereich zwischen –5 und +8%. Dabei ist keine Gebäudegruppe erkennbar, bei der systematische Abweichung oder Streuung besonders auffällig wären. Auch bei den einzelnen Bauteilen gibt es keine markanten Abweichungen. Den größten Beitrag zur Streuung liefert erwartungsgemäße die Außenwand, die größte systematische Verschiebung die Fenster.

<span id="page-32-2"></span>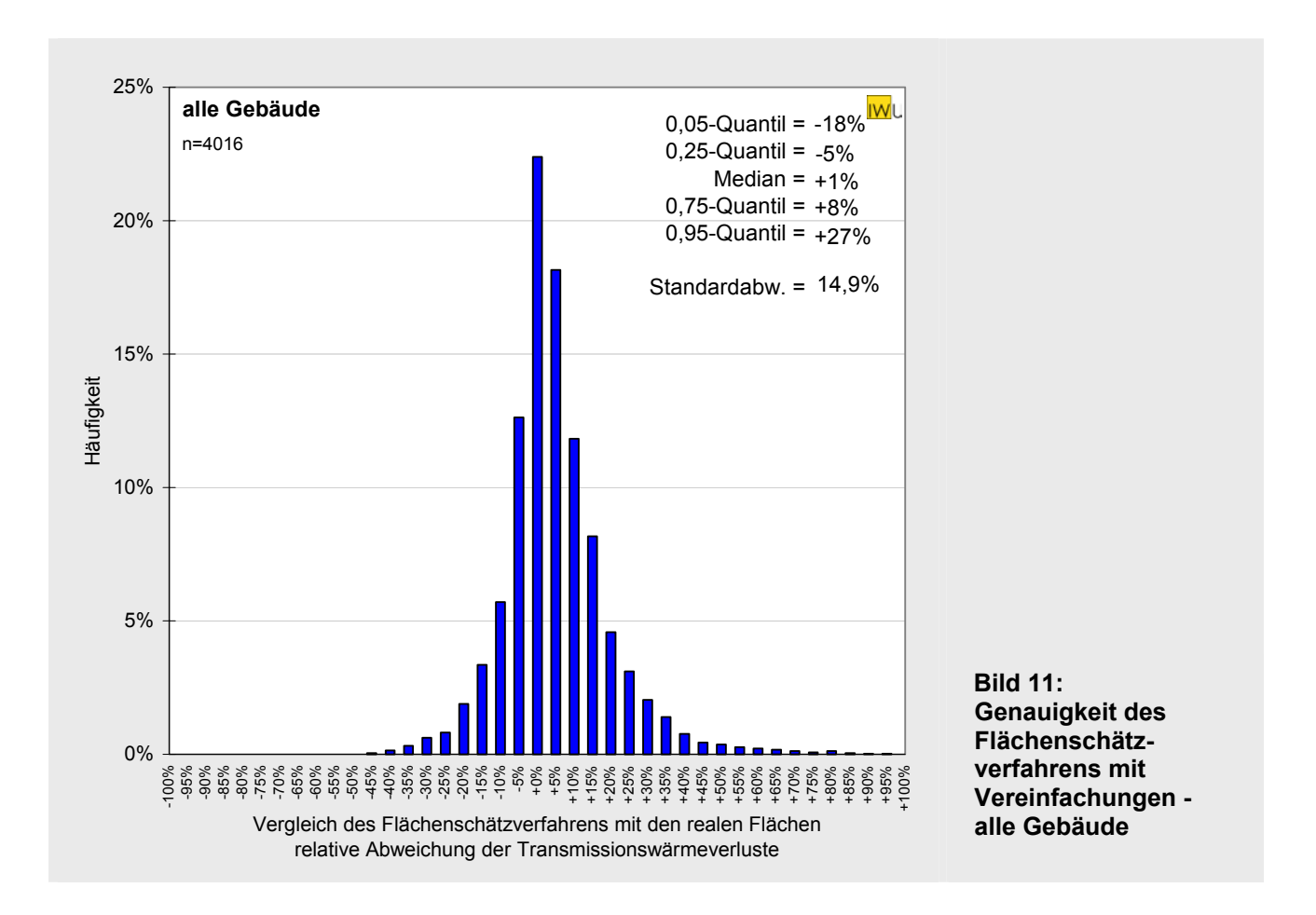

<span id="page-33-1"></span>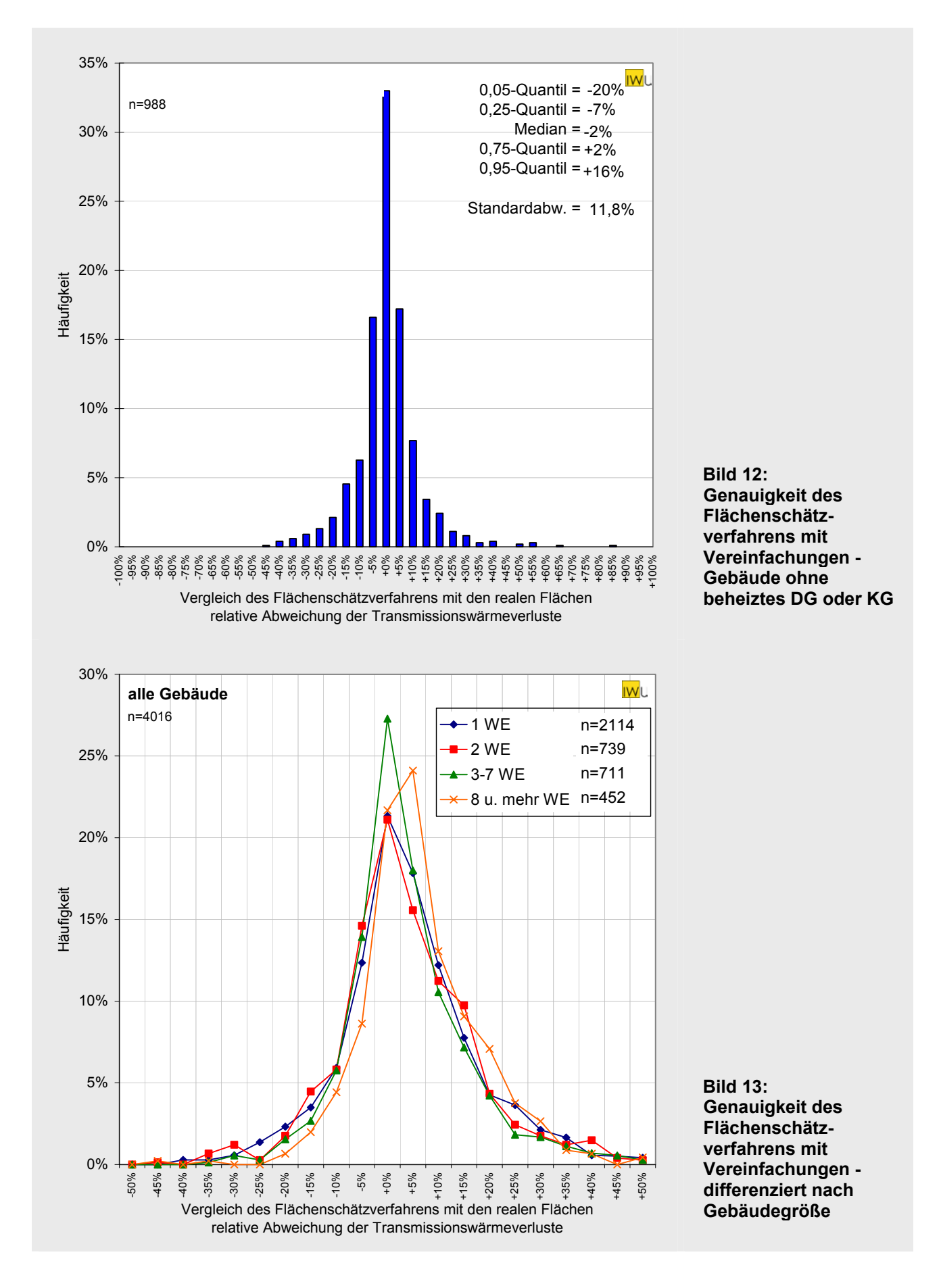

<span id="page-33-0"></span>**IWU** 

<span id="page-34-1"></span><span id="page-34-0"></span>

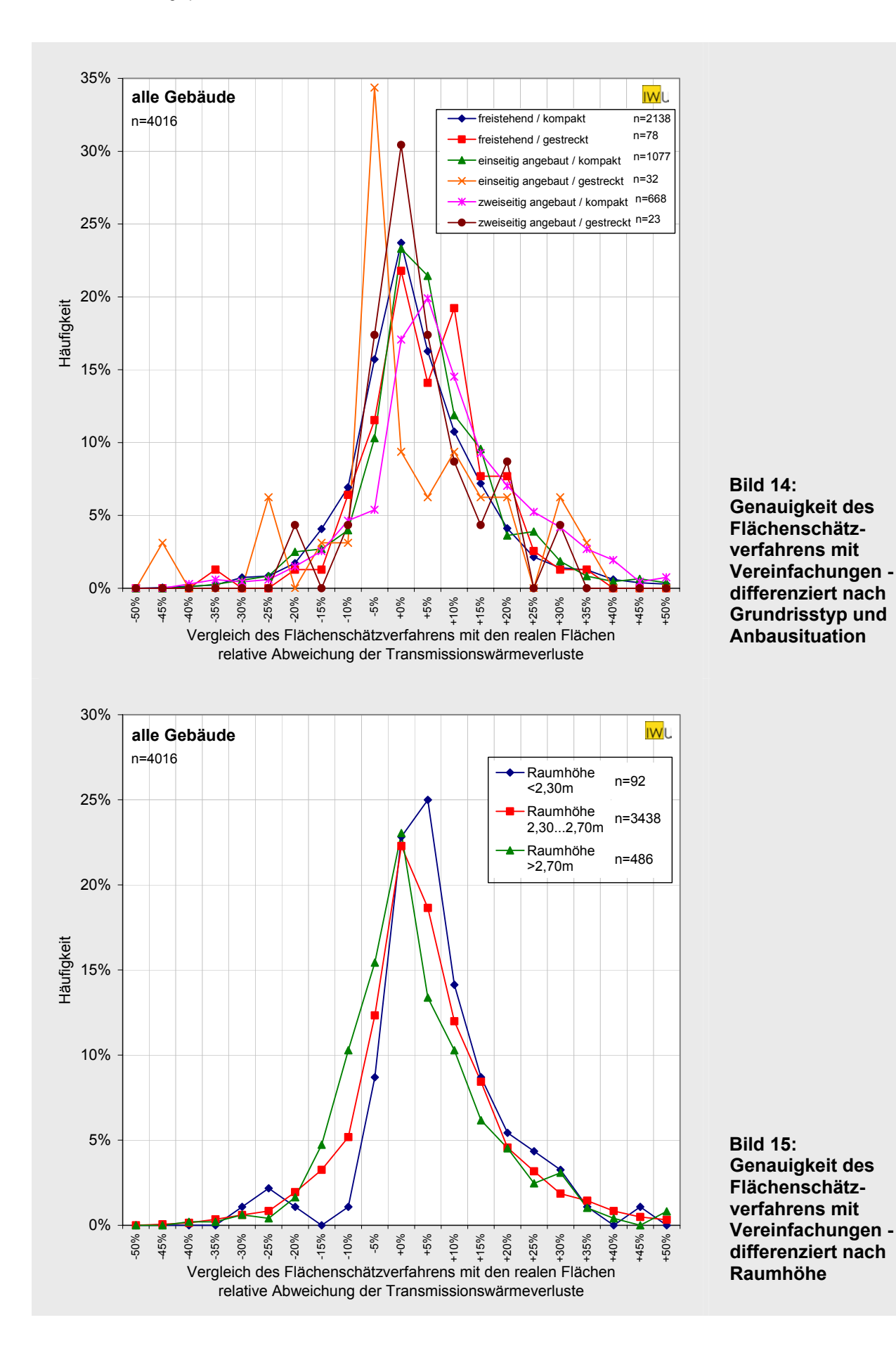

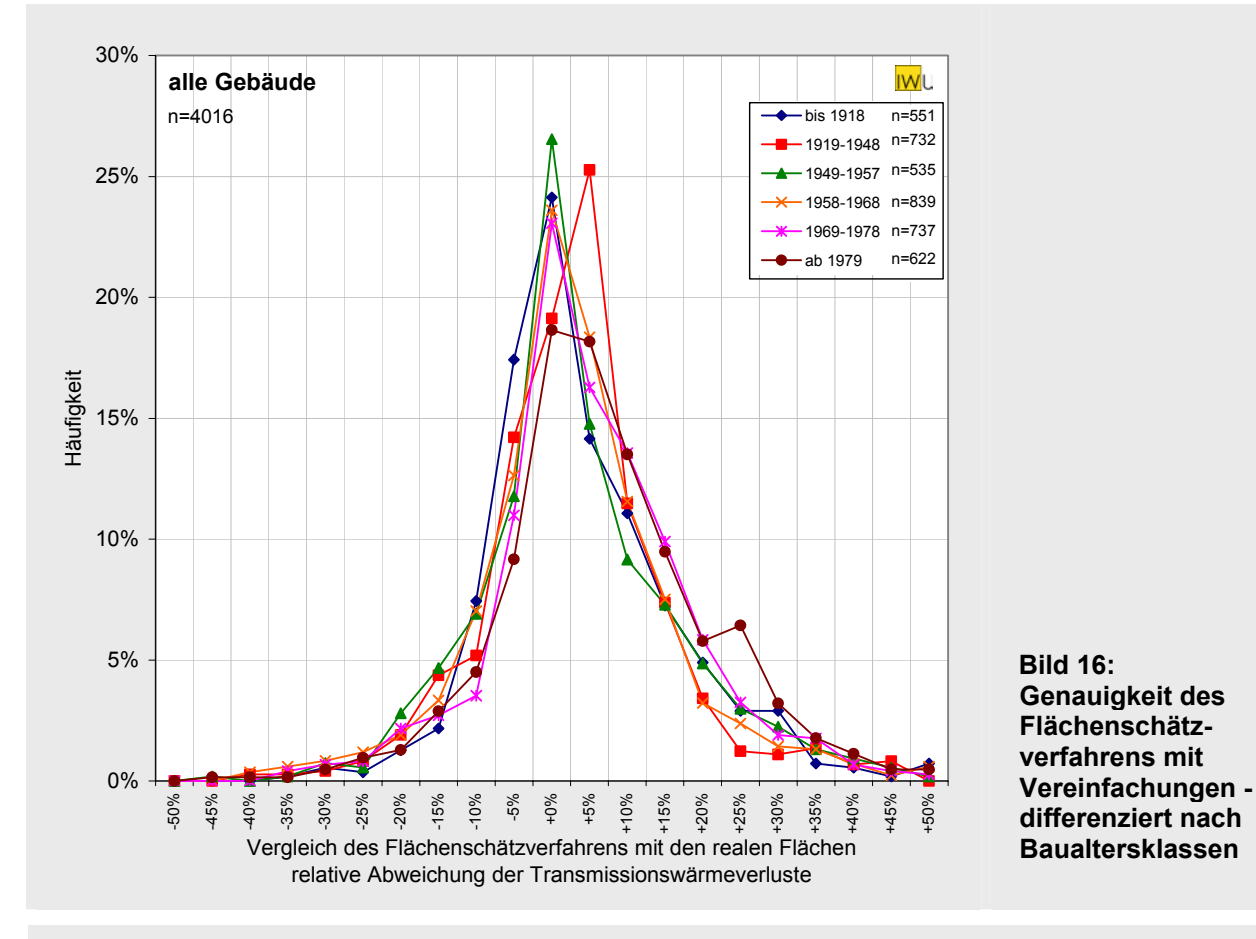

<span id="page-35-0"></span>**Tab. 12: Genauigkeit des Flächenschätzverfahrens für verschiedene Gebäudeteilmengen** 

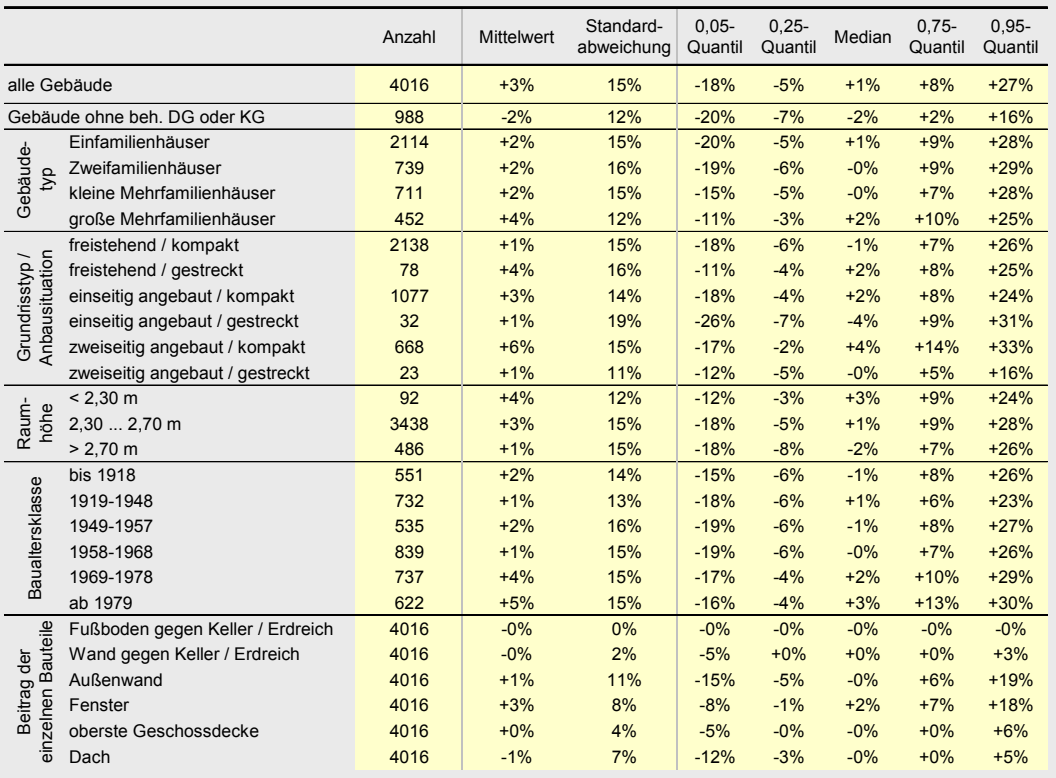
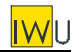

## **6 Flächenschätzverfahren**

Aufbauend auf dem im vorangegangenen Abschnitt hergeleiteten Parametersatz wird das Schätzverfahren für die Ermittlung der Teilflächen der thermischen Hülle in diesem Abschnitt noch einmal vollständig beschrieben.

## **6.1 Eingangsgrößen**

Für die Anwendung des Flächenschätzverfahrens müssen folgende Eingangsgrößen erhoben werden:

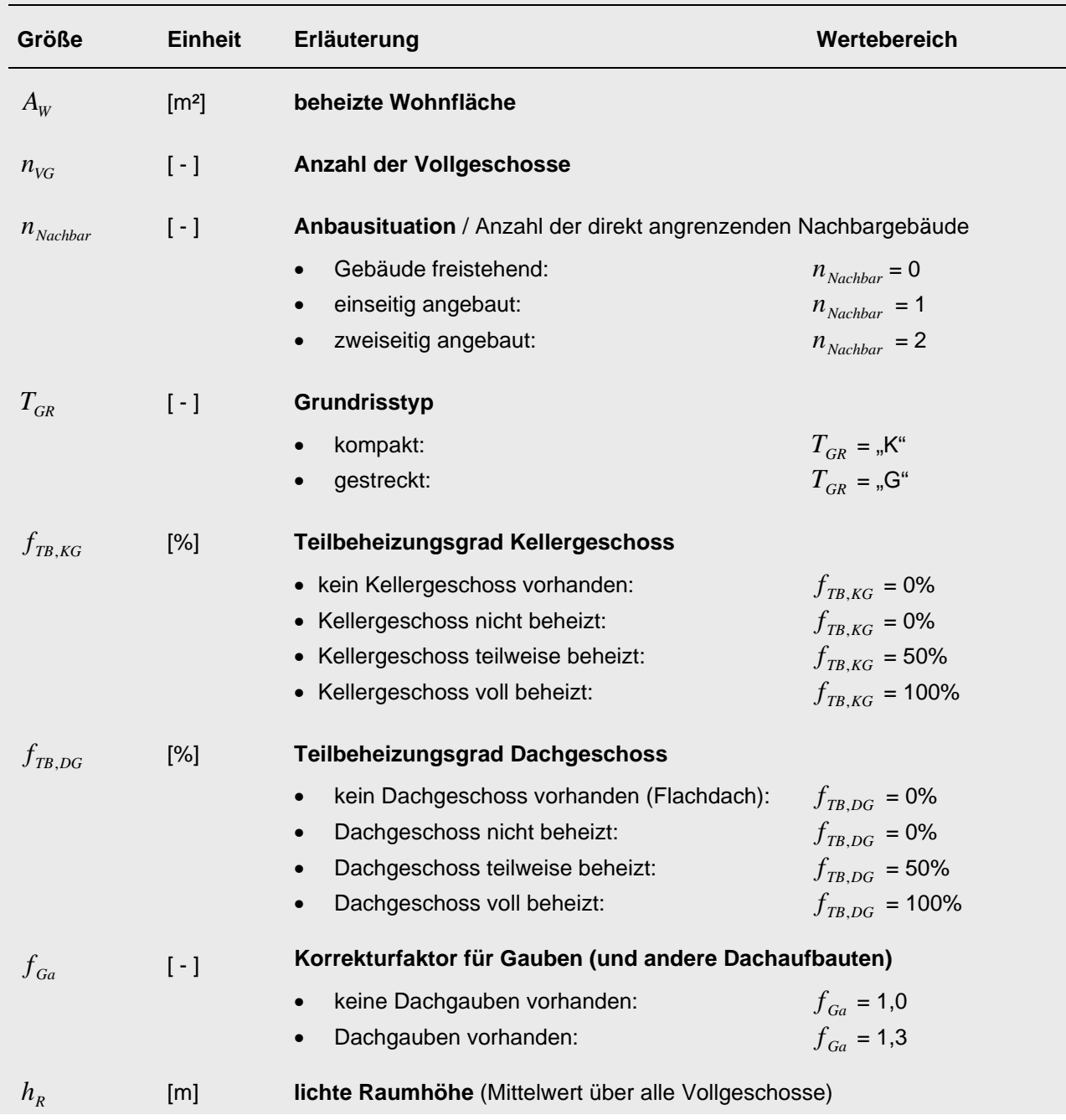

**Tab. 13: Eingabedaten für die Flächenschätzung**

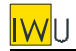

## **6.2 Vorgehen bei der Flächenschätzung**

Bei der Abschätzung der Teilflächen der thermischen Hülle wird wie folgt vorgegangen. Die erforderlichen Parameter finden sich in [Tab. 14.](#page-38-0)

#### Bestimmung der Zahl der beheizten Geschosse  $n_G$ :

$$
n_G = f_{TB,KG} + n_{VG} + 0.75 \cdot f_{TB,DG} \tag{7}
$$

Bestimmung der Wohnfläche pro Geschoss ("Geschosswohnfläche")  $A_{W/G}$ :

$$
A_{W/G} = \frac{A_W}{n_G} \tag{8}
$$

#### Abschätzung der Fläche des unteren Gebäudeabschlusses  $A_{FB}$ :

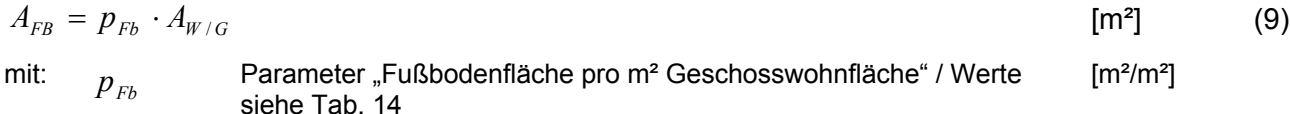

## Abschätzung der Flächen des oberen Gebäudeabschlusses  $A_{Da}$  und  $A_{OG}$ :

#### Dachfläche:

$$
A_{Da} = f_{Ga} \cdot p_{Da} \cdot A_{W/G} \tag{10}
$$

Fläche der obersten Geschossdecke:

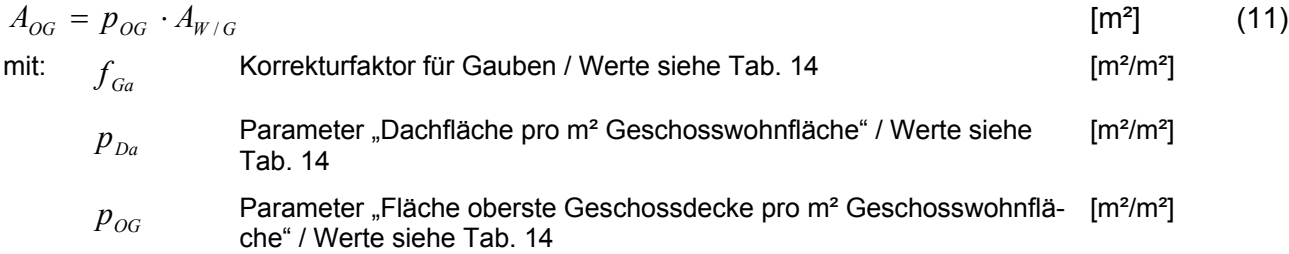

# **Abschätzung der Fassadenfläche pro Geschoss :** *AFa*

$$
A_{Fa} = \frac{h_R}{2.5 \,\mathrm{m}} \cdot (p_{Fa} \cdot A_{W/G} + q_{Fa}) \tag{12}
$$

| mit:     | $p_{Fa}$                                                                     | Parameter "Fassadenfläche pro m² Geschosswohnfläche" / Werte sie-<br>he Tab. 14 | [m²/m²] |
|----------|------------------------------------------------------------------------------|---------------------------------------------------------------------------------|---------|
| $q_{Fa}$ | Parameter "Zuschlagsfläche Fassade je Vollgeschoss" / Werte siehe<br>Tab. 14 | [m²/m²]                                                                         |         |
| $h$      | lichte Raumhöhe (Mittelwert über alle Vollgeschosse)                         | [m²/m²]                                                                         |         |

<span id="page-37-0"></span>\n
$$
h_R
$$
\n

\n\n lichte Raumhöhe (Mittelwert über alle Vollgeschosse)  
\n nur anzugeben wenn  $h_R$  kleiner als 2,3 m oder größer als 2,7 m ist;  
\n ansonsten kann vereinfachend ein **Standardwert von 2,5 m** verwen-  
\n det werden\n

# **Abschätzung der Fensterflächen :** *AFb*

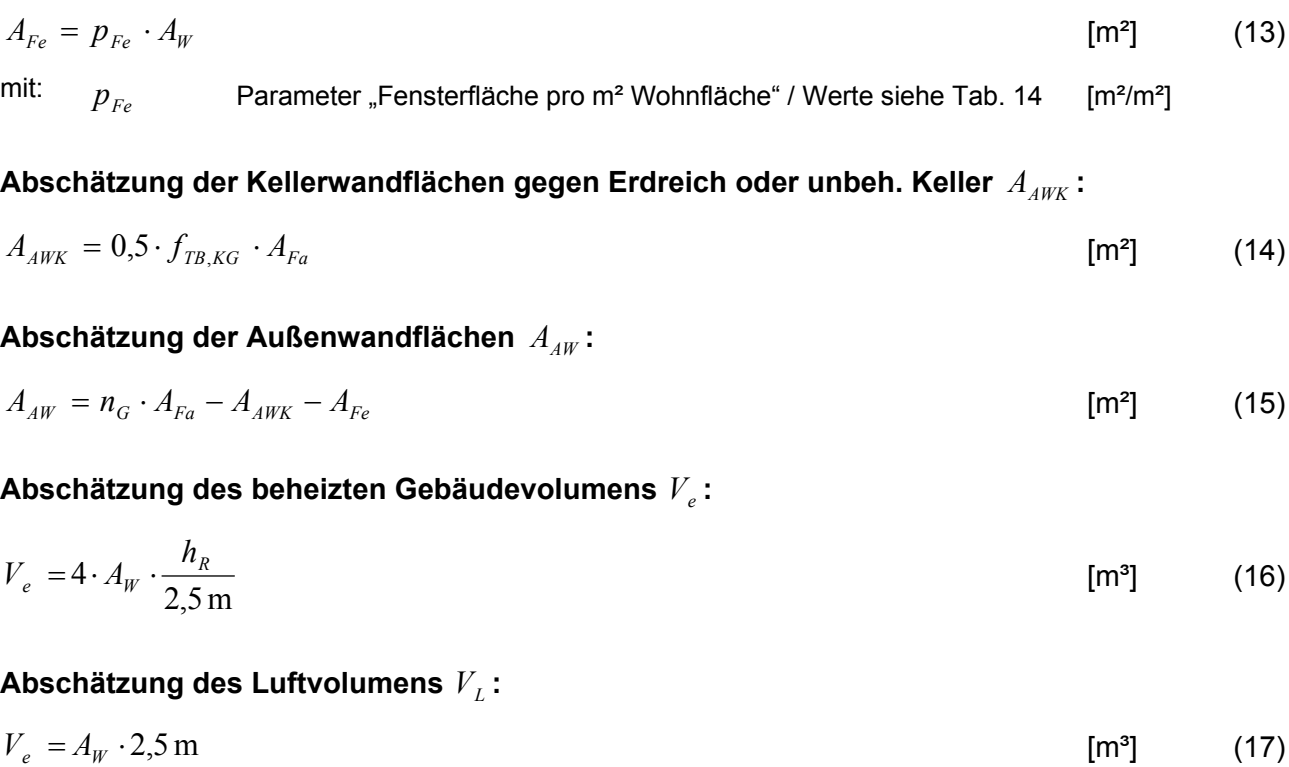

# <span id="page-38-0"></span>**Tab. 14: Parameter des Flächenschätzverfahrens**

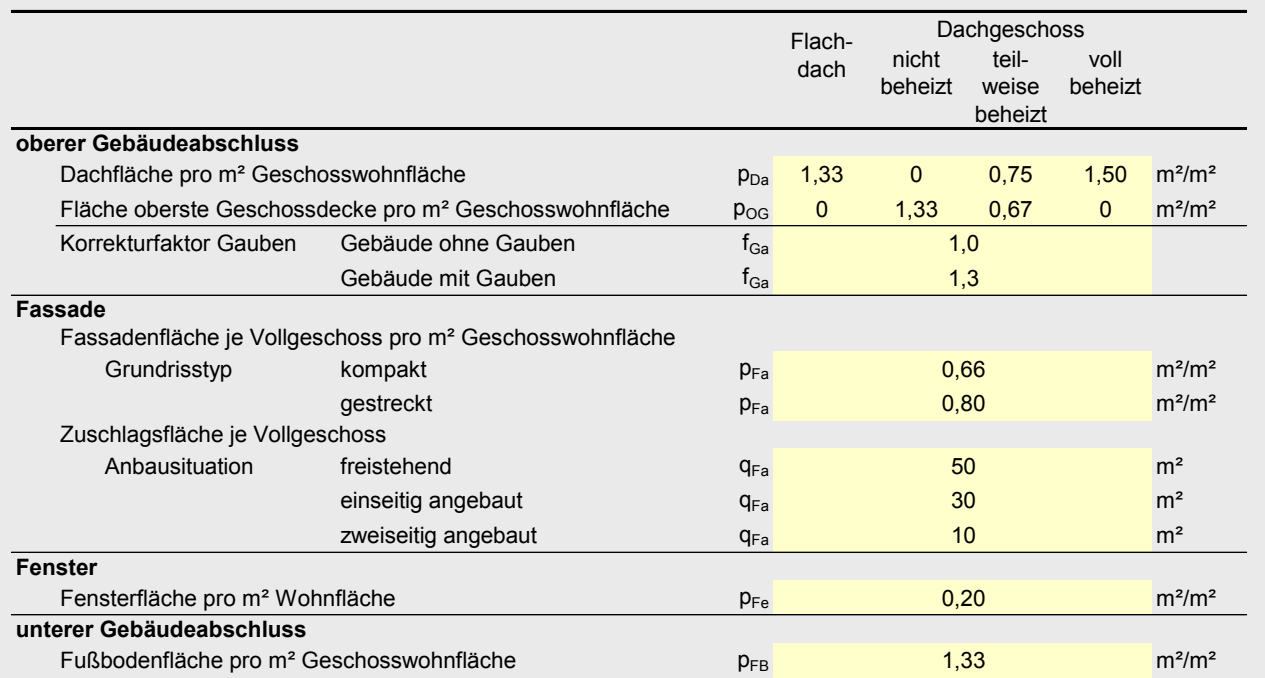

**IW**U

# **7 Anwendungstest: Musterhäuser der deutschen Gebäudetypologie**

Um einen ersten Anwendungstest durchzuführen, wurde das Flächenschätzverfahren auf die 38 Musterhäuser der deutschen Gebäudetypologie [IWU 2003] angewendet. So wie in Abschnitt [5](#page-27-0)  wurden hierzu die Transmissionswärmeverluste jeweils auf der Basis der realen Flächen und auf der Basis der gemäß Abschnitt [0](#page-37-0) geschätzten Flächen ermittelt.

Das Ergebnis für die einzelnen Gebäude zeigt [Bild 17.](#page-39-0) Die maximale Abweichung liegt bei +23% bzw. –20%. Der Mittelwert der Abweichung liegt bei –1%. Die Standardabweichung liegt bei nur 11%. Damit besitzt das Verfahren für diese Gebäude eine noch größere Genauigkeit als bei der oben ausgewerteten Gebäudestichprobe. Dies ist auch zu erwarten, da es sich ja um typische Vertreter der jeweiligen Gebäudeklasse handelt.

#### <span id="page-39-0"></span>**Bild 17: Anwendungstest: Genauigkeit des Flächenschätzverfahrens bei Anwendung auf die Musterhäuser der deutschen Gebäudetypologie**

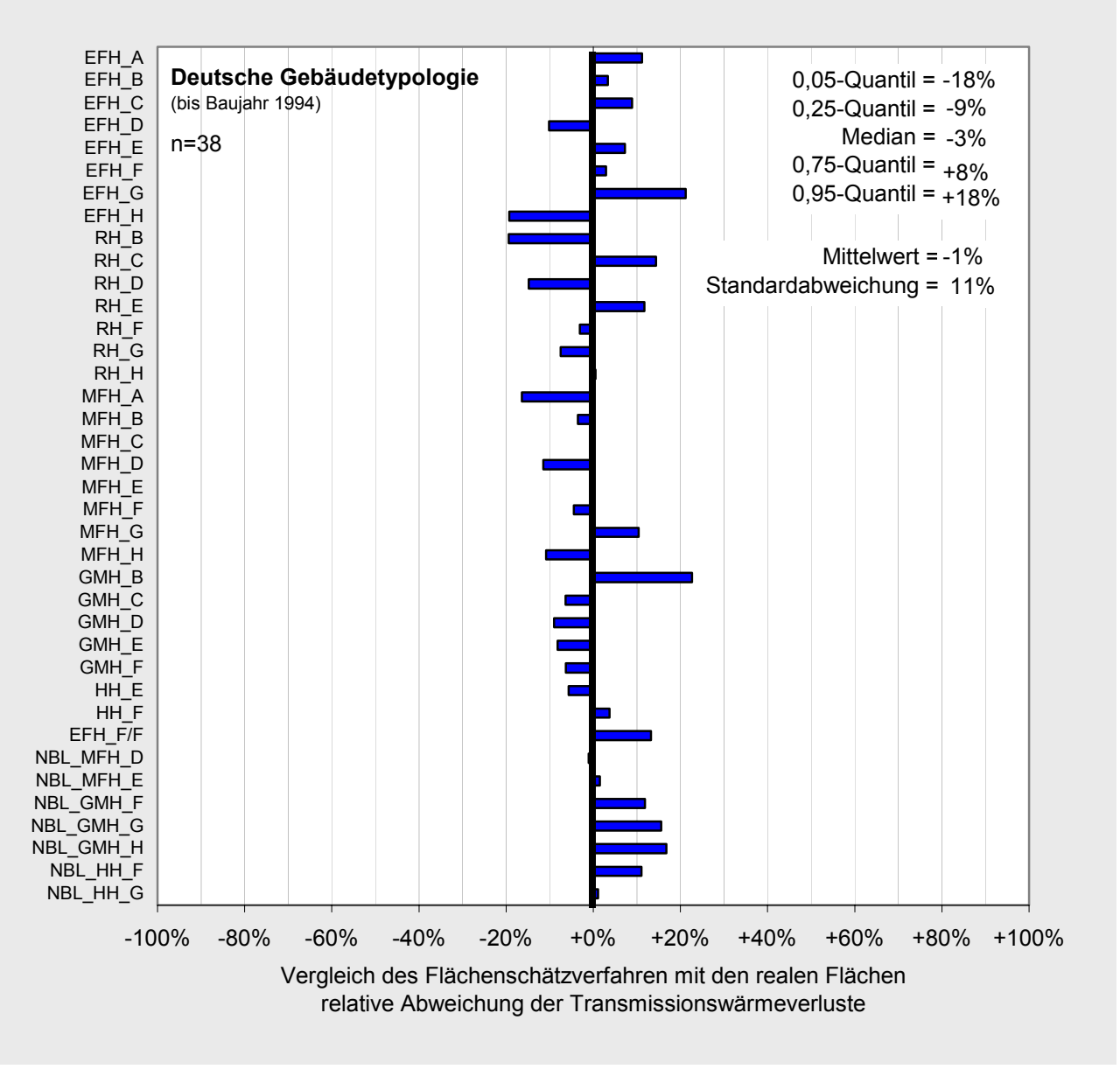

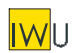

# **8 Literatur**

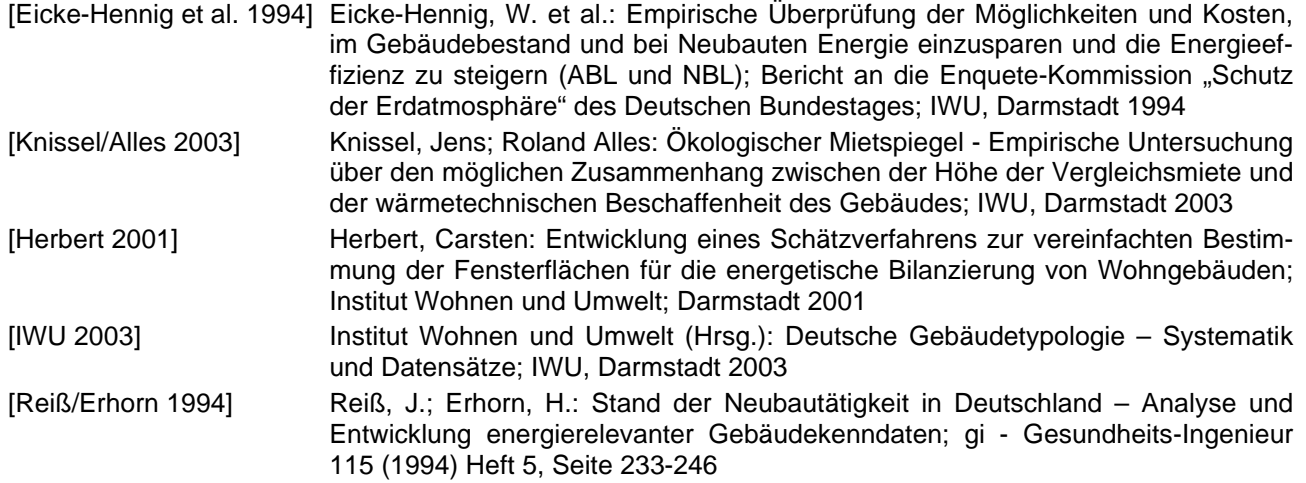

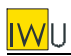

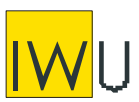

**INSTITUT WOHNEN UND UMWELT** GmbH Annastraße 15 64285 Darmstadt **Fon:** (0049) 06151/2904-0 **Fax:** (0049) 06151/2904-97 **eMail:** info@iwu.de **Internet:** http://www.iwu.de

# Projekt: "Entwicklung eines vereinfachten, **statistisch abgesicherten Verfahrens zur Erhebung von Gebäudedaten für die Erstellung des Energieprofils von Gebäuden"**  Kurztitel: "Kurzverfahren Energieprofil"

# **Teil II: Pauschale U-Werte**

Der Forschungsbericht wurde mit Mitteln des Bundesamtes für Bauwesen und Raumordnung gefördert.

(Aktenzeichen Z6-5.4.00-12/II 13 -80 01 03-15)

Die Verantwortung für den Inhalt des Berichtes liegt bei den Autoren.

Darmstadt, den 28.01.2005

Autoren: Tobias Loga Rolf Born

# **Inhalt**

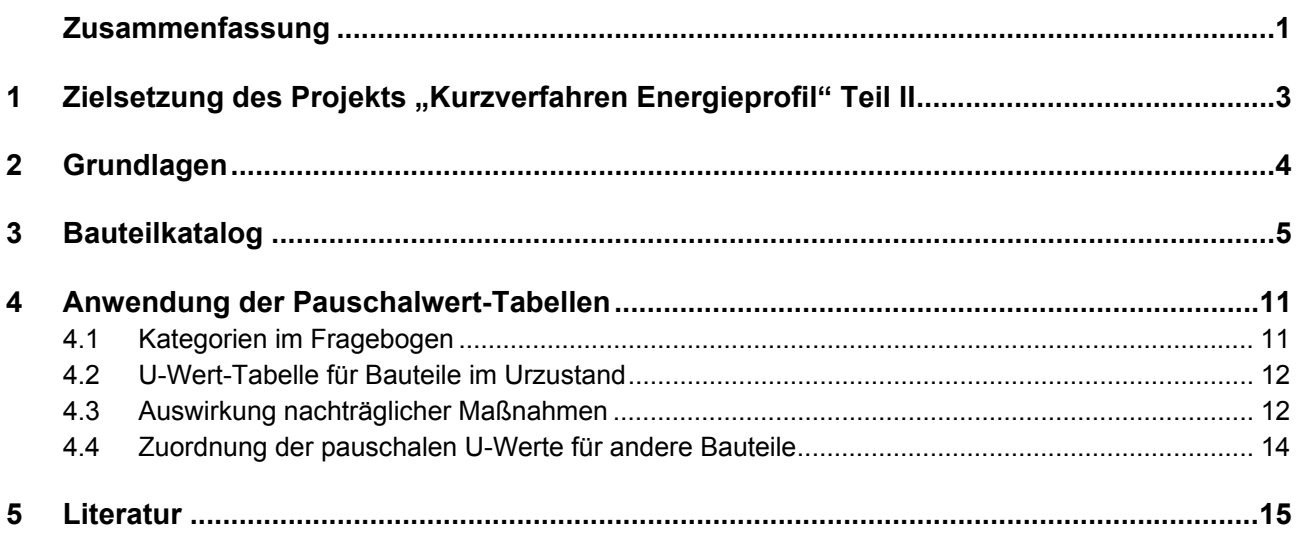

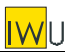

## *Zusammenfassung*

*Auf der Basis verschiedener Untersuchungen wurden Pauschalwerte für den Wärmedurchgangskoeffizienten (U-Wert) abgeleitet, die in Kombination mit einem einfachen Fragebogen eine grobe Bewertung der thermischen Hülle von Bestands-Wohngebäuden erlauben.* 

*Die Datenaufnahme für ein konkretes Objekt erfolgt mit dem in [Bild 1](#page-44-0) dargestellten Teil des Fragebogens. Die dort aufgeführten Auswahlfelder ermöglichen in einfacher Weise die Einordnung der energetischen Qualität der Bauteile. Die U-Werte im Urzustand können dann [Tab. 1](#page-44-1) entnommen werden. Nachträglich durchgeführte Wärmeschutzmaßnahmen werden durch eine einfache Formel oder durch Anwendung von [Tab. 2](#page-45-0) berücksichtigt.* 

#### <span id="page-44-0"></span>Bild 1: Zweiter Fragebogenteil für das "Kurzverfahren Energieprofil" - Datengrundlage für die **Abschätzung der U-Werte**

<span id="page-44-1"></span>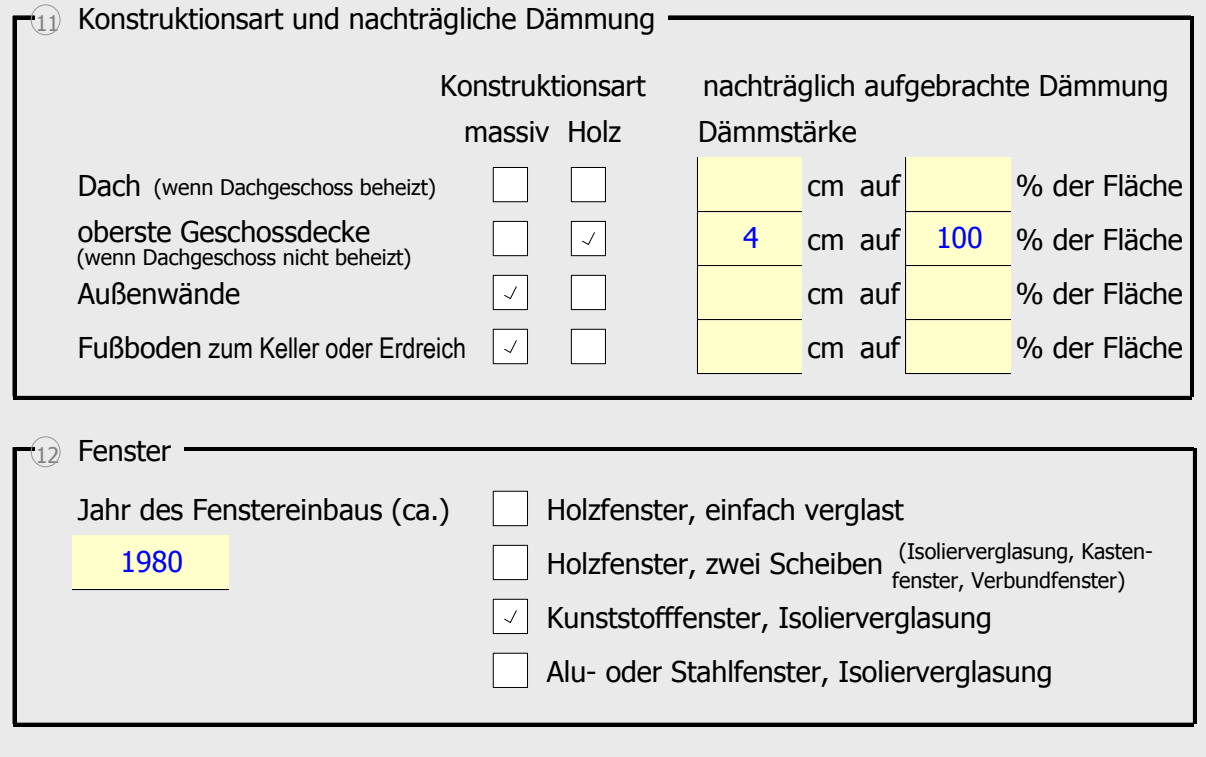

<span id="page-45-0"></span>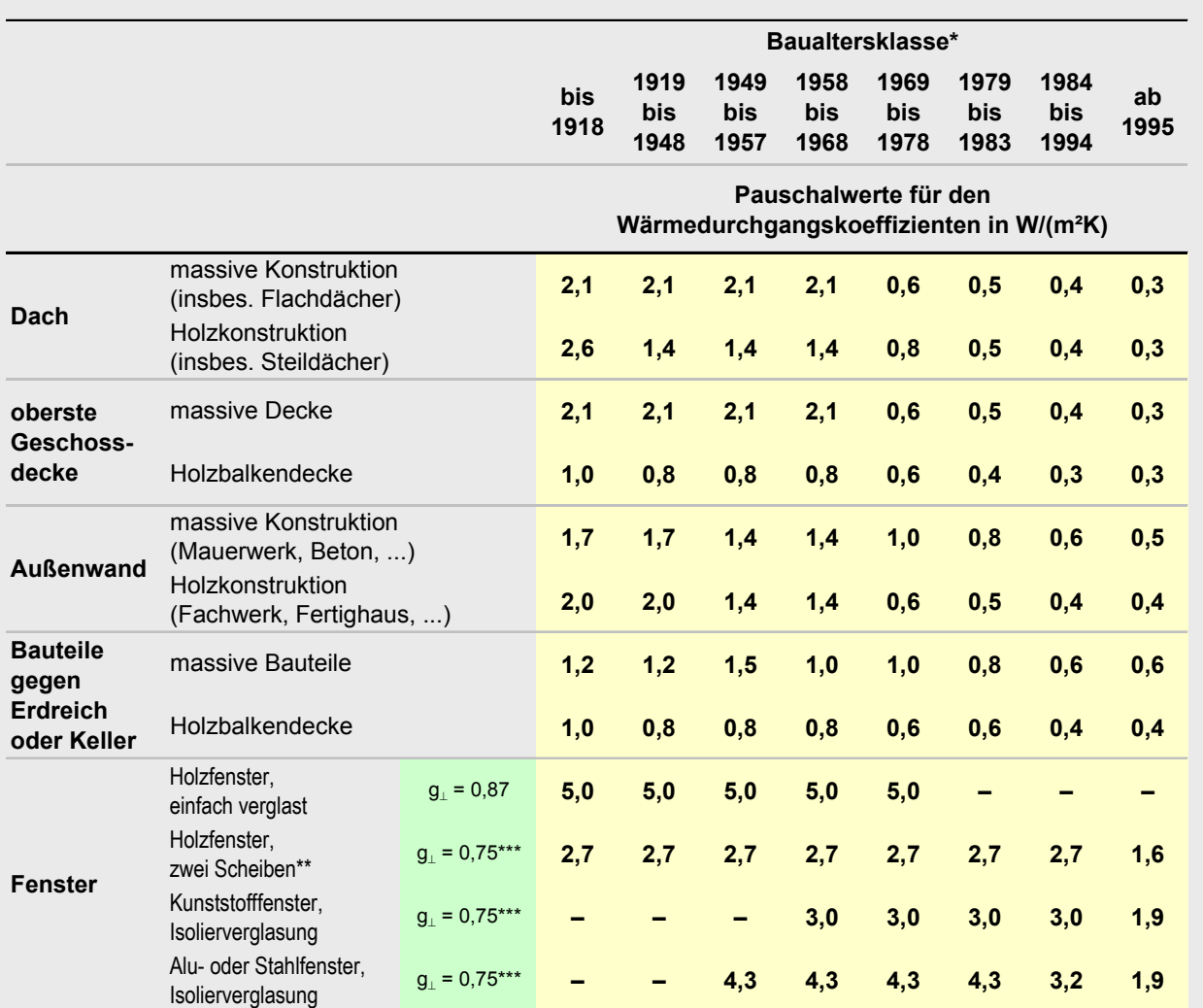

#### **Tab. 1: Pauschalwerte für den Wärmedurchgangskoeffizienten von Bestandsgebäuden**

\*) Baualtersklasse des Gebäudes (bzw. des Bauteils bei neu eingebauten Bauteilen, insbes. Fenster)

\*\*) Isolierverglasung, Kastenfenster oder Verbundfenster

\*\*\*) ab Baualtersklasse 1995: g $_1$  = 0,6

#### **Tab. 2: Vereinfachte Berücksichtigung nachträglicher Wärmeschutzmaßnahmen**

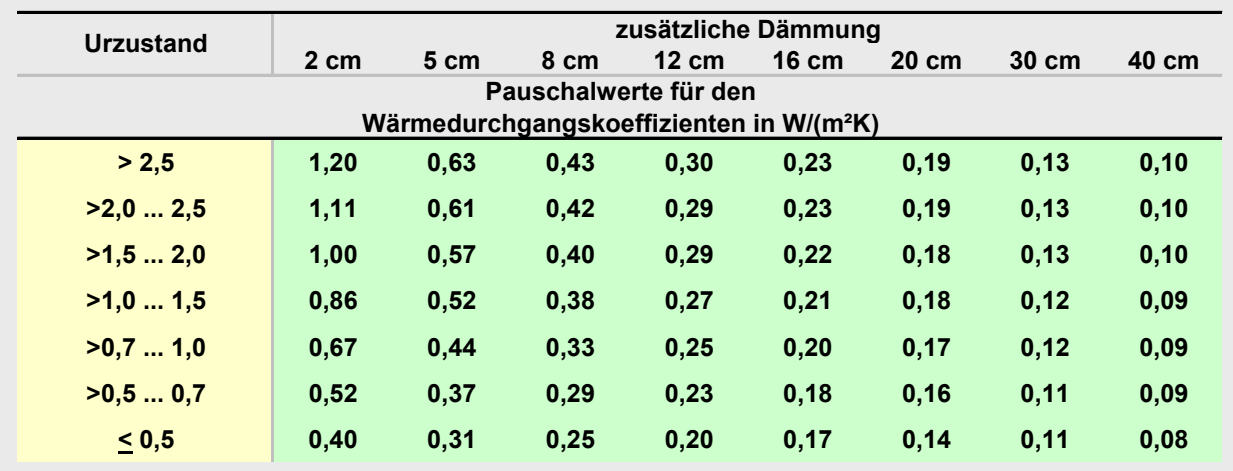

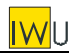

# <span id="page-46-0"></span>**1 Zielsetzung des Projekts "Kurzverfahren Energieprofil" Teil II**

Ziel des Projekts "Kurzverfahren Energieprofil" ist die Entwicklung eines Verfahrens, das vom Aufwand (Zeit für Datenerhebung und Berechnung) und vom Nutzen (Genauigkeit im Ergebnis) an die energetische Bewertung größerer Gebäudebestände angepasst ist. Mit möglichst wenig Angaben soll ein vollständiger Gebäudedatensatz generiert werden, mit dem die Energiebilanz gemäß DIN V 4108-6 und DIN V 4701-10 bzw. -12 ausreichend genau berechnet werden kann. Die Genauigkeit des Verfahrens soll dabei quantitativ belegt werden.

Die Vereinfachungen des "Kurzverfahrens Energieprofil" betreffen drei Bereiche:

- I. Erhebung der Flächen der Bauteile (Flächenschätzverfahren)
- II. Ermittlung der thermischen Qualität der Bauteile (pauschale U-Werte)
- III. Ermittlung der energetischen Qualität der Anlagentechnik (Pauschalwerte Anlagentechnik)

Entsprechend ist das Projekt in drei weitgehend voneinander unabhängige Teile gegliedert.

#### **Gegenstand des hier vorliegenden Teilberichts II ist die Entwicklung eines Verfahrens zur vereinfachten Datenerhebung und Bewertung des Wärmeschutzes.**

Die erforderlichen Angaben sollen sich auf Daten beschränken, die ohne umfassende Begehung des Objekts verfügbar sind. Entsprechend kann die Qualität des Wärmeschutzes nicht im Detail beurteilt werden, sondern es werden für das jeweilige System typische Effizienzwerte angesetzt.

<span id="page-47-0"></span>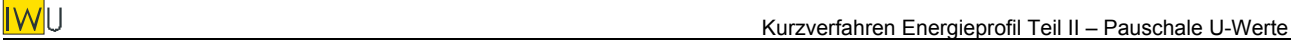

## **2 Grundlagen**

Für die Festlegung der Wärmedurchgangskoeffizienten typischer Bauteile wurden die folgenden Quellen herangezogen:

- die Sammlung "k-Werte alter Bauteile" des Rationalisierungs-Kuratoriums der Deutschen Wirtschaft in zwei Fassungen [RKW 1983] / [RKW 1999]
- die Studie "Die Heizenergie-Einsparmöglichkeiten durch Verbesserung des Wärmeschutzes typischer hessischer Wohngebäude" [Eicke-Hennig/Siepe 1997]
- das "Konstruktionshandbuch Verbesserung des Wärmeschutzes im Gebäudebestand" [Eicke-Hennig et al. 1997]
- der "Modernisierungsberater Wärmeschutz", Bundesarbeitskreis Altbauerneuerung e.V. [BAKA 1984]
- der Ratgeber "Energie-, und umweltgerechte Sanierung" des TÜV-Rheinland [Kerschberger 1995]
- speziell für das Bauteil "Fenster" die Studie "Energetische Klassifizierung von Fenstern" [Kehl 2000]
- speziell für Fertighäuser verschiedene Planunterlagen der Fa. OKAL aus den Jahren 1974 bis 1985 [OKAL 74-85]

Speziell für die Wärmeleitfähigkeiten historischer Baumaterialien wurden herangezogen:

- die "Bauphysikalische Entwurfslehre" mit einer umfassenden Sammlung von Wärmeleitfähigkeiten historischer Baustoffe [Eichler 1968]
- die DIN 4108-4 Wärmeschutz im Hochbau [DIN 4108-4]
- der "Leitfaden für die Vor-Ort-Beratung bei Sanierungsvorhaben" [Geißler et al. 2001]

Eine kritische Hinterfragung der in den genannten Quellen angegebenen Wärmedurchgangskoeffizienten, Wärmeleitfähigkeiten, Konstruktionsarten und -dicken sowie Übergangskoeffizienten ist nicht Gegenstand der vorliegenden Studie. Zu beachten ist jedoch der Umstand, dass bis in die 70er Jahre diese Werte vor allem der Auslegung von Heizsystemen bzw. des Feuchteschutzes und nicht der Berechnung des Jahresheizwärmebedarfs dienten. Es ist deshalb nicht auszuschließen, dass in der Vergangenheit bei Unsicherheiten oder größeren Streuungen jeweils konservative Annahmen getroffen wurden. Als Beispiel sei der Wärmeübergangskoeffizient an der Rauminnenseite genannt, der in der Praxis durch Bücherregale, Schränke, Vorhänge usw. reduziert wird, was sich bei geringem Wärmedurchlasswiderstand der Bauteile deutlich bemerkbar macht. Vor diesem Hintergrund scheint es durchaus sinnvoll, in zukünftigen Forschungsprojekten die mittleren Transmissionswärmeverluste von bewohnten Bestandsgebäuden genauer zu analysieren. Für die vorliegende Studie stellt diese Unsicherheit kein Problem dar, da – ähnlich wie bei der Heizlastberechnung – im Rahmen eines Kurzverfahrens tendenziell konservative Annahmen anzusetzen sind.

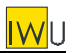

# <span id="page-48-1"></span><span id="page-48-0"></span>**3 Bauteilkatalog**

Ausgehend von den oben genannten Quellen wurden in [Tab. 3](#page-49-0) bis [Tab. 7](#page-52-0) pauschale U-Werte für typische Bauteile des deutschen Gebäudebestands zusammengestellt. Die Differenzierung ist dabei relativ grob. Sofern es verschiedene typische Bauteile mit ähnlichem U-Wert gibt, wurde für diese jeweils ein Repräsentant ausgewählt und dargestellt.

In den oben angegebenen Quellen finden sich teilweise unterschiedliche U-Werte für die gleiche Konstruktion. Die Ursachen waren neben divergierenden Annahmen für die Wärmeleitfähigkeit oft auch unterschiedliche Ansätze für die Dicken der Bauteilschichten. Da für das Kurzverfahren nicht davon ausgegangen werden kann, dass Bauteildicken im Detail erfasst werden, wurden auch hierfür jeweils typische Werte angesetzt.

Neben der offensichtlichen Konstruktionsart werden die Tabellen nach der Baualtersklasse differenziert. Dabei spielt nur das typische Vorkommen eine Rolle. In der Praxis finden sich die entsprechenden Bauteile vereinzelt auch außerhalb dieser Zeiträume.

Den größten Einfluss auf die energetische Qualität opaker Bauteile haben gegebenenfalls nachträglich realisierte Wärmeschutzmaßnahmen. Diese werden pauschal in Form der Dämmstärke erfasst. Da eine Information über die Wärmeleitfähigkeit des eingesetzten Dämmstoffes nur in den seltensten Fällen verfügbar sein dürfte, wird hier ein Pauschalwert von  $\lambda = 0.04$  W/(m·K) angesetzt. Die Auswirkung von Dämmmaßnahmen wird in den Bauteiltabellen jeweils aufgezeigt.

Bei den Steildächern wird zwischen einer nachträglichen Dämmung des Sparrenzwischenraums und einer (zusätzlichen) Auf- bzw. Untersparrendämmung unterschieden. Im ersten Fall wird der Holzanteil zusätzlich berücksichtigt – die Dämmwirkung ist etwas geringer (schraffierter Bereich in [Tab. 4\)](#page-49-1). Ist die Dämmstärke größer als die Sparrenhöhe, so wird davon ausgegangen, dass der zusätzliche Dämmstoff auf oder unter den Sparren verlegt wird (ab 12 cm Dämmstärke: nicht schraffierter Bereich). Ist im Urzustand bereits eine Dämmung (geringer Stärke) vorhanden, so wird davon ausgegangen, dass dieses Material vor der nachträglichen Dämmung entfernt wird. Im Fall der Steildächer entspricht die Angabe der zusätzlichen cm Dämmung also immer der gesamten Dämmstärke.

Für die Fenster ([Tab. 7\)](#page-52-0) wurde zusätzlich auch der g-Wert aufgenommen. Der für die solaren Gewinne maßgebliche Glasanteil an der Gesamtfensterfläche wird für Fenster im Bestand auf pauschal 60% angesetzt (vgl. [Kehl 2000] / Ansatz in der EnEV für Neubau: 70%).

<span id="page-49-1"></span>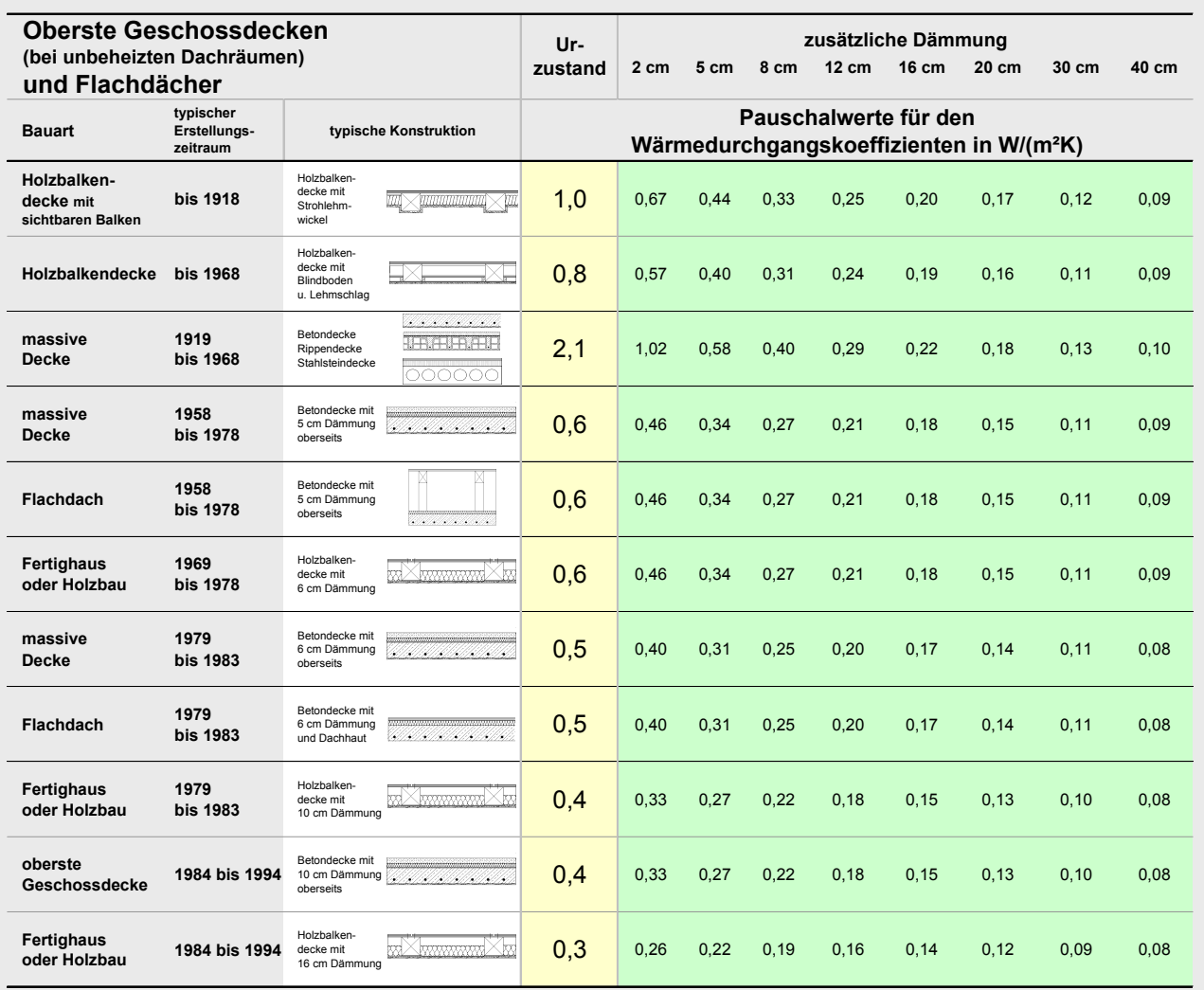

#### <span id="page-49-0"></span>**Tab. 3: Pauschal-U-Werte für oberste Geschossdecken und Flachdächer im Bestand**

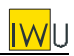

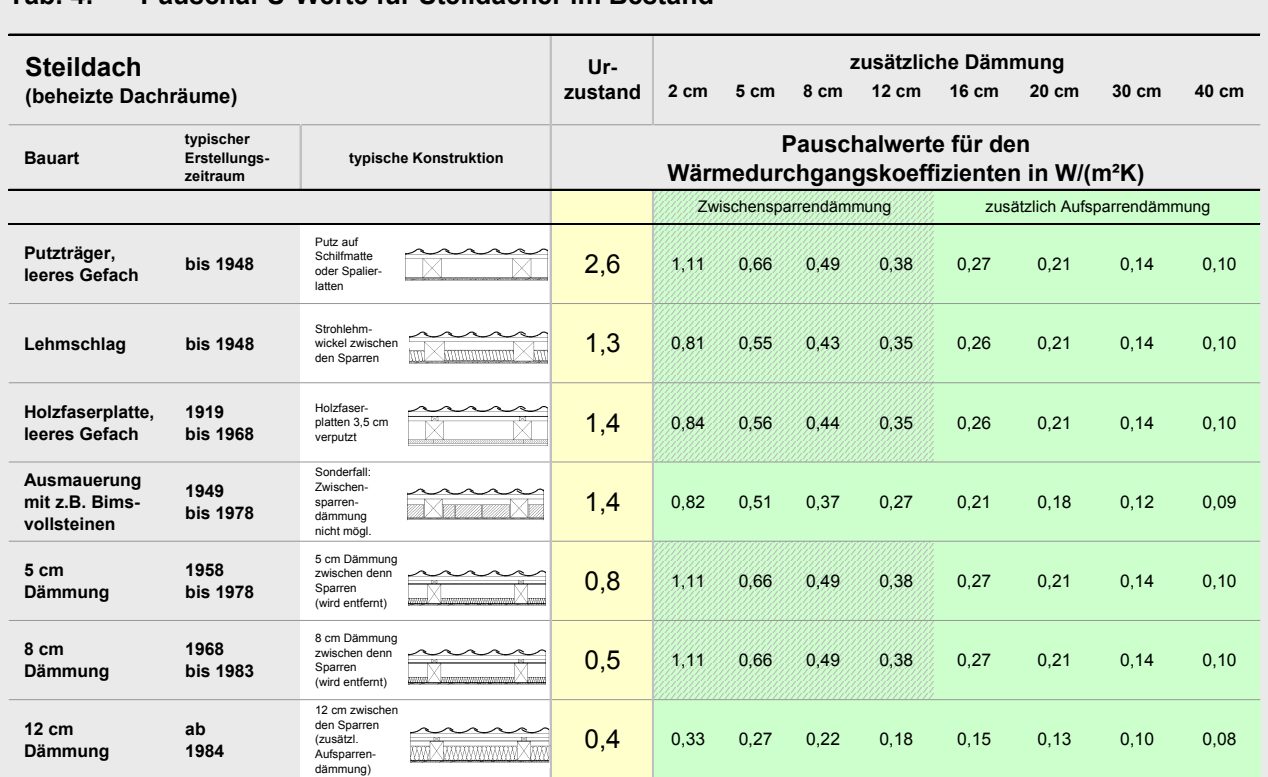

## **Tab. 4: Pauschal-U-Werte für Steildächer im Bestand**

<span id="page-51-0"></span>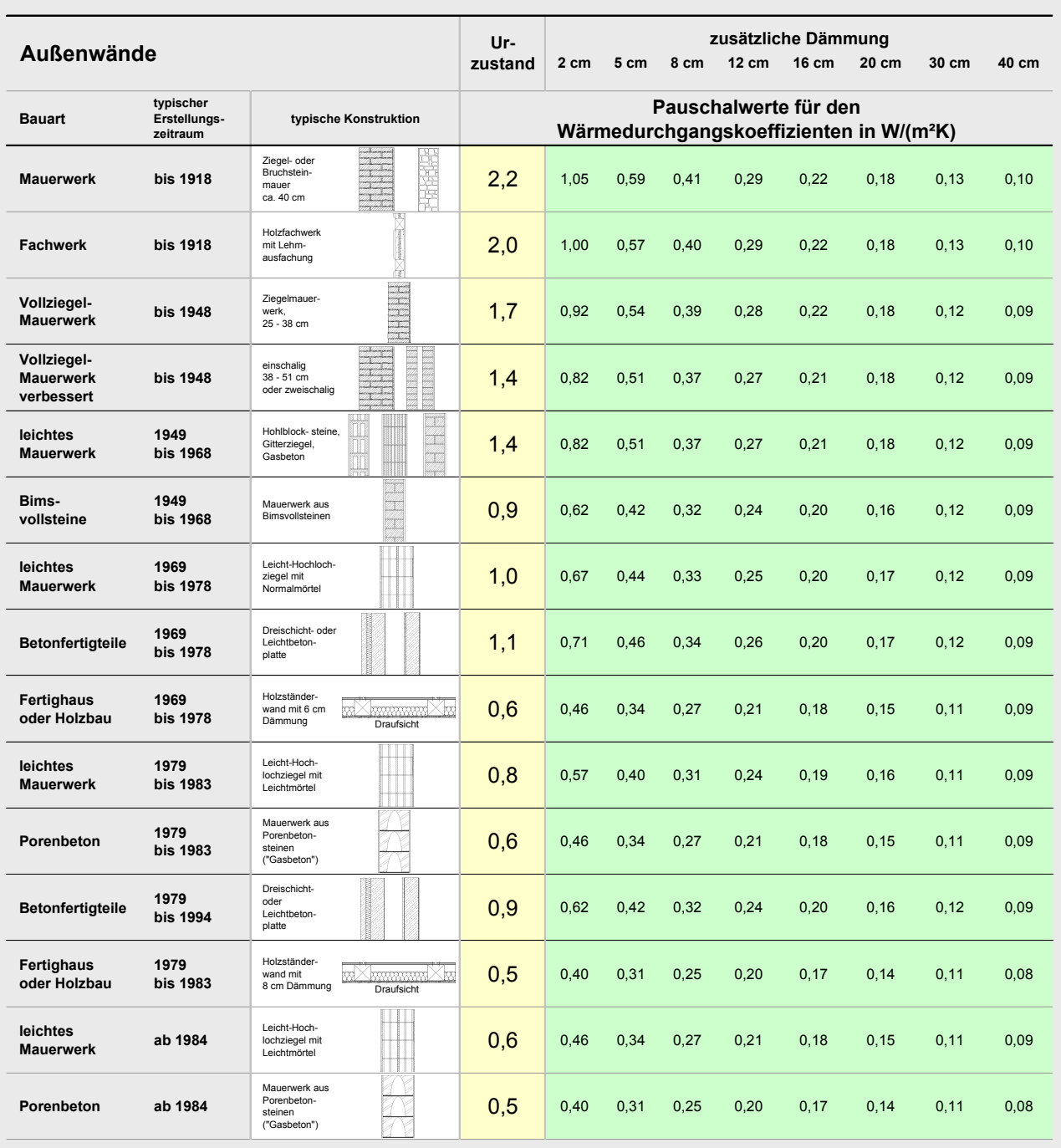

### **Tab. 5: Pauschal-U-Werte für Außenwände im Bestand**

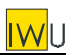

<span id="page-52-0"></span>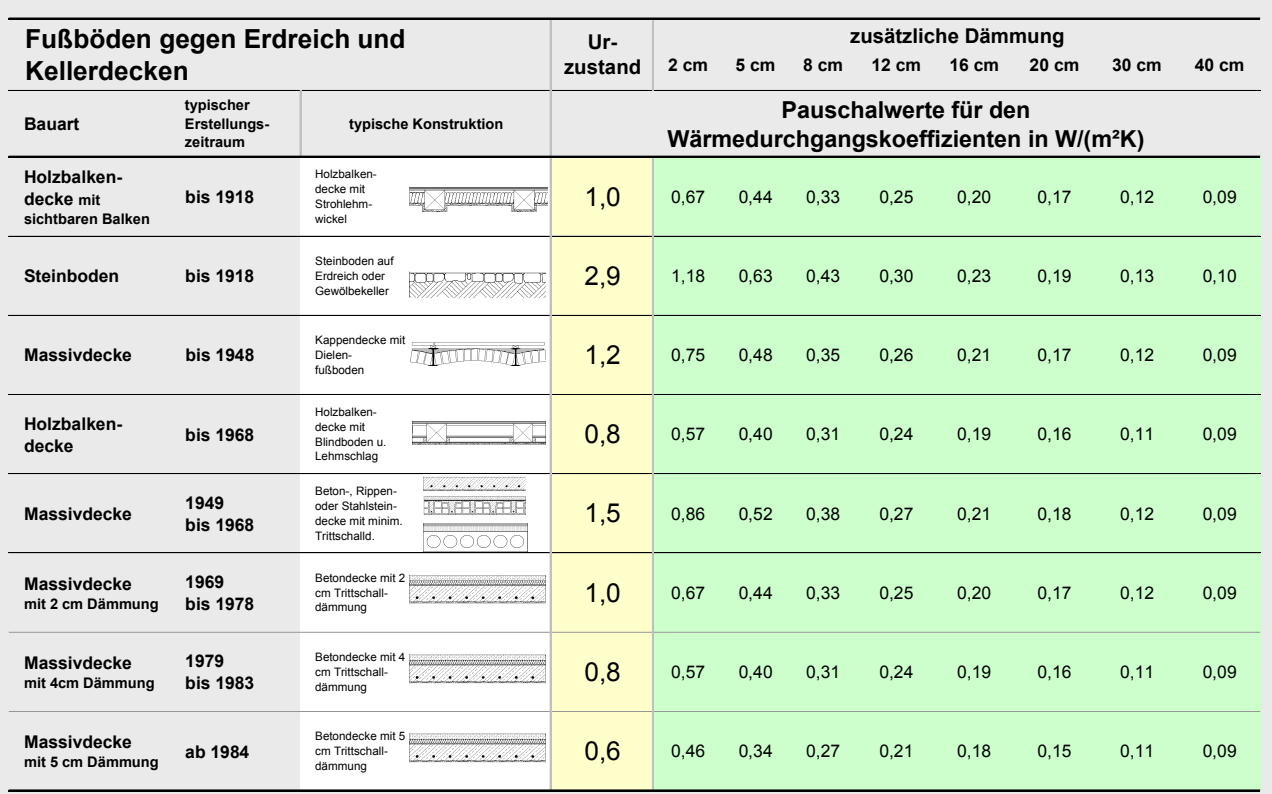

## **Tab. 6: Pauschal-U-Werte für Bauteile gegen Keller oder Erdreich im Bestand**

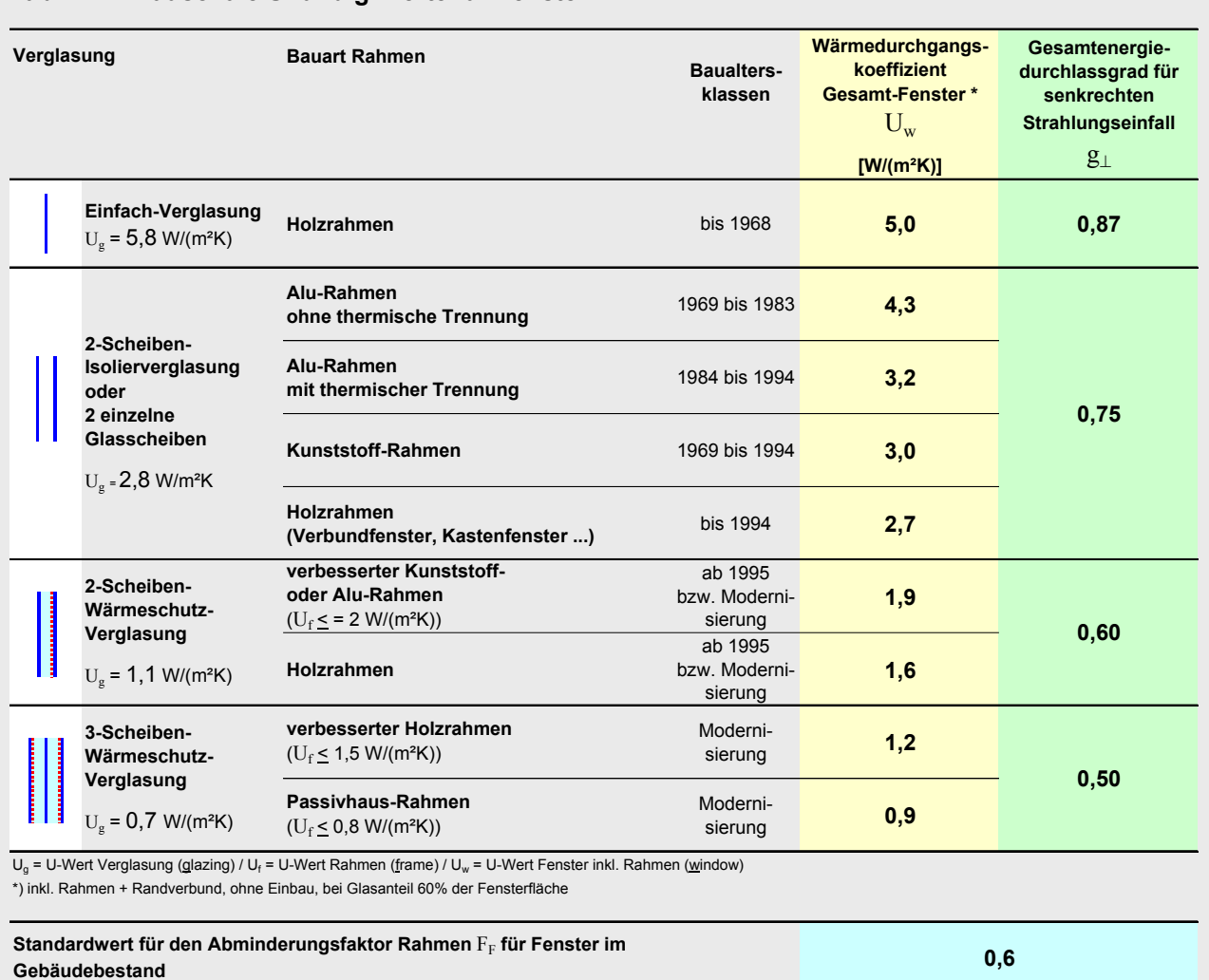

## **Tab. 7: Pauschale U- und g-Werte für Fenster**

Institut Wohnen und Umwelt - November 2004

II - 10

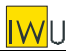

# <span id="page-54-0"></span>**4 Anwendung der Pauschalwert-Tabellen**

## **4.1 Kategorien im Fragebogen**

Die Zahl der Abfragen im Fragebogen muss möglichst gering gehalten werden. Außerdem sind nur offensichtliche Eigenschaften abfragbar.

Die Baualtersklasse des Bauteils wird aus der Baualtersklasse des Gebäudes abgeleitet. Nur für den Fall, dass Bauteile ersetzt wurden (z.B. durch Kriegsschäden) oder bei nachträglichen Anbauten liefert diese Einordnung eine gewisse Unschärfe, die jedoch im Rahmen des Kurzverfahrens in Kauf genommen werden muss. Lediglich bei den Fenstern wird auch das Jahr des Einbaus abgefragt, da hier häufig schon ein Ersatz stattgefunden hat.

Das zweite wesentliche Kriterium für unterschiedliche U-Werte ist die Konstruktionsart. Entscheidend ist hier in der Regel, ob es sich um ein massives Bauteil handelt oder um eine Holzkonstruktion. Meist hatten die Materialien zwischen den Hölzern (Sparren, Balken) eine geringere Wärmeleitfähigkeit als massive (monolithisch gemauerte, betonierte usw.) Bauteile, wodurch sich ein geringerer U-Wert ergibt ([Tab. 3](#page-49-0) bis [Tab. 6\)](#page-51-0). Eine Ausnahme stellen Fachwerkwände dar, die eine deutlich geringere Stärke aufweisen als gemauerte Außenwände.

Im Fragebogen sind je (opake) Bauteilart folgende Abfragen vorgesehen:

- Konstruktionsart: massiv oder Holz
- nachträglich aufgebrachte Dämmung: Dämmstärke + Flächenanteil in %

Auch bezüglich der Fenster können nicht alle in [Tab. 7](#page-52-0) angegebenen Kriterien abgefragt werden. So genügt es für eine grobe Bewertung, die Fenster in eine der folgenden Kategorien einzuordnen:

- Holzfenster, einfach verglast
- Holzfenster, zwei Scheiben (hierzu zählen sowohl Verbundfenster als auch Isolierglasfenster)
- Isolierverglasung im Kunststoffrahmen
- Isolierverglasung im Alu- oder Stahlrahmen

Um festzustellen, ob es sich bei der Verglasung um Wärmeschutzverglasung handelt (teilweise Aufdruck im Randverbund, sonst Feuerzeugtest), muss eine Begehung von mindestens einer Wohnung stattfinden. Dies erscheint für das Kurzverfahren zu aufwändig. Da Wärmeschutzverglasungen mit Einführung der Wärmeschutzverordnung 1995 sprunghaft einen bedeutenden Marktanteil erlangten, wird vereinfachend das Baualter der Fenster als Indikator für das Vorhandensein von Beschichtung und Edelgasfüllung vorausgesetzt.

Den auf dieser Grundlage entwickelten Fragebogenabschnitt zeigt [Bild 1](#page-44-0) (in der Zusammenfassung).

<span id="page-55-0"></span>

## **4.2 U-Wert-Tabelle für Bauteile im Urzustand**

Ausgehend von den oben benannten Kategorien wurden die im Bauteilkatalog ([Tab. 3](#page-49-0) bis [Tab. 7\)](#page-52-0) dargestellten U-Werte im Urzustand systematisch gegliedert, so dass eine eindeutige Zuordnung leicht möglich ist. Das Ergebnis zeigt [Tab. 1](#page-44-1) im Abschnitt "Zusammenfassung".

Die Werte aus der Tabelle sind dann zu verwenden, wenn über die Konstruktionen sonst nichts bekannt ist. Um regionale Besonderheiten abzubilden, kann diese Tabelle durch regionale Bauteiltypologien ergänzt werden. Darüber hinaus ist es immer auch möglich, den Aufbau einzelner Bauteile im Detail zu erfassen und den U-Wert zu berechnen.

### **4.3 Auswirkung nachträglicher Maßnahmen**

Wurden an einem Bauteil nachträglich Dämmmaßnahmen durchgeführt, so kann der pauschale U-Wert aus [Tab. 1](#page-44-1) entsprechend korrigiert werden. Dabei wird vereinfacht davon ausgegangen. dass das Dämmmaterial eine Wärmeleitfähigkeit von 0,04 W/(m·K) aufweist. Es muss also lediglich die Stärke der nachträglichen Dämmung  $d<sub>p</sub>$  erhoben werden:

$$
U_D = \frac{1}{\frac{1}{U_0} + \frac{d_D}{0.04 \, \text{W}_{m \cdot \text{K}}}}
$$
 [W/(m<sup>2</sup>K)] (1)  
mit:  $U_D$  pauschaler U-Wert für das nachträglich gedämmte Bauteil [W/(m<sup>2</sup>K)]

 $U_0$  pauschaler U-Wert für das Bauteil im Urzustand (aus Tabelle) [W/(m<sup>2</sup>K)]

<span id="page-55-1"></span>*d*<sub>*D*</sub> Stärke der nachträglichen Dämmung in ander the state im [m]

Wie in Abschnitt [3](#page-48-1) bereits ausgeführt, hängt beim Steildach der U-Wert davon ab, ob die nachträgliche Dämmung zwischen den Sparren eingebracht oder von innen/außen aufgebracht wird. Angesichts der Unschärfen der Einordnung von Ausgangs-U-Wert und Wärmeleitfähigkeit erscheint diese Differenzierung jedoch nicht erforderlich. Auch hier kann im vereinfachten Verfahren Gleichung [\(1\)](#page-55-1) verwendet werden. Die damit in Kauf genommene Ungenauigkeit zeigt das Beispiel der Baualtersklasse 1949 bis 1978: Bauteil "Standard" und "Ausmauerung mit Bimsvollsteinen" besitzen den selben Ausgangs-U-Wert – der maximale Unterschied in den U-Werten beträgt bei 12 cm Dämmung 0,35 - 0,27 = 0,08 W/(m²K).

Die mit Gleichung [\(1\)](#page-55-1) berechneten U-Werte in Abhängigkeit vom Ausgangs-U-Wert zeigt [Tab. 8.](#page-56-0) Zur Vereinfachung können verschiedene Ausgangs-U-Werte zusammengefasst werden. Als Repräsentant für jede Gruppe wird der jeweils höchste Ausgangs-U-Wert angesetzt (fett gedruckte Zeile in [Tab. 8\)](#page-56-0).

Damit ergeben sich die in [Tab. 2](#page-45-0) (Abschnitt "Zusammenfassung") gebündelten U-Werte. Diese Tabelle kann alternativ zu Gleichung [\(1\)](#page-55-1) verwendet werden.

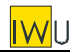

Neben der Dämmstärke der nachträglichen Maßnahme wird auch der Anteil an der Fläche abgefragt, für den die Maßnahme durchgeführt wurde. Ist dieser Anteil kleiner als 100% so wird der für die Bilanzierung anzusetzende U-Wert gebildet aus dem U-Wert im Urzustand und dem U-Wert im gedämmten Zustand, gewichtet mit dem jeweiligen Flächenanteil.

#### <span id="page-56-0"></span>**Tab. 8: Abhängigkeit des U-Wertes von der zusätzlichen Dämmstärke für verschiedene U-Werte im Urzustand**

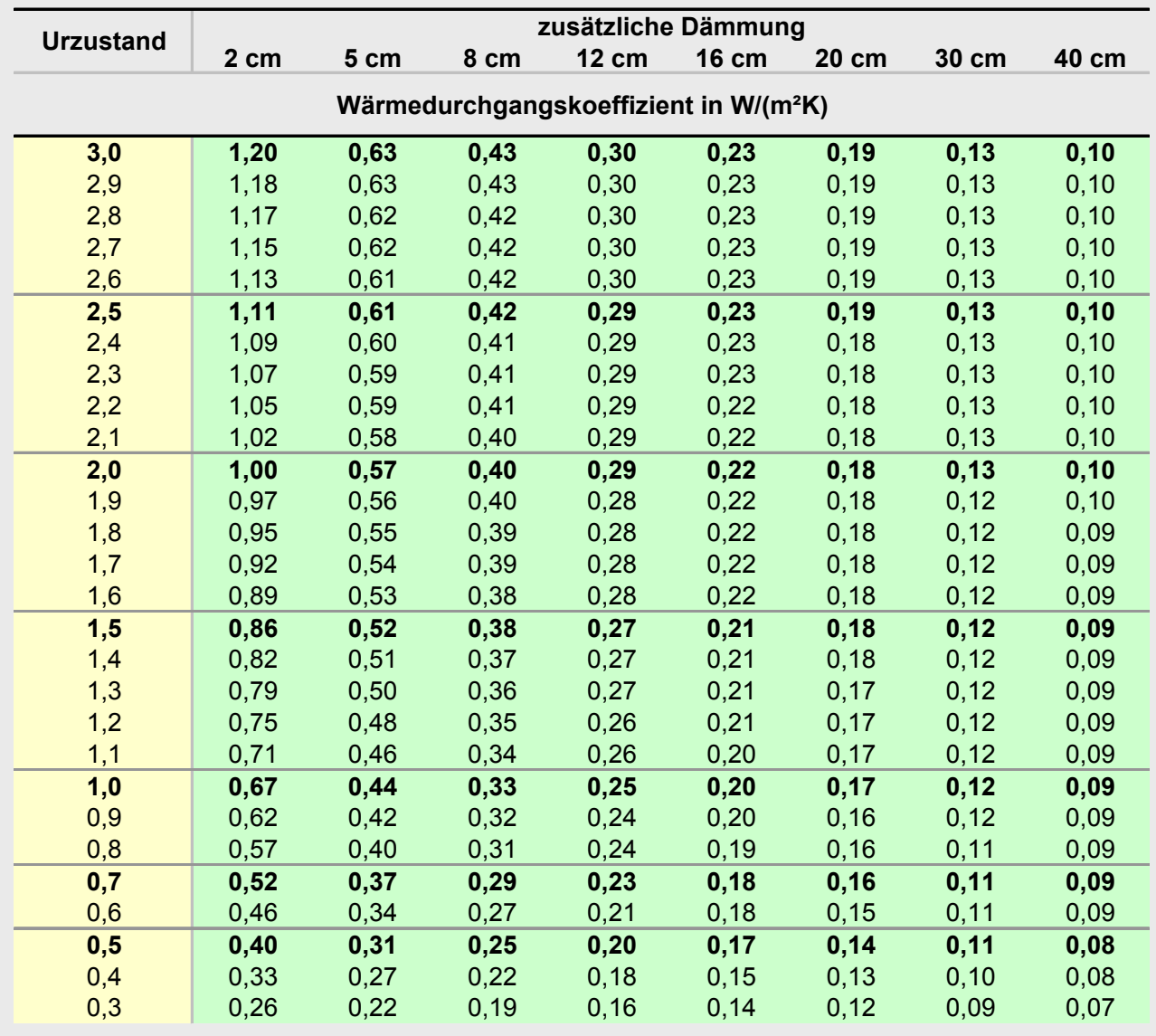

<span id="page-57-0"></span>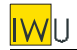

## **4.4 Zuordnung der pauschalen U-Werte für andere Bauteile**

Für den Fall, dass die pauschalen U-Werte außerhalb des Kurzverfahrens Energieprofils Verwendung finden (also nicht zusammen mit dem Flächenschätzverfahren angewendet werden), gibt es eine Reihe weiterer Bauteilarten. Auch diesen müssen pauschale U-Werte zugeordnet werden. Für diese Zuordnung kann [Tab. 9](#page-57-1) verwendet werden.

<span id="page-57-1"></span>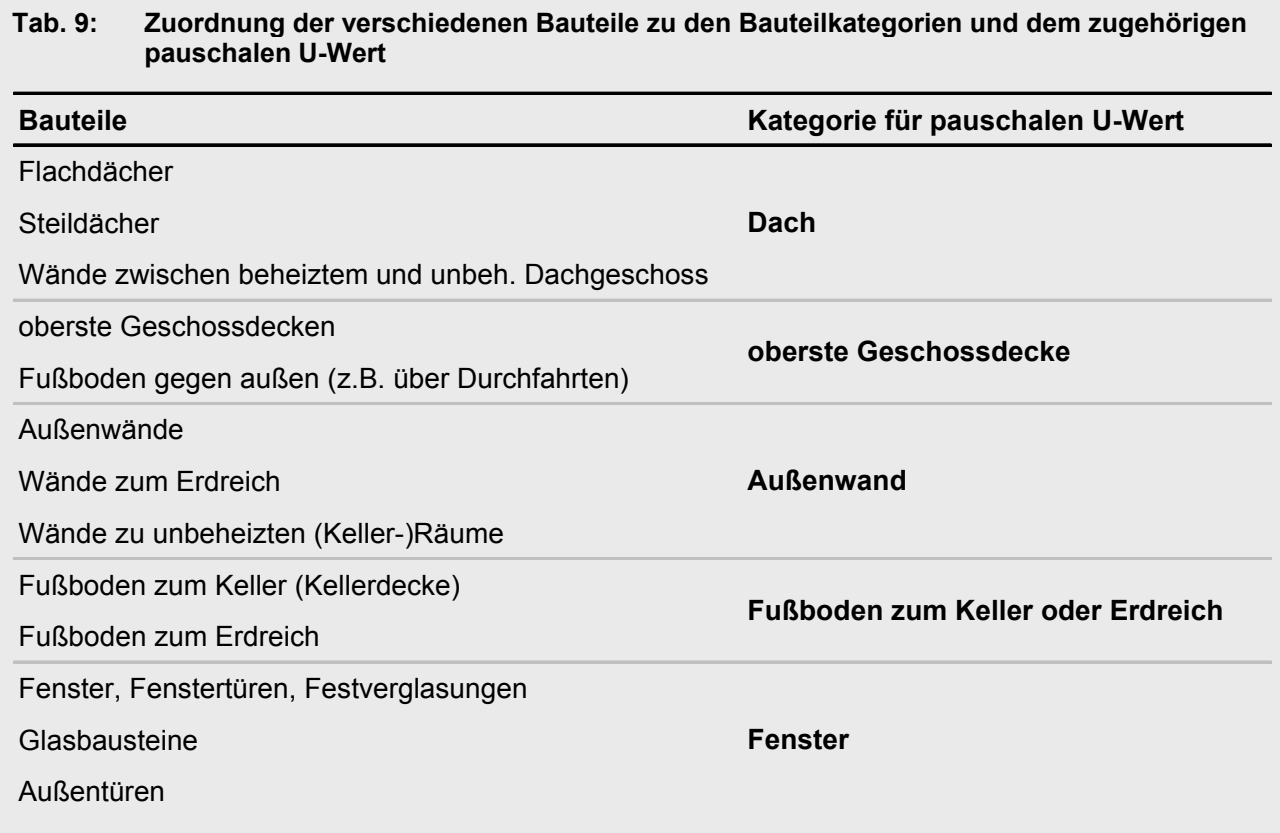

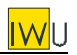

# <span id="page-58-0"></span>**5 Literatur**

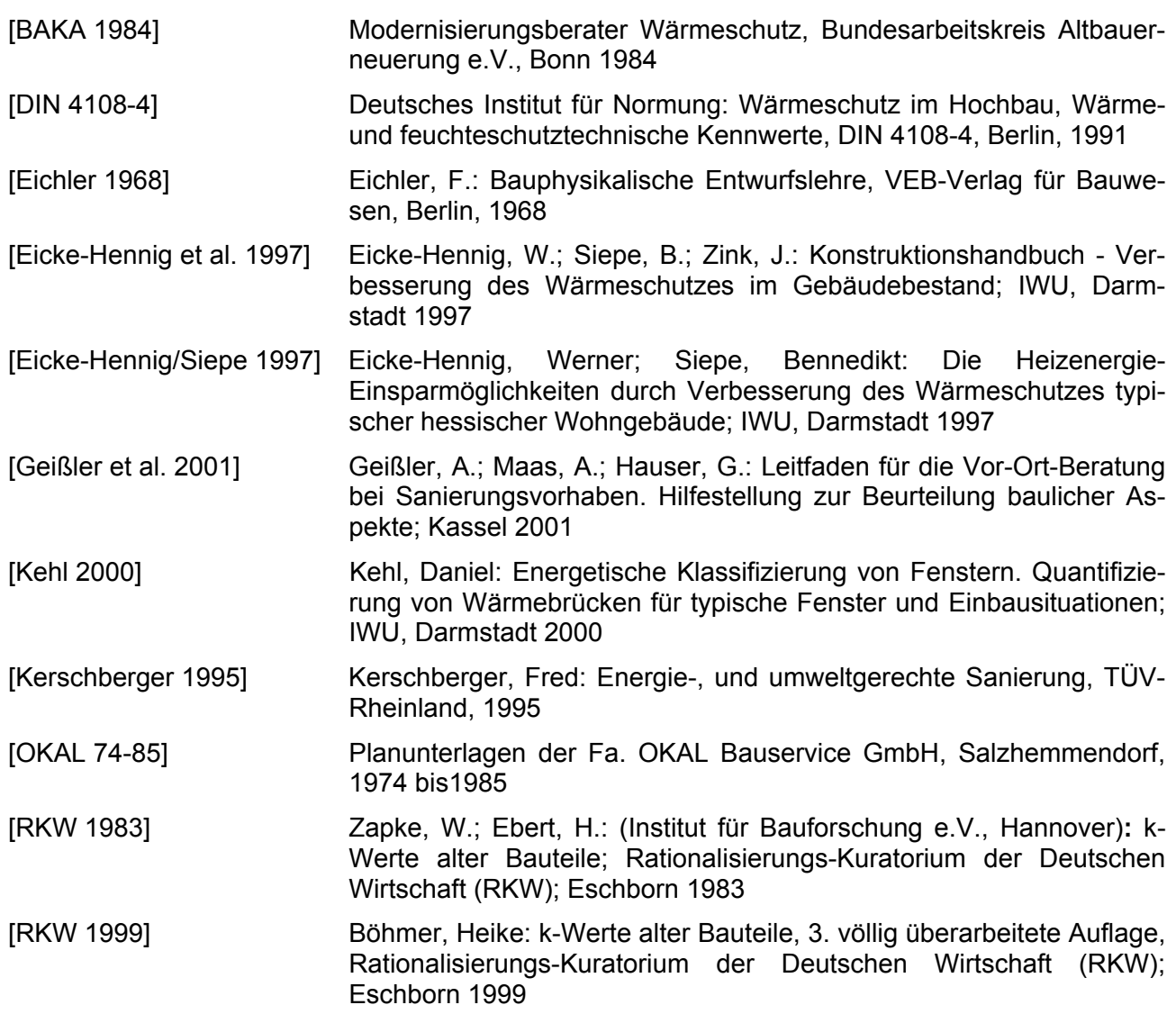

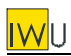

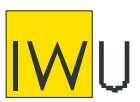

**INSTITUT WOHNEN UND UMWELT** GmbH Annastraße 15 64285 Darmstadt **Fon:** (0049) 06151/2904-0 **Fax:** (0049) 06151/2904-97 **eMail:** info@iwu.de **Internet:** http://www.iwu.de

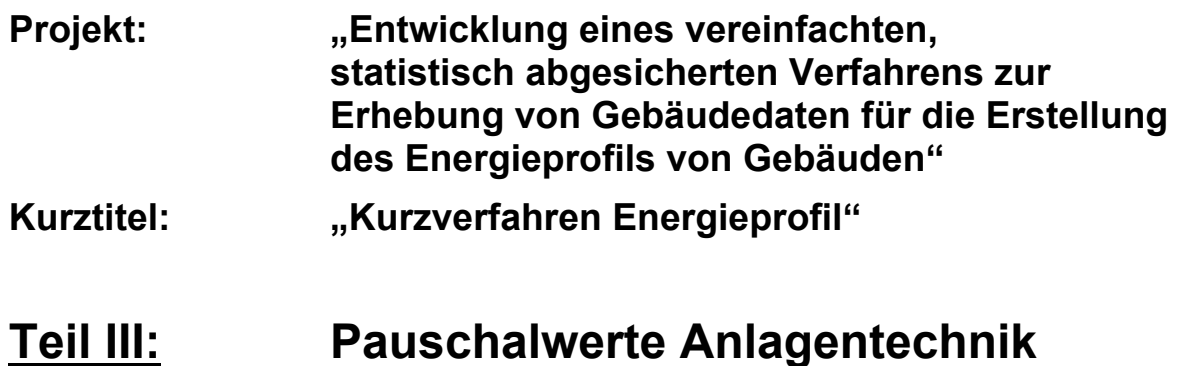

Der Forschungsbericht wurde mit Mitteln des Bundesamtes für Bauwesen und Raumordnung gefördert.

(Aktenzeichen Z6-5.4.00-12/II 13 -80 01 03-15)

Die Verantwortung für den Inhalt des Berichtes liegt bei den Autoren.

Darmstadt, den 28.01.2005

Autoren: Tobias Loga Nikolaus Diefenbach

# **Inhalt**

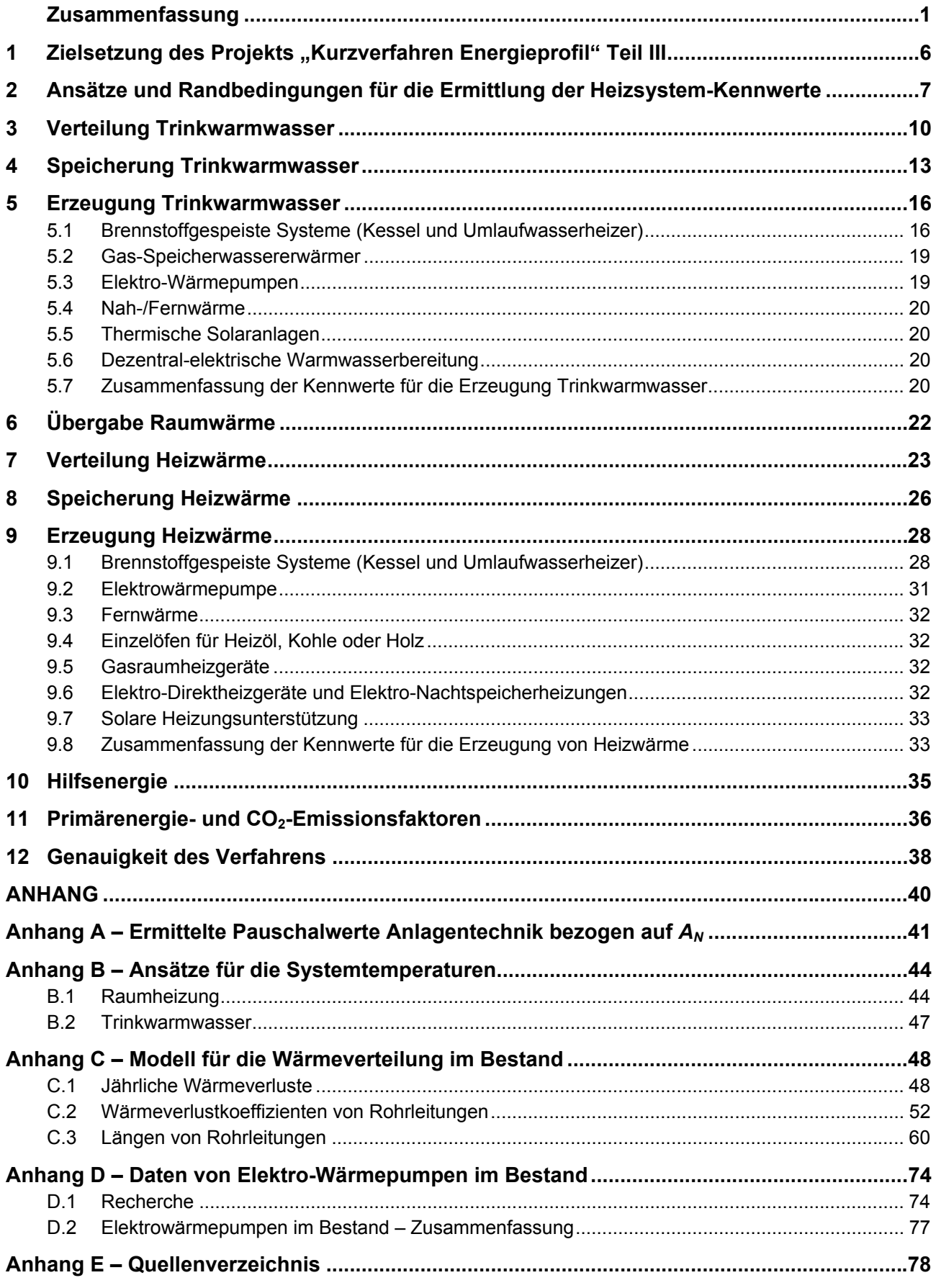

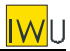

## *Zusammenfassung*

*Auf der Basis der vorliegenden Normen zur Anlagentechnik wurden Pauschalwerte für Teilsysteme abgeleitet, die in Kombination mit einem einfachen Fragebogen eine grobe Bewertung der Anlagentechnik von Bestands-Wohngebäuden erlauben.* 

*Die Datenaufnahme für ein konkretes Objekt erfolgt mit dem in [Bild 1](#page-63-0) dargestellten 1 seitigen Fragebogen. Die dort aufgeführten Auswahlfelder ermöglichen in einfacher Weise die Definition eines Anlagentyps, dem eine entsprechende Anlagenkonfiguration zugeordnet ist. Die energetischen Kenndaten der so festgelegten Teilsysteme können den zugehörigen Tabellen entnommen werden, die im Rahmen der vorliegenden Untersuchung erarbeitet wurden [\(Tab. 1\)](#page-64-0). Die Berechnung der Anlagenverluste des Gebäudes und des zugehörigen Primärenergieaufwands erfolgt entsprechend dem Schema des Tabellenverfahrens der DIN V 4701-10 Anhang C.* 

<span id="page-63-0"></span>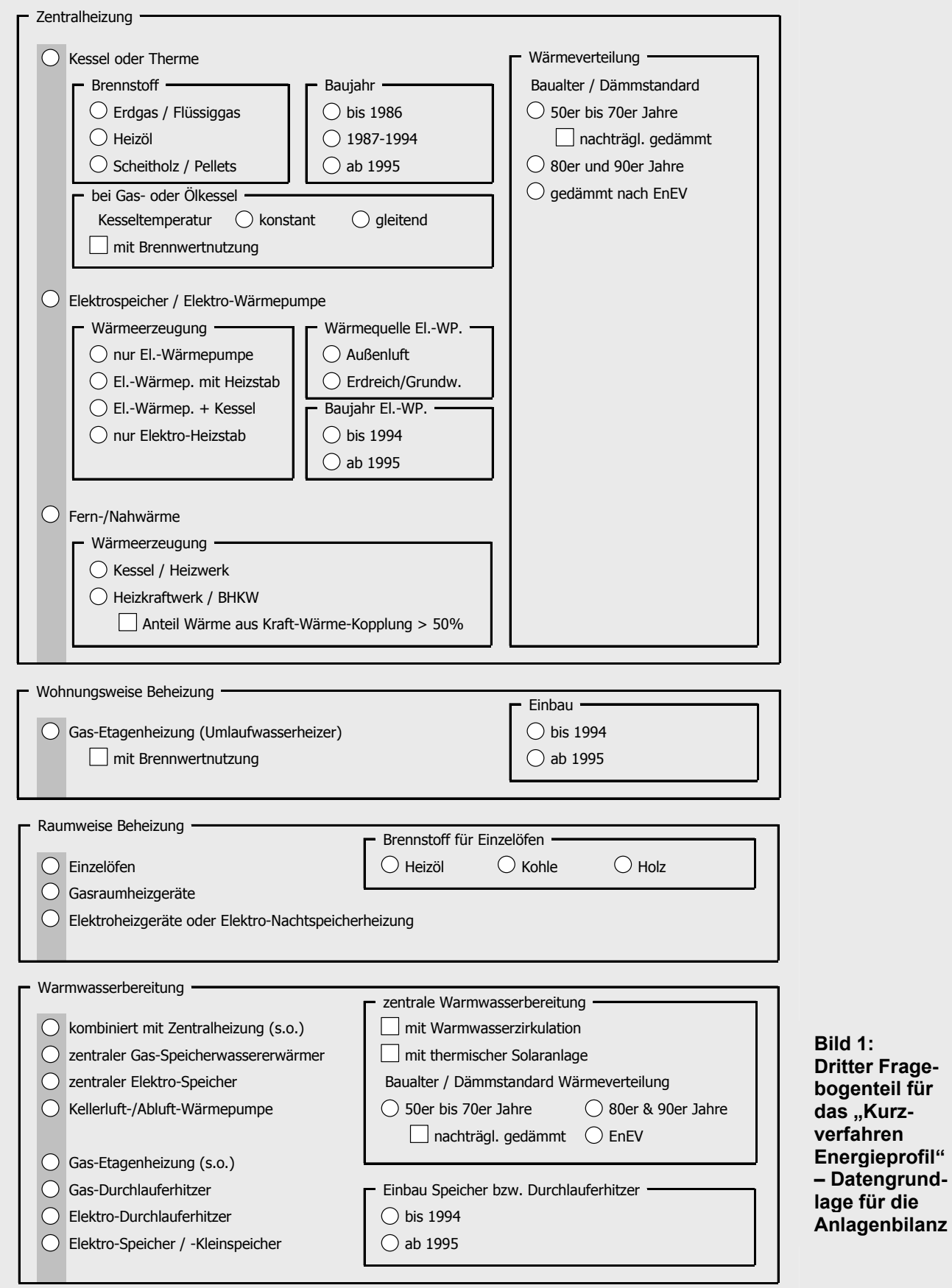

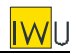

## <span id="page-64-0"></span>Tab. 1: Pauschalwerte für die Bilanzierung der Anlagentechnik (Flächenbezug  $A_{Wohn}$  / eine gleichartige Tabelle mit dem Flächenbezug *AN* befindet sich im [Anhang A](#page-102-1) [Tab. 26\)](#page-102-2)

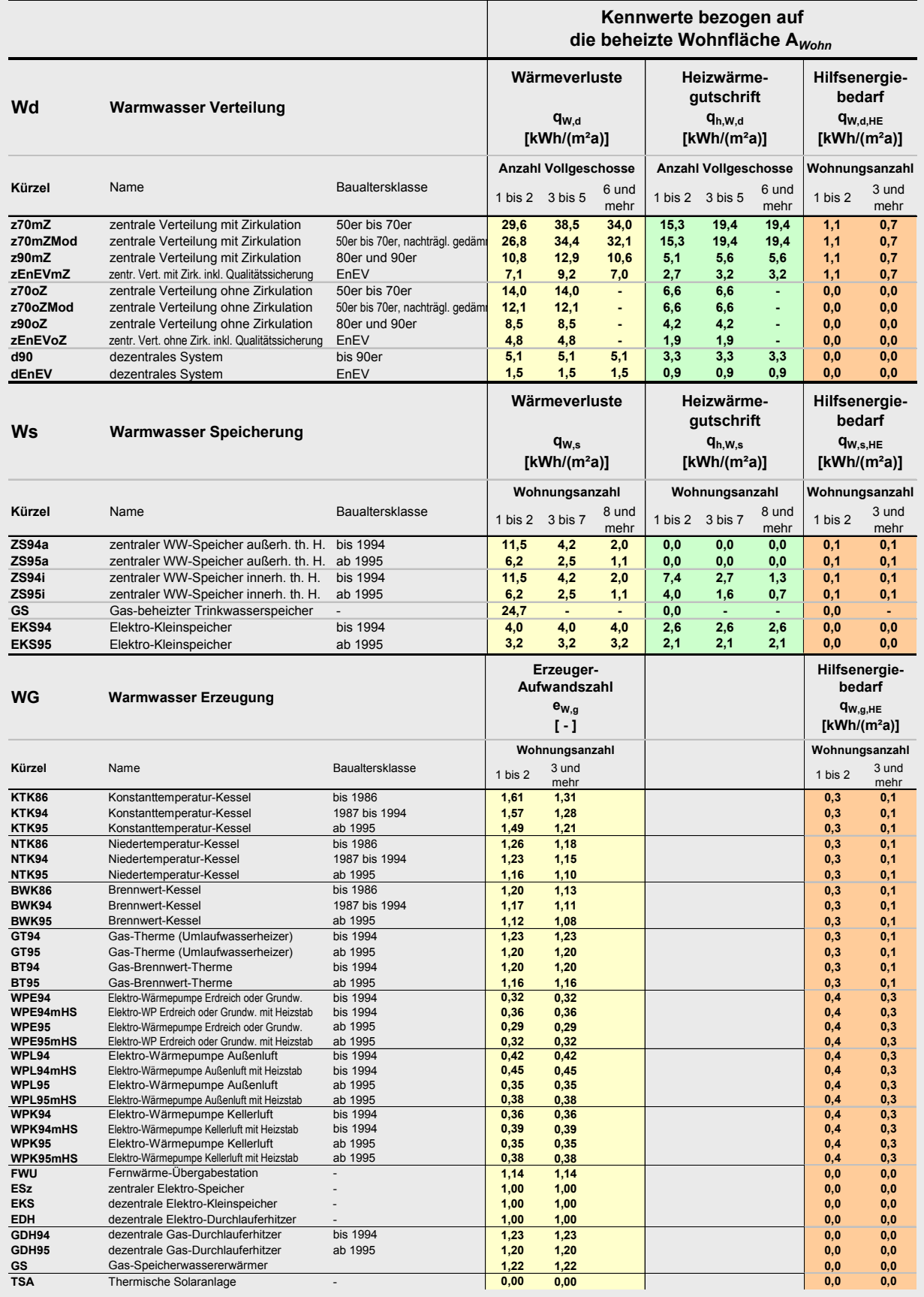

# **Tab. 1 (Fortsetzung)**

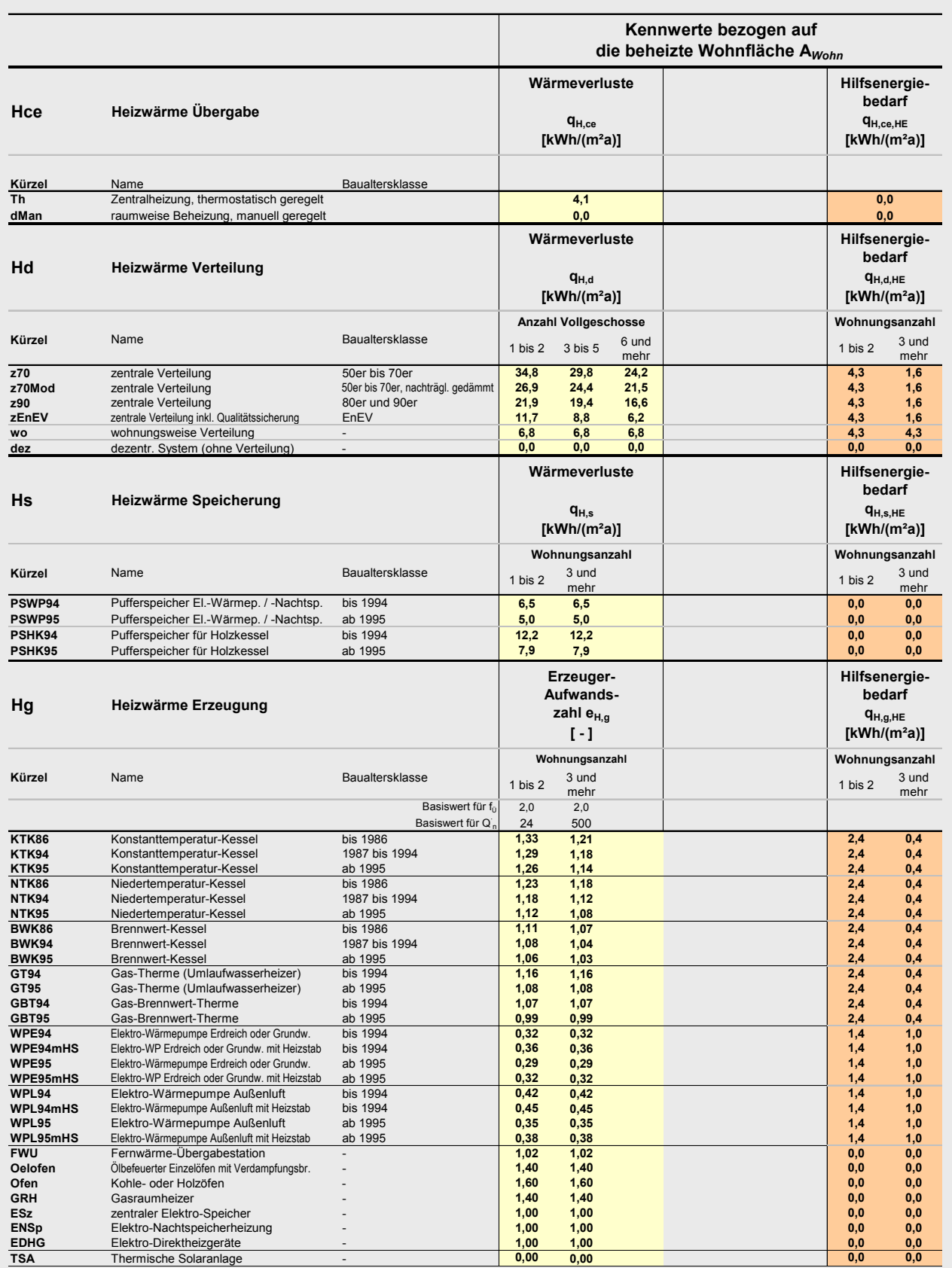

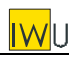

## **[Tab. 1](#page-64-0) (Fortsetzung)**

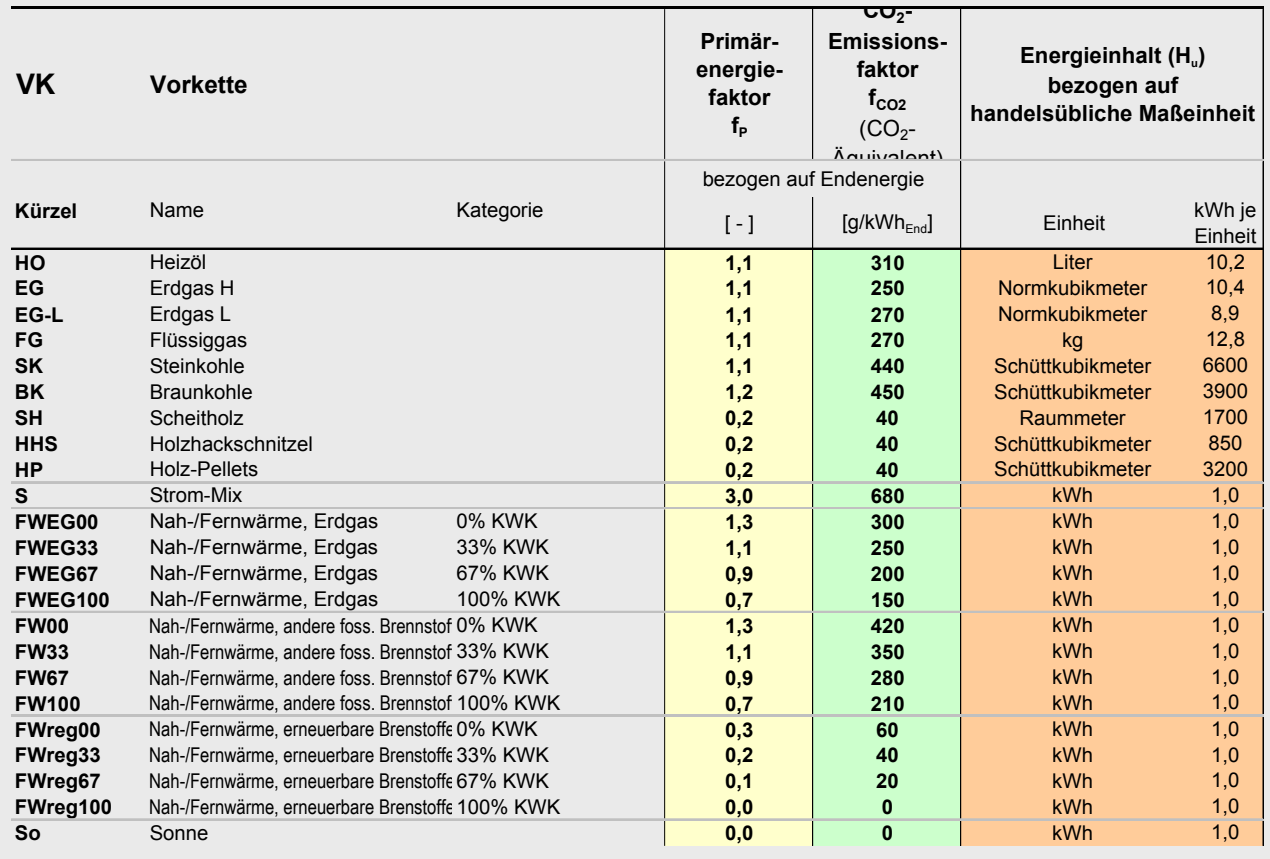

<span id="page-67-0"></span>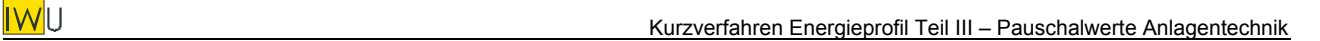

# **1 Zielsetzung des Projekts "Kurzverfahren Energieprofil" Teil III**

Ziel des Projekts "Kurzverfahren Energieprofil" ist die Entwicklung eines Verfahrens, das vom Aufwand (Zeit für Datenerhebung und Berechnung) und vom Nutzen (Genauigkeit im Ergebnis) an die energetische Bewertung größerer Gebäudebestände angepasst ist. Mit möglichst wenig Angaben soll ein vollständiger Gebäudedatensatz generiert werden, mit dem die Energiebilanz gemäß DIN V 4108-6 und DIN V 4701-10 bzw. -12 ausreichend genau berechnet werden kann. Die Genauigkeit des Verfahrens soll dabei quantitativ belegt werden.

Die Vereinfachungen des "Kurzverfahrens Energieprofil" betreffen drei Bereiche:

- I. Erhebung der Flächen der Bauteile (Flächenschätzverfahren)
- II. Ermittlung der thermischen Qualität der Bauteile (pauschale U-Werte)
- III. Ermittlung der energetischen Qualität der Anlagentechnik (Pauschalwerte Anlagentechnik)

Entsprechend ist das Projekt in drei weitgehend voneinander unabhängige Teile gegliedert.

### **Gegenstand des hier vorliegenden Teilberichts III ist die Entwicklung eines Verfahrens zur vereinfachten Datenerhebung und Bewertung der Anlagentechnik.**

Die erforderlichen Angaben zur Anlagentechnik soll sich auf Daten beschränken, die ohne Begehung des Objekts verfügbar sind. Entsprechend kann die Qualität der Anlagentechnik nicht im Detail beurteilt werden, sondern es müssen für das jeweilige System typische Effizienzwerte angesetzt werden.

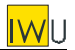

## <span id="page-68-3"></span><span id="page-68-0"></span>**2 Ansätze und Randbedingungen für die Ermittlung der Heizsystem-Kennwerte**

Für die Bilanzierung der Anlagentechnik existiert noch kein durchgängig dokumentiertes und für alle Neu- und Altanlagen anwendbares Verfahren. Grundlage für die Berechnung sind daher Algorithmen und Kennwerte aus folgenden Quellen:

- 1. DIN V 4701-10 : 2003: Bilanzgleichungen sowie Kennwerte für Einzelkomponenten und Systeme, die ab 1995 installiert wurden
- 2. DIN V 4701-12 : 2004: Systemtemperaturen und Kennwerte für Wärmeerzeuger und -speicher im Bestand
- 3. [PAS 1027]: Systemtemperaturen, Verlustkoeffizienten von Wärmeverteilungen und Kennwerte für die Wärmeübergabe von Bestandsanlagen
- 4. [Diefenbach et al. 2002]: ergänzende Kennwerte, insbesondere für Wärmepumpen sowie für die Wärmeverteilung

Die Bilanzgleichungen entsprechen in der Regel der DIN V 4701-10. Wenn für die Modellierung von einzelnen Komponenten andere Formeln verwendet wurden, ist dies explizit vermerkt. Die Quellen für die Kennwerte der Komponenten finden sich ebenfalls in den jeweiligen Abschnitten.

Aus der detaillierten Bilanzierung wurden für typische Konfigurationen und Randbedingungen Kennwerte für Teilsysteme ermittelt. Das Kennwertschema orientiert sich an der DIN V 4701-10 Anhang C. Dementsprechend gibt es folgende Teilsysteme mit den in [Tab. 2](#page-68-1) dargestellten Kenngrößen.

<span id="page-68-2"></span>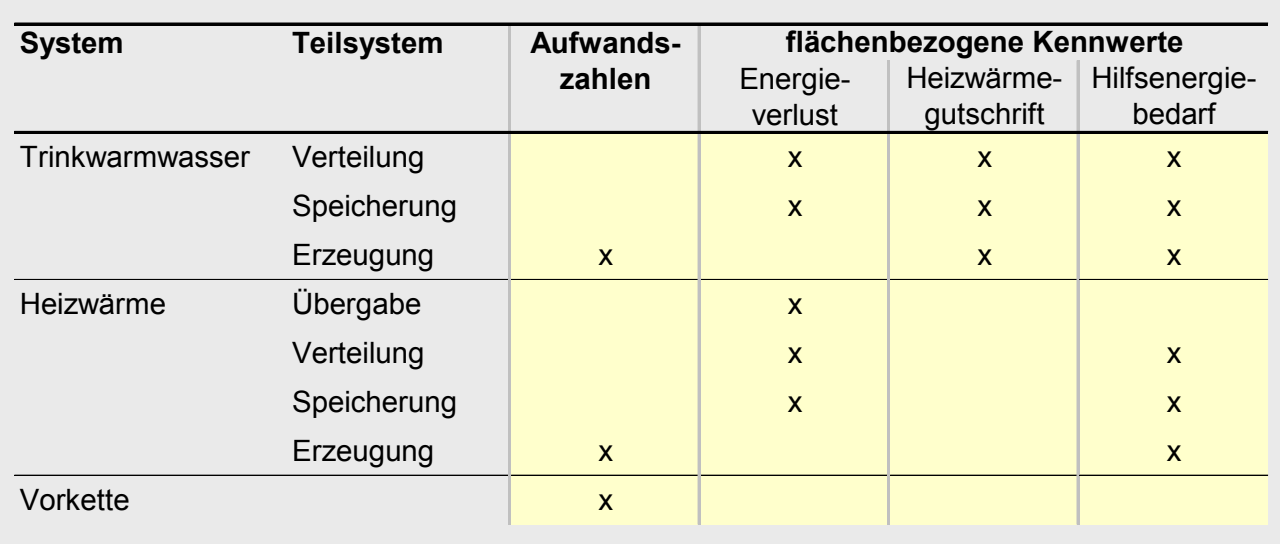

#### <span id="page-68-1"></span>**Tab. 2: Kennwerte gemäß dem Schema von DIN V 4701-10**

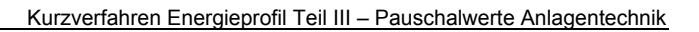

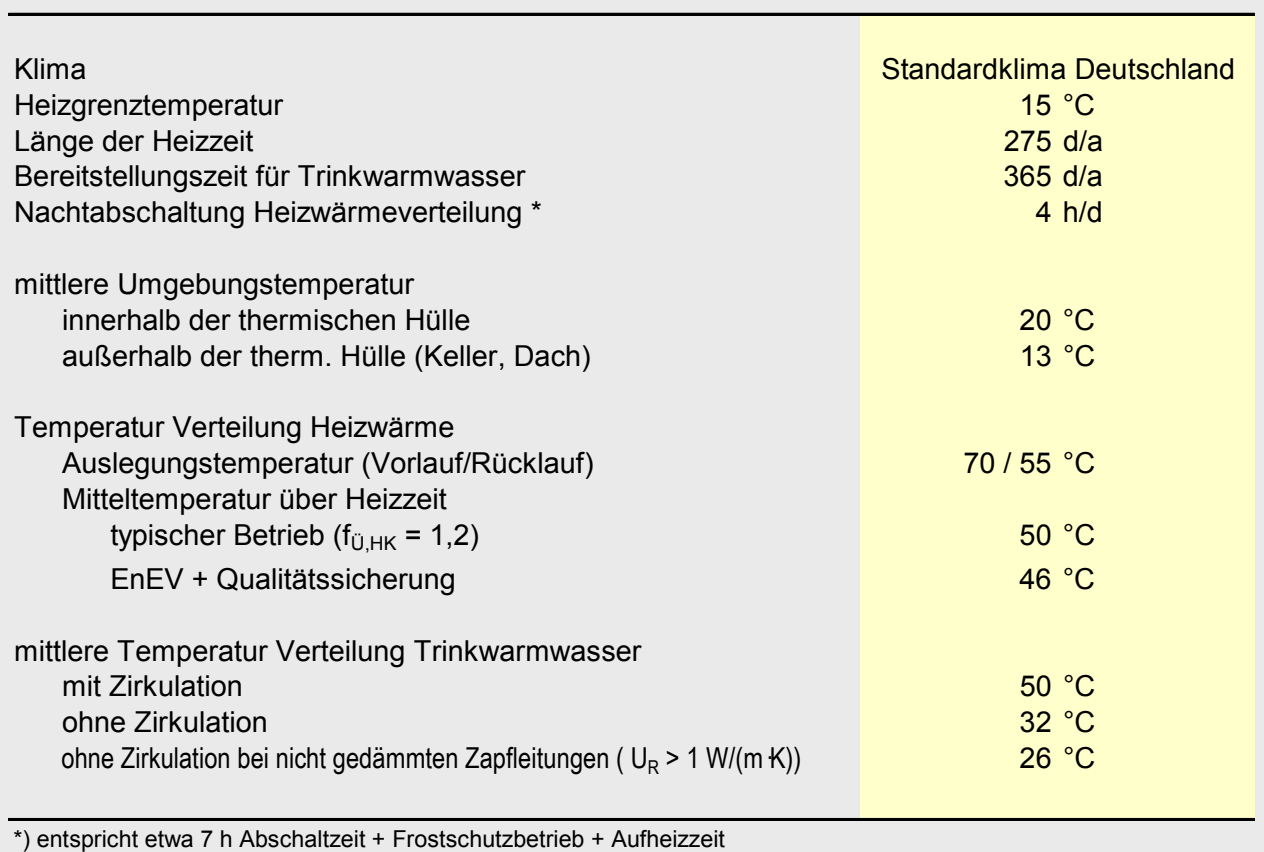

### **Tab. 3: Zusammenfassung der Randbedingungen für die Ermittlung der Kennwerte**

Für die Ermittlung der Kennwerte der Bestandsanlagen werden die Randbedingungen nach DIN V 4701-10, DIN V 4701-12 und [PAS 1027] verwendet. Diese sind in [Tab. 3](#page-68-2) noch einmal zusammen-

Die Heizgrenztemperatur ist auf einen Wert von 15°C festgelegt. Daraus ergibt sich für das Standardklima Deutschland eine Heizperiodenlänge von 275 d/a. Diese Vereinfachung führt bei wärmetechnisch verbesserten Gebäuden tendenziell zu einer Überschätzung der Wärmeverluste. Im Kurzverfahren kann diese Ungenauigkeit toleriert werden, da die Abschätzung auf der sicheren Seite erfolgt. Um einen Übergang zum Neubaustandard zu schaffen, ist jedoch auch eine Korrektur der flächenbezogenen Wärmeverluste (nicht jedoch der Aufwandszahlen) mit der tatsächlichen Länge der Heizzeit möglich und sinnvoll (siehe Gl. [\(1\)](#page-69-0)).

<span id="page-69-0"></span>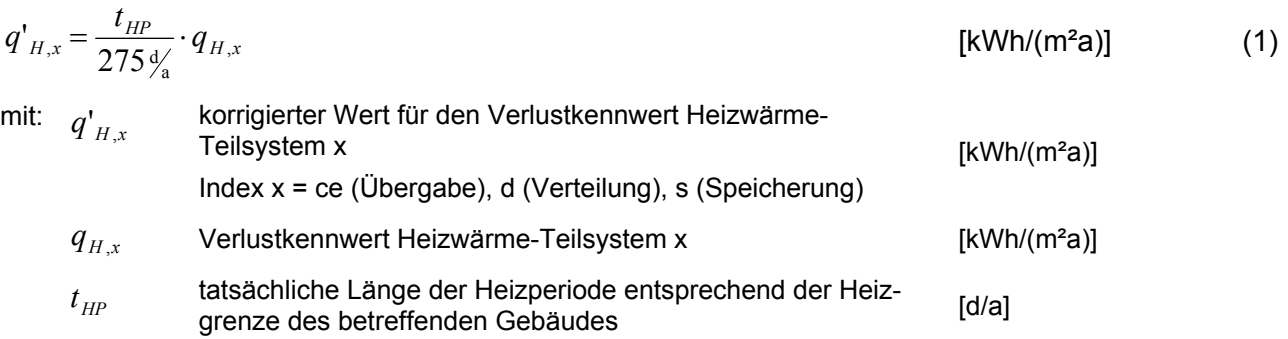

**IWII** 

gestellt.

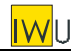

Die Netztemperatur für die Heizwärmeverteilung wird vereinfacht mit dem Auslegungstemperaturpaar 70/55°C (Vorlauf/Rücklauf) angesetzt. Im Zuge der vereinfachten Datenerhebung ist eine Abfrage der tatsächlich eingestellten Systemtemperatur nicht möglich, da diese verlässlich nur durch Einsicht in die Regler-Einstellung vor Ort möglich ist. Entsprechend den Ansätzen in [Diefenbach et al. 2002]/[PAS 1027] wird im Standardfall ein "typischer Betrieb" angesetzt, was einem Verteilnetz ohne hydraulischen Abgleich ( $\rightarrow$  höhere Rücklauftemperaturen) und mit flacher eingestellter Heizkurve ( $\rightarrow$  höhere Temperaturen in der Übergangsjahreszeit) entspricht. Dieser Ansatz ist im Detail in [Anhang B](#page-105-1) dargestellt.

Die der EnEV zu Grunde liegende DIN V 4701-10 geht bei den Netztemperaturen dagegen davon aus, dass das Netz optimal betrieben wird. Auch dieser Betriebszustand wird im Rahmen der vorliegenden Untersuchung betrachtet und als Kategorie "EnEV + Qualitätssicherung" (Abk.: EnEV + QS) bezeichnet.

Für den Betrieb des Heizwärmenetzes wird vereinfachend eine Vollbetriebszeit von 20 h/d angesetzt (vgl. [Loga et al. 2004]). Die daraus resultierenden Verluste entsprechen etwa der auf der Gebäudeseite angesetzten Dauer der Nachtabschaltung von 7 h/d, wenn man Aufheizzeiten und Frostschutzbetrieb bei tiefen Außentemperaturen berücksichtigt.

Die mittleren Temperaturen der Trinkwarmwasser-Leitungen entsprechen [Diefenbach et al. 2002] / [PAS 1027] für Zirkulationsbetrieb 50 °C, ohne Zirkulation 32 °C. Besitzen die Einzelleitungen ohne Zirkulation einen U<sub>R</sub>-Wert >1, so wird die mittlere Temperatur mit 26 °C angesetzt.

Die Baualtersklassen sind im Wesentlichen mit [PAS 1027] und DIN V 4701-10 identisch. An einzelnen Stellen wurden die Grenzen jedoch leicht verschoben, um die Verwendung von einheitlichen Klassen bei den unterschiedlichen Komponenten zu ermöglichen. Die sich daraus ergebenden Baualtersklassen für Geräte sind:

- vor 1978
- 1978 bis 1986
- 1987 bis 1994
- ab 1995

Die Baualtersklassen der Verteilung entsprechen [PAS 1027].

Für die im "Kurzverfahren Energieprofil" zu bewertenden Gebäude ist nur die beheizte Wohnfläche bekannt. Daher sind die flächenbezogenen Kennwerte primär auf die beheizte Wohnfläche bezogen. Um einen Vergleich mit der DIN V 4701-10 zu ermöglichen, sind jedoch jeweils auch auf *AN* bezogene Kennwerte angegeben. Für den Umrechnungsfaktor zwischen *AWohn* und *AN* siehe Teilbericht I "Flächenschätzverfahren".

Für das Verhältnis der "Gebäudenutzfläche"  $A_N$  nach EnEV zur beheizten Wohnfläche  $A_{Wohn}$  wird generell ein Wert von 1,25 angesetzt (vgl. "Kurzverfahren Energieprofil" Teil I – Flächenschätzverfahren).

Der TWW-Nutzwärmebedarf wird gemäß DIN V 4701-12 mit 12,5 kWh pro m<sup>2</sup> A<sub>N</sub> und Jahr angesetzt (das entspricht 15,8 kWh pro m² Wohnfläche).

<span id="page-71-0"></span>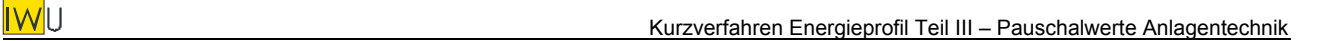

# **3 Verteilung Trinkwarmwasser**

Die Ansätze für die Wärmeverlustkoeffizienten der TWW-Verteilleitungen entsprechen [Diefenbach et al. 2002]/[PAS 1027] und sind in [Anhang B](#page-109-1) [Tab. 34](#page-120-0) dokumentiert. Für die Leitungslängen wird das auf den Gebäudebestand zugeschnittene Modell nach [Diefenbach et al. 2002] verwendet, das eine Differenzierung für Gebäude unterschiedlicher Geschosszahl erlaubt [\(Anhang B](#page-109-1) [Tab. 37\)](#page-134-0). Damit können die Längen realistischer eingeschätzt werden als bei der alleinigen Abhängigkeit von der Nutzfläche – insbesondere für den Bereich der horizontalen Verteilung (siehe [Anhang B](#page-109-1) [Tab.](#page-133-0)  36[\)](#page-133-0). Die Kennwerte für die Hilfsenergie entsprechen [PAS 1027].

Die Randbedingungen für die Berechnung sind im vorangegangenen Abschnitt [2](#page-68-3) dokumentiert.

Auf dieser Basis wurden gemäß den Gleichungen der DIN V 4701-10 die Wärmeverluste und die Heizwärmegutschrift für unterschiedliche wärmetechnische Standards bei Variation der Gebäudegröße berechnet. Das Ergebnis zeigt [Tab. 4.](#page-72-0) Hier sind zur besseren Einordnung der Höhe der Verluste auch die effektiven Wärmeverluste, also die Differenz aus Wärmeverlusten und Heizwärmegutschrift angegeben. Die berechneten Kennwerte für die Hilfsenergie finden sich zusammen mit den Hilfsenergiekennwerten der anderen Komponenten in Abschnitt [10.](#page-96-1)

Bei gleicher Wohnfläche bzw. Nutzfläche zeigt sich eine deutliche Abhängigkeit von der Anzahl der Vollgeschosse  $n_{VG}$ , so dass diese für die Bildung von Kategorien herangezogen werden. Gegenüber dem in DIN V 4701-10 für die Gebäudegröße verwendeten Parameter *AN* besitzt die diskrete Größe *nVG* den Vorteil, dass keine Interpolation nötig ist. Während bei den kleinen Gebäuden ohne Zirkulation eine weitere Differenzierung nicht erforderlich ist, wird bei den Gebäuden mit Zirkulation unterschieden zwischen 3 Kategorien: 1 bis 2 Vollgeschosse, 3 bis 5 Vollgeschosse sowie 6 und mehr Vollgeschosse. Diese Kategorien werden jeweils durch Repräsentanten vertreten, die etwa in der Mitte der Spanne liegen [\(Tab. 5\)](#page-72-1). Die so ermittelten pauschalen Kennwerte für die Wärmeverluste, die Heizwärmegutschrift und die Hilfsenergie der TWW-Verteilung gibt [Tab. 6a](#page-73-0) (bezogen auf die beheizte Wohnfläche) und [Tab. 6b](#page-73-0) (bezogen auf *AN*) wieder.
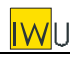

#### **Wärmeverluste der Warmwasserverteilung** *DIN V 4701-10* **Standardwerte Bestand** *Anhang C* **nutzbare effektive**  *nutzbare effektive* **Wärmeverluste in** *Wärme-***Wärmeverluste in** *Wärme-Wärme-***Wärmegewinne in kWh/(m²a)** *verluste in* **kWh/(m²a)** *gewinne in verluste in* **kWh/(m²a)** *kWh/(m²a) kWh/(m²a) kWh/(m²a)* Anzahl Geschosse Anzahl Geschosse Anzahl Geschosse **Verteilung in**  $A_N$ <br>in m<sup>2</sup> *A Wohn in m² thermischen Hülle* 1248 1248 1248 100 80 29,5 19,0 11,4 11,4 13,6 13,0 7,5<br>
150 120 35,0 23,7 11,4 12,3 12,3 22,7 11,4<br>
200 240 42,4 29,9 23,7 13,6 13,6 13,6 25,5 13,7 7,8 st-Zustand **NEU 80er, 90er Ist-Zustand**  $\begin{array}{cccc} 500 & 400 & 46,2 & 33,1 & 26,6 & 23,3 & 14,3 & 14,3 & 14,3 & 14,3 & 13,9 & 18,8 & 12,2 & 9,0 \\ 750 & 600 & 36,0 & 28,2 & 24,8 & 14,8 & 14,8 & 14,8 & 14,8 & 20,2 & 13,4 & 10,1 \\ 1,000 & 800 & 36,0 & 29,1 & 25,6 & 15,0 & 15,0 & 15,0 & 21,0 & 14,1 & 1$ **50er - 70er** 70er 10.000 8.000 31,7 28,1 15,8 15,8 15,8 16,0 12,3 **Mittelwert 38 29 28 26 13 13 15 15 25 16 13 11** 50er-100 *80* 23,7 18,4 11,4 11,4 12,2 7,0  $\begin{array}{c|cccccc} 150 & 720 & 27,1 & 21,4 & 12,3 & 12,3 & 14,8 & 9,2 & 12,2 & 32,3 & 14,8 & 9,2 & 12,8 & 16,4 & 10,5 & 7,5 & 10,6 & 16,7 & 10,7 & 10,8 & 10,8 & 10,8 & 10,9 & 10,9 & 10,9 & 10,9 & 10,9 & 10,9 & 10,9 & 10,9 & 10,9 & 10,9 & 10,9 & 10,9 & 10,9 & 10,9$ Verteilung modernisiert **Verteilung modernisiert** zentrale Systeme mit Zirkulation **zentrale Systeme mit Zirkulation** 5.000 *4.000* 27,9 26,1 15,7 15,7 12,3 10,5 10.000 8.000 **28,2 26,4** 15,8 15,8 15,8 12,4 10,6 **Mittelwert 29 25 26 25 13 13 15 15 16 12 11 10** 100 *80* 12,0 6,7 4,0 4,0 8,0 2,8 **150 | 120 | 14,3 8,6 | 4,1 4,1 | 10,2 4,6 200 | 160 | 15,6 9,7 6,8 | 4,1 4,1 4,1 | 11,5 5,6 2,6** 300 *240* 17,2 11,0 7,9 4,2 4,2 4,2 13,0 6,7 3,6 80er, 90e 500 *400* 18,7 12,1 8,9 7,2 4,3 4,3 4,3 4,3 14,4 7,8 4,5 2,9 Baualtersklasse Verteilsystem  **Baualtersklasse Verteilsystem** 750 *600* 12,8 9,4 7,7 4,4 4,4 4,4 8,4 5,0 3,3 1.000 *800* 13,2 9,7 8,0 4,4 4,4 4,4 8,7 5,3 3,6 1.500 *1.200* 10,0 8,3 4,4 4,4 5,6 3,8 **2.500** 2.000 **10,3 8,5 4,5 4,5 4,5 4,6 5,8 4,0** 5.000 *4.000* 10,5 8,7 4,5 4,5 6,0 4,2 **10.000** 8.000 **10,6 8,8 4,5 4,5 4,5 <b>6**,1 4,3 **Mittelwert 16 11 9 8 4444 11 654** 100 *80* 9,1 3,8 2,1 2,1 7,0 1,7 *12,1 5,4 6,7* 150 *120* 11,3 5,7 2,2 2,2 9,1 3,5 *9,8 4,4 5,4* 200 *160* 12,7 6,8 3,8 2,3 2,3 2,3 10,4 4,5 1,6 *8,7 3,9 4,8* 300 *240* 14,3 8,0 4,9 2,3 2,3 2,3 11,9 5,7 2,6 *7,7 3,5 4,2* 500 *400* 15,8 9,2 5,9 4,3 2,4 2,4 2,4 2,4 13,3 6,8 3,5 1,8 *6,9 3,1 3,8* 己 750 *600* 9,9 6,5 4,8 2,5 2,5 2,5 7,4 4,0 2,3 *6,6 3,0 3,6* 1.000 *800* 10,2 6,8 5,1 2,5 2,5 2,5 7,7 4,2 2,5 *6,5 2,9 3,6* 1.500 *1.200* 7,1 5,3 2,6 2,6 4,5 2,8 *6,4 2,9 3,5* 2.500 *2.000* 7,3 5,6 2,6 2,6 4,8 3,0 *6,3 2,8 3,5* 5.000 *4.000* 7,6 5,8 2,6 2,6 4,9 3,1 *6,3 2,8 3,5* 10.000 *8.000* 7,7 5,8 2,6 2,6 5,0 3,2 *6,3 2,8 3,5* **Mittelwert 13 865 2223 10 543** 100 80 16,4 9,0 5,3 5,3 11,2 3,7 **Ist-Zustand** Ist-Zustan **150 120 18,6 11,2 15,3 5,3 13,4 5,9** 200 *160* **19,7 12,3 5,3 5,3 14,5 7,1**<br>300 240 20,9 13,4 5,3 5,3 14,1 zentrale Systeme ohne Zirkulation **zentrale Systeme ohne Zirkulation** 70er **50er - 70er** 500 *400* **Mittelwert 19 11 5 5 14 6** 100 <sup>26</sup> 12,3 8,6 5,3 5,3 7,1 3,3<br>
150 120 164 9,7 5,3 5,3 8,2 4,4<br>
200 <sup>160</sup> 14,0 10,3 5,3 5,3 8,2 4,4 5 10,8 5,3 8,7 5,6 100 80 12,3 8,6 5,3 5,3 7,1 3,3  $50er$ modernisiert **modernisiert** Verteilung **Verteilung 150 | 120 | 13,4 9,7 | 5,3 5,3 | 8,2 4,4 200 | 160 | 14,0 10,3 | 5,3 5,3 | 8,7 5,0** 500 *400* **Melwe 14 10 5 5 8 5** 80er, 90er 100 80 9,4 5,7 3,4 3,4 6,0 2,3 **EnEV 80er, 90er** 150 | 120 | 10,5 6,8 | 3,4 3,4 | 7,1 3,4 **200 | 160 | 11,0 7,3 | 2,4 3,4 | 7,7 3,9 300** 240 **11,6 7,9 8,4 3,4 8,2 4,5** 500 *400* **Mittelwert 11 7 3 3 7 4** 100 *80* 6,4 2,7 1,5 1,5 4,9 1,2 *5,1 2,3 2,8* EnEV 150 *120* 7,6 3,8 1,5 1,5 6,1 2,3 *4,2 1,9 2,3* 200 *160* 8,1 4,4 1,5 1,5 6,6 2,9 *3,8 1,7 2,1* 300 *240* 8,7 5,0 1,5 1,5 7,2 3,4 *3,3 1,5 1,8* 500 *400 3 1,3 1,7* **Mittelwert 8 4 2 2 6 2 dezentrale Systeme und Gas-Etagenheizungen** Stichleitungen ungedämmt **4,1 2,6 1,5** Stichleitungen gedämmt **1,2 0,8 0,4** <sup>)</sup> Bei Bezug auf die beheizte Wohnfläche A<sub>wohn</sub> müssen die Werte mit dem Faktor 1,25 multipliziert werder

### Tab. 4: Berechnung der Wärmeverluste von TWW-Verteilsystemen bei Variation der "Gebäude**nutzfläche"** *AN* **nach EnEV bzw. der Wohnfläche** *AWohn* **und der Geschosszahl**

**Tab. 5: Zuordnung der Repräsentanten zu den Kategorien für die TWW-Verteilung**

<span id="page-73-0"></span>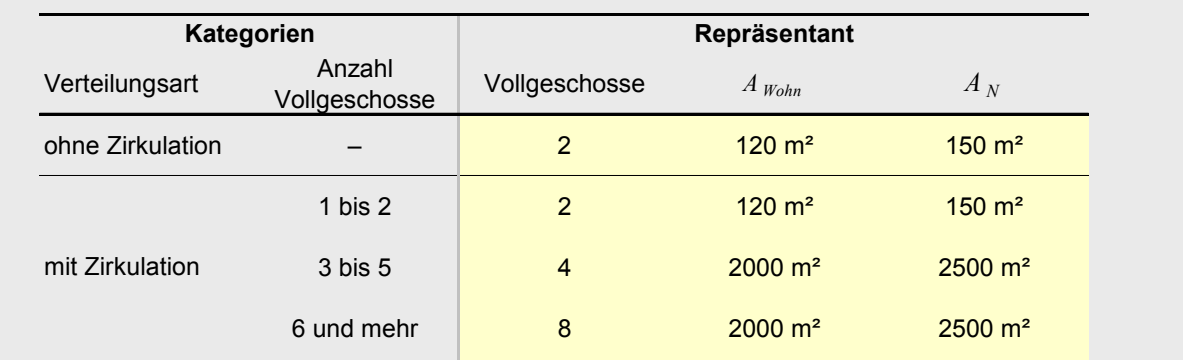

### **Tab. 6a: Pauschalwerte für die Trinkwarmwasser Verteilung – Kennwerte bezogen auf die beheizte Wohnfläche** *AWohn*

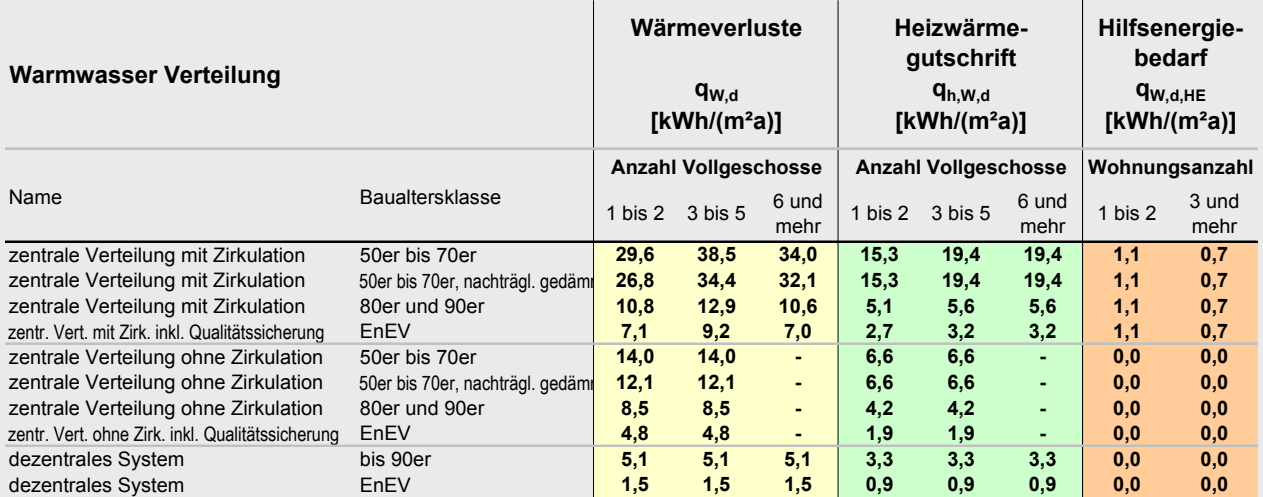

### **[Tab. 6b](#page-73-0): Pauschalwerte für die Trinkwarmwasser Verteilung – Kennwerte bezogen auf** *AN* **nach EnEV**

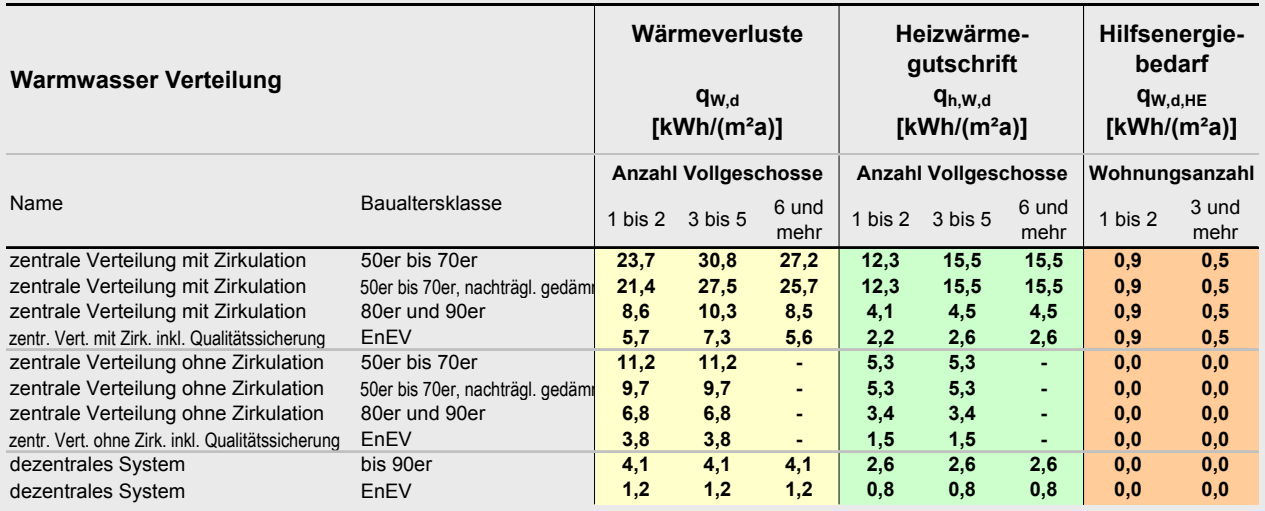

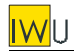

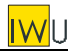

# <span id="page-74-0"></span>**4 Speicherung Trinkwarmwasser**

Ausgangspunkt für die Bestimmung der Pauschalwerte für die TWW-Speicherung sind die Kennwerte für den Wärmeverlust und den Hilfsenergiebedarf gemäß DIN V 4701-12 (Einbau bis 1994) und DIN V 4701-10 (Einbau ab 1995).

Mit den Gleichungen der DIN V 4701-10 wurden die Wärmeverluste für unterschiedliche Baualtersklassen bei Variation der Gebäudegröße berechnet. Das Ergebnis zeigt [Tab. 7.](#page-75-0) Es zeigt sich eine deutliche Abhängigkeit von der Wohn- bzw. Nutzfläche. Diese wurde in drei Kategorien aufgeteilt. Als Parameter für die Gebäudegröße wird nicht  $A_N$  sondern die Anzahl der Wohneinheiten  $n_{WE}$ verwendet. Der Vorteil dieser diskreten Größe ist, dass keine unmotivierten Sprünge bei Variation der Gebäudegröße auftreten bzw. keine Interpolation nötig ist.

Wie bei der TWW-Verteilung wird auch hier jeder Kategorie ein Repräsentant zugeordnet (siehe [Tab. 8\)](#page-75-1). Die berechneten Kennwerte für die Hilfsenergie finden sich zusammen mit den Hilfsenergiekennwerten der anderen Komponenten in Abschnitt [10.](#page-96-0)

Die auf diese Weise ermittelten pauschalen Kennwerte für die Wärmeverluste und die Hilfsenergie der TWW-Speicherung gibt [Tab. 9a](#page-76-0) (bezogen auf die beheizte Wohnfläche) und [Tab. 9b](#page-76-0) (bezogen auf *AN*) wieder. Da nicht vorausgesetzt werden kann, dass Gebäudeeigentümer das genaue Baualter von zentralen oder dezentralen Speichern kennen, die vor 1994 eingebaut wurden und eine detaillierte Datenaufnahme im Rahmen des Kurzverfahrens nicht vorgesehen ist, wurden die Baualtersklassen vor 1994 zusammengefasst. Die Wärmeverluste von elektrischen Tagesspeichern und Elektro-Nachtspeichern werden vereinfachend wie indirekt beheizte Speicher behandelt

<span id="page-75-1"></span>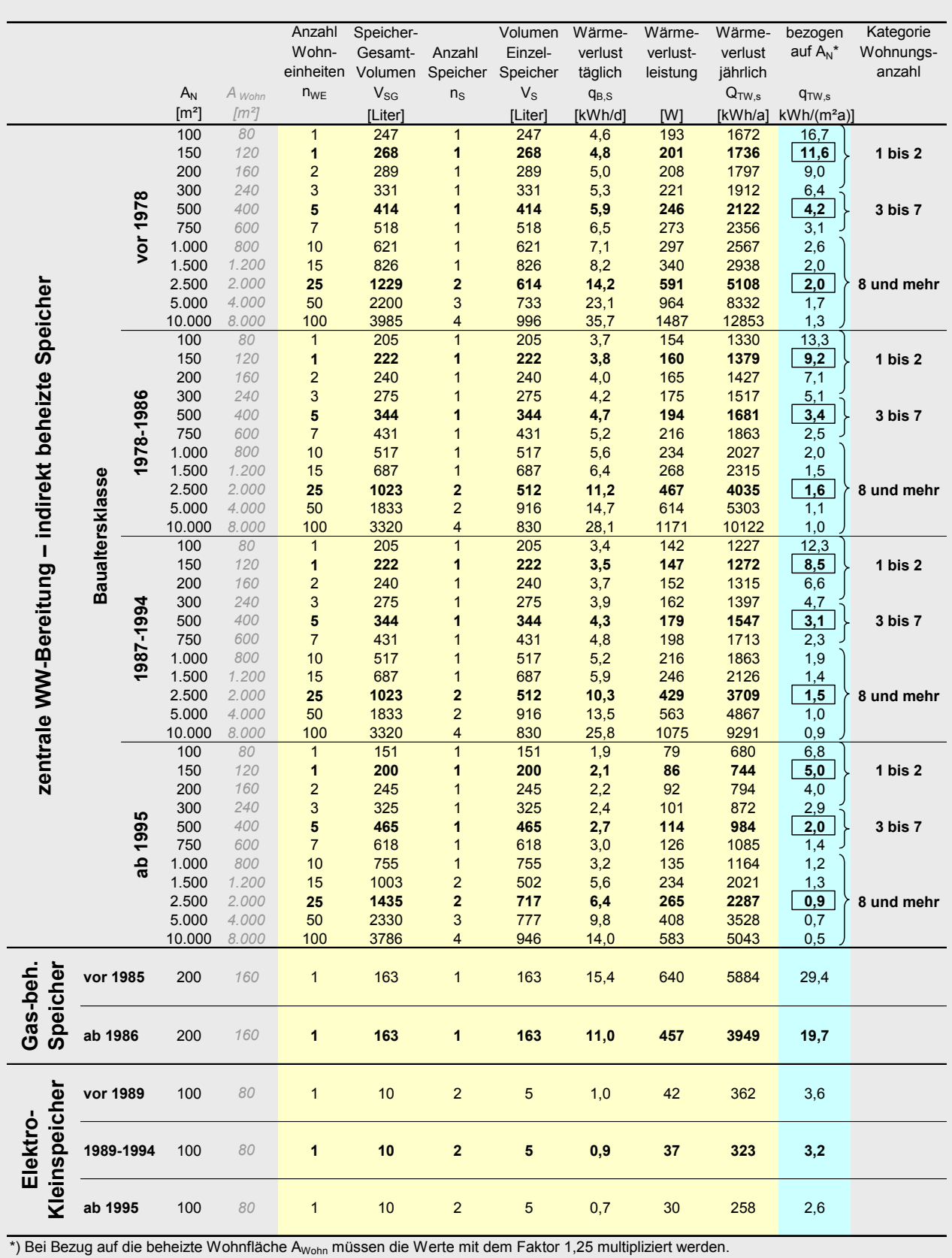

#### <span id="page-75-0"></span>Tab. 7 Berechnung der Wärmeverluste von TWW-Speichern bei Variation der "Gebäudenutz**fläche" nach EnEV bzw. der Wohnfläche**

<span id="page-76-0"></span>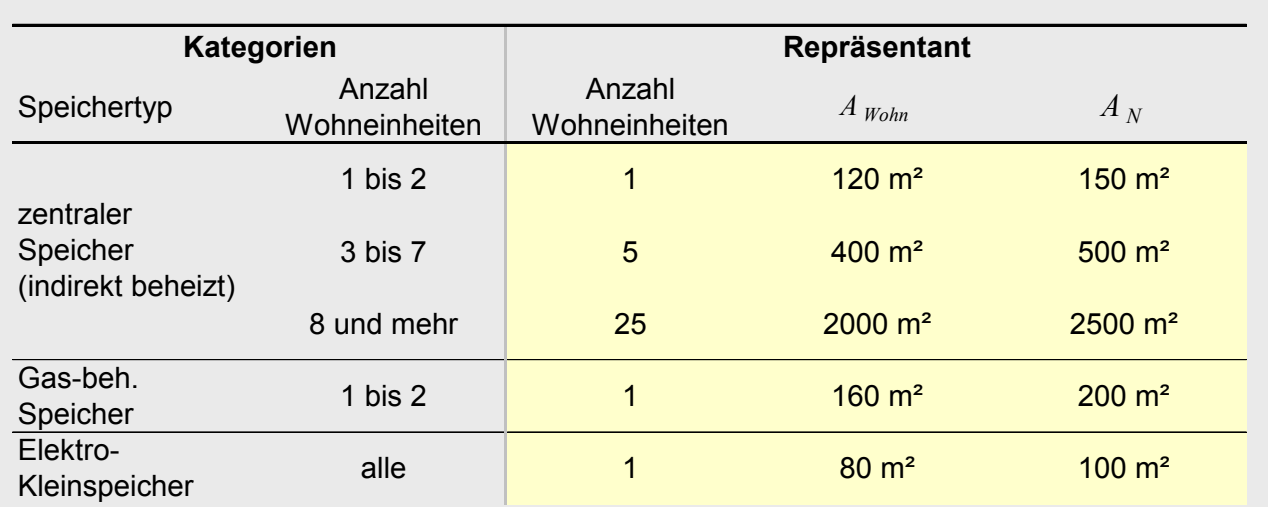

### **Tab. 8: Zuordnung der Repräsentanten zu den Kategorien für die TWW-Speicherung**

### **Tab. 9a: ermittelte Pauschalwerte für die Trinkwarmwasser Speicherung – Kennwerte bezogen auf die beheizte Wohnfläche** *AWohn*

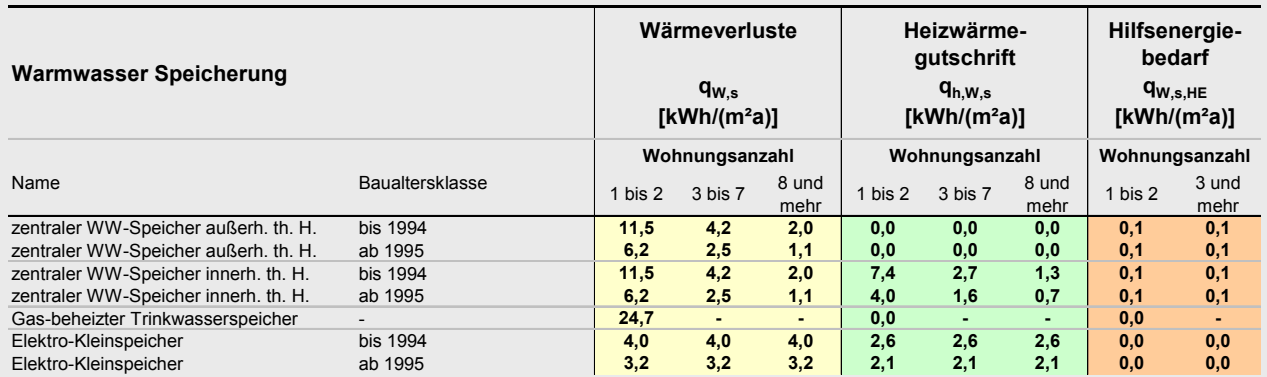

### **[Tab. 9b](#page-76-0): ermittelte Pauschalwerte für die Trinkwarmwasser Speicherung – Kennwerte bezogen auf**  $A_N$  **nach EnEV**

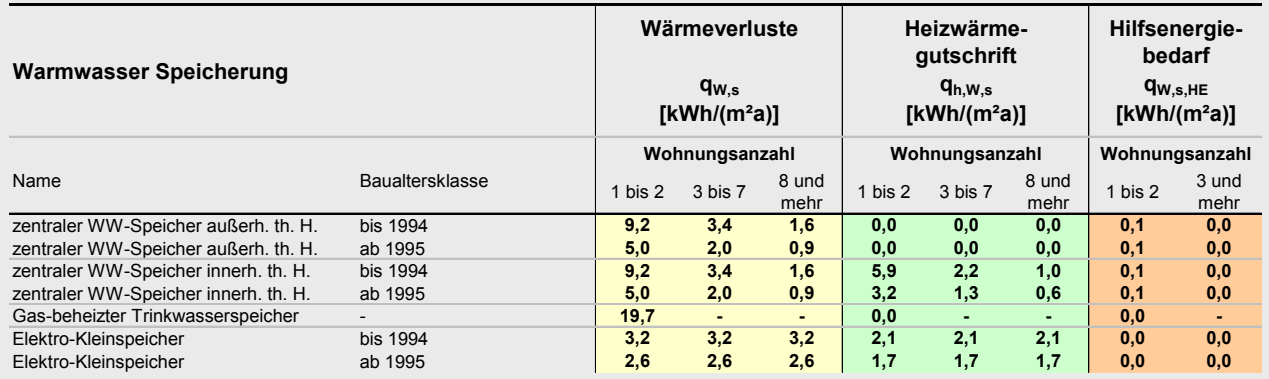

# **5 Erzeugung Trinkwarmwasser**

# <span id="page-77-2"></span>**5.1 Brennstoffgespeiste Systeme (Kessel und Umlaufwasserheizer)**

Die Kennwerte der bis 1994 eingebauten Wärmeerzeuger stammen aus DIN V 4701-12, die Kennwerte der Neuanlagen aus DIN V 4701-10.

Die Berechnung der Erzeugeraufwandszahlen erfolgt mit Hilfe der Formeln aus DIN V 4701-10. Bereitschaftsverluste werden nach DIN nur außerhalb der Heizperiode berücksichtigt – die innerhalb der Heizperiode entstehenden Bereitschaftsverluste sind in der Erzeugeraufwandszahl für die Raumheizung enthalten.

In der Praxis ergibt sich auf Grund unterschiedlicher Kesselauslegungen eine große Bandbreite für den Belastungsgrad. Die quantitative Auswirkung liegt jedoch im Fall der Warmwasserbereitung nur im Bereich von 1 bis 2 kWh/(m²a). Daher wird der Belastungsgrad bei der Warmwasserbereitung für alle Wärmeerzeuger vereinfachend konstant gesetzt. Der Wert ergibt sich aus den folgenden Annahmen und Vereinfachungen:

- Der TWW-Nutzwärmebedarf wird gemäß DIN V 4701-12 mit 12,5 kWh pro m² *AN* und Jahr angesetzt (das entspricht 15,8 kWh pro m² Wohnfläche). Die Wärmeverluste für Wärmespeicherung und Verteilung werden vereinfacht als konstanter flächenbezogener Wert angesetzt, der dem eines kleinen Mehrfamilienhauses entspricht. Für die Speicherung wird gemäß [Tab. 9](#page-76-0) der  $A_N$ -bezogene Wert 3,4 kWh/(m<sup>2</sup>a) (Kategorie "3 bis 7 Wohneinheiten" Baualtersklasse "bis 1994"), für die Verteilung gemäß [Tab. 6](#page-73-0) der Wert 10,3 kWh/(m<sup>2</sup>a) (Kategorie "3 bis 5 Vollgeschosse" und Baualtersklasse "80er und 90er") angesetzt.
- Die insgesamt bereitzustellende Wärmemenge beträgt damit 26,3 kWh/(m²a) (bezogen auf *AN*).
- Die Gebäudeheizlast wird pauschal mit 100 W pro m² Wohnfläche angesetzt, also 80 W pro m²  $A_N$ .
- Bei Annahme einer zweifachen Überdimensionierung des Wärmeerzeugers ergibt dies eine Nennwärmeleistung von 160 W pro m² *AN* .
- Unter diesen Annahmen ergibt sich ein Belastungsgrad von 0,019.

[Tab. 11](#page-77-0) zeigt die so berechneten Erzeugeraufwandszahlen in Abhängigkeit von der Kesselleistung. Zur Vereinfachung werden die Werte in den beiden Kategorien Einfamilienhaus ("EFH") und Mehrfamilienhaus ("MFH") zusammengefasst. "EFH" und "MFH" werden über die Zahl der Wohneinheiten definiert (siehe [Tab. 10\)](#page-77-1). Die so ermittelten pauschalen Erzeugeraufwandszahlen und Hilfsenergie-Kennwerte sind in [Tab. 13a](#page-82-0) (bezogen auf die beheizte Wohnfläche) und in [Tab. 13b](#page-82-0) (bezogen auf *AN*) zusammen mit denen der anderen Wärmeerzeuger zusammengestellt.

<span id="page-77-0"></span>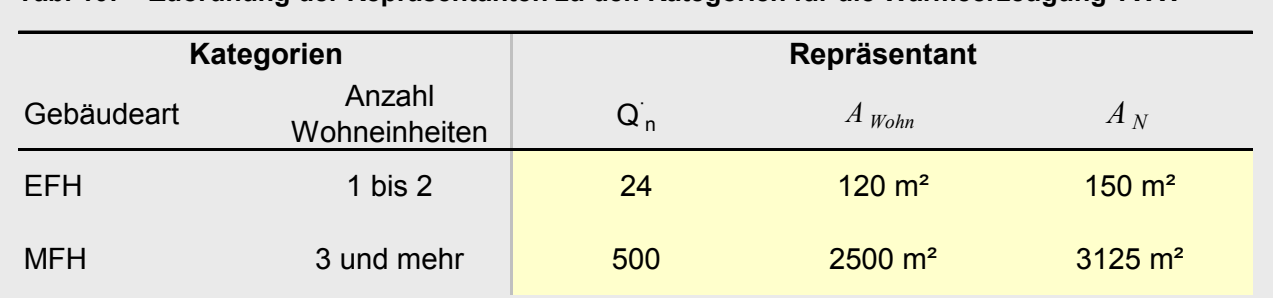

<span id="page-77-1"></span>**Tab. 10: Zuordnung der Repräsentanten zu den Kategorien für die Wärmeerzeugung TWW** 

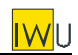

#### **Tab. 11: berechnete Erzeugeraufwandszahlen für die Warmwasserbereitung bei Variation der Nennwärmeleistung des Kessels**

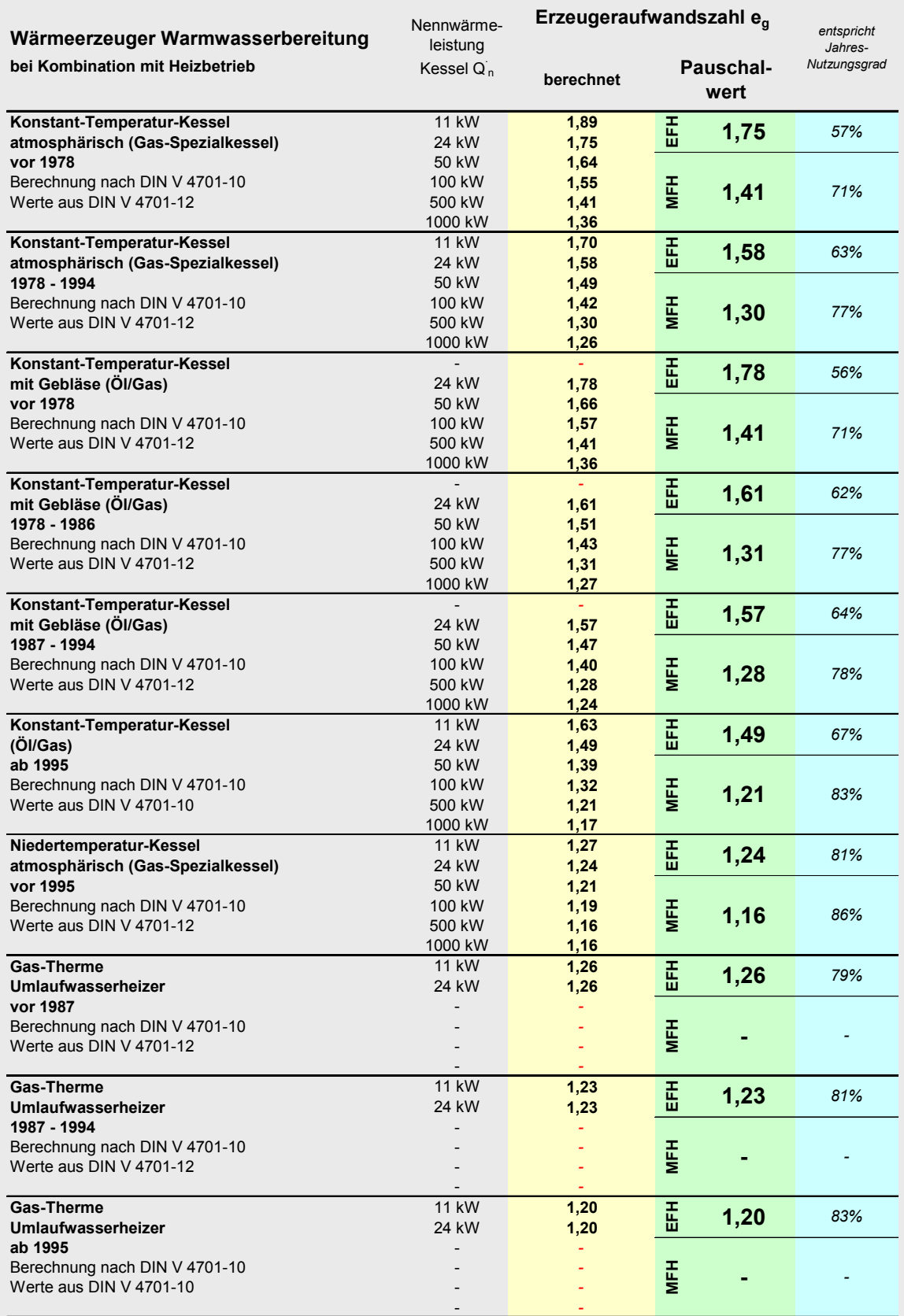

# **[Tab. 11](#page-77-0) (Fortsetzung)**

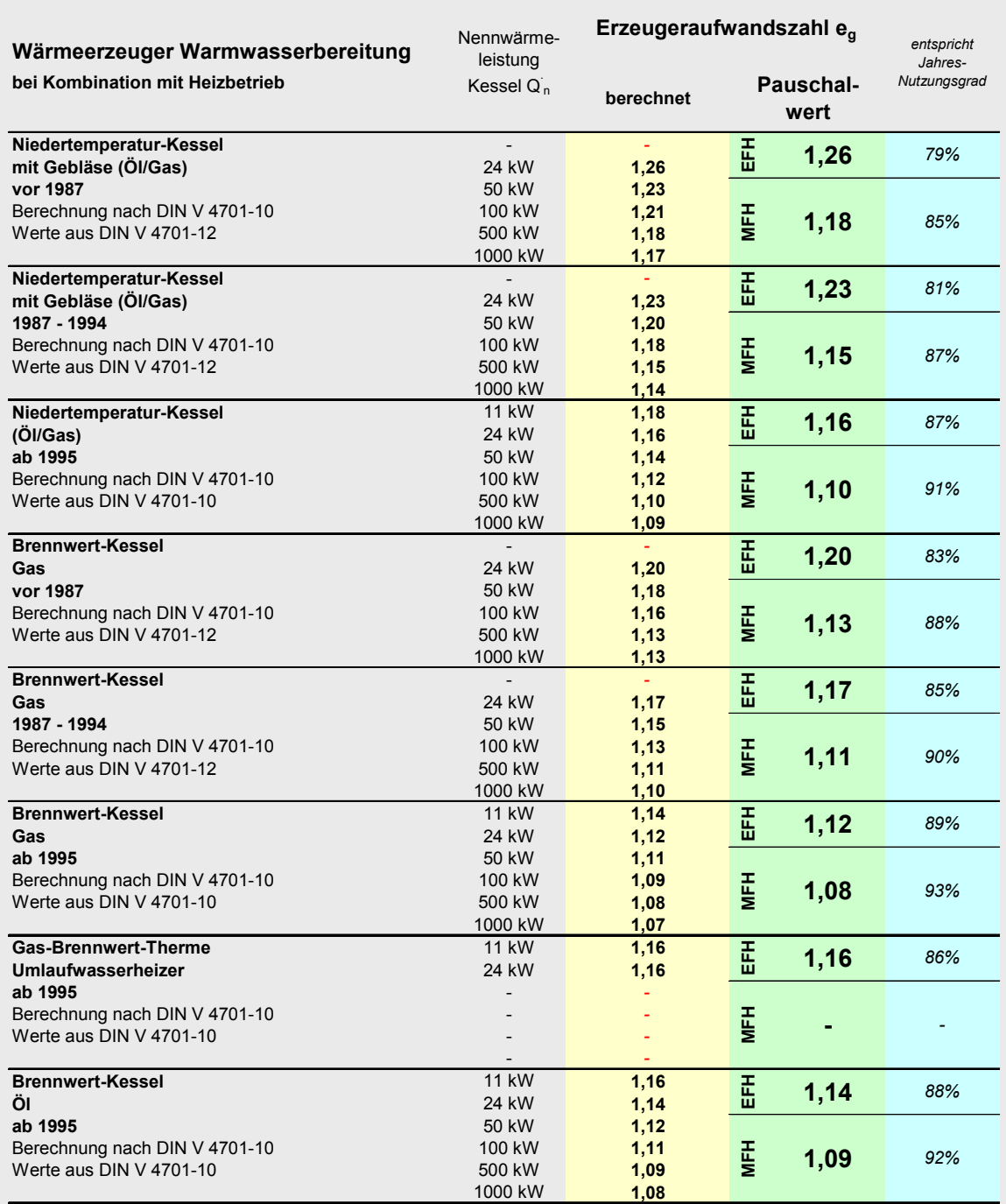

fett gedruckte Werte = innerhalb des Toleranzbereichs von +20%/-20% um den Pauschalwert

EFH = Wohnhäuser mit 1 bis 2 Wohneinheiten oder wohnungsweise Versorgung

MFH = Wohnhäuser mit 3 und mehr Wohneinheiten

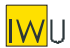

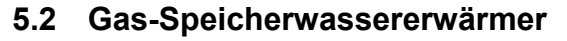

Die Erzeugeraufwandszahl von Gas-Speicherwassererwärmern wird gemäß DIN V 4701-12 mit *eg* = 1,22 angesetzt. Zusätzlich müssen Speicherwärmeverluste gemäß Abschnitt [4](#page-74-0) angesetzt werden. Der Hilfsenergiebedarf wird zu 0 kWh/(m²a) angesetzt. Diese Kennwerte finden sich zusammen mit denen der anderen Wärmeerzeuger in [Tab. 13a](#page-82-0)/b.

# <span id="page-80-1"></span>**5.3 Elektro-Wärmepumpen**

Die Ansätze für bis 1994 gebaute Elektro-Wärmepumpen entsprechen denen der DIN V 4701-12. Für ab 1995 gebaute Anlagen werden die Werte aus [Diefenbach et al. 2002] verwendet (siehe [Anhang D\)](#page-135-0). Die dort durchgeführten Datenerhebungen legen den Schluss nahe, dass diese Werte für diese Baualtersklasse realistischer sind als die in DIN V 4701-10 für Neuanlagen angesetzten Kennwerte. Werden die Anlagen monovalent bzw. monoenergetisch betrieben, so wird pauschal ein Wärmeanteil von 5% durch einen elektrischen Heizstab gedeckt (Ansatz nach DIN V 4701-10). Dieser ist pauschal schon in der entsprechenden Erzeugeraufwandszahl berücksichtigt. Bei alternativer oder paralleler Betriebsweise können die Werte ohne Heizstab verwendet werden.

[Tab. 12](#page-80-0) zeigt die ermittelten Jahresarbeitszahlen und die sich daraus ergebenden Erzeugeraufwandszahlen. Diese und die Hilfsenergie-Kennwerte sind in [Tab. 13a](#page-82-0) (bezogen auf die beheizte Wohnfläche) und in [Tab. 13b](#page-82-0) (bezogen auf *AN*) noch einmal zusammen mit denen der anderen Wärmeerzeuger dargestellt.

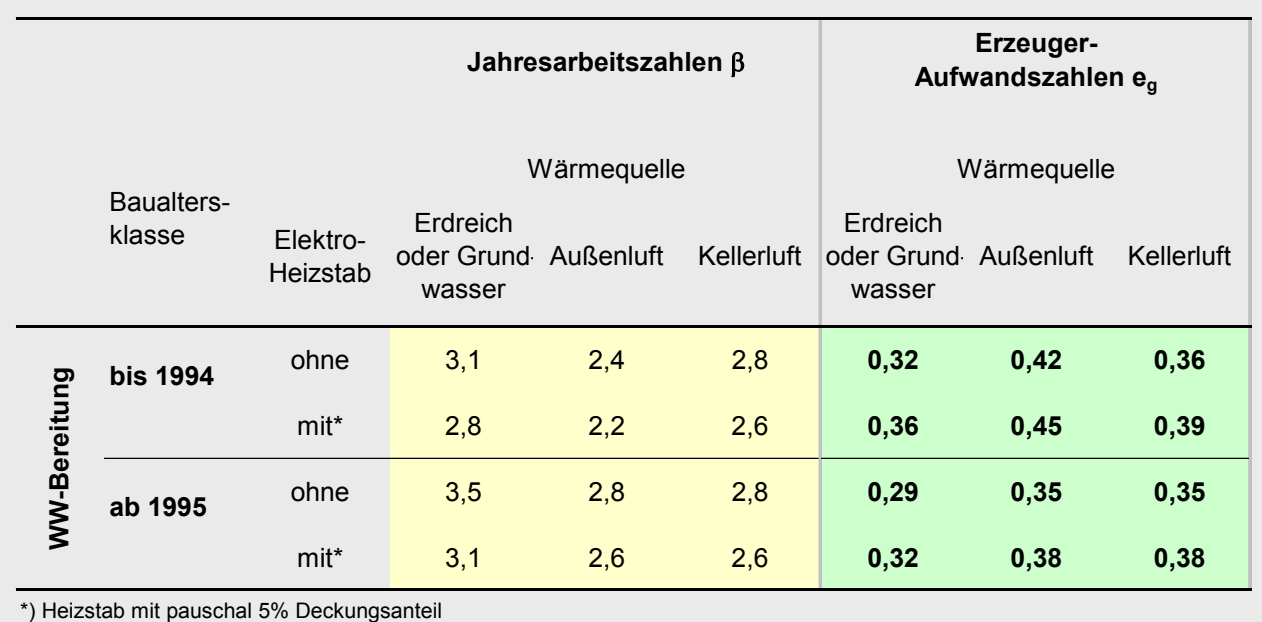

#### <span id="page-80-0"></span>**Tab. 12: Ansätze für die pauschalen Jahresarbeitszahlen und Erzeugeraufwandszahlen von Elektro-Wärmepumpen für die Trinkwarmwasserbereitung**

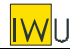

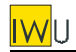

## **5.4 Nah-/Fernwärme**

Im Fall des Anschlusses des Gebäudes an Nah- oder Fernwärme wird analog zu DIN V 4701-10 als Wärmeerzeuger eine Fernwärme-Übergabestation angesetzt. Die in DIN V 4701-12 und 4701- 10 angegebene Erzeugeraufwandszahl beträgt 1,14, der Hilfsenergiebedarf 0 kWh/(m²a).

# **5.5 Thermische Solaranlagen**

Gemäß DIN V 4701-10/-12 ist die Erzeugeraufwandszahl von thermischen Solaranlagen Null. Der Deckungsanteil der Solaranlagen hängt von vielen Parametern ab. DIN V 4701-10 stellt für die Ermittlung ein sehr komplexes Verfahren mit einer Reihe von Eingangsgrößen bereit. Im Kurzverfahren kann jedoch lediglich abgefragt werden, ob eine thermische Solaranlage vorhanden ist. Alle weiteren Parameter sind nur sehr aufwändig zu ermitteln. Daher muss der Deckungsanteil einer thermischen Solaranlage vereinfacht bewertet werden. Der Deckungsanteil wird pauschal für Einfamilienhäuser (1 bis 2 Wohneinheiten) mit 50%, für Mehrfamilienhäuser (3 und mehr Wohneinheiten) mit 40% angesetzt.

# **5.6 Dezentral-elektrische Warmwasserbereitung**

Die Erzeuger-Aufwandszahl für Durchlauferhitzer und Elektro-Speicher wird entsprechend DIN V 4701-10 und -122 mit 1,0 angesetzt.

# **5.7 Zusammenfassung der Kennwerte für die Erzeugung Trinkwarmwasser**

Die in den vorangegangenen Abschnitten abgeleiteten Erzeuger-Aufwandszahlen und Hilfsenergie-Kennwerte für die TWW-Wärmeerzeugung sind in [Tab. 13a](#page-82-0) (bezogen auf die beheizte Wohnfläche) und in [Tab. 13b](#page-82-0) (bezogen auf *AN*) zusammengestellt.

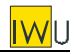

### <span id="page-82-0"></span>**Tab. 13a: ermittelte Pauschalwerte für die Trinkwarmwasser Wärmeerzeugung – Erzeugeraufwandszahlen und Kennwerte für den Hilfsenergiebedarf bezogen auf die beheizte Wohnfläche** *AWohn*

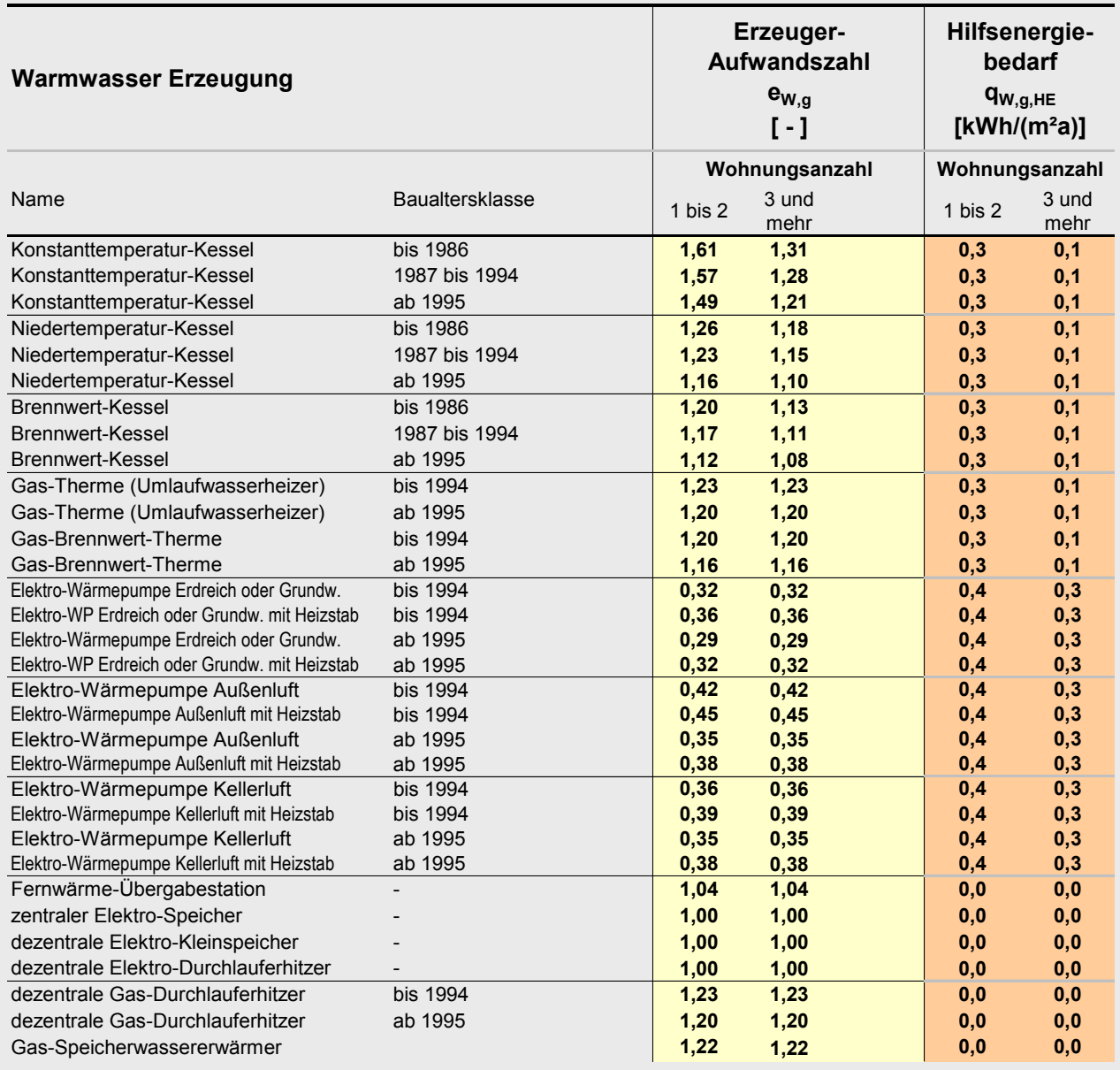

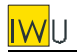

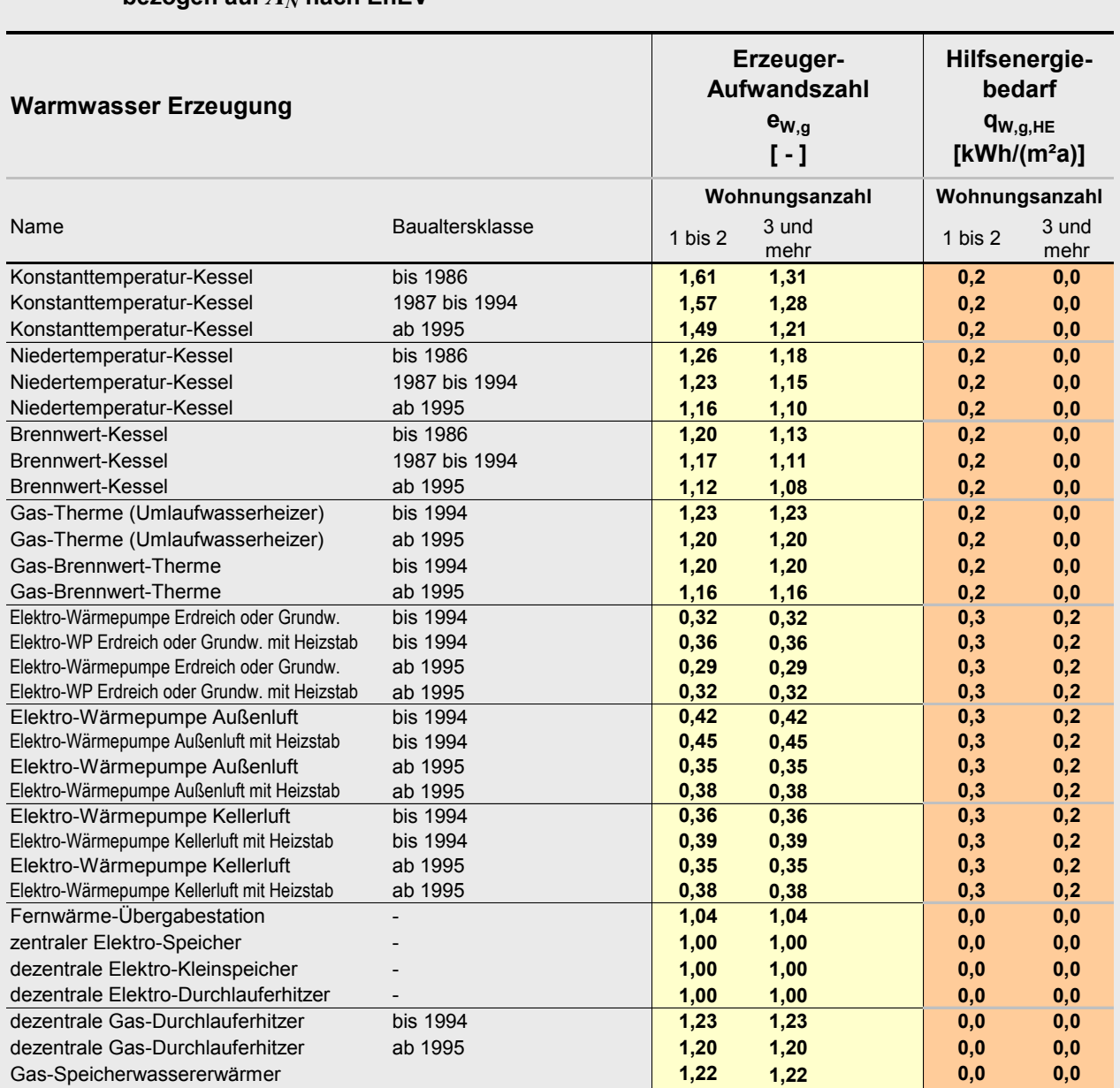

#### **[Tab. 6b](#page-73-0): ermittelte Pauschalwerte für die Trinkwarmwasser Wärmeerzeugung – Erzeugeraufwandszahlen und Kennwerte für den Hilfsenergiebedarf bezogen auf**  $A_N$  **nach EnEV**

# <span id="page-83-1"></span>**6 Übergabe Raumwärme**

Für die thermostatisch geregelte Wärmeabgabe wird nach Vorgabe der DIN V 4701-10/-12 ein Wert von 3,3 kWh/(m²a) (bezogen auf  $A_N$ ) angesetzt. $^1$  Im Fall von energetisch modernisierten Ge-

<span id="page-83-0"></span><sup>&</sup>lt;sup>1</sup> Allerdings ist die Verwendung eines konstanten Wertes des Wärmeübergabeverlustes für sehr unterschiedliche Wärmeschutzstandards äußerst fragwürdig. Sobald neuere Forschungsergebnisse hierzu vorliegen, sollte der Ansatz korrigiert werden.

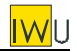

bäuden können diese Tabellenwerte wie auch die für die Verteilung und Speicherung mit der tatsächlichen Länge der Heizzeit korrigiert werden (siehe Gl. [\(1\)](#page-69-0)).

Für Einzelfeuerstätten ist in der Norm ein Verlust von 9,6 kWh/(m²a) angesetzt. Dieser relativ hohe Wert erscheint aus folgenden Gründen fragwürdig: Für den Intervallbetrieb ohne thermostatische Regelung und ohne Sollwert der Raumtemperatur sind die Wärmeübergabeverluste im Prinzip nicht definiert. Genauso wie zeitweise höhere Temperaturen auftreten (nach dem Anheizen), gibt es in der Regel auch Zeiten der Unterversorgung. Dies bestätigt die Praxis: In mit Einzelöfen beheizten Gebäuden ist allgemein das durchschnittliche Raumtemperaturniveau niedriger als in zentralbeheizten Gebäuden. Daher ist meist auch eine Zunahme des Brennstoffverbrauchs nach Einbau von Zentralheizungen zu beobachten – bedingt durch den dann erreichten höheren thermischen Komfort. Der nach DIN angesetzte hohe Verlust von 9,6 kWh/(m²a) würde sich im Gegensatz dazu in höheren Raumtemperaturen bemerkbar machen. Diese Frage kann im Rahmen der vorliegenden Untersuchung nicht geklärt werden. Da die Wärmeübergabeverluste im Fall von Einzelöfen eigentlich gar nicht definiert sind, wird hier ein Wert 0 kWh/( $m^2$  $m^2$ a) angesetzt.<sup>2</sup>

# **7 Verteilung Heizwärme**

Die Ansätze für die Wärmeverlustkoeffizienten entsprechen [PAS 1027]/[Diefenbach et al. 2002] und sind in Anhang [Anhang B](#page-109-0) [Tab. 34](#page-120-0) dokumentiert. Wie bei der Warmwasserbereitung wird für die Leitungslängen das auf den Gebäudebestand zugeschnittene Modell nach [Diefenbach et al. 2002] verwendet, das eine Differenzierung für Gebäude unterschiedlicher Geschosszahl erlaubt [\(Anhang B](#page-109-0) [Tab. 37\)](#page-134-0). Damit können die Längen realistischer eingeschätzt werden als bei der alleinigen Abhängigkeit von der Nutzfläche – insbesondere für den Bereich der horizontalen Verteilung (siehe [Anhang B](#page-109-0) [Tab. 35\)](#page-133-0). Die Kennwerte für die Hilfsenergie entsprechen [PAS 1027].

Die Randbedingungen für die Berechnung sind in Abschnitt [2](#page-68-0) dokumentiert.

Auf dieser Basis wurden gemäß den Gleichungen der DIN V 4701-10 die Wärmeverluste für unterschiedliche wärmetechnische Standards bei Variation der Gebäudegröße berechnet. Das Ergebnis zeigt [Tab. 14.](#page-85-0) Zum Vergleich sind hier auch die Werte der DIN V 4701-10 für Neubauten dargestellt. Die berechneten Kennwerte für die Hilfsenergie finden sich zusammen mit den Hilfsenergiekennwerten der anderen Komponenten in Abschnitt [10.](#page-96-0)

Bei gleicher Wohnfläche bzw. Nutzfläche zeigt sich eine deutliche Abhängigkeit von der Geschosszahl, so dass diese für die Bildung von 3 Kategorien herangezogen werden: 1 bis 2 Vollgeschosse, 3 bis 5 Vollgeschosse sowie 6 und mehr Vollgeschosse. Diese Kategorien werden jeweils durch Repräsentanten vertreten, die etwa in der Mitte der Spanne liegen [\(Tab. 15\)](#page-85-1). Im Fall der Zentralheizung wird vereinfachend stets von einer außenliegenden Verteilung ausgegangen. Für die wohnungsweise Verteilung (Gas-Etagenheizung) wird zur Vereinfachung nicht nach Baualtersklassen differenziert (es gelten die Werte der Baualtersklasse "80er / 90er Jahre"). Die so ermittelten pauschalen Kennwerte für die Wärmeverluste und die Hilfsenergie der Heizwärme-Verteilung gibt [Tab. 16a](#page-86-0) (bezogen auf die beheizte Wohnfläche) und [Tab. 16b](#page-86-0) (bezogen auf *AN*) wieder.

Im Fall von energetisch modernisierten Gebäuden können diese Tabellenwerte mit der tatsächlichen Länge der Heizzeit korrigiert werden (siehe Gl. [\(1\)](#page-69-0)).

<span id="page-84-0"></span><sup>2</sup> Es soll an dieser Stelle noch darauf hingewiesen werden, dass gegenwärtig eine fachliche Diskussion läuft, inwiefern die von der DIN V 4701-10 eingeführten Wärmeübergabeverluste überhaupt zweckmäßig definiert sind (vgl. [Feist 2004]).

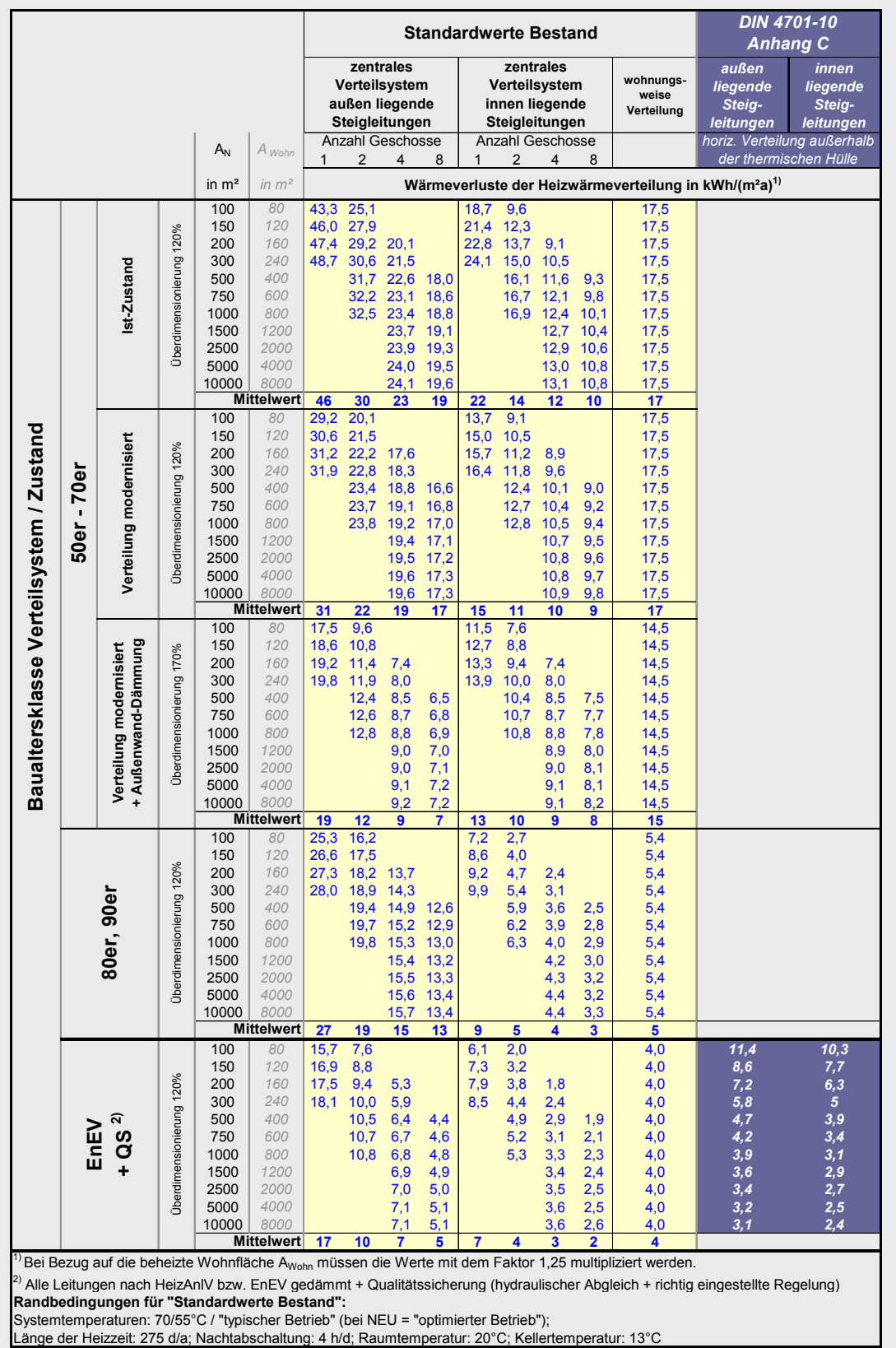

#### <span id="page-85-0"></span>Tab. 14: Berechnung der Wärmeverluste von Heizwärme-Verteilsystemen bei Variation der "Ge**bäudenutzfläche" nach EnEV bzw. der Wohnfläche und der Geschosszahl**

<span id="page-85-1"></span>Länge der Heizzeit: 275 d/a; Nachtabschaltung: 4 h/d; Raumtemperatur: 20°C; Kellertemperatur: 13°C

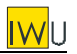

<span id="page-86-0"></span>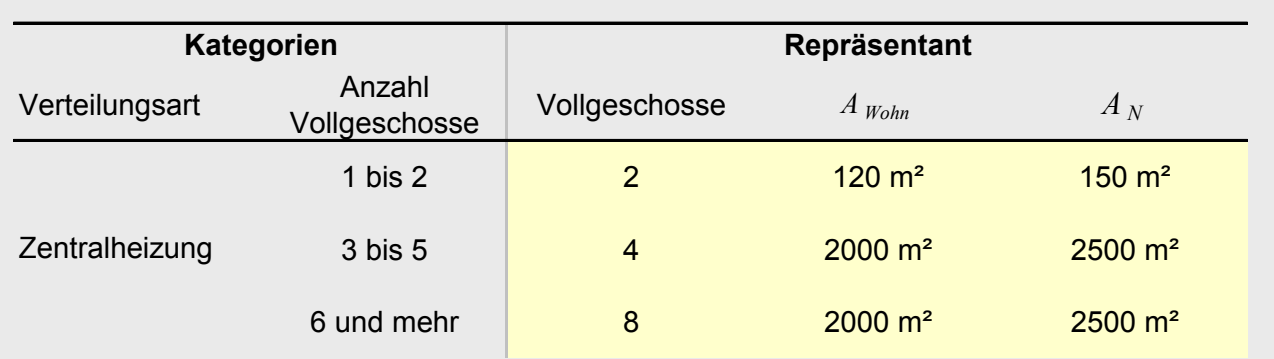

#### **Tab. 15: Zuordnung der Repräsentanten zu den Kategorien für die Heizwärme-Verteilung**

### **Tab. 16a: ermittelte Pauschalwerte für die Heizwärme Verteilung – Kennwerte bezogen auf die beheizte Wohnfläche** *AWohn*

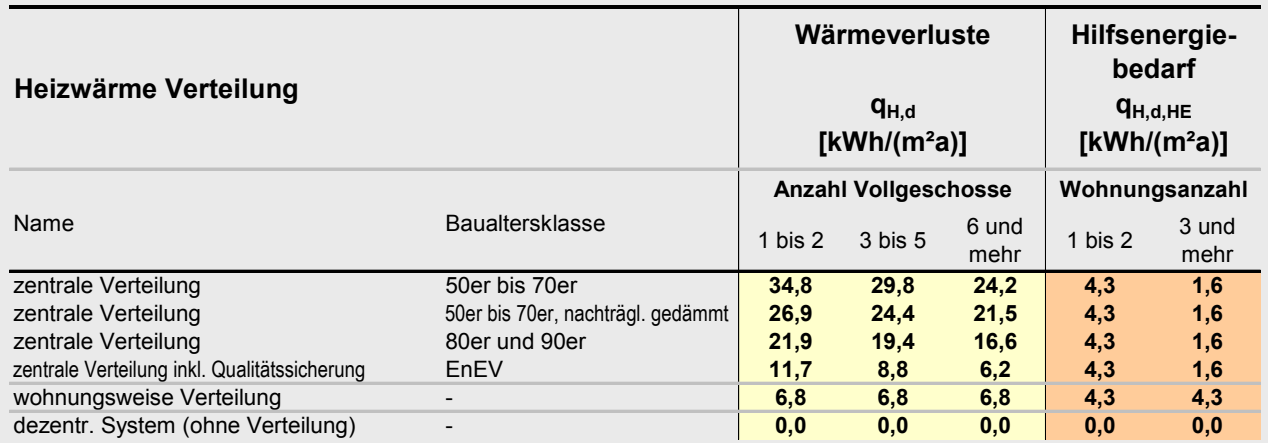

### **[Tab. 16b](#page-86-0): ermittelte Pauschalwerte für die Heizwärme Verteilung – Kennwerte bezogen auf** *AN* **nach EnEV**

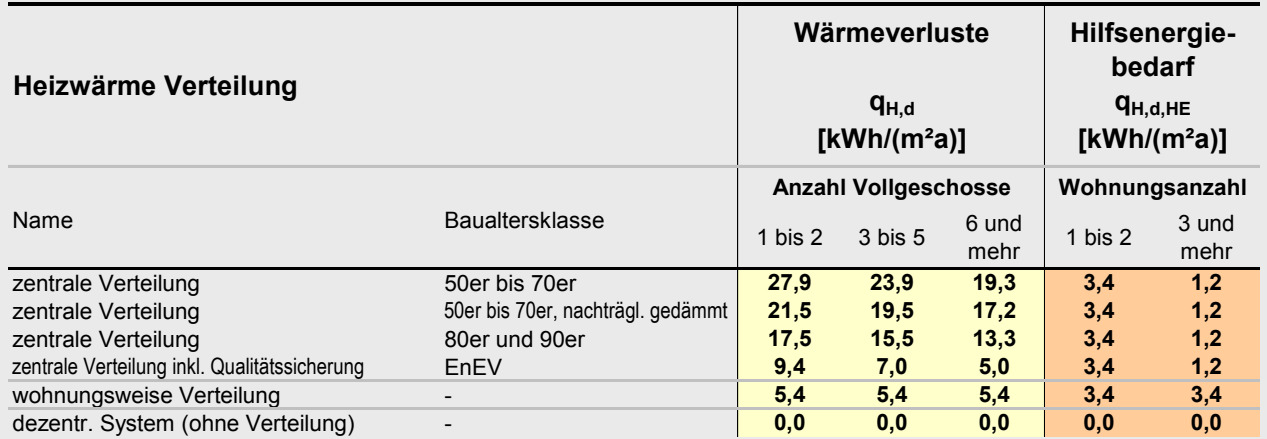

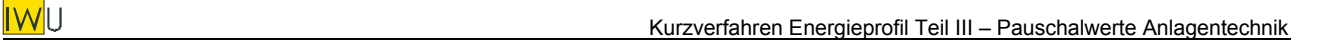

# <span id="page-87-2"></span>**8 Speicherung Heizwärme**

DIN V 4701-12 liefert keine Kennwerte für Heizkreis-Pufferspeicher im Bestand. Daher werden hier für die Baualtersklasse "bis 1994" die Verlustkennwerte von Warmwasserspeichern der entsprechenden Größe verwendet. Für neuere Anlagen sind die Kennwerte aus DIN V 4701-10 angesetzt.

Es werden zwei Systeme für Einfamilienhäuser definiert: ein 200 Liter-Speicher, wie er typischerweise für eine Elektro-Wärmepumpe verwendet wird sowie ein 800-Liter-Pufferspeicher für einen mit Stückholz befeuerten Heizkessel. Die Ergebnisse der Berechnung gemäß DIN V 4701-10 zeigt [Tab. 17.](#page-87-0) Der Hilfsenergiebedarf wird vernachlässigt.

Die so ermittelten pauschalen Kennwerte für die Wärmeverluste der Heizkreis-Pufferspeicher gibt [Tab. 18a](#page-87-1) (bezogen auf die beheizte Wohnfläche) und [Tab. 18b](#page-87-1) (bezogen auf *AN*) wieder. Im Fall von energetisch modernisierten Gebäuden können diese Tabellenwerte mit der tatsächlichen Länge der Heizzeit korrigiert werden (siehe Gl. [\(1\)](#page-69-0)).

<span id="page-87-1"></span>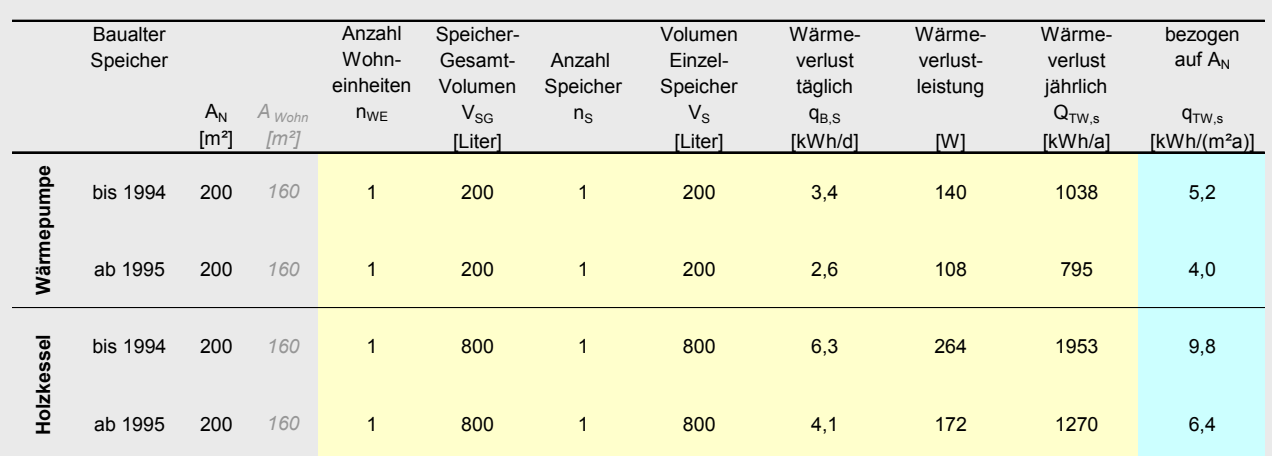

### <span id="page-87-0"></span>**Tab. 17: Berechnung der Wärmeverluste von Heizwärme-Speichern**

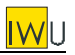

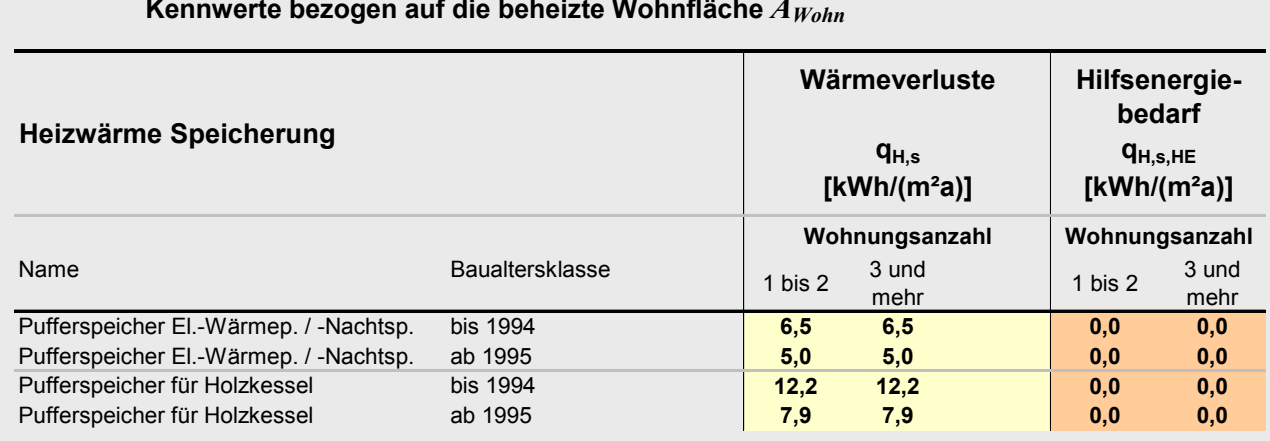

### **Tab. 18a: ermittelte Pauschalwerte für die Heizwärme Speicherung –**  Kennwerte bezogen auf die beheizte Wohnfläche  $A_{\mathit{Wohn}}$

### **[Tab. 18b](#page-87-1): ermittelte Pauschalwerte für die Heizwärme Speicherung – Kennwerte bezogen auf**  $A_N$  **nach EnEV**

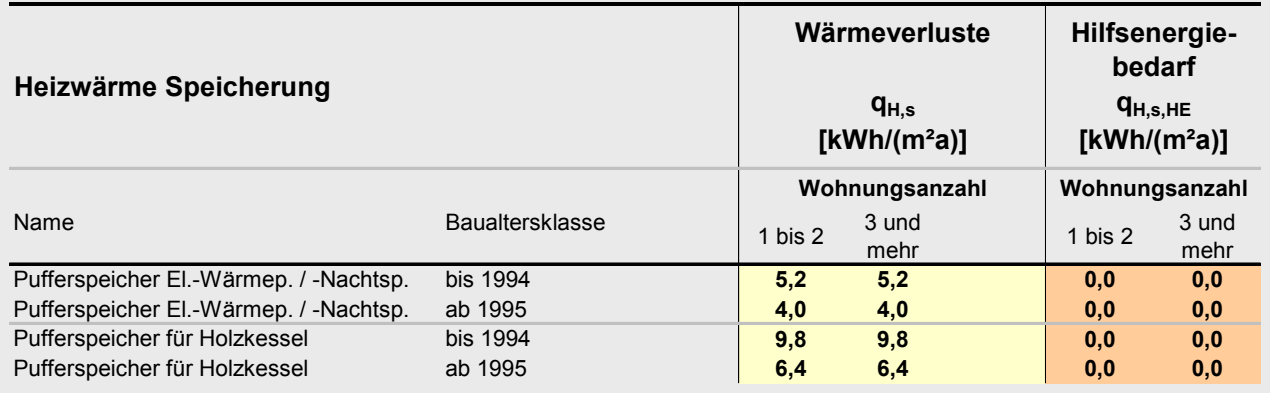

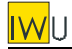

# **9 Erzeugung Heizwärme**

# **9.1 Brennstoffgespeiste Systeme (Kessel und Umlaufwasserheizer)**

Die Kennwerte der bis 1994 eingebauten Wärmeerzeuger stammen aus DIN V 4701-12, die Kennwerte der Neuanlagen aus DIN V 4701-10.

Die Erzeugeraufwandszahlen werden gemäß DIN V 4701-10 für verschiedene Kesselgrößen berechnet ([Tab. 20\)](#page-89-0). Als Standort wird vereinfachend immer der Keller angenommen, da dies im Bestand der Regelfall ist. In der Praxis ist eine Überdimensionierung von Kesseln verbreitet. Diese wird durch den Faktor *f<sub>ü</sub><sub>K</sub>* charakterisiert, der das Verhältnis der Nennwärmeleistung des Wärmeerzeugers zur maximalen Gebäudeheizlast beschreibt. Die in [Tab. 20](#page-89-0) angegebenen 3 Stufen für  $f_{\ddot{\mu}K}$  = 1,2 / 2,0 / 4,0 entsprechen einem Belastungsgrad  $\phi_H$  = 0,25 / 0,15 / 0,075.

Wie bereits im Abschnitt zur Warmwasserbereitung (Abschnitt [5.1\)](#page-77-2) werden zwei Kategorien gebildet: Einfamilienhaus ("EFH") und Mehrfamilienhaus ("MFH"). Die Definition der entsprechenden Repräsentanten für die Kategorien finden sich in [Tab. 19.](#page-89-1)

Die so ermittelten Pauschalwerte überspannen einen recht weiten Bereich der Kesselgröße und der Auslastung. Um die Grenzen dieser Pauschalisierung zu überprüfen, wurden in [Tab. 20](#page-89-0) die berechneten Werte, die um mehr als +/- 20 % von den Pauschalwerten abweichen, rot und kursiv dargestellt. Es zeigt sich, dass die Grenzen allein bei Konstanttemperaturkesseln mit 4-facher Überdimensionierung überschritten werden. Eine derartige Überdimensionierung ist allerdings nur bei nachträglich in erheblichem Umfang gedämmten Gebäuden zu erwarten. Dass hier alte Standardkessel im Zuge der Modernisierung nicht ersetzt wurden, ist in der Regel kaum zu erwarten. Für typische Fälle scheint die Verwendung der entsprechenden Pauschalwerte also ausreichend genau.

Die ermittelten pauschalen Erzeugeraufwandszahlen und Hilfsenergie-Kennwerte sind in [Tab. 22a](#page-94-1) (bezogen auf die beheizte Wohnfläche) und in [Tab. 22b](#page-94-1) (bezogen auf *AN*) zusammen mit denen der anderen Wärmeerzeuger zusammengestellt.

<span id="page-89-0"></span>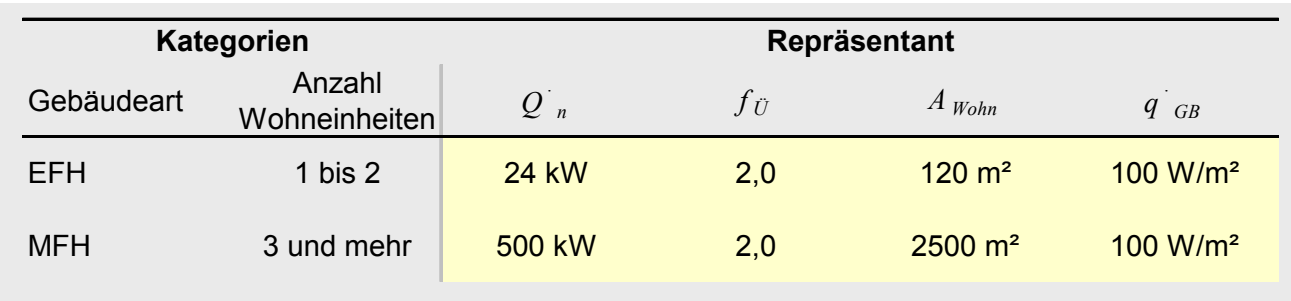

### <span id="page-89-1"></span>Tab. 19: Zuordnung der Repräsentanten zu den Kategorien für die Heizwärmeerzeugung

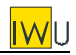

#### **Tab. 20: berechnete Aufwandszahlen für die Erzeugung von Heizwärme bei Variation der Nennwärmeleistung und der Überdimensionierung des Kessels**

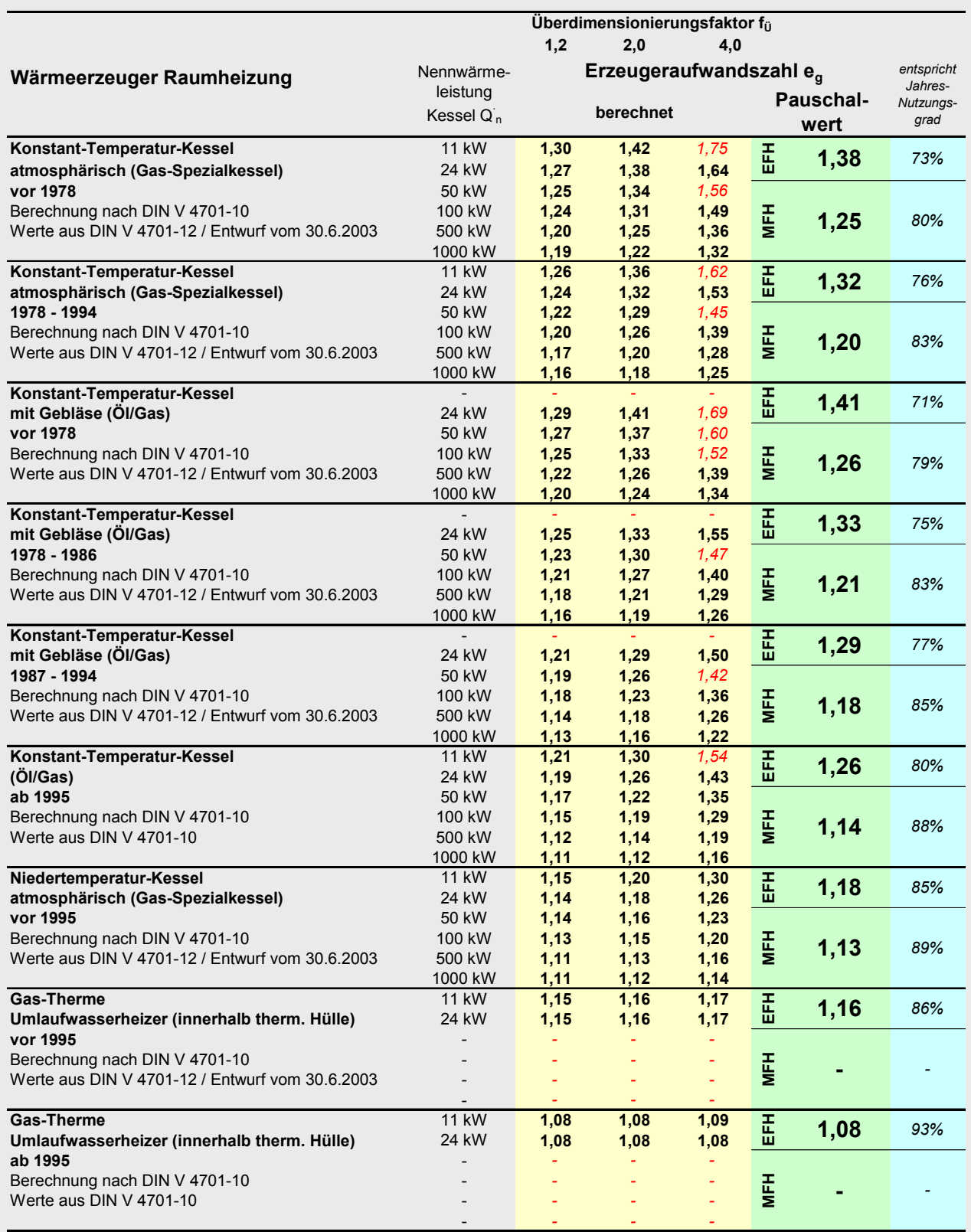

### **[Tab. 20](#page-89-0) (Fortsetzung)**

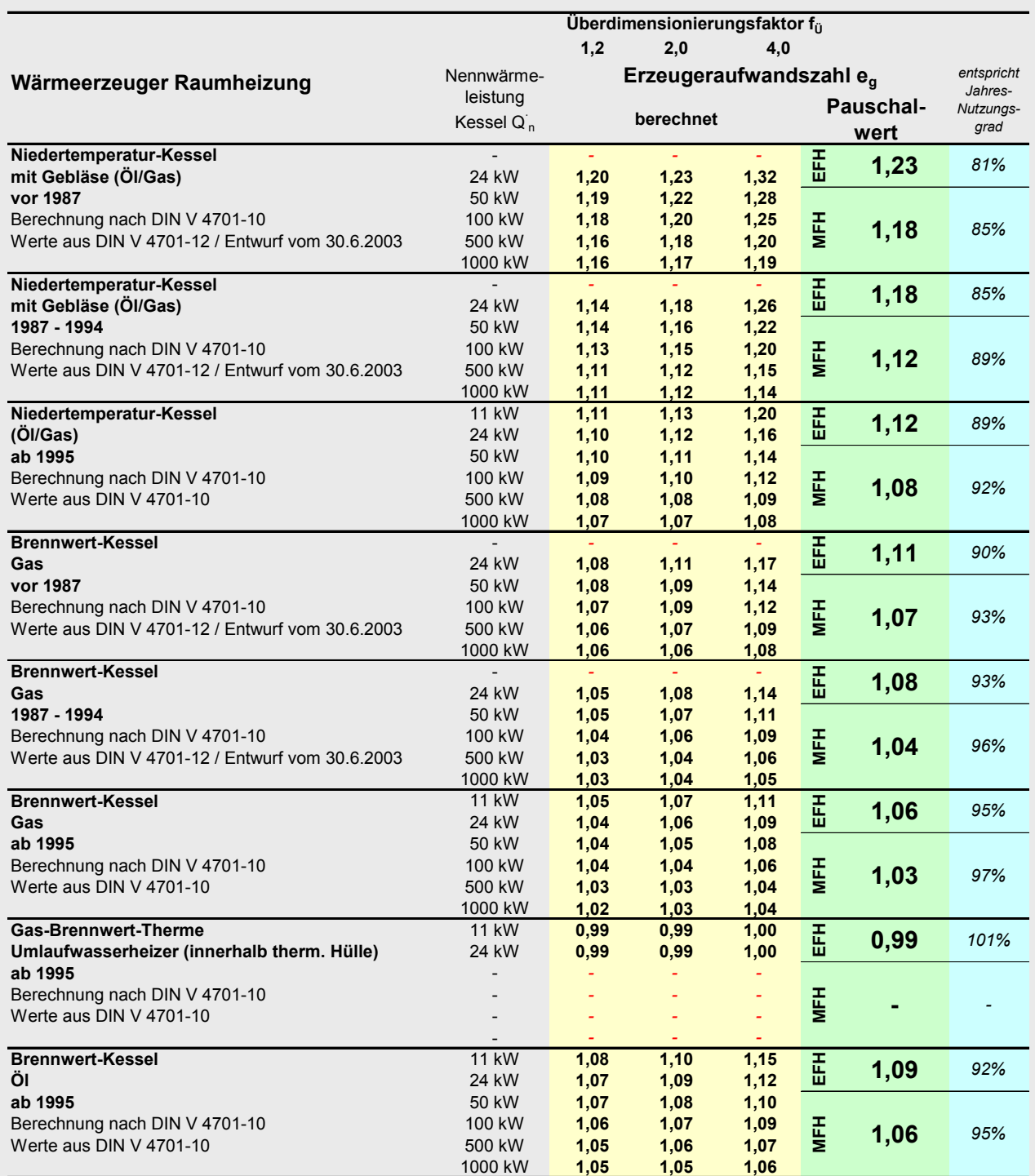

fett gedruckte Werte = innerhalb des Toleranzbereichs von +20%/-20% um den Pauschalwert

EFH = Wohnhäuser mit 1 bis 2 Wohneinheiten oder wohnungsweise Versorgung

MFH = Wohnhäuser mit 3 und mehr Wohneinheiten

![](_page_92_Picture_1.jpeg)

Die Ansätze für bis 1994 gebaute Elektro-Wärmepumpen entsprechen denen der DIN V 4701-12. Für ab 1995 gebaute Anlagen werden die Werte aus [Diefenbach et al. 2002] verwendet (siehe Anmerkung in Abschnitt [5.3](#page-80-1) bzw. [Anhang D\)](#page-135-0)

In der Praxis gibt es sehr unterschiedliche Betriebsweisen von Elektrowärmepumpen, die jedoch nur bei genauer Analyse der Reglereinstellungen ermittelt werden können. Zur Vereinfachung werden daher zwei Kategorien gebildet, die sich an der offensichtlichen Ausstattung mit einem zusätzlichen Wärmeerzeuger festmachen:

- Der Betrieb erfolgt parallel oder alternativ zu einem Kessel: In diesem Fall beträgt der Anteil der erzeugten Wärme gemäß DIN V 4701-12: Wärmepumpe = 80%, Kessel = 20 %
- Der Betrieb erfolgt ohne zusätzlichen Kessel: Der Anteil der erzeugten Wärme wird gemäß DIN V 4701-10/-12 angesetzt zu: Wärmepumpe = 95%, Heizstab = 5 %

Die sich aus der unterschiedlichen Betriebsweise nach DIN V 4701-12 ergebende Differenzierung bei den Jahresarbeitszahlen werden dabei vernachlässigt. Da es sich im Fall der Ausstattung mit einem Elektro-Heizstab um den gleichen Energieträger handelt, kann dieser schon vereinfachend in die Erzeugeraufwandszahl eingerechnet werden. Bei alternativer oder paralleler Betriebsweise können die Werte ohne Heizstab verwendet werden, es muss jedoch der zusätzliche Wärmeerzeuger mit dem entsprechenden Deckungsanteil berücksichtigt werden. Darüber hinaus muss im Regelfall ein zusätzlicher Pufferspeicher berücksichtigt werden (siehe Abschnitt [8\)](#page-87-2)

[Tab. 21](#page-92-0) zeigt die ermittelten Jahresarbeitszahlen und die sich daraus ergebenden Erzeugeraufwandszahlen. Diese und die Hilfsenergie-Kennwerte sind in [Tab. 22a](#page-94-1) (bezogen auf die beheizte Wohnfläche) und in [Tab. 22b](#page-94-1) (bezogen auf *AN*) noch einmal zusammen mit denen der anderen Wärmeerzeuger dargestellt.

![](_page_92_Picture_210.jpeg)

#### <span id="page-92-0"></span>**Tab. 21: Ansätze für die pauschalen Jahresarbeitszahlen und Erzeugeraufwandszahlen von Elektro-Wärmepumpen für die Erzeugung von Heizwärme**

![](_page_92_Picture_11.jpeg)

![](_page_93_Picture_0.jpeg)

# **9.3 Fernwärme**

Im Fall des Anschlusses des Gebäudes an Nah- oder Fernwärme wird analog zu DIN V 4701-10 als Wärmeerzeuger eine Fernwärme-Übergabestation angesetzt. Die in DIN V 4701-12 und 4701- 10 angegebene Erzeugeraufwandszahl beträgt 1,02, der Hilfsenergiebedarf 0 kWh/(m²a).

# **9.4 Einzelöfen für Heizöl, Kohle oder Holz**

Die DIN V 4701-12 unterscheidet zwischen ölbefeuerten Einzelöfen mit Verdampfungsbrenner in 2 Baualtersklassen ("vor 1985" und "1985 bis 1994"), Kachelöfen und kohlebefeuerten eisernen Öfen. Mit Holz befeuerte eiserne Öfen fehlen.

Da das Baualter von Einzelöfen mitunter nicht zu ermitteln ist und in einem Gebäude meist auch unterschiedliche Ofentypen anzutreffen sind, wird vereinfachend nur zwischen zwei Typen unterschieden, für die die folgenden Erzeugeraufwandszahlen angesetzt werden:

- Ölbefeuerte Einzelöfen mit Verdampfungsbrenner: *eg* = 1,4
- Kohle- oder Holzöfen: *eg* = 1,6

Bei der Interpretation des für Einzelöfen berechneten Endenergiebedarfs ist Vorsicht geboten. In der Regel findet man bei derart beheizten Gebäuden eine im Mittel deutlich niedrigere Raumtemperatur als bei zentral beheizten Gebäuden, da diese nur bei Anwesenheit befeuert werden – also der Heizbetrieb stärker zeitlich und räumlich begrenzt ist. So wird bei Ersatz der Einzelöfen durch eine Zentralheizung trotz der Steigerung der Energieeffizienz meist keine Energieeinsparung erzielt. Oftmals steigen sogar die Heizkosten (vgl. Anmerkung zum Punkt Wärmeübergabe / Ab-schnitt [6\)](#page-83-1).

### **9.5 Gasraumheizgeräte**

DIN V 4701-12 unterscheidet zwischen schornsteingebundenen und Außenwand-Geräten mit unterschiedlichen Baualtersklassen. Die Werte bewegen sich zwischen 1,34 und 1,47.

Wie bei den Einzelöfen gilt auch hier: Das Baualter kann nur durch eine Wohnungsbegehung ermittelt werden. Darüber hinaus findet sich oftmals eine Mischung aus schornsteingebundenen (z.B. innenliegendes Bad / Küche) und Außenwand-Geräten (Wohnräume). Diese Differenzierung ist im Kurzverfahren nicht möglich. Daher wird vereinfachend angesetzt:

Gasraumheizer:  $e_g = 1.4$ 

# **9.6 Elektro-Direktheizgeräte und Elektro-Nachtspeicherheizungen**

DIN V 4701-10 setzt für die Erzeugeraufwandszahl von Elektro-Direktheizgeräten und Speicherheizungen jeweils einen Wert von 1,0 an. Demgegenüber werden in DIN V 4701-12 Werte von 1,02 bzw. 1,12 angegeben. Da sonst keine Verluste auftreten können, ist in dem Wert der DIN V 4701-12 vermutlich die Übergabe mit enthalten. Dies geht jedoch nicht explizit aus dem Normentext hervor.

Da die Wärmeübergabeverluste separat berücksichtigt werden, wird hier dem von DIN V 4701-10 vorgegebenen Weg gefolgt:

- Elektro-Direktheizung:  $e_g = 1.0$
- Elektro-Nachtspeicherheizung: *eg* = 1,0

![](_page_94_Picture_1.jpeg)

# <span id="page-94-0"></span>**9.7 Solare Heizungsunterstützung**

Die solare Heizungsunterstützung ist im Bestand nur äußerst anzutreffen und wird daher nicht berücksichtigt (bzw. vernachlässigt).

# **9.8 Zusammenfassung der Kennwerte für die Erzeugung von Heizwärme**

Die in den vorangegangenen Abschnitten abgeleiteten Erzeuger-Aufwandszahlen und Hilfsenergie-Kennwerte für die Heizwärmeerzeugung sind in [Tab. 22a](#page-94-1) (bezogen auf die beheizte Wohnfläche) und in [Tab. 22b](#page-94-1) (bezogen auf *AN*) zusammengestellt.

### <span id="page-94-1"></span>**Tab. 22a: ermittelte Pauschalwerte für die Erzeugung Heizwärme – Erzeugeraufwandszahlen und Hilfsenergiebedarfskennwerte bezogen auf die beheizte Wohnfläche** *AWohn*

![](_page_94_Picture_496.jpeg)

![](_page_95_Picture_0.jpeg)

![](_page_95_Picture_471.jpeg)

### **[Tab. 22b](#page-94-1): ermittelte Pauschalwerte für die Erzeugung Heizwärme – Erzeugeraufwandszahlen und Hilfsenergiebedarfskennwerte bezogen auf** *A<sub>N</sub>* nach EnEV

# <span id="page-96-0"></span>**10 Hilfsenergie**

Für die Hilfsenergie wurden im Fall der Wärmeerzeuger die Ansätze aus DIN V 4701-12 übernommen, im Fall der Verteilung und Speicherung die Ansätze aus [PAS 1027]. Zur Vereinfachung wird keine Differenzierung bei den Baualtersklassen der Verteilung vorgenommen. Weiterhin wird bei Kesseln nicht zwischen atmosphärischen und Gebläsebrennern unterschieden und der Strombedarf des Gebläsebrenners als Pauschalwert übernommen.

Die Kennwerte für den Hilfsenergiebedarf sind in den Pauschalwerttabellen für Übergabe, Verteilung, Speicherung und Erzeugung (Raumheizung bzw. Warmwasserbereitung) jeweils aufgeführt. [Tab. 23](#page-96-1) gibt noch einmal einen Überblick über die wohnflächen- und *AN*-bezogenen Werte.

![](_page_96_Picture_310.jpeg)

### <span id="page-96-1"></span>**Tab. 23: ermittelte Pauschalwerte für den Hilfsenergiebedarf –**  Kennwerte bezogen auf die beheizte Wohnfläche  $A_{Wohn}$  und auf  $A_N$  nach EnEV

![](_page_96_Picture_7.jpeg)

![](_page_97_Picture_0.jpeg)

# **11 Primärenergie- und CO2-Emissionsfaktoren**

Für die Primärenergiefaktoren gelten generell die Werte aus DIN V 4701-10.

Lediglich im Fall von Anlagen mit Kraft-Wärme-Kopplung besteht Bedarf nach einer Vereinfachung, da die für den ausführlichen Rechengang erforderlichen Größen in der Praxis nicht bekannt bzw. schwer zu ermitteln sind. Zur Vereinfachung werden die beiden Eckpunkte aus Tabelle C.4-1 der DIN V 4701-10 für Nah-/Fernwärme aus Heizwerken (KWK-Anteil 0%) und aus Kraft-Wärme-Kopplung (KWK-Anteil 100%) aufgegriffen und eine lineare Interpolation entsprechend dem tatsächlichen KWK-Anteil durchgeführt.

Allerdings wird es bei der Datenaufnahme im Zuge des Kurzverfahrens im Regelfall bestenfalls möglich sein abzufragen, ob die Wärme aus einem Heizwerk oder einem Heizkraftwerk geliefert wird. Es muss also ein Standardwert für den KWK-Anteil festgesetzt werden, der verwendet wird, wenn keine weiteren Angaben bekannt sind. Es wird vorgeschlagen, hierfür einen KWK-Anteil von 33% festzulegen – der entsprechende Primärenergiefaktor liegt dann bei 1,1 (siehe [Tab. 24\)](#page-97-0). Faktisch heißt dies, dass die Stromgutschrift die zusätzlichen Netzverluste etwa (primärenergetisch) kompensiert.

![](_page_97_Picture_272.jpeg)

<span id="page-97-0"></span>![](_page_97_Picture_273.jpeg)

 $1)$  Bezugsgröße: unterer Heizwert Hu

2) Holzscheite, Holzpellets, Holzhackschnitzel

<sup>3)</sup> Der KWK-Anteil ist der Anteil der jährlichen Wärmemenge, der in Kraft-Wärme-Kopplung erzeugt wird. Zwischenwerte für andere KWK-Anteile können interpoliert werden.

Ist eine KWK-Anlage vorhanden, jedoch der KWK-Anteil nicht bekannt, so kann vereinfachend 33% angesetzt werden.

<sup>4)</sup> Werden zu mehr als 30% andere Energieträger als Erdgas eingesetzt oder ist der Energieträger nicht bekannt,

dann gelten die Werte für "andere fossile Brennstoffe".

![](_page_98_Picture_1.jpeg)

Erst wenn der KWK-Anteil über 50% liegt, kann tatsächlich eine nennenswerte Primärenergieeinsparung erreicht werden. Ist dies für ein Netz bekannt, kann der in der Tabelle angegebene *f<sub>PE</sub>*-Wert von 0,9 verwendet werden (KWK-Anteil 67%).

Neben den Primärenergiefaktoren werden in [Tab. 24](#page-97-0) auch CO<sub>2</sub>-Emissionsfaktoren angegeben. Es handelt sich um CO<sub>2</sub>-Äquivalente, die mit GEMIS 4.13 berechnet und anschließend gerundet wurden. Bei den CO<sub>2</sub>-Emissionen der mit fossilen Energieträgern befeuerten KWK-Anlagen wurde eine weitere Differenzierung vorgenommen: Wegen der deutlich geringeren CO<sub>2</sub>-Emissionen wird der Brennstoff Erdgas anders bewertet als die "anderen fossilen Brennstoffe". Ist über den Energieträger nichts bekannt, werden die Werte für "andere fossile Brennstoffe" verwendet.

Als Ergänzung liefert [Tab. 25](#page-98-0) für verschiedene Brennstoffe typische Werte für Heizwert und Dichte. Damit kann der berechnete Bedarf in handelsüblichen Maßeinheiten angegeben werden.

![](_page_98_Picture_342.jpeg)

### <span id="page-98-0"></span>**Tab. 25: Heizwert und Dichte verschiedener Brennstoffe** (aus: [IWU 2001])

 $\overline{A}$ nmerkungen: neue Bezeichnungen nach DIN EN 437: H<sub>i</sub> statt H<sub>u</sub> / H<sub>s</sub> statt H<sub>o</sub>

neue Bezeichnungen nach Gas-Geräte-Richtlinie: "Erdgas E" statt "Erdgas H" / "Erdgas LL" statt "Erdgas L"

 $1)$  bezogen auf Normkubikmeter  $(m_N^3)$ 2) Schüttdichte Nüsse/Eierbriketts

3) Briketts geschüttet / gesetzt

4) bei Feuchtegehalt 30% (1 Jahr Freiluftlagerung) / 20 % (lufttrocken) Je Erhöhung um 10% Feuchteanteil ergibt sich Abnahme des Heizwertes um ca. 0,5 kWh/kg.

5) Weichholz (Nadelholz) / Hartholz (Buche); bezogen auf Raummeter (1 rm = 1 ster; ca. 25% Raumanteil Luft) für lufttrockenes Holz

6) bei Feuchtegehalt 20% (lufttrocken)

7) Schüttdichte, bezogen auf Schüttkubikmeter Scbm

8) Einzelpellet / Schüttdichte

**IWL** 

![](_page_99_Picture_0.jpeg)

# **12 Genauigkeit des Verfahrens**

Um die Genauigkeit des vereinfachten Verfahrens abzuschätzen, wird der mittels Anlagen-Pauschalwerten bestimmte Primärenergiebedarf mit dem unter gleichen Randbedingungen ausführlich berechneten verglichen. Die baulichen Daten basieren auf der Deutschen Gebäudetypologie [IWU 2003]. Es handelt um Bestandsgebäude, an denen keine baulichen Maßnahmen durchgeführt wurden. Allerdings sind auch die Baualtersklassen I (1995-2001) und J (ab 2002) enthalten und damit Gebäude mit deutlich niedrigerem Heizwärmebedarf, so dass die Genauigkeit auch für den Fall eines verbesserten Gebäudewärmeschutzes überprüft wird.

Für die Analyse der Genauigkeit wird eine Gas-Zentralheizung mit im Keller aufgestellten Konstanttemperatur-Kessel Baualtersklasse 1978-1986 herangezogen. Die Warmwasserbereitung erfolgt zentral über den Kessel und einen indirekt beheizten Warmwasserspeicher (Baualtersklasse 1978-1986). Die Verteilleitungen für Heizung und Warmwasser liegen jeweils unter der Kellerdecke, die Baualtersklasse ist "50er bis 70er Jahre". Bei den Mehrfamilienhäusern ist eine Zirkulation vorhanden, bei den Einfamilienhäusern nicht.

Die ausführliche Berechnung erfolgt im Wesentlichen nach DIN V 4701-12 und [PAS 1027].

Bei dem Vergleich zwischen Pauschalwerten und ausführlicher Berechnung wird nur die Anlagentechnik unterschiedlich berechnet – die baulichen Daten als Ausgangsbasis sind jeweils gleich.

Das Ergebnis der Analyse zeigt [Bild 2.](#page-100-0) Dargestellt ist die relative Abweichung des mit Anlagenpauschalwerten berechneten Primärenergiebedarfs vom ausführlich berechneten Primärenergiebedarf. Die maximale Abweichung beträgt +20% bzw. –14%. Der Mittelwert der Abweichung beträgt +1%. Die Standardabweichung beträgt 6%. Damit erscheint das Pauschalwertverfahren für die vereinfachte Bewertung von Bestandsanlagen ausreichend genau.

Für den Vergleich wurde bewusst ein Heizsystem mit relativ hohen Verlusten ausgewählt. Für andere Heizsysteme ist die relative Abweichung tendenziell noch geringer.

![](_page_100_Picture_1.jpeg)

### <span id="page-100-0"></span>**Bild 2: Analyse der Genauigkeit der Pauschalwerte Anlagentechnik im Vergleich zur ausführlichen Berechnung für die Gebäude der deutschen Gebäudetypologie**

![](_page_100_Figure_3.jpeg)

![](_page_101_Picture_0.jpeg)

# **ANHANG**

# Anhang A – Ermittelte Pauschalwerte Anlagentechnik bezogen auf  $A_N$

![](_page_102_Picture_1112.jpeg)

# <span id="page-102-0"></span>**Tab. 26: Pauschalwerte der Anlagentechnik – Flächenbezug** *AN*

![](_page_103_Picture_849.jpeg)

![](_page_103_Picture_850.jpeg)

![](_page_104_Picture_1.jpeg)

# **[Tab. 26](#page-102-0) (Fortsetzung)**

![](_page_104_Picture_394.jpeg)

![](_page_105_Picture_0.jpeg)

# **Anhang B – Ansätze für die Systemtemperaturen**

*Auszug aus: [Diefenbach et al. 2002]* 

*{ Inhaltliche Änderungen gegenüber der Vorlage sind gekennzeichnet. }*

# **B.1 Raumheizung**

Die mittlere Temperatur der Heizwärmeverteilung wird gemäß DIN V 4701-10 Abschnitt 5 bestimmt:

$$
\overline{\mathcal{G}}_{HK} = \frac{1}{2} \cdot (\overline{\mathcal{G}}_{VL} + \overline{\mathcal{G}}_{RL})
$$
 [°C] (B-1)

mit der mittleren Vorlauftemperatur:

$$
\overline{\mathcal{G}}_{VL} = \mathcal{G}_{VL, \min} + \varphi_{HP}^{V_n} \cdot (\mathcal{G}_{VL, \max} - \mathcal{G}_{VL, \min})
$$
 [°C] (B-2)

der mittleren Rücklauftemperatur:

$$
\overline{\mathcal{G}}_{RL} = \mathcal{G}_{RL,min} + \varphi_{HP}^{\mathcal{V}_n} \cdot \left( \mathcal{G}_{RL,max} - \mathcal{G}_{RL,min} \right)
$$
 [°C] (B-3)

Die mittlere Heizkreisbelastung  $\varphi_{HP}$  ist das Verhältnis aus mittlerer Gebäudeheizlast in der Heizperiode  $\dot{Q}_{\scriptscriptstyle GB}$  und maximaler Wärmeabgabe des Heizkreises bei Auslegungstemperatur  $\dot{Q}_{\scriptscriptstyle\rm max. HK}$  :

$$
\varphi_{HP} = \frac{\dot{Q}_{GB}}{\dot{Q}_{\text{max,HK}}} = \frac{\dot{Q}_{GB}}{f_{\bar{u},HK}\dot{Q}_{GB}} \approx \frac{1}{f_{\bar{u},HK}} \frac{\left(\mathcal{G}_{i,Norm} - \overline{\mathcal{G}}_{u}\right)}{\left(\mathcal{G}_{i,Norm} - \mathcal{G}_{u,min}\right)} \tag{B-4}
$$

![](_page_105_Picture_492.jpeg)

![](_page_105_Picture_14.jpeg)

![](_page_106_Picture_1.jpeg)

Zusätzlich zu den Gleichungen der DIN V 4701-10 wird hier ein Überdimensionierungsfaktor  $f_{ii, HK}$  für den Heizkreis eingeführt. Damit wird der Tatsache Rechnung getragen, dass Heizflächen in der Vergangenheit stärker überdimensioniert wurden bzw. dass gegenüber dem Auslegungsfall in der Regel bereits eine Verbesserung der Bausubstanz vorliegt (z.B. zweifach- statt einfachverglaste Fenster). Als Standardwert für Anlagen in bestehenden (nicht umfassend modernisierten) Gebäuden wird  $f_{\vec{u},HK}$ =1,2 gesetzt.

Da die Abhängigkeit des zeitlichen Mittels der Heizkreistemperatur von der Länge der Heizzeit nur gering ist, kann diese vernachlässigt werden. Als Standardwert wird die zur Heizgrenztemperatur 12°C gehörige Gradtagszahl verwendet.

Bei Ansatz von Modernisierungsmaßnahmen für die thermische Hülle unter Beibehaltung der Heizflächen sollte der Effekt einer Absenkung der Heizkreistemperaturen rechnerisch berücksichtigt werden. Ausgehend von  $f_{ii,HK}$ = 1,2 ergibt sich beispielsweise bei Verringerung der Heizlast um 50%  $f_{il,HK}$ = 2,4, was sich in einer Verringerung der Wärmeverluste der Verteilleitungen um ca. ein Drittel bemerkbar macht.

Ist der Heizkreis hydraulisch nicht abgeglichen, kommt es zu Kurzschlussströmungen und in der Folge zu einer Anhebung der Rücklauftemperatur. Darüber hinaus ist oftmals die Heizkurve so eingestellt, dass auch in der Übergangszeit noch ausreichend Heizleistung zur Verfügung steht (z.B. für das Aufheizen des Gebäudes nach einer Nachtabsenkung). Für einen solchen "typischen Betrieb" werden folgende Werte für die maximale Rücklauftemperatur (Auslegungsfall) und die minimale Vor- und Rücklauftemperatur (an der Heizgrenze) eingeführt:

$$
\mathcal{G}_{RL,\max} \text{(typischer Betrieb)} = \frac{1}{2} \left( \mathcal{G}_{VL,\max} + \mathcal{G}_{RL,\max} \text{(optimierter Betrieb)} \right) \tag{B-5}
$$

$$
\mathcal{G}_{VL,\min}(\text{typischer Betrieb}) = \mathcal{G}_{RL,\min}(\text{typischer Betrieb}) = 20 + 0.3(\mathcal{G}_{VL,\max} - 20) = 14 + 0.3 \mathcal{G}_{VL,\max}
$$
(B-6)

Die Abhängigkeit der Heizkreistemperaturen von der Überdimensionierung der Heizflächen und von der Betriebsweise geben die Diagramme in [Bild 3](#page-107-0) wieder: [Bild 3](#page-107-0) a) und b) zeigt die Vor- und Rücklauftemperatur als Funktion der Außentemperatur ("Heizkurven"), [Bild 3](#page-107-0) c) die resultierende mittlere Heizkreistemperatur als Funktion der Überdimensionierung. Die Werte für die mittleren Heizkreistemperaturen zeigt [Tab. 27.](#page-108-0)

Gibt es über die konkreten Auslegungstemperaturen und die Betriebsweise für ein Gebäude keine Angaben, so kann vereinfachend mit der Temperaturpaarung 70°C/55°C bei einem "typischen Betrieb" gerechnet werden. Bei Ansatz des Standardwertes für die Überdimensionierung  $f_{ii,HK}$  = 1,2 ergibt sich **eine mittlere Heizkreistemperatur von**  <sup>ϑ</sup> *HK* **= 50°C**.

#### <span id="page-107-0"></span>**Bild 3a-c: Abhängigkeit der Heizkreistemperaturen von Überdimensionierung und Betriebsart: a) Vorlauf-, b) Rücklauftemperatur als Funktion der Außentemperatur (Heizkurve) c) resultierende mittlere Heizkreistemperatur als Funktion der Überdimensionierung der Heizflächen**

![](_page_107_Figure_2.jpeg)

**IWU**
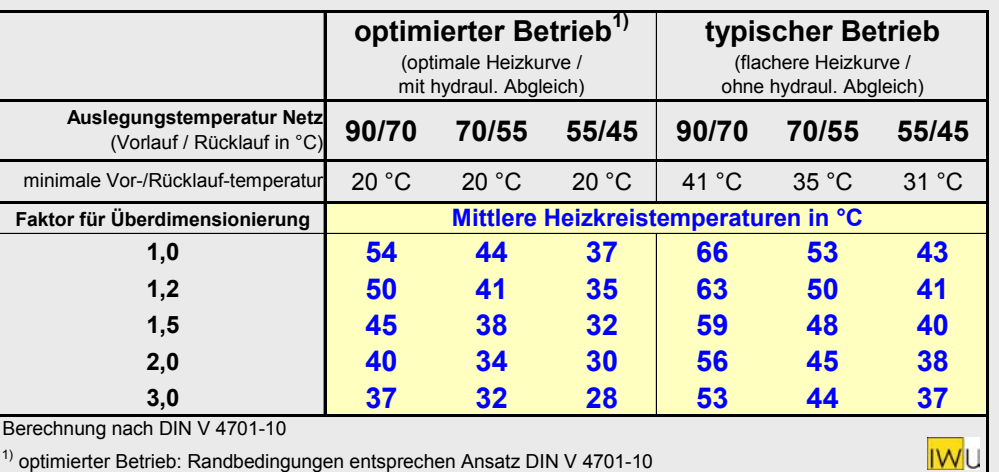

#### **Tab. 27: Mittlere Heizkreistemperaturen**

## **B.2 Trinkwarmwasser**

Die mittlere Temperatur des Trinkwarmwassernetzes wird entsprechend DIN V 4701-10 Tab. 5-2 angesetzt:

Leitungen mit Zirkulation:  $\overline{\mathcal{G}}_{TW} = 50^{\circ}\text{C}$  / Leitungen ohne Zirkulation:  $\overline{\mathcal{G}}_{TW} = 32^{\circ}\text{C}$ 

*{Ergänzung: Gemäß [PAS 1027] wird im Fall ungedämmter Zapfleitungen mit einem Wärmeübergangskoeffizienten U\_R > 1 W/(m·K)* ϑ*TW = 26 °C angesetzt.}*

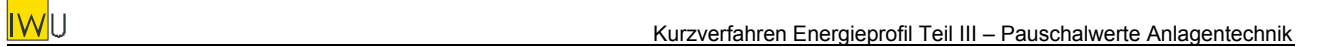

# **Anhang C – Modell für die Wärmeverteilung im Bestand**

*Auszug aus: [Diefenbach et al. 2002].* 

*{ Inhaltliche Änderungen gegenüber der Vorlage sowie in der vorliegenden Studie nicht verwendete Ansätze sind gekennzeichnet. }*

# **C.1 Jährliche Wärmeverluste**

## **C.1.1 Heizwärmeverteilung**

In Anlehnung an DIN V 4701-10 wird der jährliche Wärmeverlust eines Rohrabschnitts i der Heizwärmeverteilung wie folgt berechnet:

<span id="page-109-0"></span>
$$
Q_{H,d,i} = \frac{1}{1000} U_{R,i} L_i \left( \overline{g}_{HK} - \overline{g}_u \right) f_a f_b z t_{HP}
$$
 [kWh/a] (C-1)

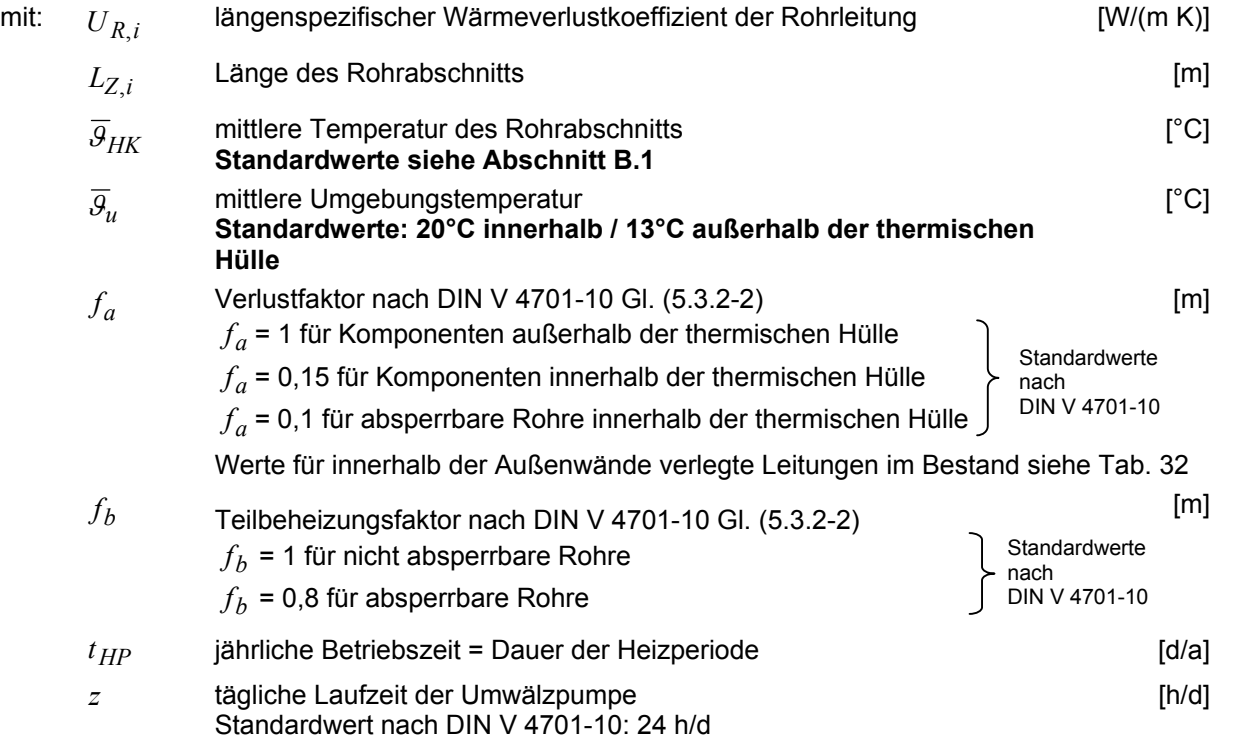

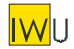

#### **C.1.2 Verteilung Trinkwarmwasser**

In Anlehnung an DIN V 4701-10 wird der jährliche Wärmeverlust eines Rohrabschnitts i der Warmwasserverteilung wie folgt berechnet:

#### **Rohrabschnitte mit Zirkulation**

Wärmeverluste während des Zirkulationsbetriebs:

$$
Q_{TW,d,Z,i} = \frac{1}{1000} \cdot U_{R,i} \cdot L_{Z,i} \cdot (\overline{\mathcal{G}}_{TW,Z} - \overline{\mathcal{G}}_u) \cdot z \cdot t_{TW}
$$
 [kWh/a] (C-2)

Wärmeverluste während der Zirkulationsunterbrechung

$$
Q_{TW,d,Z,i} = \frac{1}{1000} \cdot U_{R,i} \cdot \frac{1}{2} \cdot L_{Z,i} \cdot (\overline{\mathcal{G}}_{TW,ZU} - \overline{\mathcal{G}}_u) \cdot (24 - z) \cdot t_{TW}
$$
 [kWh/a] (C-3)

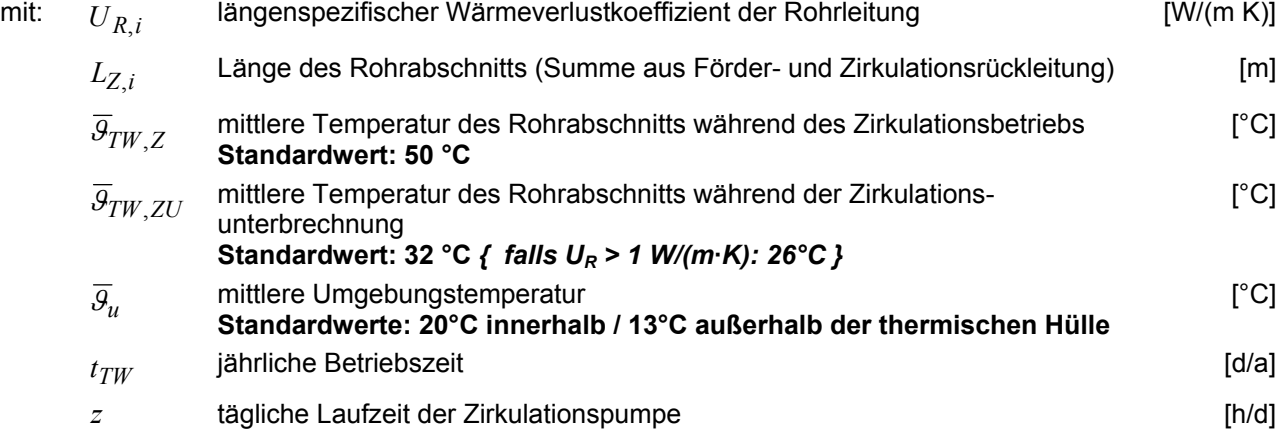

#### *{ In der vorliegenden Studie nicht verwendet: }*

Ist die tägliche Laufzeit der Zirkulationspumpe nicht bekannt, wird sie wie folgt angesetzt:

$$
z = 7.5 + \frac{100}{6 + \frac{7}{n_{WE}}} \approx 7.5 + \frac{1}{0.06 + \frac{7}{A_N}}
$$
 [h/d] (C-4)

mit:  $n_{WE}$  Anzahl der Wohneinheiten (für  $n_{WE} \le 100$ ) [ - ]

<span id="page-110-0"></span> $A_N$  "Gebäudenutzfläche" nach EnEV (für  $A_N \le 10000 \,\text{m}^2$ ) [m]

Für  $n_{WE} > 100$  oder  $A_N > 10000$  m<sup>2</sup> ist  $z = 24$  h/d zu setzen.

Die hieraus ermittelten Werte liegen deutlich höher als in Gl. 5.1.2-3 in DIN V 4701-10 ([Tab. 28\)](#page-111-0). Dieser Ansatz berücksichtigt die Erfahrung, dass im Gebäudebestand bei Einfamilienhäusern meist nur eine Nachtabschaltung, bei Mehrfamilienhäusern im Regelfall ein durchgängiger Zirkulationsbetrieb anzutreffen ist.

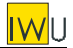

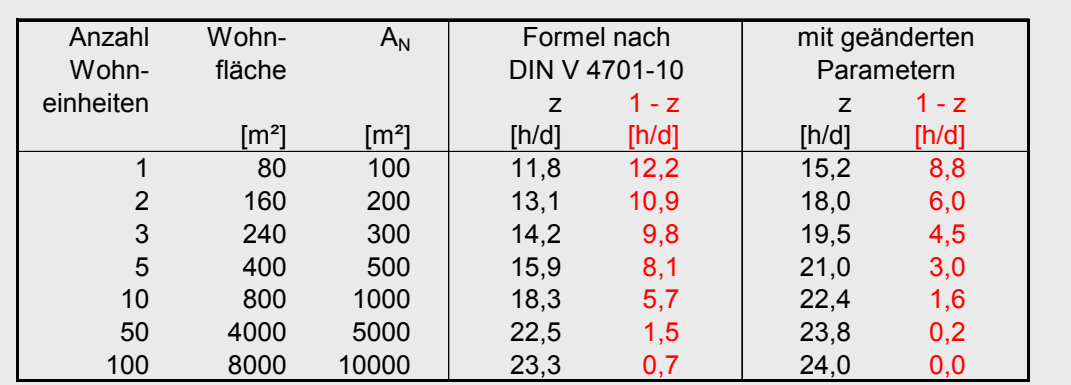

#### <span id="page-111-0"></span>**Tab. 28: Vergleich der Werte für die tägliche Laufzeit der Zirkulationspumpe**

#### **Rohrabschnitte ohne Zirkulation / Zapfleitungen**

Wärmeverluste für Einzelleitungen (Zapfleitungen) ohne Zirkulationsrückleitung:

$$
Q_{TW,d,Z,i} = \frac{1}{1000} \cdot U_i \cdot L_E \cdot (\overline{\mathcal{G}}_{TW,E} - \overline{\mathcal{G}}_u) \cdot 24 \cdot t_{TW}
$$
 [kWh/a] (C-5)

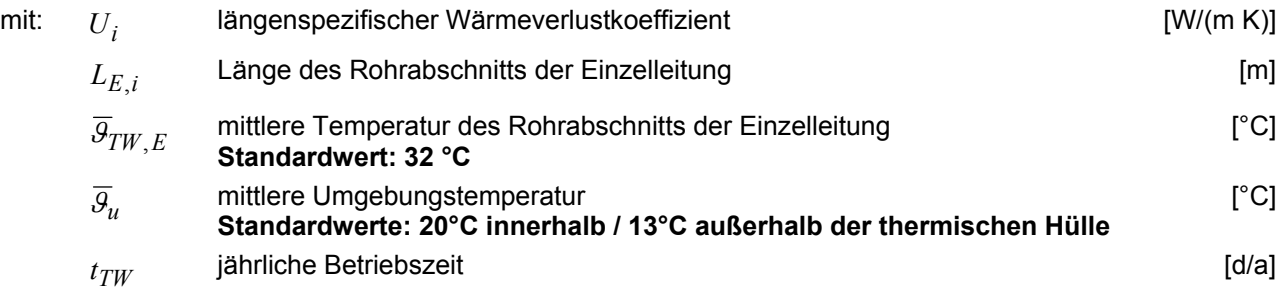

#### **Rohrabschnitte mit elektrischer Begleitheizung**

Die Wärmeverluste von mit elektrischer Begleitheizung ausgestatteten Rohrabschnitten werden wie folgt bestimmt:

Wärmeverluste während des Betriebs der elektrischen Begleitheizung:

$$
Q_{TW,d,EBH,i} = \frac{1}{1000} \cdot U_i \cdot L_{EBH,i} \cdot (\overline{\mathcal{G}}_{TW,EBH} - \overline{\mathcal{G}}_u) \cdot z_{EBH} \cdot t_{TW}
$$
 [kWh/ a] (C-6)

Die Wärmeverluste während der Unterbrechung der elektrischen Begleitheizung entsprechen denen einer Einzelleitung (s.o.):

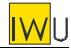

$$
Q_{TW,d,E,i} = \frac{1}{1000} \cdot U_i \cdot L_{EBH,i} \cdot (\overline{\mathcal{G}}_{TW,E} - \overline{\mathcal{G}}_u) \cdot (24 - z_{EBH}) \cdot t_{TW}
$$
 [kWh/a] (C-7)

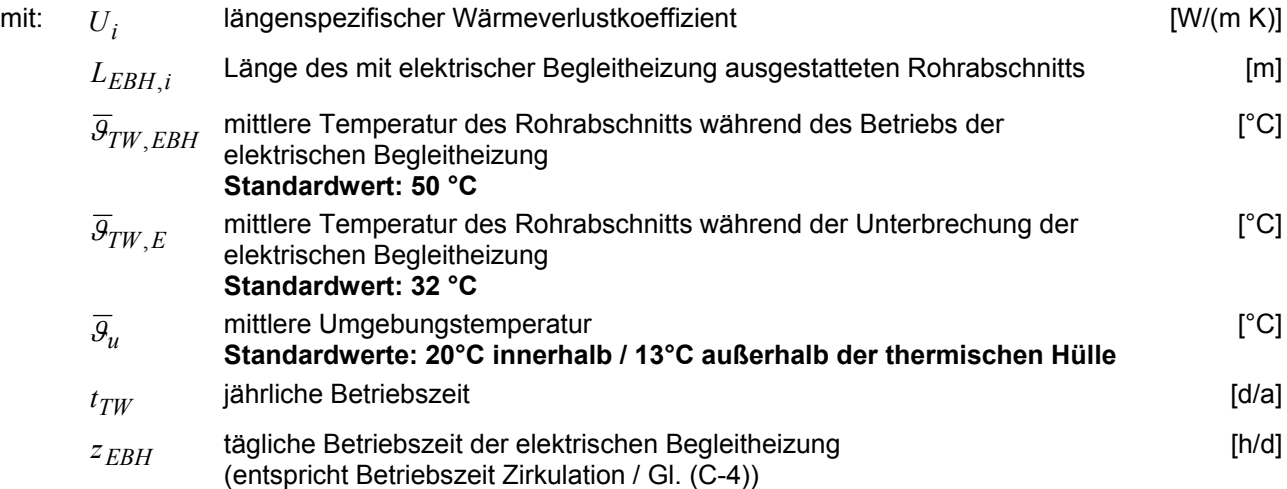

Der Anteil an Wärme, der durch den zusätzlichen Wärmeerzeuger "elektrische Direktheizung" mit der Erzeugeraufwandszahl 1,0 bereitzustellen ist, bestimmt sich wie folgt:

$$
\alpha_{TW,EBH} = \frac{\sum_{i} Q_{TW,d,EBH,i}}{Q^*{}_{TW}}
$$
 [ -] (C-8)

Dabei ist die von den Wärmeerzeugern insgesamt bereitzustellende Wärmemenge:

$$
Q^*_{TW} = Q_{TW} + \sum_{i} Q_{TW,s,i} + \sum_{i} Q_{TW,d,EBH,i} + \sum_{i} Q_{TW,d,E,i}
$$
 [kWh/a] (C-9)

#### **C.1.3 Heizwärme-Gutschrift**

Bei innerhalb der thermischen Hülle angeordneten Warmwasserleitungen kann in der Heizzeit ein Teil der Verluste als Heizwärmebeitrag genutzt werden ("Heizwärme-Gutschrift"). Die Ansätze entsprechen denen der DIN V 4701-10.

Die als Heizwärmebeitrag nutzbaren Wärmeverluste der Heizwärmverteilung werden nach dem Ansatz der DIN V 4701-10 direkt von den Verlusten abgezogen (siehe Gl. [\(C-1\)](#page-109-0))

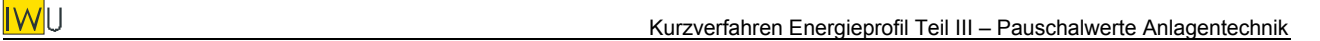

## **C.2 Wärmeverlustkoeffizienten von Rohrleitungen**

## **C.2.1 Ungedämmte Rohrleitungen, freiliegend**

Die Wärmeabgabe von ungedämmten Rohrleitungen setzt sich zusammen aus den Verlusten durch **Konvektion** und durch **Strahlung**. Der Wärmeübergang vom Medium zum Rohr sowie die Wärmeleitung innerhalb der Rohrwandung (bei Metallrohren) kann vernachlässigt werden.

Der **Wärmeverlustkoeffizient für den äußeren konvektiven Wärmeübergang von ungedämmten Rohrleitungen**  $\alpha_{R,K}$  berechnet sich wie folgt (Näherungsgleichung nach Glück gemäß [Recknagel/Sprenger 01/02] S. 163):

<span id="page-113-0"></span>
$$
\alpha_{R,K} = 1,23 \frac{\Delta T^{0,25+0,1d_R}}{d_R^{0,25}} \cdot \pi \cdot d_R
$$
 [W/(m·K)] (C-10)

mit: ∆*T* Temperaturdifferenz zwischen Rohr und Umgebung [K] *d<sub>R</sub>* Außendurchmesser des Rohres [m]

gültig für Umgebungstemperaturen zwischen 0 und 20°C sowie Rohrdurchmesser zwischen 0,01 und  $1 \text{ m}$ .

Der **Wärmeverlustkoeffizient für die Wärmeabstrahlung von ungedämmten Rohrleitungen** in einem großen Raum <sup>α</sup> *R S*, berechnet sich wie folgt (vgl. [Recknagel/Sprenger 01/02] S. 170)**:**

$$
\alpha_{R,S} = 5.67 \cdot 10^{-8} \cdot \varepsilon_R \cdot \frac{\left(T_R^4 - T_U^4\right)}{\left(T_R - T_U\right)} \cdot \pi \cdot d_R \qquad \qquad [\text{W/(m·K)}]
$$
\n(C-11)

mit:  $T_R$  absolute Temperatur des Rohres [K] *TR*

> <span id="page-113-1"></span>absolute Temperatur der Umgebung [K] *TU*

 $\varepsilon_R$  Emissionsgrad der Rohroberfläche

Der Emissionsgrad  $\varepsilon$  schwankt für ungedämmte Verteilrohre aus Kupfer oder Stahl je nach Grad der Oxidation zwischen ca. 0,07 und 0,8 – bei Farbanstrichen bis zu ca. 0,95. Im Folgenden wird von einem Standardwert von  $\varepsilon_R = 0.8$  ausgegangen.

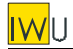

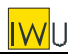

#### <span id="page-114-0"></span>**Bild 4: Wärmeverlustkoeffizienten für ungedämmte Rohrleitungen (Strahlung und Konvektion) für verschiedene Rohrdurchmesser bei Variation der Temperaturdifferenz zwischen Rohr und Umgebung**

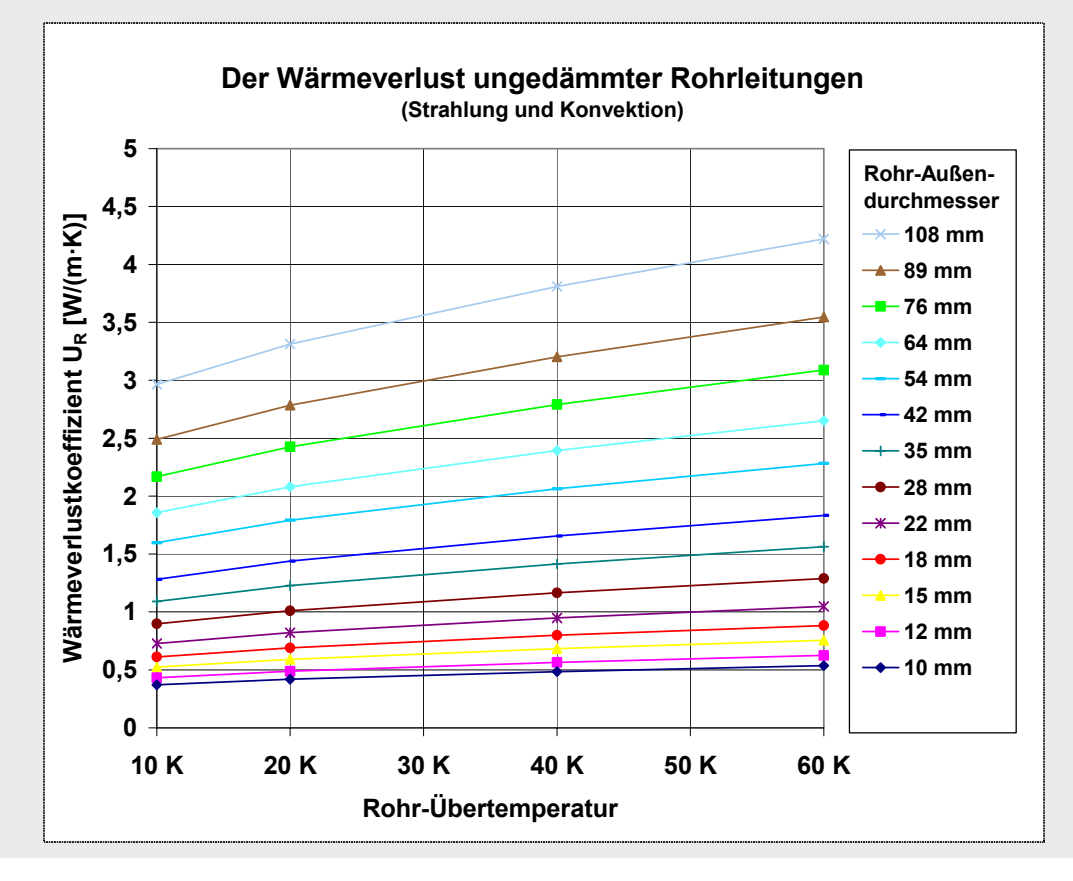

Die sich aus den Gln. [\(C-10\)](#page-113-0) und [\(C-11\)](#page-113-1) ergebenden Wärmeverlustkoeffizienten zeigt [Bild 4](#page-114-0) für verschiedenen Rohrleitungsquerschnitte. Vereinfacht können folgende Rechenwerte verwendet werden:

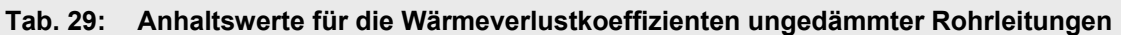

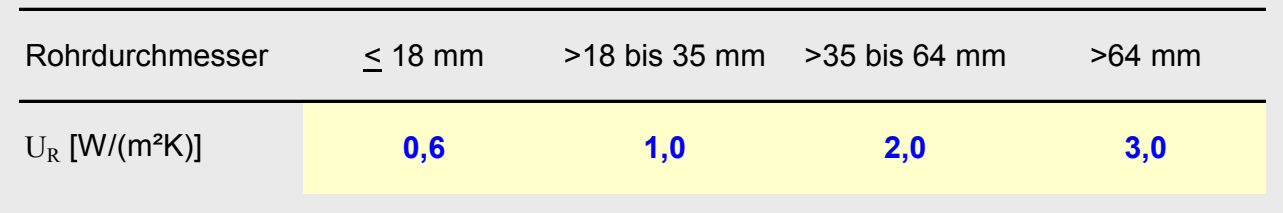

# **C.2.2 Ungedämmte Rohrleitungen, unter Putz verlegt**

Die Wärmeverluste von unter Putz verlegten ungedämmten Rohrleitungen wurden mit Hilfe eines zweidimensionalen Wärmebrückenprogramms bestimmt. Dabei wurden drei Fälle unterschieden:

- Leitungen in einer ungedämmten Altbau-Außenwand ( $U_{\text{Wand}}$  = 1,46 W/(m<sup>2</sup>K))
- Leitungen in einer von außen gedämmten Altbau- oder Neubau-Außenwand (U<sub>Wand</sub> = 0,27  $W/(m^2K)$
- Leitungen in einer einschaligen Neubau-Außenwand ( $U_{\text{Wand}} = 0.4 \text{ W/(m}^2\text{K)}$ )

Die Berechnungen finden sich im Anhang von [Diefenbach et al. 2002]. [Tab. 30](#page-115-0) zeigt die Ergebnisübersicht. Die so bestimmten  $U_R$ -Werte sind bezogen auf die Temperaturdifferenz zwischen Rohrleitung und Raum. Zusätzlich ist der in der thermischen Hülle verfügbare Anteil des Rohr-Wärmeverlustes angegeben. Die Ergebnisse stimmen generell für ein Verhältnis der Temperaturdifferenzen Rohr-Raum : Raum-Außenluft von ca. 2:1.

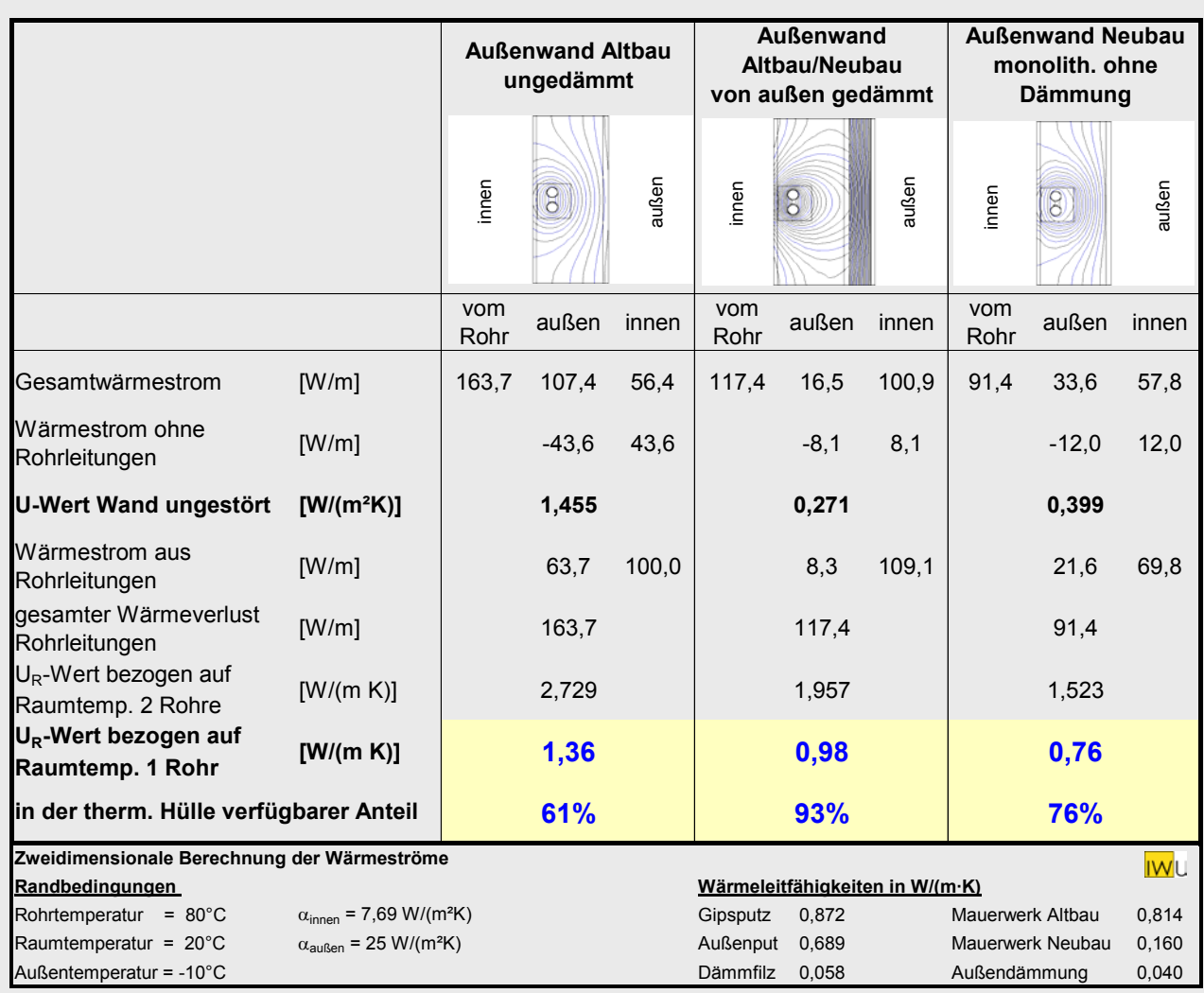

#### <span id="page-115-0"></span>**Tab. 30: Bestimmung der Wärmeverlustkoeffizienten von unter Putz verlegten Rohrleitungen mit Hilfe eines zweidimensionalen Wärmebrücken-Programms (Details siehe Anhang)**

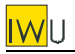

## **C.2.3 Gedämmte Rohrleitungen**

Der Wärmeverlustkoeffizient von **gedämmten Rohrleitungen** berechnet sich wie folgt:

$$
U_R = \frac{\pi}{\frac{1}{2\lambda} \ln \frac{d_a}{d_R} + \frac{1}{\alpha_a \cdot d_a}}
$$
 (C-12)

mit:  $\lambda$  Wärmeleitfähigkeit Dämmung [W/(m K)]

- Außendurchmesser des gedämmten Rohres (inkl. Dämmung) [m]  $d_a$
- Rohrdurchmesser [m] *d R*
- <sup>α</sup>*a* Wärmeübergangskoeffizient [W/(m²K)] Pauschalwert für gedämmte Rohrleitungen = 8 W/(m²K)

#### **C.2.4 Mäßig gedämmte Leitungen im Bestand**

In [Tab. 31](#page-116-0) sind auf der Basis von historischen Daten ermittelte Wärmeverlustkoeffizienten von Rohrleitungen der Heizwärmeverteilung wiedergegeben. Ist der Durchmesser der Rohrleitungen bekannt, können die angegebenen Mittelwerte verwendet werden.

Da eine Bestimmung von Rohrdurchmesser, Dämm-Material und -Dicke in der Praxis kaum möglich ist, wird im Folgenden vereinfachend für alle Durchmesser ein Wärmeverlustkoeffizient von 0,4 W/(m K) verwendet.

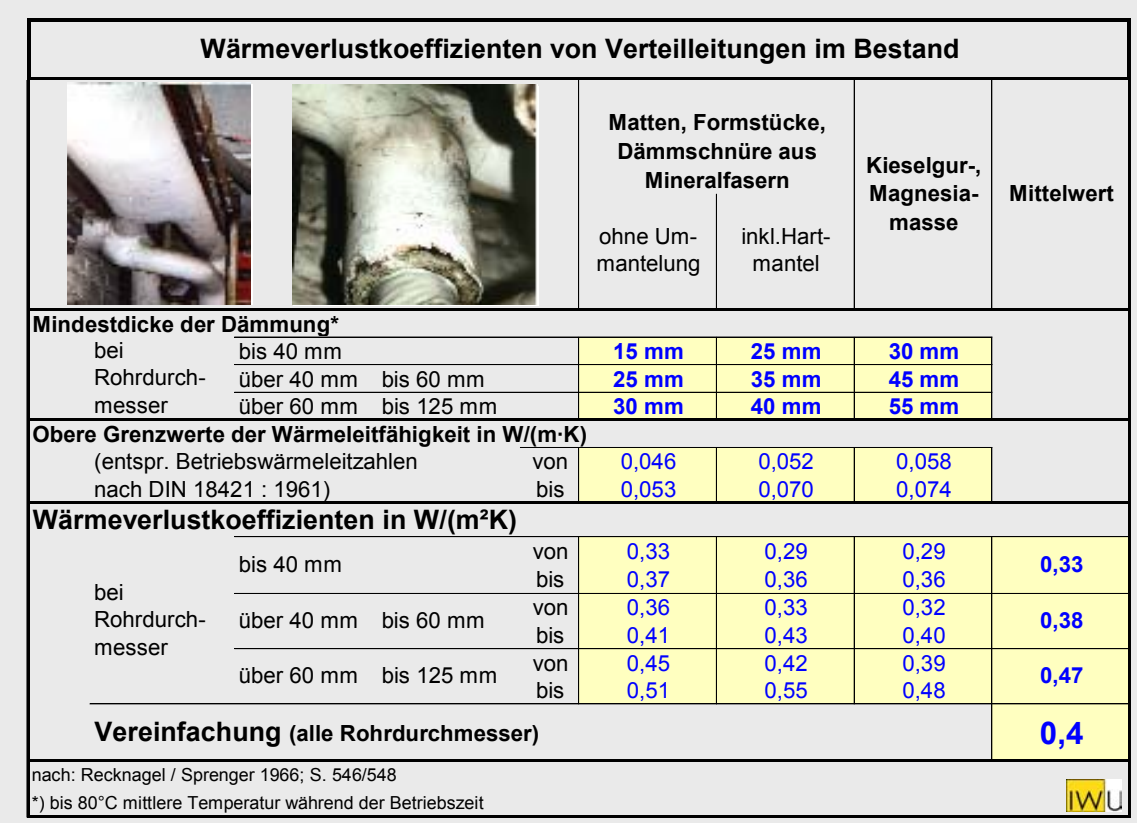

#### <span id="page-116-0"></span>**Tab. 31: Wärmeverlustkoeffizienten von Rohrleitungen für unterschiedliche Rohrdurchmesser und Dämm-Materialien (nach: [Recknagel/Sprenger 1966])**

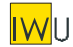

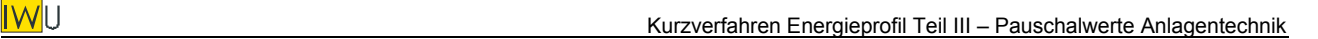

# **C.2.5 Nach HeizAnlV bzw. EnEV gedämmte Leitungen**

Seit 1978 legt die Heizungsanlagenverordnung den Dämmstandard von Rohrleitungen fest. Für heutige Neubauten regelt dies der Anhang 5 der Energieeinsparverordnung. Für die Wärmeverlustkoeffizienten nach HeizAnlV bzw. EnEV werden folgende Vereinfachungen vorgenommen:

• **außerhalb der thermischen Hülle verlegte Leitungen und Armaturen** (gedämmt nach EnEV Anhang 5 Tab. 1 Zeile 1 bis 4):

## **Standardwert:**  $U_R = 0.2$  **W/(m K)**

Dieser Ansatz entspricht dem Standardwert DIN V 4701-10. Für nach Vorschrift HeizAnlV / EnEV gedämmte Leitungen mit Durchmesser < 22 mm wird der Wärmeverlust allerdings um bis zu 50% unterschätzt. Da diese Leitungsquerschnitte jedoch im unbeheizten Bereich nur selten anzutreffen sind, ist dieser Fehler tolerierbar.

• **innerhalb der thermischen Hülle verlegte Leitungen in Bauteilen zwischen beheizten Räumen verschiedener Nutzer sowie im Fußbodenaufbau** (gedämmt nach EnEV Anhang 5 Tab. 1 Zeile 6):

#### **Standardwert:**  $U_R = 0.3$  **W/(m K).**

(DIN V 4701-10 setzt hier einen Pauschalwert von 0,255 W/(m²K) für die Heizwärmeverteilung und 0,2 W/(m²K) für TWW-Leitungen an, der für Rohrdurchmesser bis 22 mm etwa passt. Bei größeren Durchmessern – wie sie insbesondere bei Steigsträngen in Mehrfamilienhäusern anzutreffen sind – liegt der Wert jedoch eher bei 0,3 W/ $(m^2K)$ )

• **innerhalb der thermischen Hülle und jeweils einer Wohnung verlegte Leitungen (Anbinde- bzw. Stichleitungen)**:

## **Standardwert:**  $U_R = 0.6$  **W/(m K).**

(DIN V 4701-10 setzt auch hier einen Pauschalwert von 0,255 W/(m²K) für die Heizwärmeverteilung und 0,2 W/(m²K) für TWW-Leitungen an. Da eine Dämmung nach HeizAnlV bzw. EnEV nicht gefordert ist, wird hier der genannte Wert verwendet.)

## *{ in der vorliegenden Studie nicht verwendet: }*

Um auch die Möglichkeit energetischer Optimierungen in Richtung **Niedrigenergiehaus- und Passivhaus-Standard** zu ermöglichen, wird zusätzlich folgender Dämmstandard eingeführt:

• **außerhalb der thermischen Hülle verlegte Leitungen sowie Armaturen** (doppelte Dämmstärke gegenüber EnEV Anhang 5 Tab. 1 Zeile 1 bis 4):

**Standardwert:**  $U_R = 0,15$  **W/(m K).** 

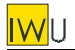

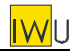

#### **C.2.6 Dämmstandard und Verlegeart nach Baualtersklassen**

Eine Übersicht über die in den vorangegangenen Abschnitten hergeleiteten Werte für die Wärmeverlustkoeffizienten und Wärmeverlustfaktoren von Rohrleitungen zeigt [Tab. 32.](#page-118-0)

Ist für ein Gebäude die Verlegeart oder der Dämmstandard für die einzelnen Teilstränge nicht bekannt, so kann – ausgehend vom Baualter des Verteilsystems – die in [Tab. 33](#page-118-1) angegebenen Standardannahmen für die energetische Bewertung zu Grunde gelegt werden.

<span id="page-118-1"></span>

|                               |                                | standard<br>Dämm-     | <b>Verlegeart</b>                                                                     | <b>Skizze</b>           | Beschreibung                                                                                                    | $U_R$<br>[W/(m·K)]       | im Verlege-<br>raum verfüg-<br>barer Anteil<br>des Wärme-<br>verlustes | effektiver Wärmeverlust-<br>faktor f <sub>a</sub> bei Anordnung<br>innerhalb der therm. Hülle<br>Rohre nicht<br>absperrbar | Rohre<br>absperrbar |
|-------------------------------|--------------------------------|-----------------------|---------------------------------------------------------------------------------------|-------------------------|----------------------------------------------------------------------------------------------------|--------------------------|------------------------------------------------------------------------|----------------------------------------------------------------------------------------------------|---------------------|
| Baualtersklasse Verteilsystem | 70er<br>$\blacksquare$<br>50er | ungedämmt             | freiliegend                                                                           |                         | $<$ 18 mm<br>Rohrdurch-<br>Stahl-/Kupferrohr;<br>messer<br>>18 bis 35 mm<br>abhängig von<br>>35 bis 64 mm<br>Rohrdurchmesser<br>$>64$ mm                                                      | 0,6<br>1,0<br>2,0<br>3,0 | 100%                                                                   | 0,15                                                                                                    | 0, 10               |
|                               |                                |                       | unter Putz in<br><b>Außenwand</b><br>ohne Außendämmu                                  | $\overline{\bullet}$    | Stahl-/Kupferrohr mit Wellpappe, Filz<br>o.ä. ummantelt oder WICU-Rohr<br>verlegt unter Putz im massiven<br>Mauerwerk ohne Außenwanddämmung<br>/ $U_{\text{Wand}}$ > 0,8 W/(m <sup>2</sup> K) | 1,4                      | 61%                                                                    | 0,48                                                                                                    | 0,45                |
|                               |                                |                       | unter Putz in<br><b>Außenwand</b><br>mit<br>Außendämmung                              | $\overline{\mathbf{E}}$ | Stahl-Kupferrohr mit Wellpappe, Filz<br>o.ä. ummantelt oder WICU-Rohr<br>verlegt unter Putz im massiven<br>Mauerwerk mit Außenwanddämmung /<br>$U_{\text{Wand}} \leq 0.8 \text{ W/(m²K)}$     | 1,0                      | 93%                                                                    | 0,21                                                                                                    | 0,16                |
|                               |                                | gedämmt<br>mäßig      | freiliegend                                                                           |                         | Mineral-/Glaswolle in Form von Matten.<br>Formstücken, Dämmschnüren oder<br>gestopft / Kieselgur, Magnesia als<br>plastische Massen oder Formstücke<br>usw. / mit Hart- oder Blechmantel      | 0,4                      | 100%                                                                   | 0,15                                                                                                    | 0,10                |
|                               | <b>UED</b><br>90er,<br>80er,   | ungedämmt             | unter Putz in<br><b>Außenwand</b><br>ohne<br>Außendämmung                             | $\overline{\cdot}$      | Stahl-/Kupferrohr mit Wellpappe, Filz<br>o.ä. ummantelt oder WICU-Rohr<br>verlegt unter Putz im massiven<br>Mauerwerk ohne Außenwanddämmung<br>/ $U_{\text{Wand}} \le 0.8 \text{ W/(m²K)}$    | 0,8                      | 76%                                                                    | 0,35                                                                                                    | 0,32                |
|                               |                                |                       | unter Putz in<br>Außenwand<br>mit<br>Außendämmung                                     | $\overline{\mathbf{S}}$ | Stahl-/Kupferrohr mit Wellpappe, Filz<br>o.ä. ummantelt oder WICU-Rohr<br>verlegt unter Putz im massiven<br>Mauerwerk mit Außenwanddämmung /<br>$U_{\text{Wand}} \leq 0.8 \text{ W/(m²K)}$    | 1,0                      | 93%                                                                    | 0,21                                                                                                    | 0,16                |
|                               |                                | HeizAnIV<br>bzw. EnEV | Pauschalwert DIN V 4701-10 für innerhalb der thermischen Hülle verlegte Rohrleitungen |                         |                                                                                                    | 0,255)                   |                                                                        |                                                                                                    |                     |
|                               |                                |                       | halbe Dämmstärke                                                                      |                         | in Wohnungstrennwänden und -decken                                                                                                    | 0,3                      | 100%                                                                   | 0,15                                                                                                    | 0, 10               |
|                               |                                |                       | <b>Standard</b>                                                                       |                         | generell in unbeheizten Räumen                                                                                                    | 0,2                      |                                                                        |                                                                                                    |                     |
| <b>IWL</b>                    |                                |                       | doppelte Dämmstärke                                                                   |                         | vorbildlicher Energiesparstandard                                                                                                    | 0,15                     |                                                                        |                                                                                                    |                     |

<span id="page-118-0"></span>**Tab. 32: Standardwerte für die Wärmeverlustkoeffizienten von Rohrleitungen** 

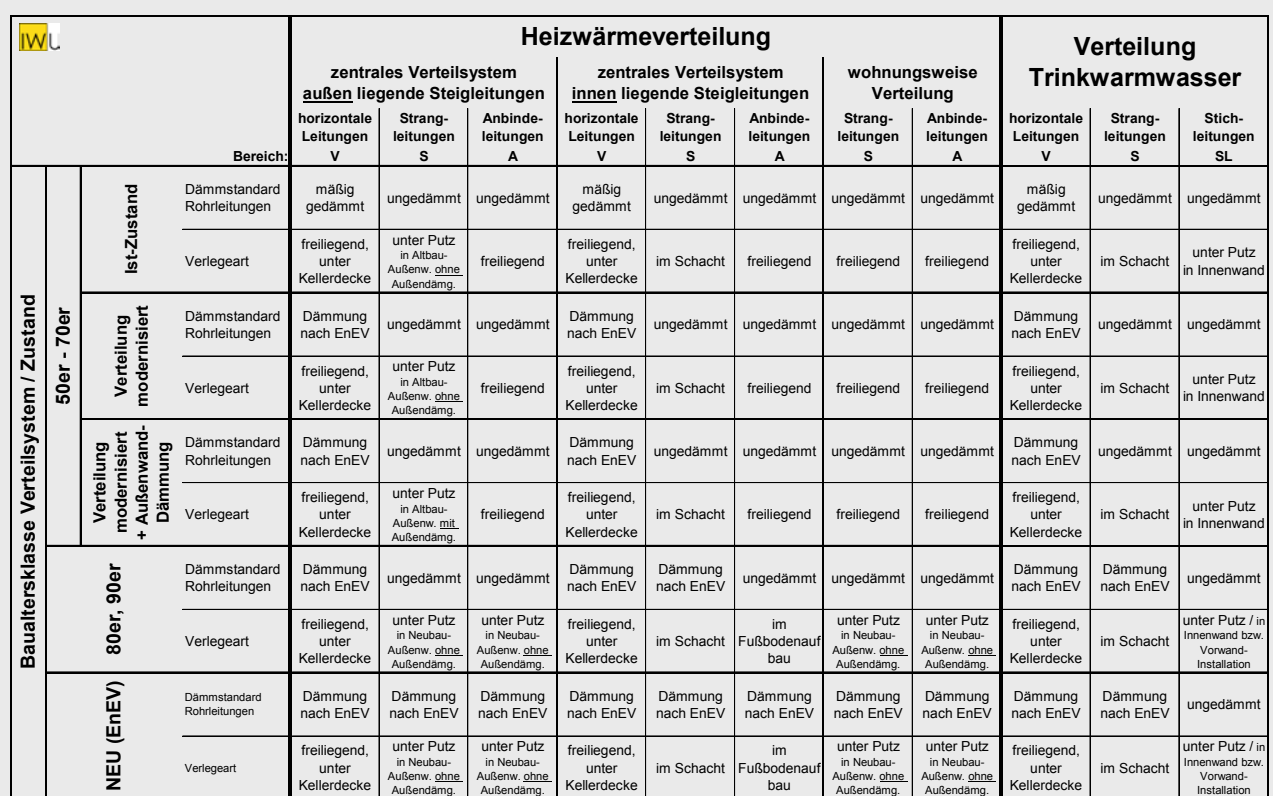

## **Tab. 33: Dämmstandard und Verlegeart nach Baualtersklassen**

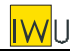

## **C.2.7 Wärmeverlustkoeffizienten von Rohrleitungen – Zusammenfassung**

Die für die Berechnung der Wärmeverluste erforderlichen Wärmeverlustkoeffizienten *UR* und Wärmeverlustfaktoren *fa* für die verschiedenen Verteilnetze zeigt [Tab. 34.](#page-120-0) Der Teilbeheizungsfaktor für absperrbare Heizungsrohre ändert sich gegenüber DIN V 4701-10 nicht.

#### <span id="page-120-0"></span>**Tab. 34: Wärmeverlustkoeffizienten** *UR* **und Wärmeverlustfaktoren** *fa* **für Heizwärme- und TWW-Verteilnetze**

*{ Änderung gegenüber [Diefenbach et al. 2002]/[PAS 1027]: TWW-Netze 50er-bis 70er Jahre / Bereich "S": 1,4 statt 2,0 W/(m²K) }* 

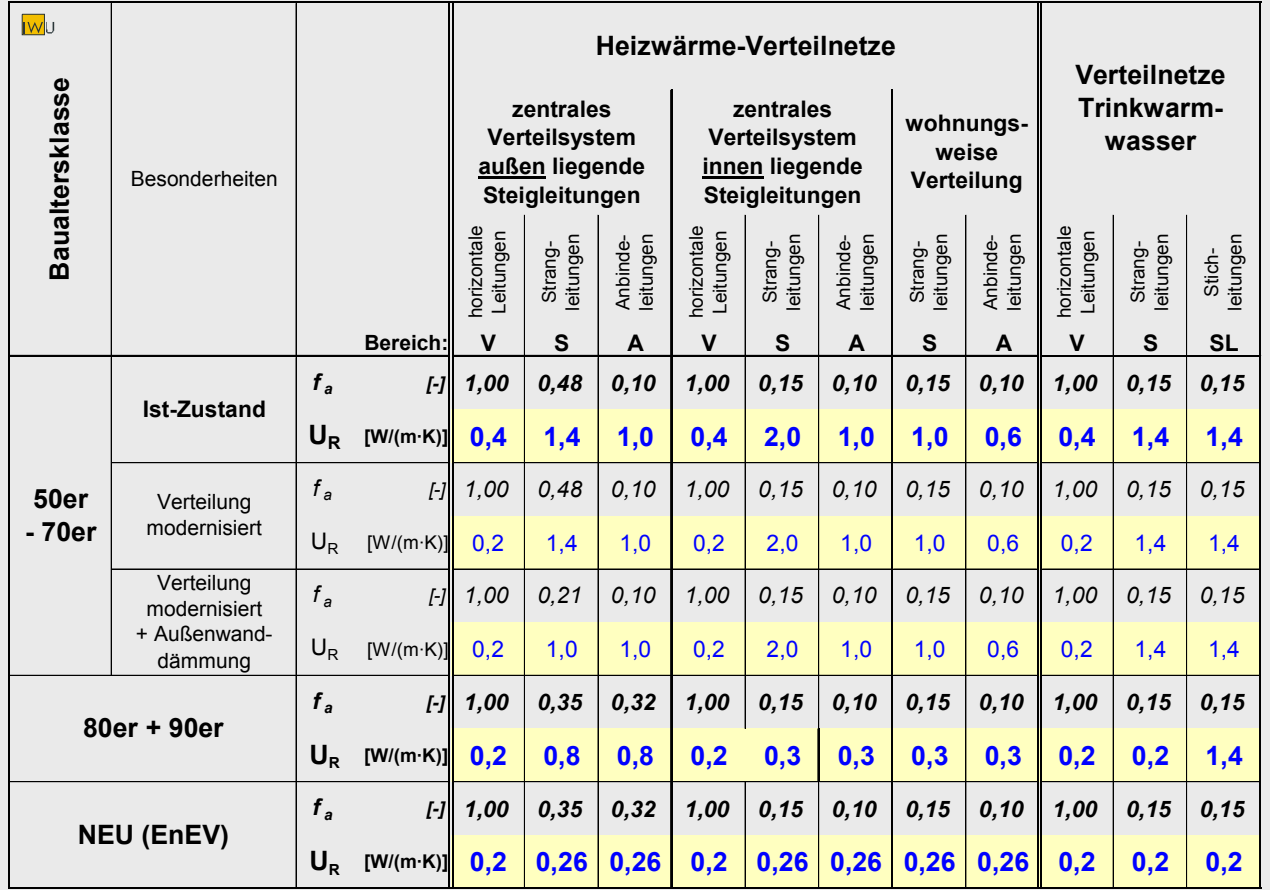

# **C.3 Längen von Rohrleitungen**

## <span id="page-121-1"></span>**C.3.1 Geometrische Grunddaten für die Abschätzung von Leitungslängen**

Die Abschätzung erfolgt größtenteils unter Rückgriff auf die geometrischen Daten des Gebäudes:

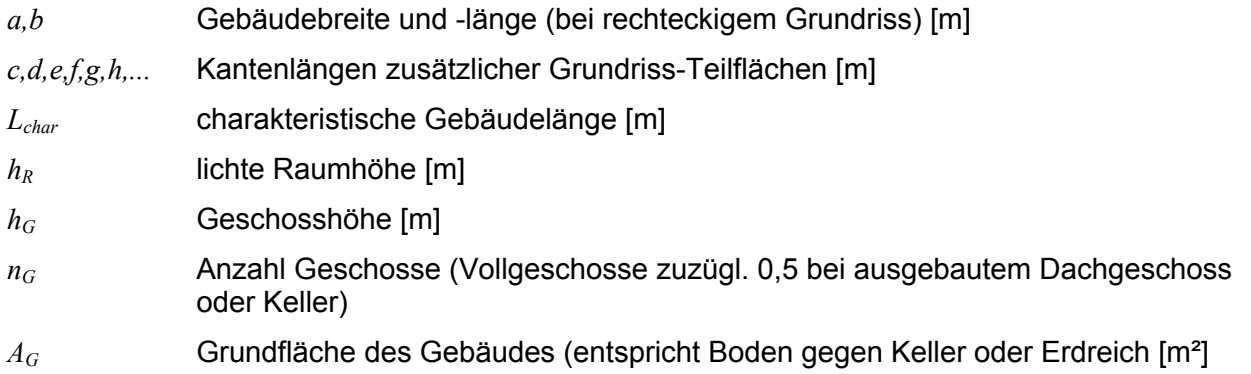

Für rechteckige Gebäudegrundrisse ist *Lchar* gleich der Gebäudekante *b*.

Komplexere Gebäudegrundrisse mit rechtwinklig angeordneten Gebäudekanten setzen sich zusammen aus dem größten Rechteck mit den Kantenlängen a und b und weiteren Rechtecken mit den Kantenlängen c und d, e und f, g und h etc., wobei d, f, h etc. als die längere der beiden Kanten definiert ist. Die charakteristische Gebäudelänge ist dann:

$$
L_{Char} = b + d + f + h + \dots
$$
 [m] (C-13)

Ist die Länge der Gebäudekanten nicht bekannt, kann diese überschlägig wie folgt geschätzt werden:

$$
L_{char} = \frac{A_G}{a} \quad [m]
$$
\n
$$
a = 10 \text{ m}
$$
\n(C-14)

Ist die Grundfläche des Gebäudes  $A_G$  nicht bekannt, so kann  $L_{char}$  auch aus dem beheizten Gebäudevolumen  $V_e$ , der Geschosszahl  $n_G$  und einem Pauschalwert für die Geschosshöhe  $h_G$ = 2,8 m überschlägig ermittelt werden:

<span id="page-121-0"></span>
$$
L_{char} = \frac{V_e}{n_G \cdot h_G \cdot a} \approx \frac{V_e}{n_G \cdot 28m^2}
$$
 [m] (C-15)

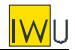

## **C.3.2 Heizwärmeverteilung**

Bezüglich der Leitungsführung und -länge bedeutsam sind folgende Fallunterscheidungen für Verteilsysteme im Bestand:

- zentrale Verteilung als Zweirohrsystem;
- zentrale Verteilung als Zweirohrsystem nach Tichelmann (Charakteristikum: zusätzliche Sammelleitung, so dass bei jedem Heizkörper gleiche Druckverhältnisse vorliegen);
- zentrale Verteilung als Einrohrsystem;
- wohnungsweise Verteilung als Zweirohrsystem;
- wohnungsweise Verteilung als Einrohrsystem.

Der größte Teil der Heizsysteme im Bestand entfällt auf die zentrale Verteilung als Zweirohrsystem mit innen- oder außen liegenden Steigleitungen (vgl. [Schüßler/Jagnow 2002]) sowie auf die wohnungsweise Verteilung als Zweirohrsystem. Die im Folgenden vorgenommene pauschale Abschätzung von Leitungslängen soll sich auf diese Systeme beschränken.

Gemäß DIN V 4701-10 kann das Heizwärmeverteilnetz in folgende 3 Bereiche aufgeteilt werden (damit keine Verwechslungen mit der Warmwasserverteilung möglich sind, wird der zusätzliche Index H für "Heizung" eingeführt):

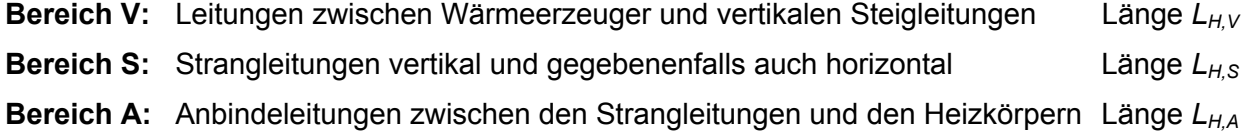

## **Zentrale Wärmeverteilung als Zweirohrsystem mit außen liegenden Steigleitungen**

<span id="page-123-0"></span>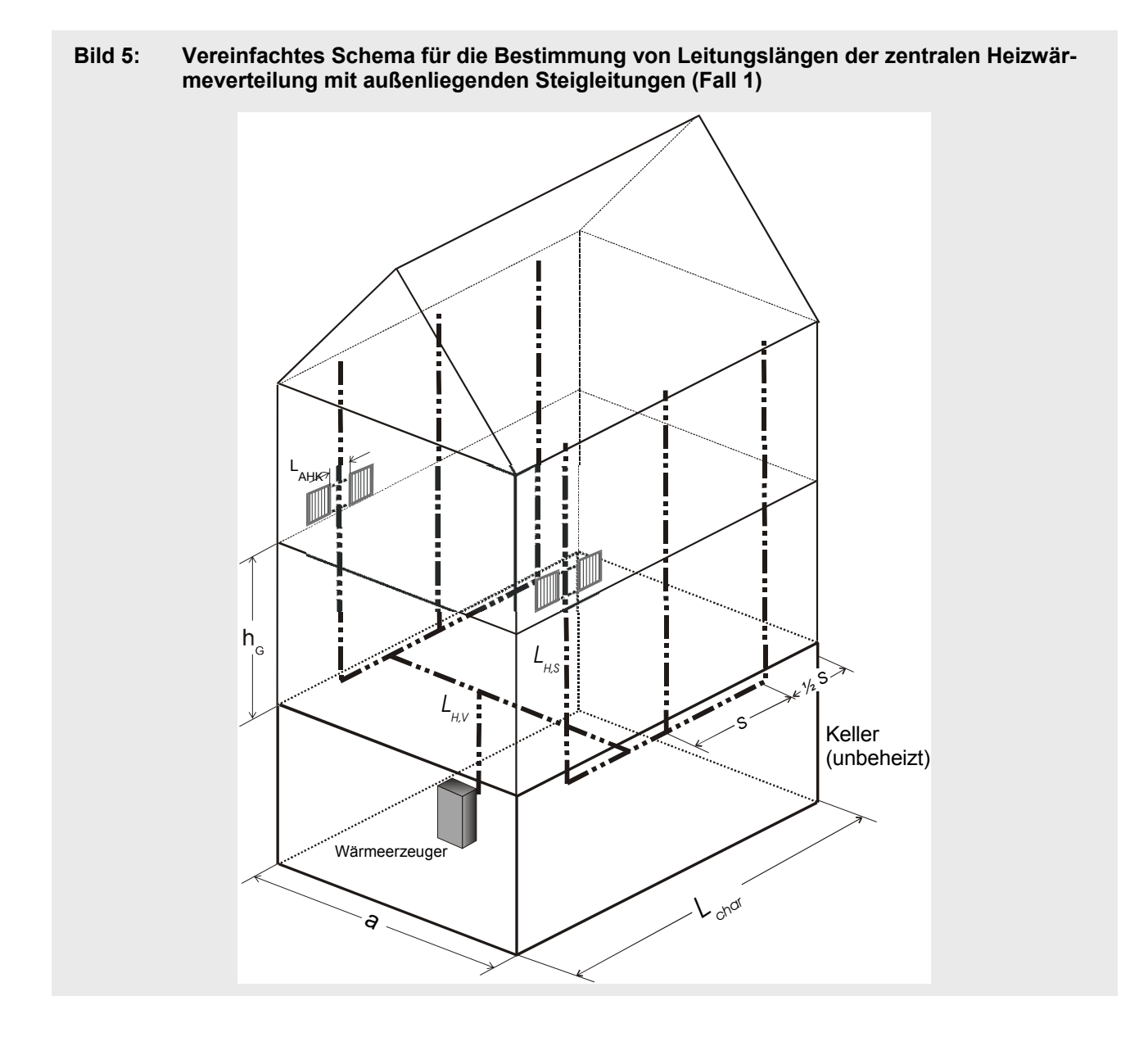

Im Folgenden wird von einer unteren Verteilung ausgegangen, die bei den meisten Bestandsanlagen anzutreffen ist (vgl. [Schüßler/Jagnow 2002]). [Bild 5](#page-123-0) zeigt zwei Varianten der unteren Verteilung mit außen liegenden Strängen. Im Folgenden werden typische Längen in Abhängigkeit von den Gebäudeparametern Geschosszahl und charakteristische Gebäudelänge ermittelt.

#### **Bereich V**

Die Leitungslänge zwischen Wärmeerzeuger und vertikalen Steigleitungen setzt sich aus der horizontalen Verteilung  $L_{H \text{ hor}}$  und der Anbindung an den Kessel  $L_{H \text{ K}}$  wie folgt zusammen

$$
L_{H,V} = L_{H,KA} + L_{H,hor} \tag{C-16}
$$

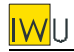

Für die Stranglänge zur Kesselanbindung werden pauschal 5 m angesetzt:

 $L_{H,KA} = n_{Rohr} \cdot 5$  [m] (C-17)

mit: *n<sub>rohr</sub>* Anzahl der Rohre = 2

Für den horizontalen Strang werden zwei Fälle unterschieden:

#### **Fall 1: 2 Stränge in Gebäudelängsrichtung an den Gebäudeaußenkanten und eine Verbindungsleitung zwischen beiden** (siehe [Bild 5\)](#page-123-0)

Bei 2 Strängen an den Gebäudeaußenkanten mit den jeweiligen Längen *L<sub>Char</sub> – s* und einer Verbindungsleitung mit der Länge *a* ergibt sich folgende Gleichung (siehe [Bild 5\)](#page-123-0):

$$
L_{H,hor} = n_{rohr} \cdot (2 \cdot (L_{Char} - s) + a)
$$
 [m] (C-18)

Mit der Annahme  $a = s = 10$ m ergibt sich für die Länge der Rohrleitungen zwischen Wärmeerzeuger und Steigsträngen:

 $L_{H,V} = 4 L_{Char} - 10$  [m] <sup>[m]</sup> (C-19)

#### **Fall 2: zentraler Strang in Gebäudelängsrichtung mit Abzweigen zu den Steigsträngen**

Die zugehörige Leitungslänge kann wie folgt abgeschätzt werden:

$$
L_{H,hor} = n_{rohr} \cdot (L_{Char} + \frac{L_{Char}}{s} \cdot a - s)
$$
 [m] (C-20)

mit: *a* Gebäudetiefe [m]

*s* Abstand der Steigstränge [m]

Näherungsweise kann angesetzt werden:

 $a = s = 10$  (C-21)

Dann ergibt sich für die Länge der Rohrleitungen zwischen Wärmeerzeuger und Steigsträngen:

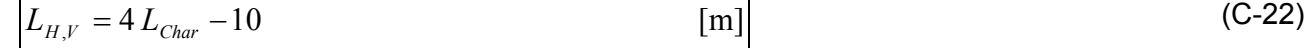

Aufgrund identischer Ergebnisse ist eine Fallunterscheidung also nicht erforderlich.

#### **Bereich S**

Für die Länge der Steigstränge gilt:

<span id="page-125-0"></span>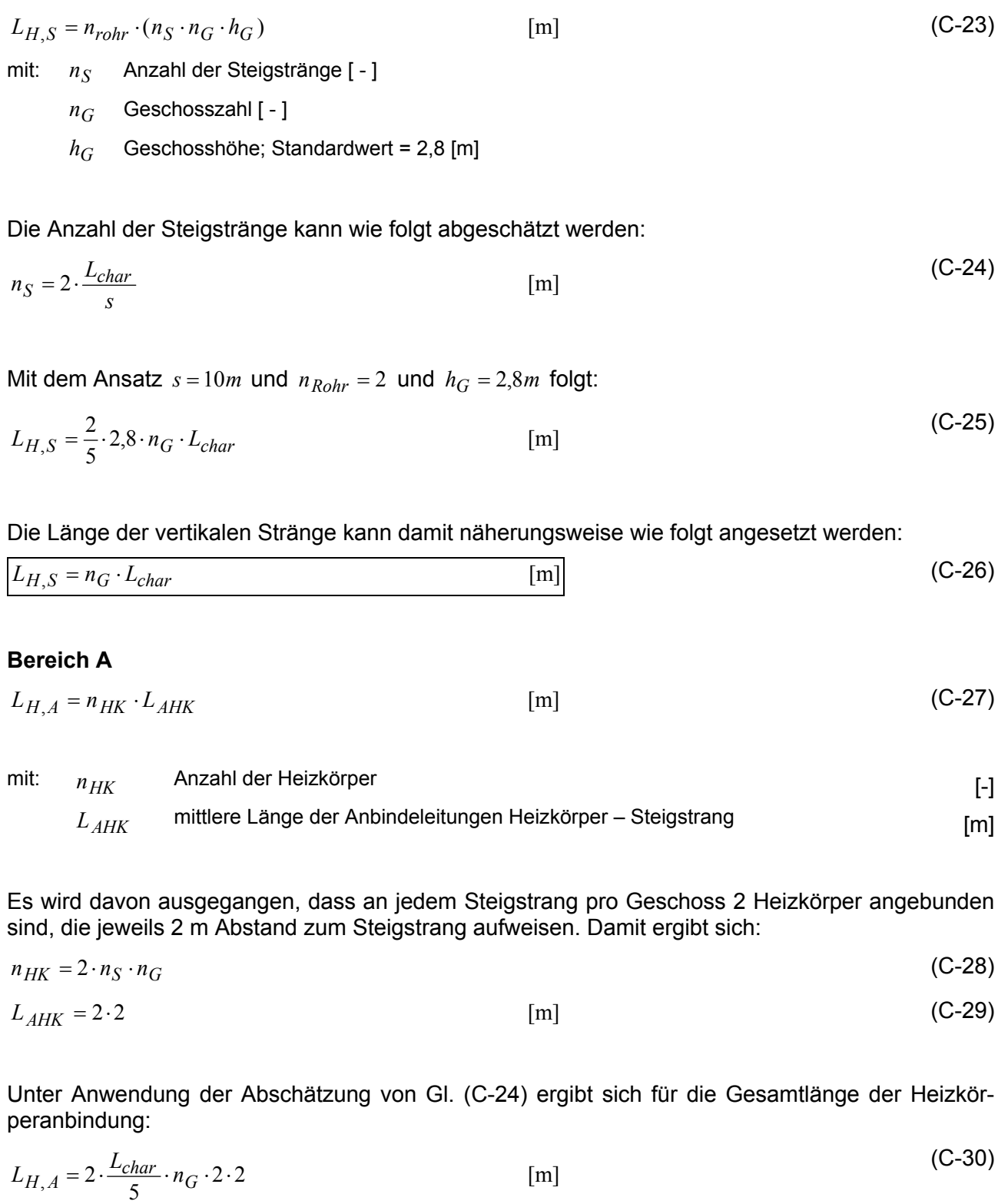

Damit ergibt sich näherungsweise folgende Formel für die Länge der Anbindeleitungen der Heizkörper:

(C-31)

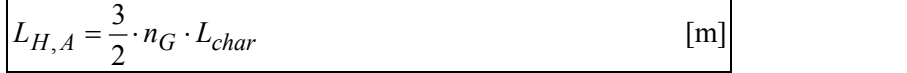

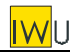

## **Zentrale Wärmeverteilung als Zweirohrsystem mit innen liegenden Steigleitungen**

<span id="page-126-0"></span>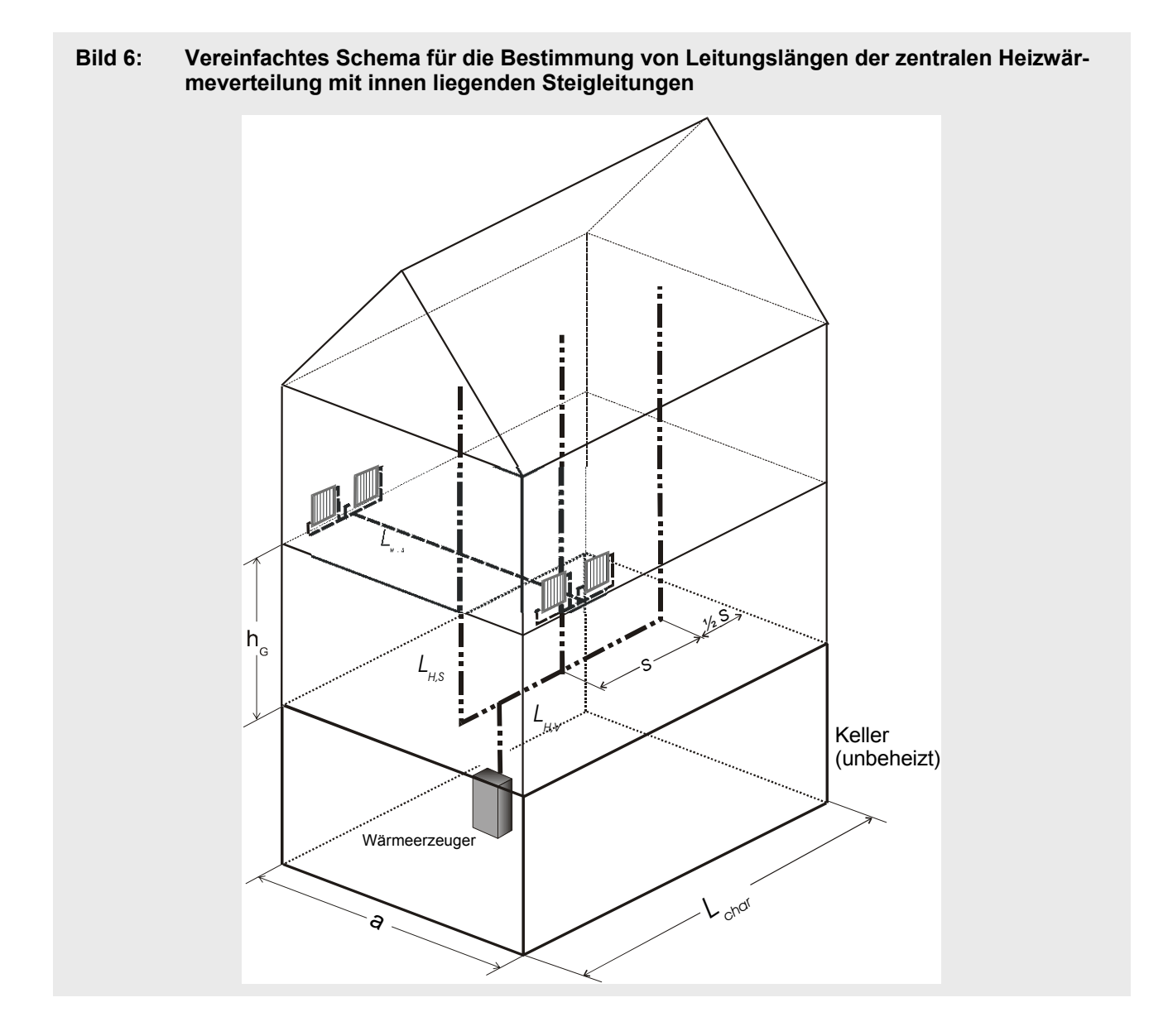

[Bild 6](#page-126-0) zeigt das Schema des zentralen Verteilsystems mit innen liegenden Steigleitungen.

#### **Bereich V**

Die Leitungslänge zwischen Wärmeerzeuger und vertikalen Steigleitungen setzt sich aus der horizontalen Verteilung  $L_{H,hor}$  und der Anbindung an den Kessel  $L_{H,KA}$  wie folgt zusammen

<span id="page-126-1"></span>
$$
L_{H,V} = L_{H,KA} + L_{H,hor} \tag{C-32}
$$

Für die Stranglänge zur Kesselanbindung werden wieder pauschal 5 m angesetzt:

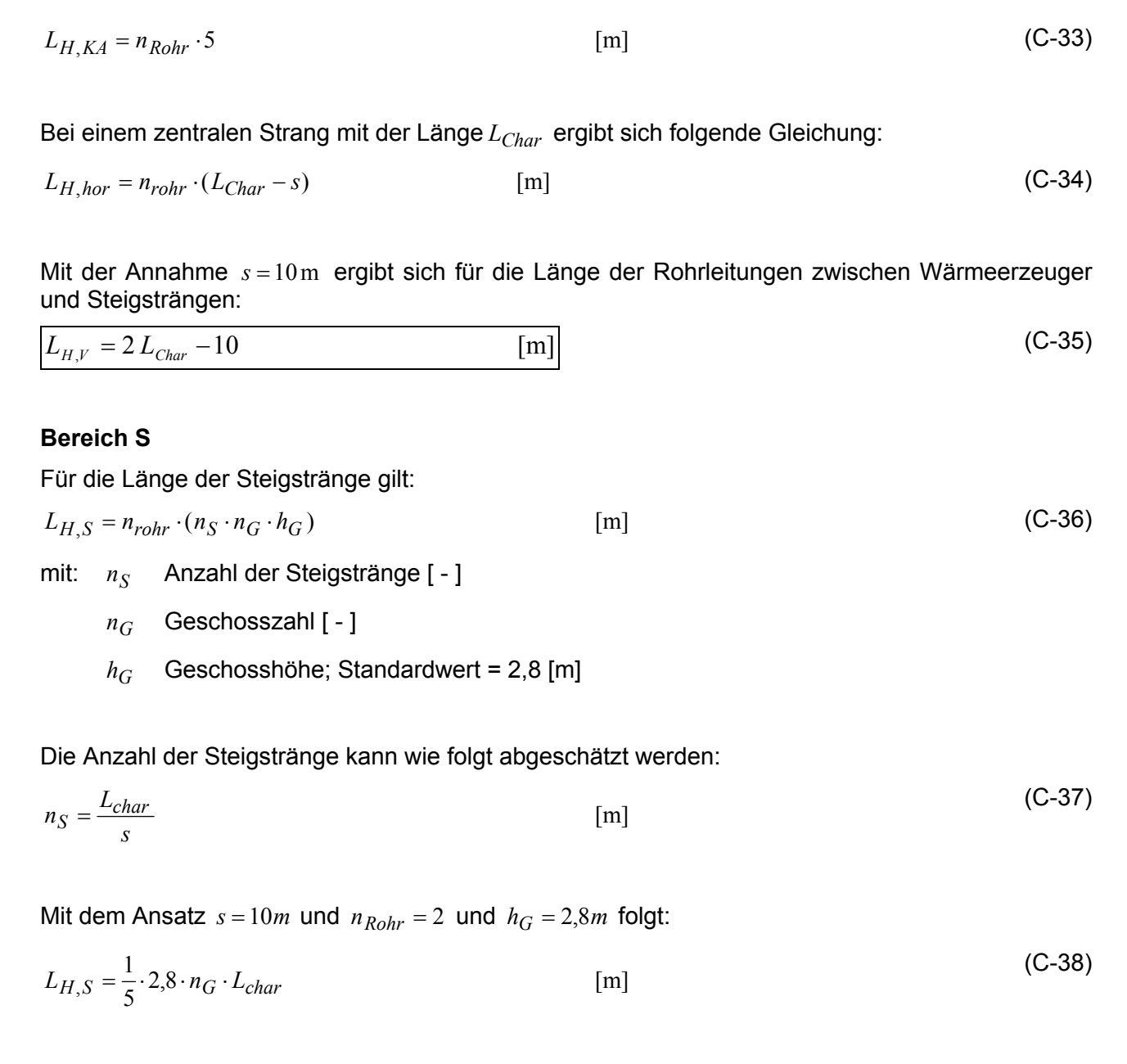

Die Länge der vertikalen Stränge kann damit näherungsweise wie folgt angesetzt werden:

<span id="page-127-2"></span>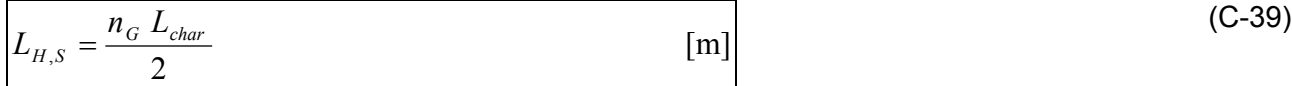

#### **Bereich A**

Es wird davon ausgegangen, dass von jedem Steigstrang pro Geschoss zwei horizontale Verteilleitungen mit jeweils der Stranglänge  $\frac{1}{2}a$  zu den Längsseiten abgehen. An beiden Enden sind mit einer Stranglänge von je 2 m jeweils 2 Heizkörper angebunden. Mit  $a = 10m$  ergibt sich:

$$
L_{H,A} = 2 \cdot n_S \cdot n_G \cdot (10 + 4 \cdot 2) \tag{C-40}
$$

<span id="page-127-1"></span><span id="page-127-0"></span>

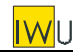

Damit ergibt sich näherungsweise folgende Formel für die Länge der Anbindeleitungen der Heizkörper:

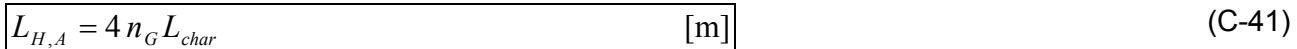

#### **Wohnungsweise Wärmeverteilung als Zweirohrsystem**

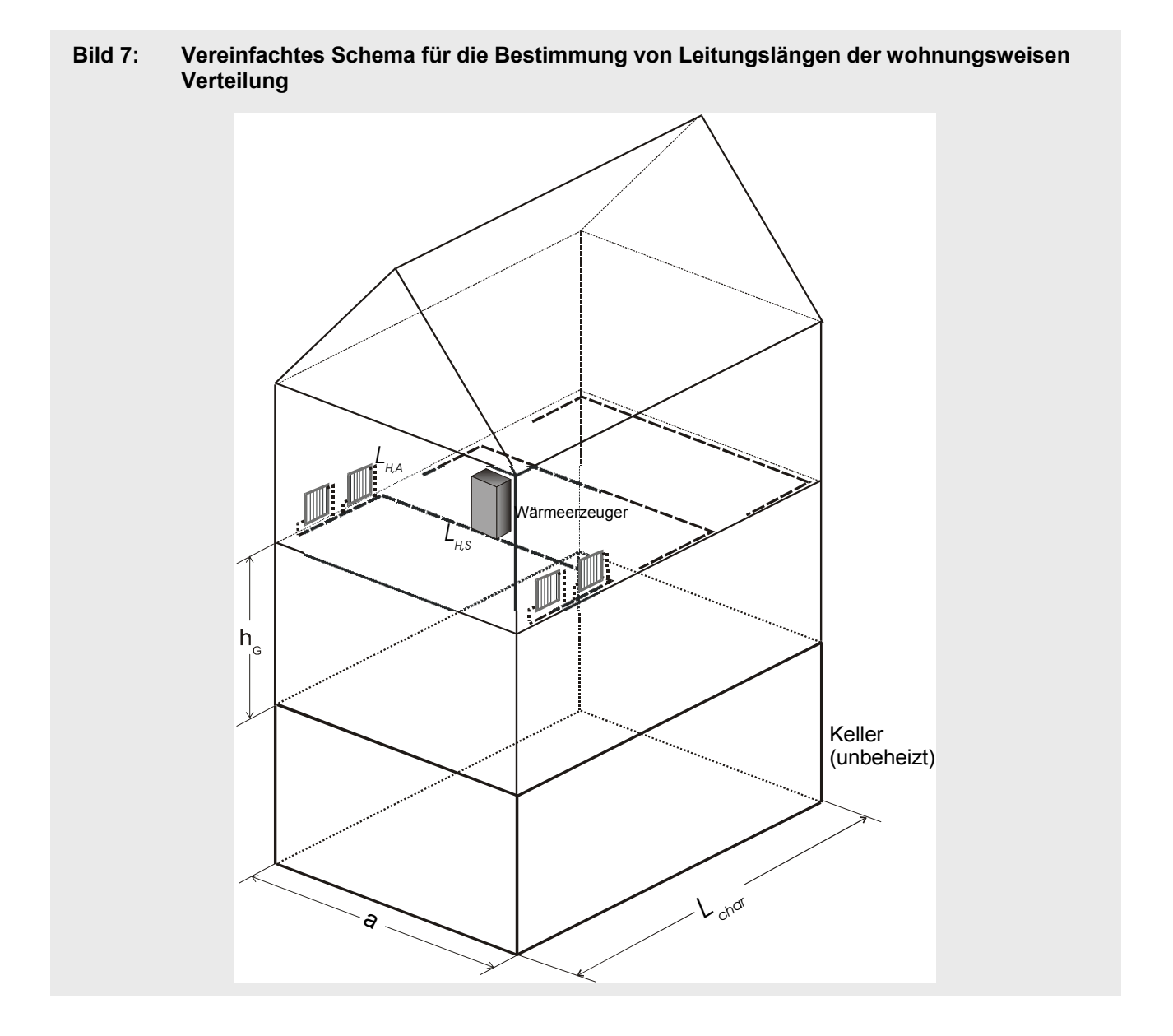

[Bild 5](#page-123-0) zeigt das Schema des zentralen Verteilsystems mit innen liegenden Steigleitungen. Bei der wohnungsweisen Verteilung wird von einem horizontalen Strang mit zirkulierendem Medium und jeweils absperrbaren Anbindeleitungen zu den Heizkörpern ausgegangen.

#### **Bereich S**

Für die Länge der horizontalen Verteilstränge innerhalb der Wohnung wird angesetzt:

$$
L_{H,S} = n_{Rohr} \cdot n_G \cdot (2 \cdot L_{Char} + n_q \cdot a) \tag{C-42}
$$

mit: 
$$
n_q
$$
 Anzahl Querverbindungen [ - ]

Unter der Annahme, dass *n L*  $q = \frac{L_{Char}}{10}$  und  $a = 10m$  ergibt sich  $\left[L_{H,S} = 6 \; n_G \; L_{Char} \right]$  (0-43)

## **Bereich A**

Für die Länge der absperrbaren Heizkörperanbindung wird folgender Ansatz getroffen:

 $L_{H,A} = n_{HK} \cdot L_{HKA}$  [m] (C-44) mit:  $n_{HK}$  Anzahl der Heizkörper

*LHKA* mittlere Länge der Anbindeleitungen Heizkörper – Steigstrang

Es wird davon ausgegangen, dass sich an jeder Gebäudelängsseite in  $d_{HK}$  = 5 m Abstand ein Heizkörper befindet, der mit 2,5 m Leitung angebunden ist. Damit ergibt sich:

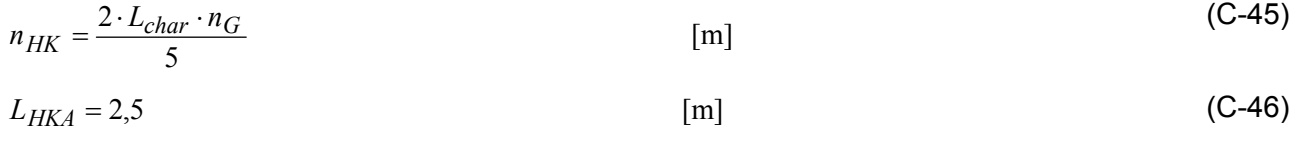

Damit ergibt sich für die Gesamtlänge der Heizkörperanbindung:

 $L_{H,A} = n_G L_{char}$  (C-47)

### **C.3.3 Verteilung Trinkwarmwasser**

Gemäß DIN V 4701-10 wird das TWW-Verteilnetz in folgende 3 Bereiche aufgeteilt werden (Index W steht für Warmwasserbereitung eingeführt):

- Bereich V: Leitungen zwischen Wärmeerzeuger und vertikalen Steigleitungen Länge  $L_{W,V}$
- **Bereich S:** Strangleitungen vertikal und gegebenenfalls auch horizontal Länge  $L_{W,S}$

Bereich SL: Stichleitungen zwischen den Strangleitungen und Zapfstellen Länge L<sub>H,SL</sub>

#### **Zentrale Warmwasserbereitung mit Zirkulation**

<span id="page-130-0"></span>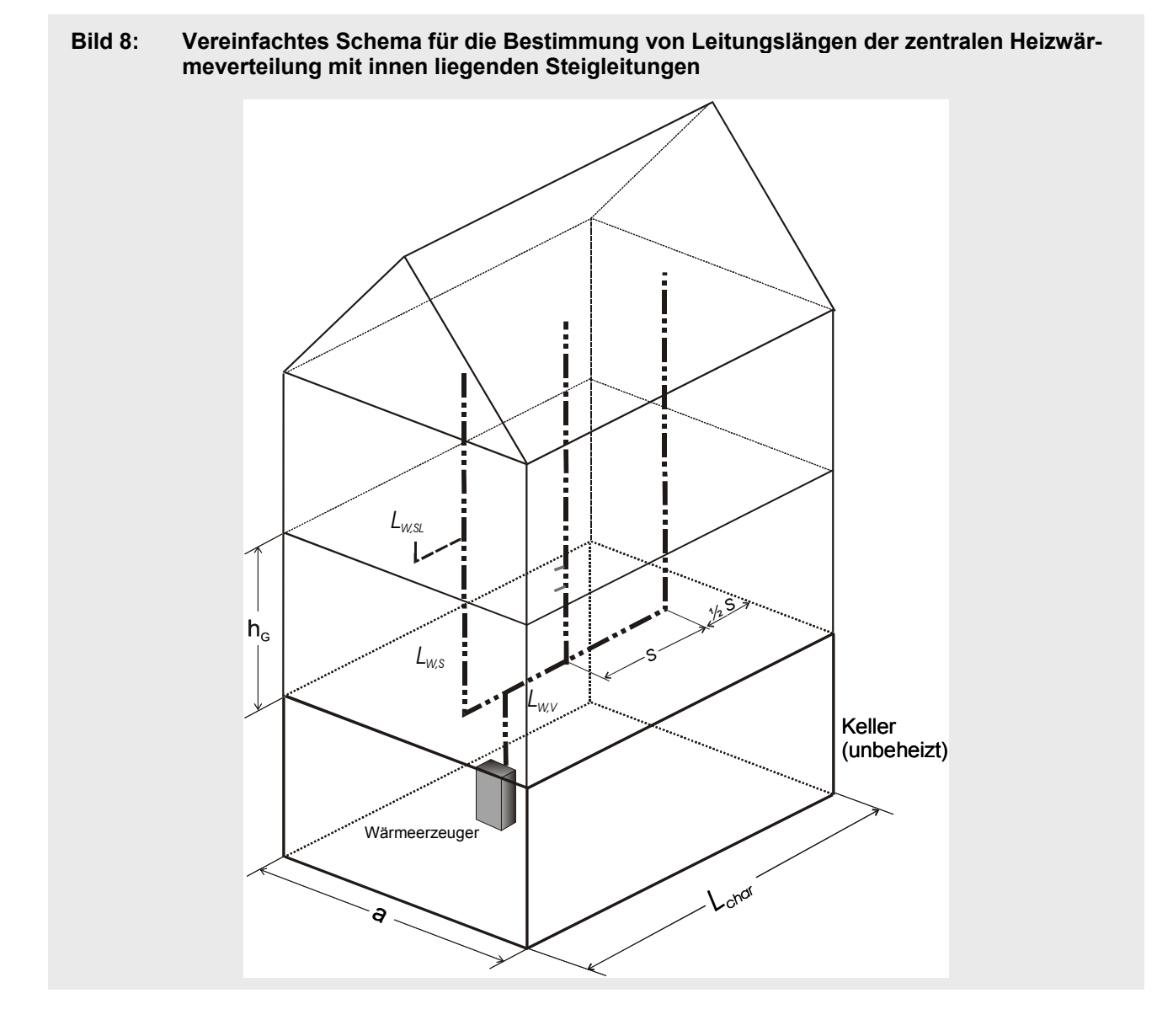

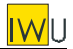

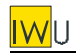

[Bild 8](#page-130-0) zeigt das Schema des zentralen Warmwasserverteilsystems.

#### **Bereich V**

Für den Bereich V entspricht die Leitungslängelänge der der Heizwärmeverteilung mit innen liegenden Steigsträngen (Herleitung siehe Gln. [\(C-32\)](#page-126-1) bis [\(C-35\)\)](#page-127-0):

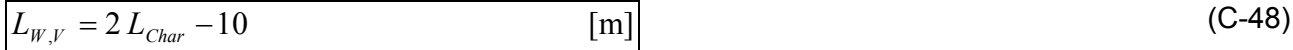

#### **Bereich S**

Auch für den Bereich S entspricht die Länge der der Heizwärmeverteilung mit innen liegenden Steigsträngen (Herleitung siehe Gln. [\(C-36\)](#page-127-1) bis [\(C-39\):](#page-127-2)

$$
L_{W,S} = \frac{n_G L_{char}}{2} \tag{C-49}
$$

#### **Bereich SL**

Es wird davon ausgegangen, dass von jedem Steigstrang pro Geschoss 5 m Stichleitungen abgehen:

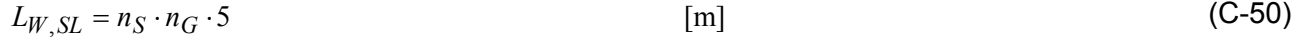

Für  $n_S = \frac{L}{L}$  $s = \frac{L_{char}}{s}$  und  $s = 10m$  folgt für die Länge der Stichleitungen:

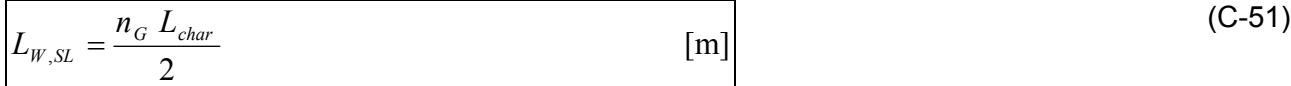

#### **Zentrale Warmwasserbereitung ohne Zirkulation**

Die Annahmen für die Stranglängen entsprechen denen bei der Warmwasserbereitung mit Zirkulation. Aufgrund der fehlenden Zirkulationsleitung wird jedoch nur jeweils eine Rohrleitung angesetzt.

#### **Bereich V**

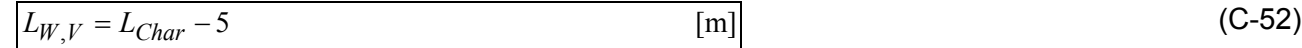

#### **Bereich S**

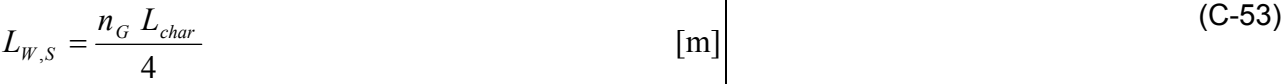

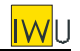

## **Bereich SL**

Die Länge der Stichleitungen entspricht dem Ansatz bei der zentralen Warmwasserbereitung mit Zirkulation:

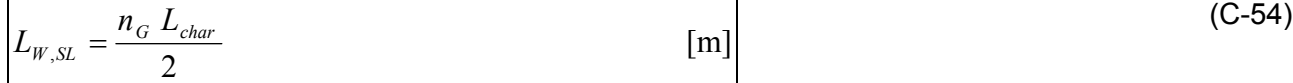

## **Zentrale Warmwasserbereitung mit elektrischer Begleitheizung**

Für mit elektrischer Begleitheizung ausgestatte zentrale TWW-Verteilnetze werden die gleichen Leitungslängen angesetzt wie für die zentrale Warmwasserbereitung ohne Zirkulation.

#### **Dezentrale und wohnungsweise Warmwasserbereitung (ohne Zirkulation)**

Die Leitungslänge für die dezentrale und wohnungsweise Warmwasserbereitung wird vereinfachend gleich der Länge der Stichleitungen der zentralen Warmwasserbereitung gesetzt: Die Bereiche V und S entfallen.

#### **Bereich SL**

Die Länge der Stichleitungen entspricht dem Ansatz bei der zentralen Warmwasserbereitung mit Zirkulation:

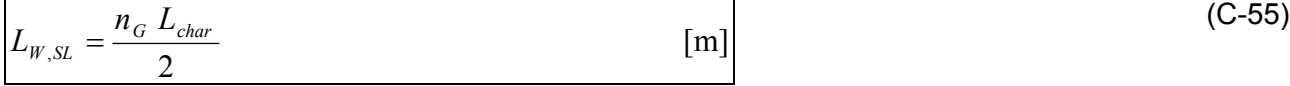

#### **C.3.4 Überblick über die Leitungslängen und Vergleich mit den Werten aus DIN V 4701-10**

[Tab. 35](#page-133-0) und [Tab. 36](#page-133-1) geben einen Überblick über die sich aus den Formeln ergebenden Leitungslängen für die jeweiligen Verteilsysteme der Raumheizung und Warmwasserbereitung. Der in den entsprechenden Formeln verwendeten Gebäudeparameter  $L_{char}$  wurde gemäß Gl. [\(C-15\)](#page-121-0) in eine *AN*-abhängige Darstellung überführt. Zum Vergleich sind die Ansätze der DIN V 4701-10 für den Neubau mit aufgenommen.

Da die mit dem hier vorgestellten Modell abgeschätzten Leitungslängen in der Summe grob mit den Werten nach DIN V 4701-10 übereinstimmen, können die DIN-Werte alternativ verwendet werden.

<span id="page-133-1"></span>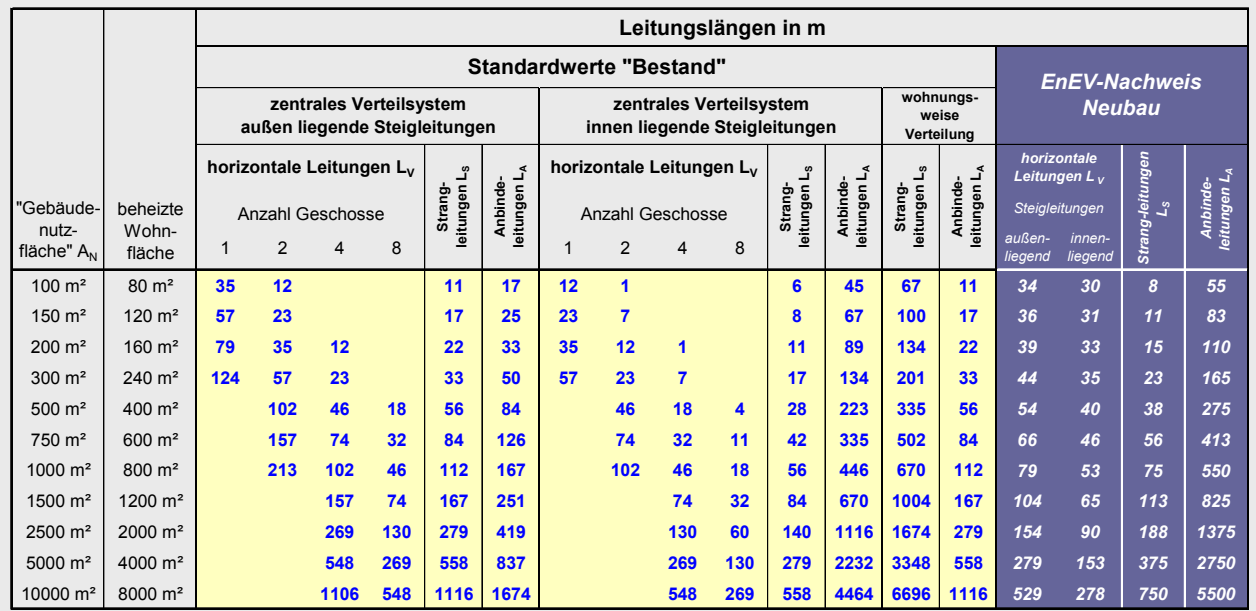

#### <span id="page-133-0"></span>**Tab. 35: Leitungslängen Heizwärmeverteilung und Vergleich mit den Werten der DIN V 4701-10 für den EnEV-Nachweis**

#### **Tab. 36: Leitungslängen der Warmwasserverteilung und Vergleich mit den Werten der DIN V 4701-10 für den EnEV-Nachweis**

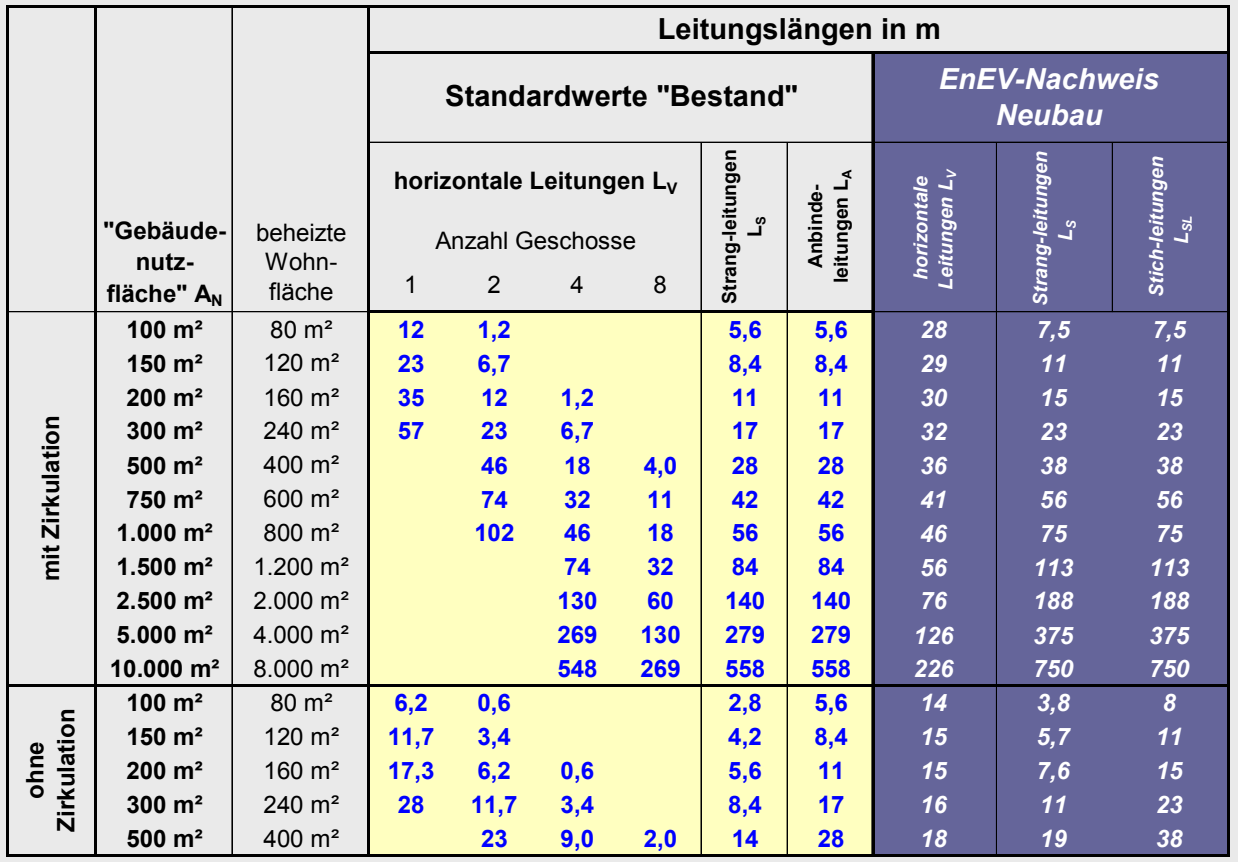

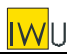

## **C.3.5 Längen von Rohrleitungen – Zusammenfassung**

In [Tab. 37](#page-134-0) sind die Formeln für die Abschätzung von Leitungslängen von Heizwärme- und Warmwasserverteilnetzen in Abhängigkeit von der Geschosszahl  $n_{\overline{G}}$  und der charakteristischen Gebäu-

delänge  $L_{char}$  angegeben.  $L_{char}$  entspricht im Fall eines rechteckigen Gebäudegrundrisses der Kantenlänge des Gebäudes (Regeln für die Ermittlung bei komplizierteren Grundrissen und Näherungsformeln für die grobe Abschätzung aus anderen Gebäudedaten sind in Abschnitt [C.3.1](#page-121-1) dargestellt).

Da die mit dem hier vorgestellten Modell abgeschätzten Leitungslängen in der Summe grob mit den Werten nach DIN V 4701-10 übereinstimmen, können die DIN-Werte alternativ verwendet werden.

#### <span id="page-134-0"></span>**Tab. 37: Formeln für die Abschätzung der Rohrleitungslänge für verschiedene Verteilsysteme in den drei Bereichen V, S und A bzw. SL**

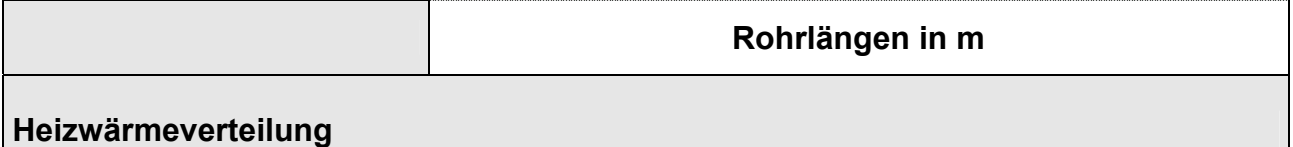

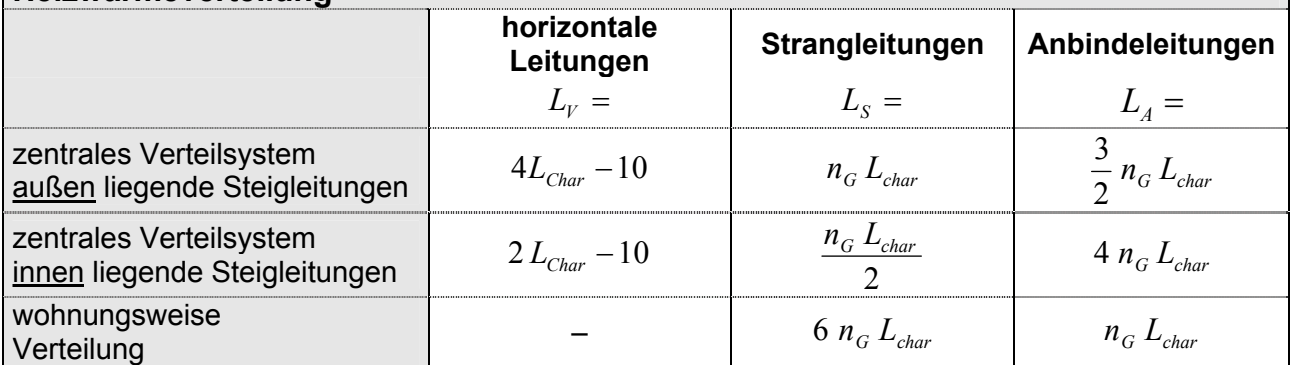

#### **Verteilung Trinkwarmwasser**

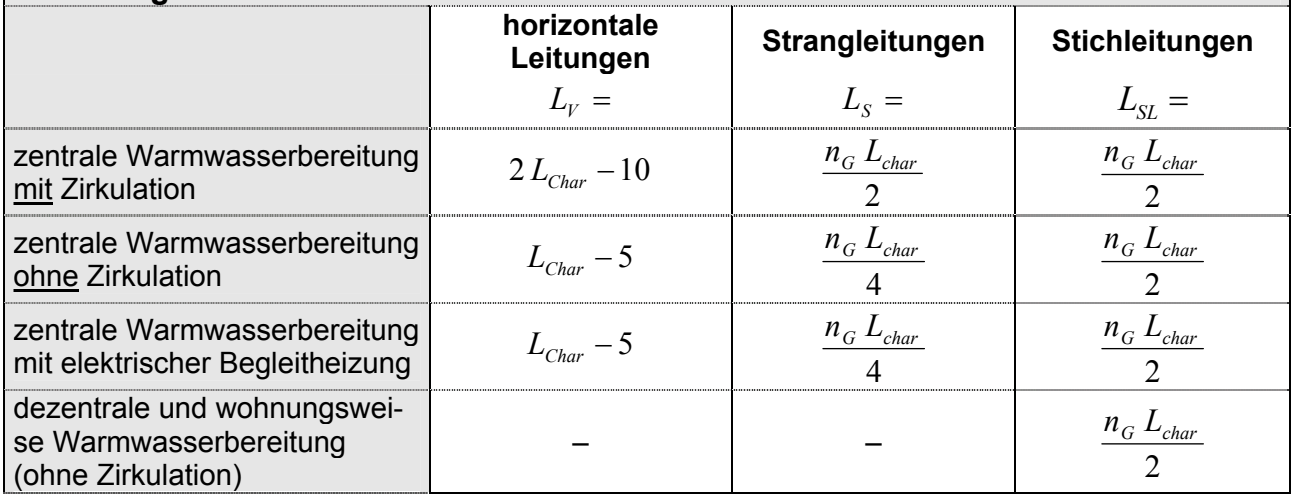

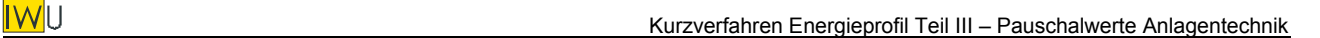

# **Anhang D – Daten von Elektro-Wärmepumpen im Bestand**

*Bei der nachfolgend wiedergegebenen Recherche handelt es sich um einen Auszug aus:* [Diefenbach et al. 2002]*. In der vorliegenden Untersuchung wurden nur die Werte für Wärmepumpen der 90er Jahre verwendet.* 

# **D.1 Recherche**

Es wurden folgende Quellen ausgewertet:

- Vorhandene Dokumentationen bzw. Ansätze für Wärmepumpenanlagen: EPHW: Energiepass Heizung/Warmwasser des IWU [EPHW 97] (weitgehend aufbauend auf der VDI-Richtlinie 2067-6) Ikarus: Studie im Rahmen des Ikarus-Forschungsvorhabens [Günther-Pomhoff(Ikarus)] Studie der RWTH Aachen [Boese 00]
- Auswertungen von Prüfergebnissen des Wärmepumpen-Testzentrums Toess (Schweiz): Toess 01: Die in den Jahren 1994-1996 gemessenen und in [Toess 01] Leistungszahlen bei vorgegebenen Betriebspunkten gemessenen Leistungszahlen wurden ausgewertet und mit dem in der DIN 4701-10 verwendeten Modell in Jahresarbeitszahlen umgerechnet (zeitliche Zuordnung: 1995). Boese/Toess: In [Boese 00] wurden mittlere Werte aller in [Toess 98] dokumentierten Anlagen gebildet und mit Hilfe von Simulationen mit dem Computerprogramm TRNSYS ausgewertet
	- (Ergebnis: Modell für Jahresarbeitszahlen).
- Gemessene Betriebsergebnisse von Wärmepumpenanlagen: Fawa: In der Schweiz durchgeführte Auswertung von 120 Anlagen (62 Neubau, 58 Sanierung) [Hubacher 99, Erb 02a,b] IZW: Ergebnisse von 49 Anlagen aus [Heidelck 99] Einzelergebnisse: [Keller 89, Enkemann 96]
- TEST-Ergebnisse für Trinkwarmwasserwärmepumpen: Test 7/82 (14 Anlagen), Test 8/86 (13 Anlagen)

Die beiden folgenden Diagramme zeigen die Ergebnisübersicht für Außenluft- und Erdreich-Wärmepumpen. In der Darstellung wird zwischen "Niedertemperaturheizungen" NTH (Fußbodenheizung,  $\mathcal{G}_V$ =ca. 35-40 °C) und "Mitteltemperaturheizungen" MTH (Radiatorenheizungen mit niedrigen Temperaturen,  $\mathcal{G}_{V}$ = ca. 55 °C) unterschieden.

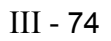

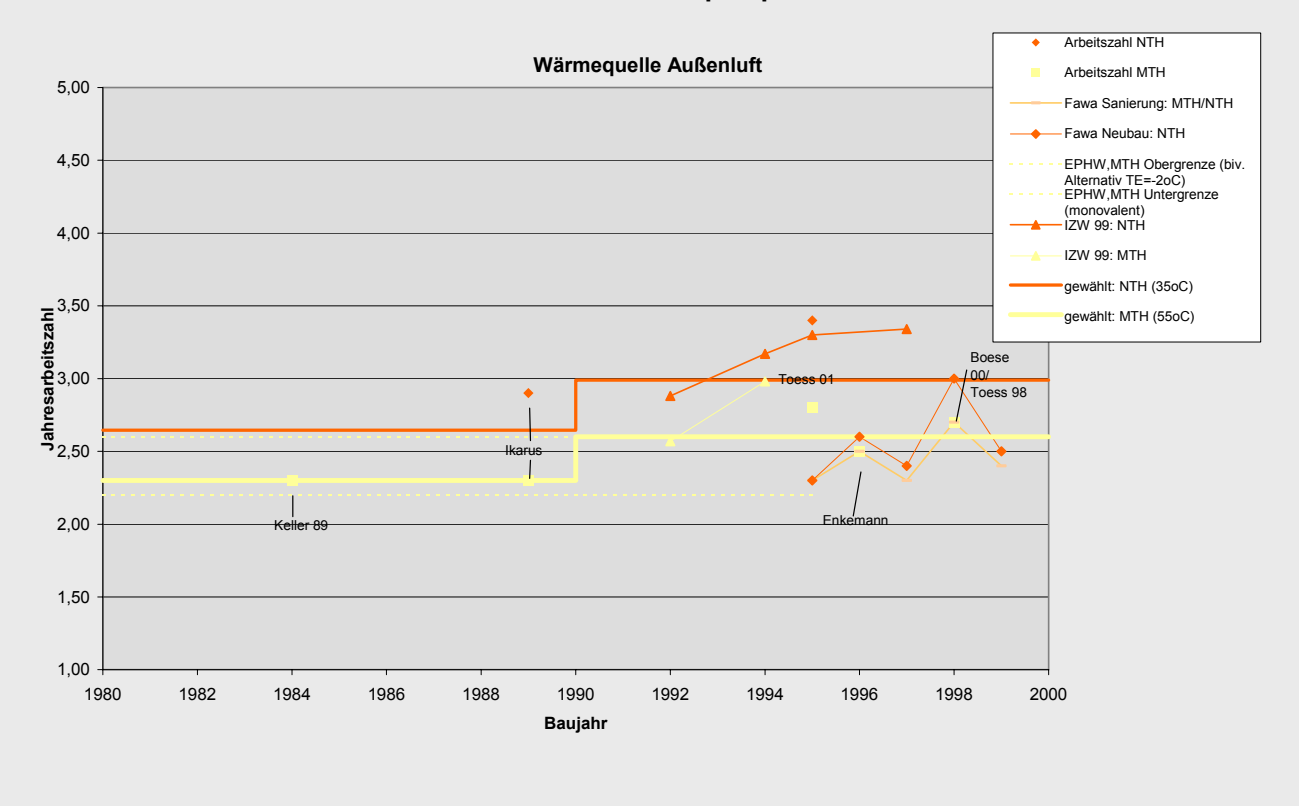

#### **Bild 9: Jahresarbeitszahlen von Außenluft-Wärmepumpen**

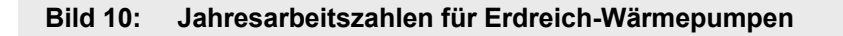

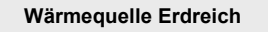

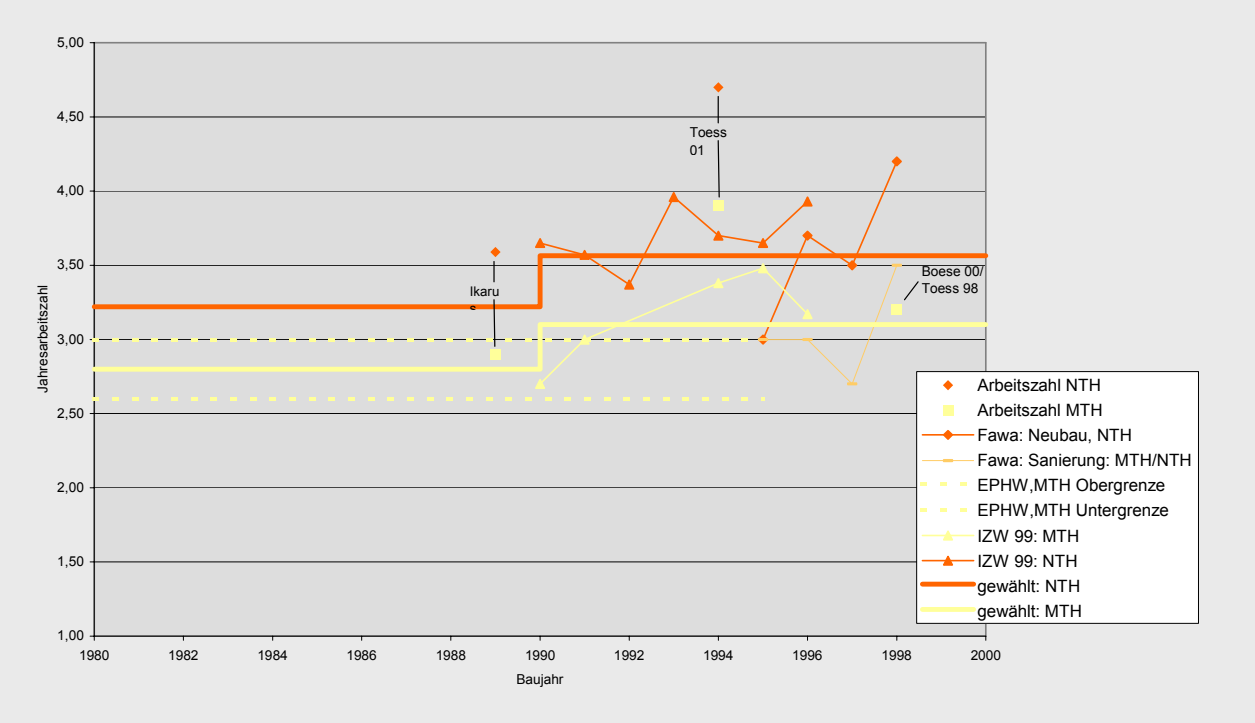

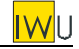

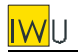

Bei den sanierten Altbauten der Fawa-Untersuchung liegen ca. je zur Hälfte Fußboden- und Radiatorenheizungen vor, so dass diese Werte zwischen Niedertemperatur- und Mitteltemperaturheizung einzuordnen sind (mittlere Vorlauftemperatur: 47 °C).

Für die 70er Jahre lagen keine Quellen vor. Vermutlich werden kaum noch Anlagen aus dieser Zeit in Betrieb sein. Die in der Tabelle angegebenen Werte wurden abgeschätzt, indem der für den Übergang 80er/90er Jahre angesetzte Sprung in der Jahresarbeitszahl der Größe 0,3 auf den Übergang 70er/80er übertragen wurde.

Die Abbildungen zeigen, dass die Umrechnung der Toess-Messergebnisse in Jahresarbeitszahlen mit Hilfe des Modells der DIN V 4701-10 zu Ergebnissen führt, die deutlich günstiger liegen als die gemessenen Jahresarbeitszahlen.

Der gewählte lineare Ansatz zur Berücksichtigung abweichender Vorlauftemperaturen  $\beta_h = \beta_{55}$  (1 -0,0075 ( $\mathcal{G}_\nu$ -55°C)) erscheint insbesondere nach den Ergebnissen in [Boese 00] gerechtfertigt. Laut dieser Quelle und den Ansätzen der DIN V 4701-10 sollte theoretisch eine höhere Sensitivität bestehen (Anstieg der Arbeitszahl um ca. 0,01 bei 1 K geringerer Vorlauftemperatur). Zur Anpassung an die in den Abbildungen dargestellten Messergebnisse (NTH im Vergleich zu MTH) wurde der etwas geringere Faktor 0,0075 angesetzt.

Die in den Abbildungen eingetragenen Werte stellen zu einem großen Teil Gesamt-Jahresarbeitszahlen für Heizung und Warmwasserbereitung dar. Zur separaten Ermittlung der Jahresarbeitszahl für die Trinkwarmwasserbereitung lagen keine ausreichend differenzierten Daten vor. Die Gleichsetzung mit der Arbeitszahl der Heizwärmeerzeugung bei 55°C Vorlauftemperatur  $(\beta_{TW} = \beta_{55})$  stellt eine pauschale Abschätzung dar, mit der versucht wird, den generell höheren Vorlauftemperaturen bei der Brauchwasserbereitung einerseits und den erhöhten Wärmequellentemperaturen im Sommer andererseits Rechnung zu tragen.

Die TEST-Ergebnisse für die Kellerluft-Trinkwarmwasserwärmepumpen ergaben für Anlagen mittlerer Qualität Jahresarbeitszahlen von ca. 1,7 (Test 1982) bzw. 2,3 (Test 1986). Diese beiden Werte wurden in der Ergebnistabelle als Basiswerte der 70er bzw. 80er Jahre angesetzt. Für die 90er Jahre lagen keine weiteren Werte vor, hier wurde der bei den Heizungswärmepumpen angenommene Wirkungsgradanstieg auf die Trinkwarmwasser-Wärmepumpen übertragen. Die durch die Wärmepumpe bewirkte Absenkung der Kellerlufttemperatur und die dadurch bewirkte Erhöhung des Heizwärmebedarfs sind in der Jahresarbeitszahl nicht berücksichtigt.

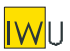

# **D.2 Elektrowärmepumpen im Bestand – Zusammenfassung**

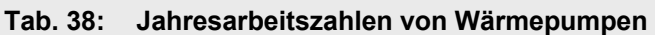

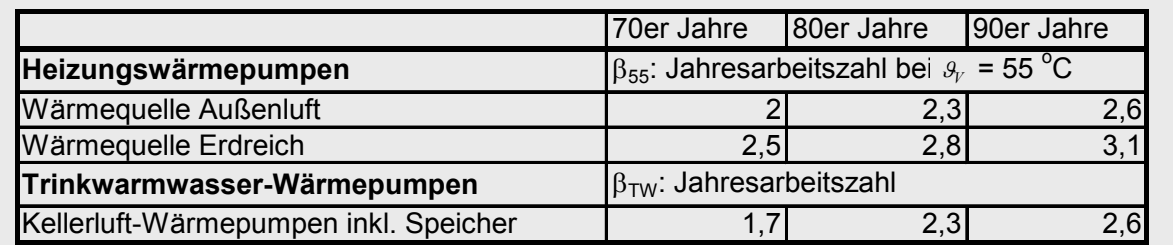

Jahresarbeitszahl bei der Heizwärmeerzeugung (Korrektur bei abweichenden Vorlauftemperaturen) :

β*h=*β*<sup>55</sup>* (1-0,0075/o C (ϑ*<sup>V</sup> -*55<sup>o</sup>  $(C)$ ) (D-56)

mit  $\theta_V$  Auslegungs-Vorlauftemperatur des Heizsystems [°C]

Jahresarbeitszahl von Heizungswärmepumpen bei der Trinkwarmwassererzeugung:

 $\beta_{\text{TW}} = \beta_{55}$  (D-57)

Pufferspeicher für Heizwärme:

Ansatz für Bereitschaftswärmeverluste wie beim indirekt beheizten Trinkwarmwasserspeicher

Speichervolumen:  $V = 20 \frac{V}{I H V} \cdot Q_{GR}$  [Liter] [Liter] (D-58) *l*  $=20\frac{V}{kW}\cdot Q_{GB}$ ⋅ 20

mit:  $\mathcal{Q}_{GB}$  Gebäude-Heizleistung [kW] (s.o.) ⋅

# **Anhang E – Quellenverzeichnis**

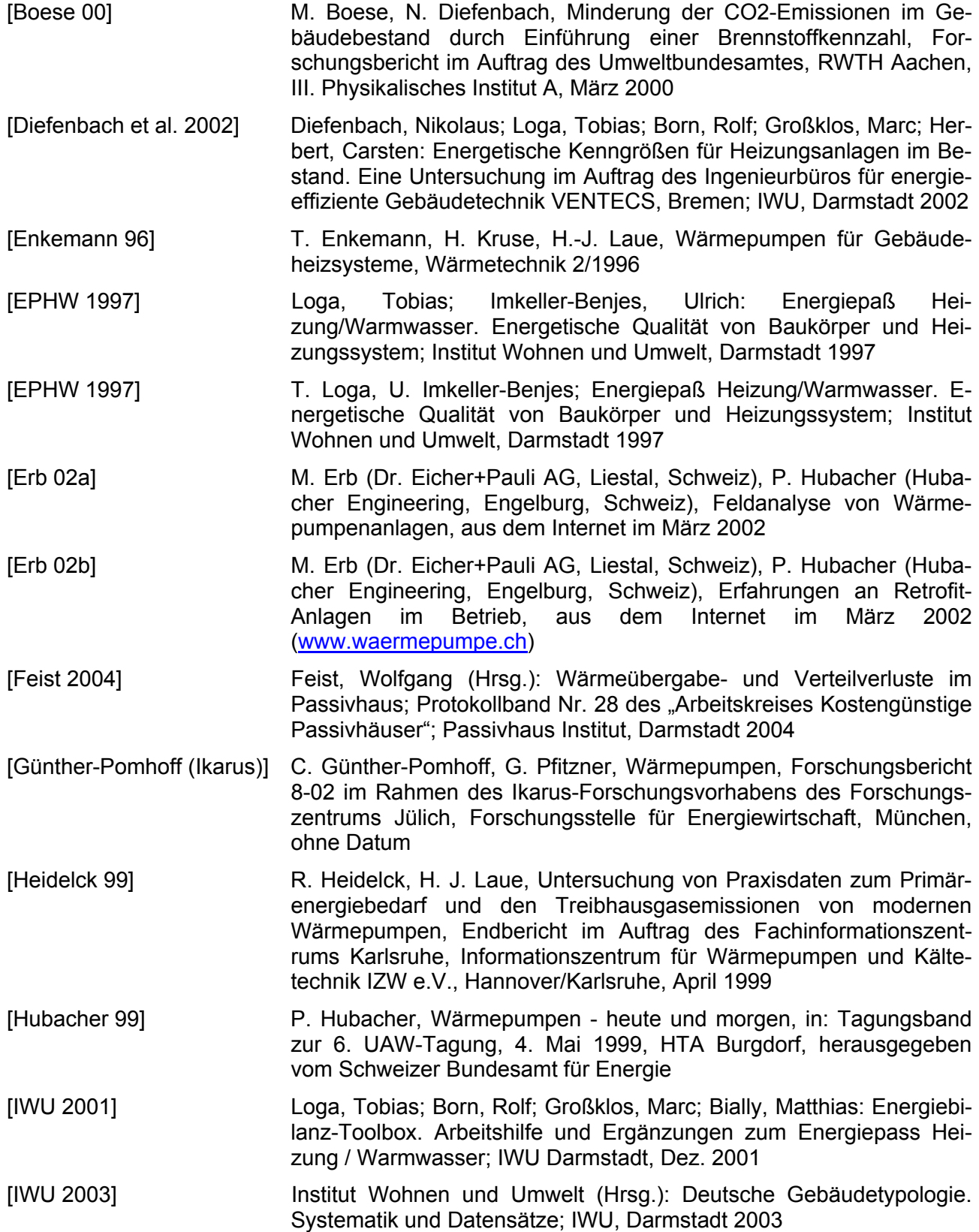

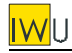

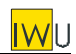

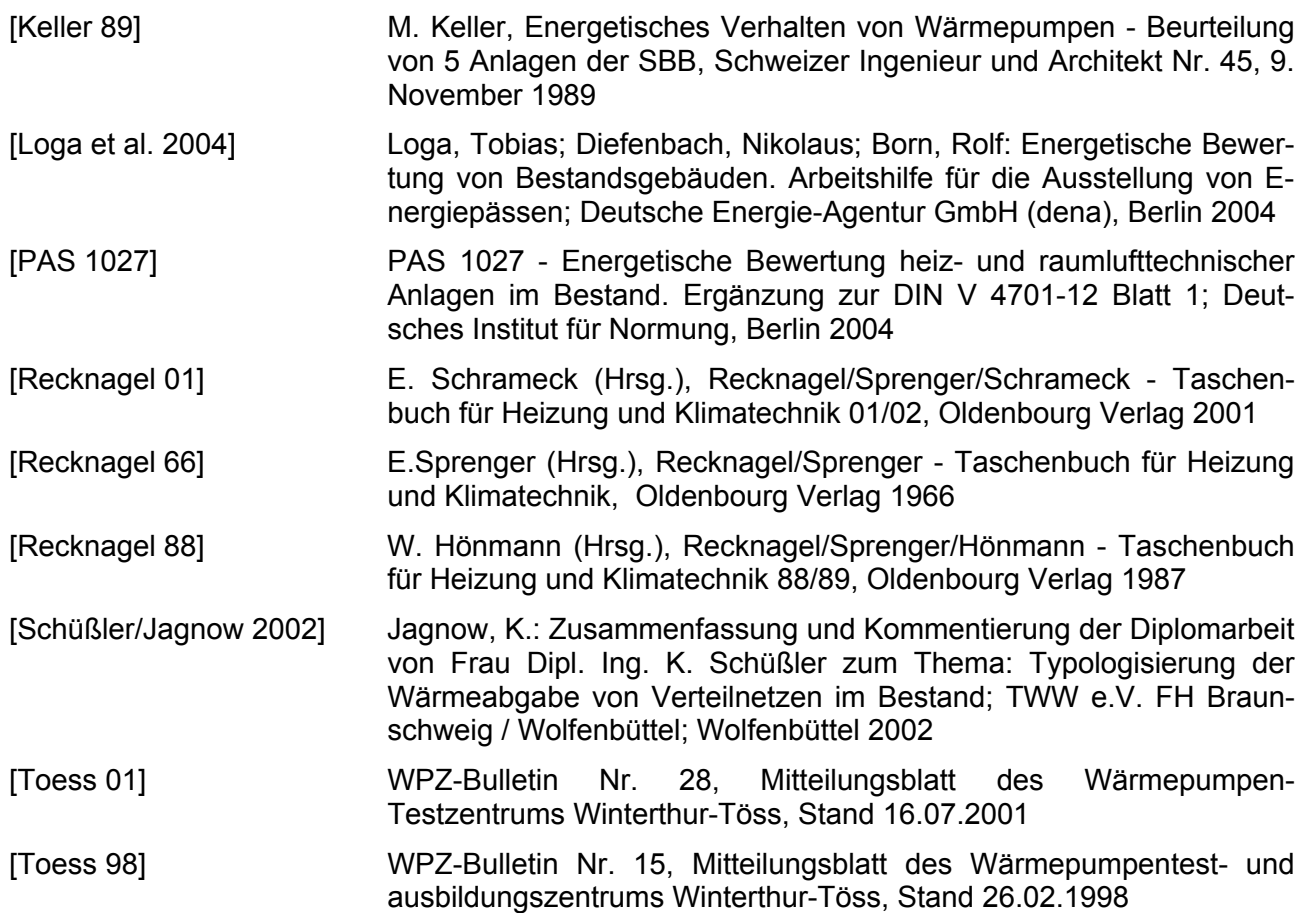

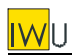

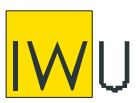

**INSTITUT WOHNEN UND UMWELT** GmbH Annastraße 15 64285 Darmstadt **Fon:** (0049) 06151/2904-0 **Fax:** (0049) 06151/2904-97 **eMail:** info@iwu.de **Internet:** http://www.iwu.de

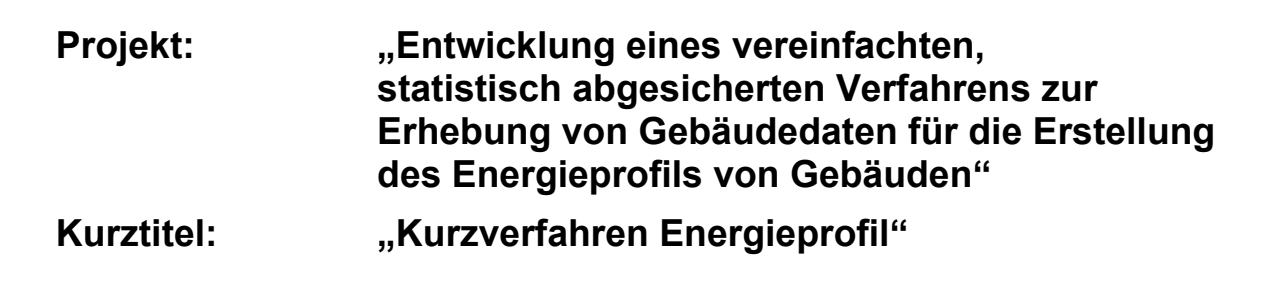

# **Teil IV: Gesamtverfahren Zusammenfassende Darstellung der in den Teilen I, II und III entwickelten Verfahren**

Der Forschungsbericht wurde mit Mitteln des Bundesamtes für Bauwesen und Raumordnung gefördert.

(Aktenzeichen Z6-5.4.00-12/II 13 -80 01 03-15)

Die Verantwortung für den Inhalt des Berichtes liegt bei den Autoren.

Darmstadt, den 28.01.2005

Autoren: Tobias Loga Dr. Nikolaus Diefenbach Dr. Jens Knissel Rolf Born

# **Inhalt**

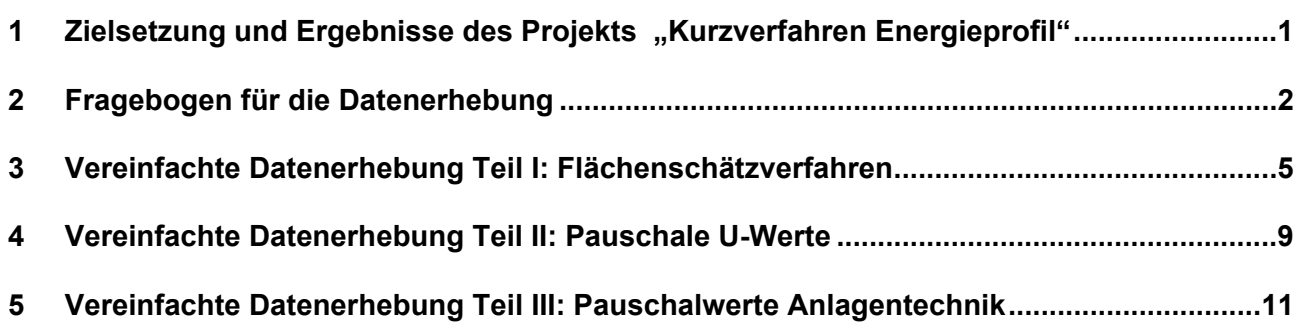
# **1 Zielsetzung und Ergebnisse des Projekts "Kurzverfahren Energieprofil"**

Gemäß der am 16. Dezember 2002 vom Europäischen Parlament und Rat verabschiedeten EU-Richtlinie 2002/91/EG über die "Gesamtenergieeffizienz von Gebäuden" müssen bis zum Jahr 2006 unter anderem Maßnahmen zur energetischen Bewertung des Gebäudebestands umgesetzt werden. So müssen die EU-Mitgliedstaaten dafür sorgen, dass bei Verkauf und Vermietung von Gebäuden dem Käufer oder Mieter ein Energieausweis vorgelegt wird.

Da bei Mietwohngebäuden eine hohe Fluktuation besteht, bedeutet dies, dass innerhalb kurzer Zeit ein Großteil des gesamten deutschen Bestands an Mietwohngebäuden energetisch bewertet werden muss. Die Ausstellung eines Energieausweises in Art und Umfang des EnEV-Nachweises würde für die deutsche Wohnungswirtschaft einen hohen Aufwand mit sich bringen. Somit stellt sich die Frage, ob vereinfachte Verfahren zum Tragen kommen können und wie diese umzusetzen wären.

Im Rahmen des Projekts "Kurzverfahren Energieprofil" wurde ein solches Verfahren entwickelt. Die erforderlichen Angaben beschränken sich auf Daten, die ohne umfassende Begehung des Objekts verfügbar sind. Es werden für die jeweiligen Gebäude- und Anlagenkomponenten typische Effizienzwerte angesetzt, die eine grobe energetische Klassifizierung des Gebäudes erlauben.

Das entwickelte Kurzverfahren kann und soll eine im Rahmen der Vor-Ort-Beratung durchgeführte Schwachstellenanalyse mit detailliertem energetischen Modernisierungskonzept nicht ersetzen. Die Erstellung eines solchen detailgenauen Energiepasses ist insbesondere im Vorfeld von Sanierungsmaßnahmen sinnvoll.

Demgegenüber ist das "Kurzverfahren Energieprofil" für folgende Anwendungsgebiete geeignet:

- kostengünstige energetische Klassifizierung größerer Gebäudebestände (z.B. für Unternehmen der Wohnungswirtschaft);
- Durchführung von Initialberatung (Verbraucherberatung, Internet, ...);
- Szenarienberechnungen für den Gebäudebestand;
- Plausibilitätsprüfung bei exakter Datenerhebung.

Die Vereinfachungen des "Kurzverfahrens Energieprofil" betreffen drei Bereiche der Datenaufnahme. Die Herleitung der Verfahren wird in den entsprechenden Teilberichten des Projekts dokumentiert:

## **Teil I – Flächenschätzverfahren**

Durch statistische Analyse einer Gebäudestichprobe von mehr als 4000 Wohngebäuden wurde ein einfaches Verfahren zur Abschätzung der Bauteilflächen (Außenwand, Fenster, Dach, etc.) entwickelt. Mit Hilfe dieses Flächenschätzverfahrens kann der Heizwärmebedarf von Bestandsgebäuden mit einer für viele Anwendungen ausreichenden Genauigkeit ermittelt werden. Die Genauigkeit des Verfahrens wurde durch Anwendung auf die Gebäudestichprobe quantifiziert: Werden die Transmissionswärmeverluste auf der Basis der geschätzten Flächen bestimmt, so liegt die Standardabweichung bei etwa 15% (bezogen auf die mit realen Flächen bestimmten Transmissionswärmeverluste).

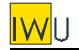

Für die Flächenschätzung werden nur wenige, in der Regel leicht zu ermittelnde Daten benötigt. Gegenüber der Bestimmung der Flächen per Aufmaß oder aus Plänen ist der Zeitaufwand erheblich geringer. Zwar weist das Verfahren grundsätzlich eine gewisse Unschärfe auf – andererseits wird jedoch das Risiko von Fehlern bei der Flächenermittlung reduziert (Fehler beim Aufmaß, Doppeltrechnen oder Vergessen von Flächen).

## **Teil II – Pauschale U-Werte**

Auf der Grundlage verschiedener Untersuchungen wurden Pauschalwerte für den Wärmedurchgangskoeffizienten (U-Wert) abgeleitet, die – ausgehend von leicht zu ermittelnden Kennzeichen – eine grobe Bewertung der thermischen Hülle von Bestandsgebäuden erlauben.

### **Teil III – Pauschalwerte Anlagentechnik**

Auf Basis der vorliegenden Normen zur Anlagentechnik und ergänzender Quellen wurden Pauschalwerte für die Teilsysteme Übergabe, Verteilung, Speicherung und Erzeugung abgeleitet, die in Kombination mit einem einfachen Fragebogen eine grobe Bewertung der Anlagen zur Raumheizung und Warmwasserbereitung von Bestands-Wohngebäuden erlauben. Ausgehend von diesen tabellierten Pauschalwerten erfolgt die Berechnung der Anlagenverluste des Gebäudes und des zugehörigen Primärenergieaufwands. Das Berechnungsschema entspricht dem bekannten Tabellenverfahren der DIN V 4701-10 Anhang C.

# **2 Fragebogen für die Datenerhebung**

[Bild 1](#page-145-0) zeigt den im Rahmen des Projekts entwickelten Fragebogen:

1. Seite: Erhebung der für die Bewertung der thermischen Hülle erforderlichen Daten (Hüllfläche + U-Werte)

2. Seite: Erhebung der für die Bewertung der Anlagentechnik erforderlichen Daten (Heizung und Warmwasserbereitung)

Ferner wird – sofern verfügbar – auch der gemessene Verbrauch erfasst (2. Seite unten). Dieser ermöglicht einerseits die Kontrolle der erfassten Daten (Vergleich des berechneten mit dem gemessenen Energiekennwert), zum anderen eine auf den tatsächlichen Verbrauch bezogene Initialberatung.

<span id="page-145-0"></span>**Bild 1: (folgende 2 Seiten)**  Entwurf des Fragebogens für das "Kurzverfahren Energieprofil" **(Angaben für ein Mustergebäude)** 

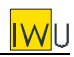

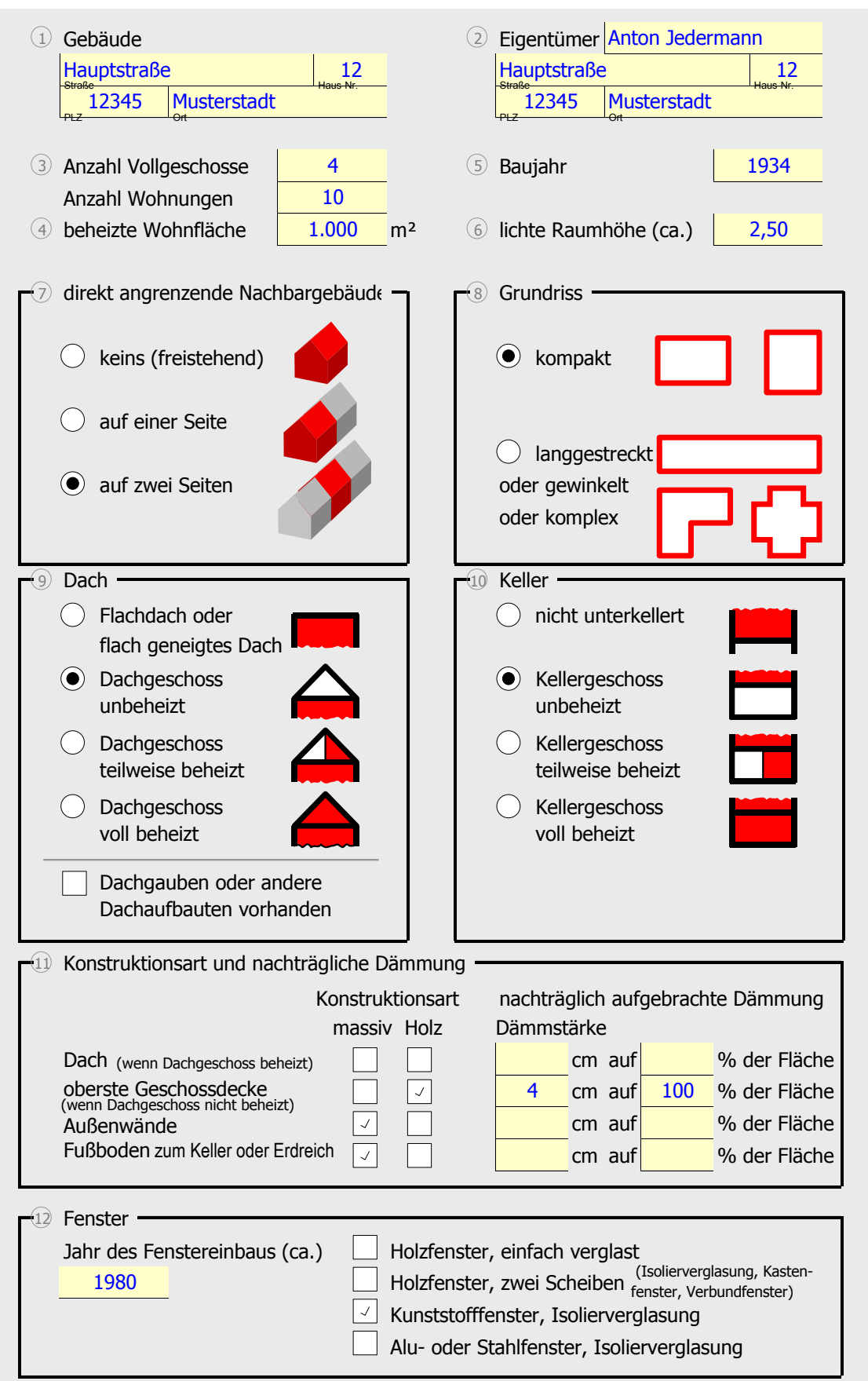

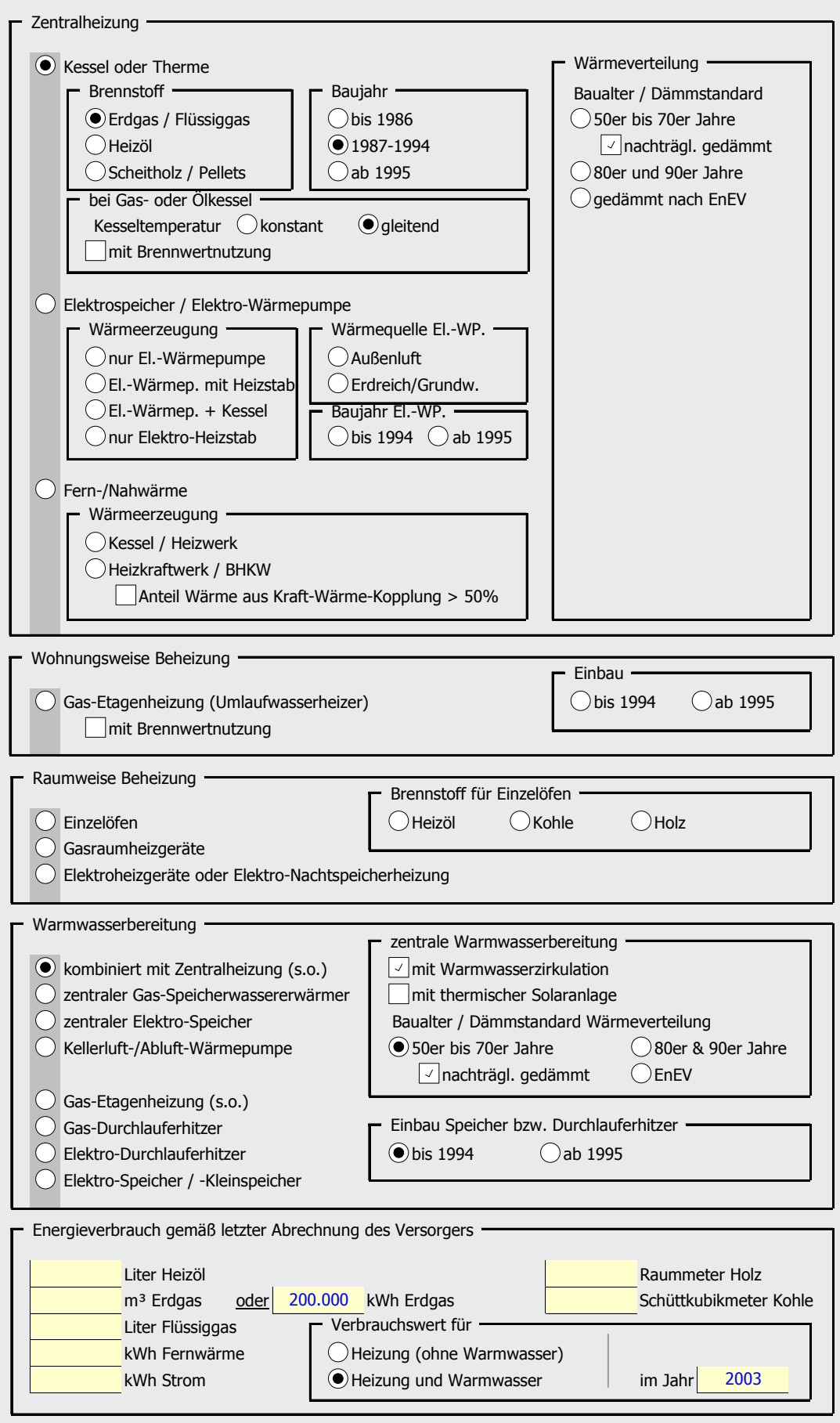

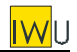

# **3 Vereinfachte Datenerhebung Teil I: Flächenschätzverfahren**

Für die Anwendung des Flächenschätzverfahrens müssen folgende Eingangsgrößen erhoben werden (siehe Fragebogen / [Bild 1\)](#page-145-0):

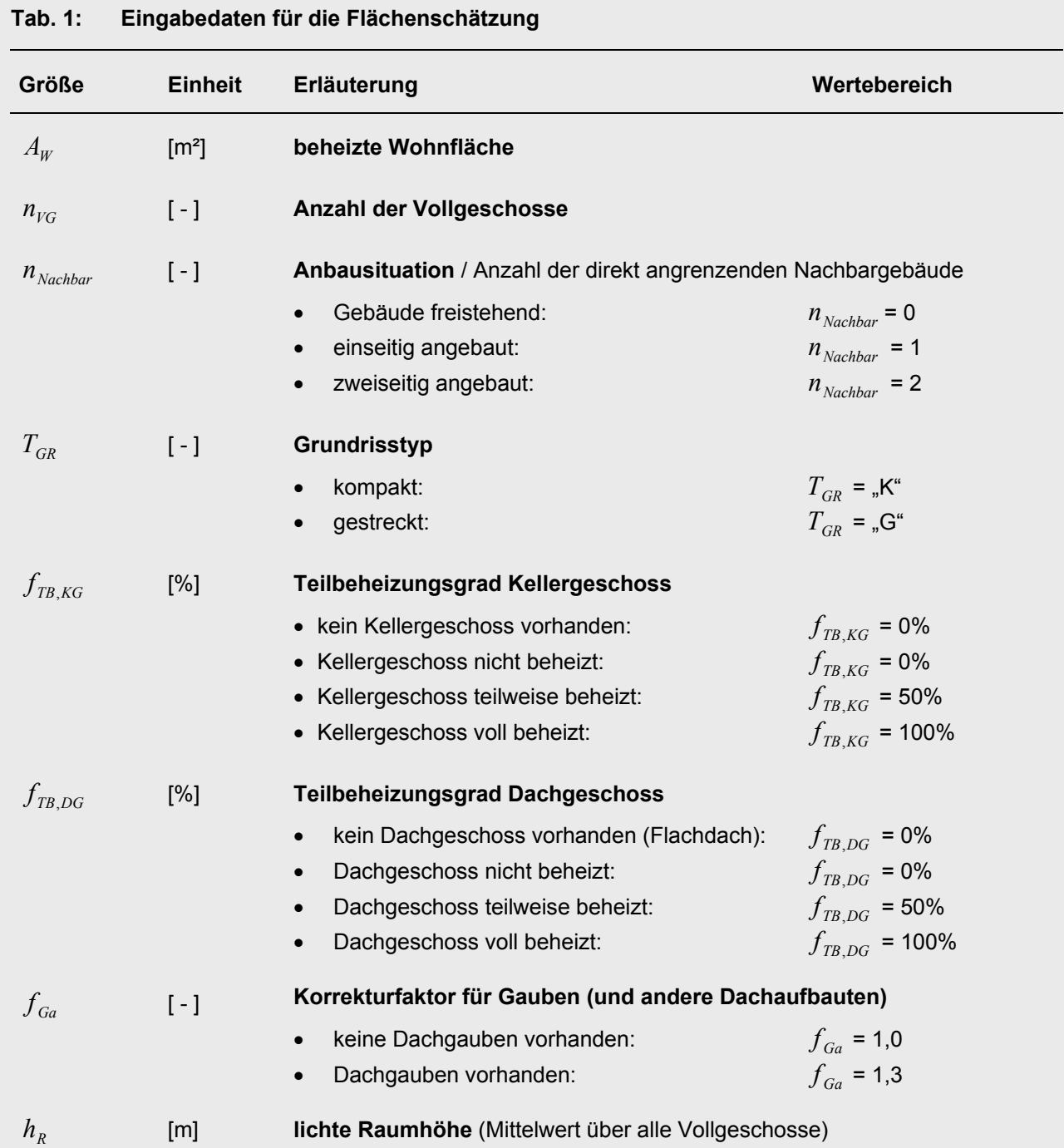

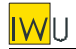

Bei der Abschätzung der Teilflächen der thermischen Hülle wird wie folgt vorgegangen. Die erforderlichen Parameter finden sich in [Tab. 2.](#page-151-0)

### Bestimmung der Zahl der beheizten Geschosse  $n_G$ :

$$
n_G = f_{TB,KG} + n_{VG} + 0.75 \cdot f_{TB,DG} \tag{1}
$$

Bestimmung der Wohnfläche pro Geschoss ("Geschosswohnfläche")  $A_{W/G}$ :

$$
A_{W/G} = \frac{A_W}{n_G} \tag{2}
$$

### Abschätzung der Fläche des unteren Gebäudeabschlusses  $A_{FB}$ :

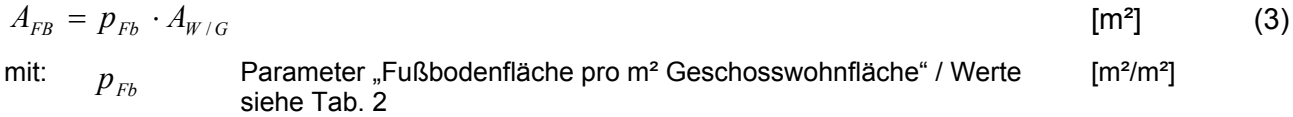

### Abschätzung der Flächen des oberen Gebäudeabschlusses  $A_{Da}$  und  $A_{OG}$ :

Dachfläche:  $A_{Da} = f_{Ga} \cdot p_{Da} \cdot A_{W/G}$  (4)

Fläche der obersten Geschossdecke:

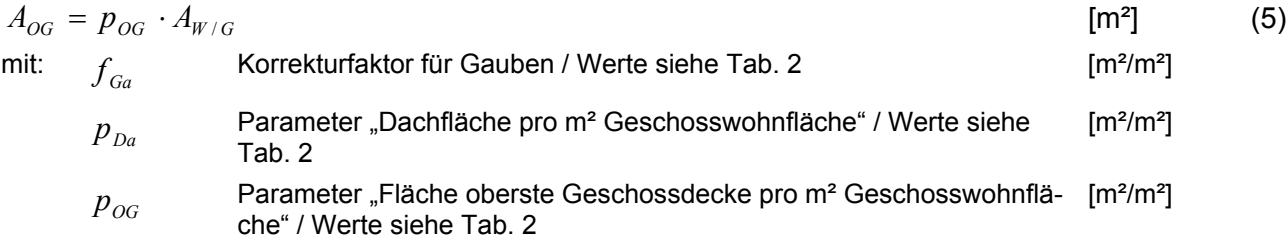

#### **Abschätzung der Fassadenfläche pro Geschoss :** *AFa*

$$
A_{Fa} = \frac{h_R}{2.5 \,\mathrm{m}} \cdot (p_{Fa} \cdot A_{W/G} + q_{Fa}) \tag{6}
$$

mit:  $p_{Fa}$ Parameter "Fassadenfläche pro m<sup>2</sup> Geschosswohnfläche" / Werte sie-  ${\rm [m^2/m^2]}$  $q_{F_a}$ Parameter "Zuschlagsfläche Fassade je Vollgeschoss" / Werte siehe [Tab. 2](#page-151-0)   $[m<sup>2</sup>/m<sup>2</sup>]$  $h<sub>p</sub>$  lichte Raumhöhe (Mittelwert über alle Vollgeschosse) nur anzugeben wenn  $\,h_{\scriptscriptstyle R}\,$  kleiner als 2,3 m oder größer als 2,7 m ist; ansonsten kann vereinfachend ein **Standardwert von 2,5 m** verwendet werden  $[m<sup>2</sup>/m<sup>2</sup>]$ 

# **Abschätzung der Fensterflächen :** *AFb*

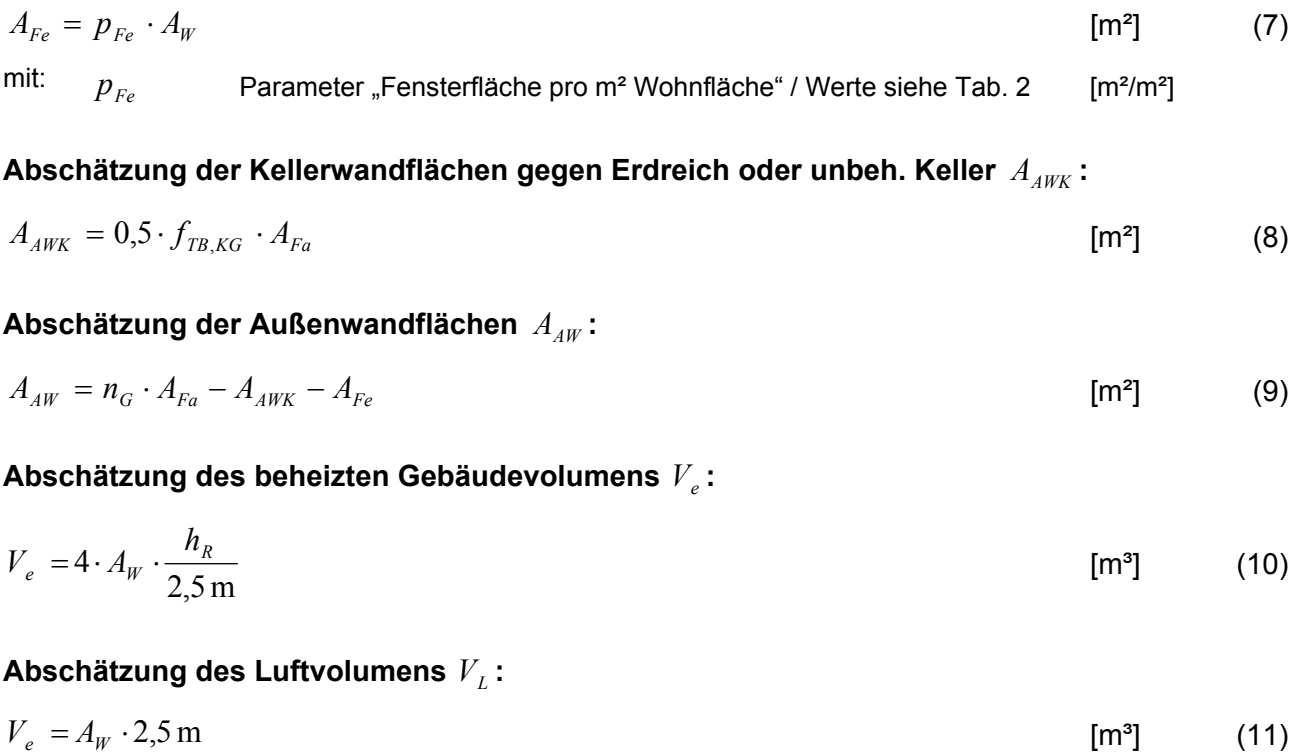

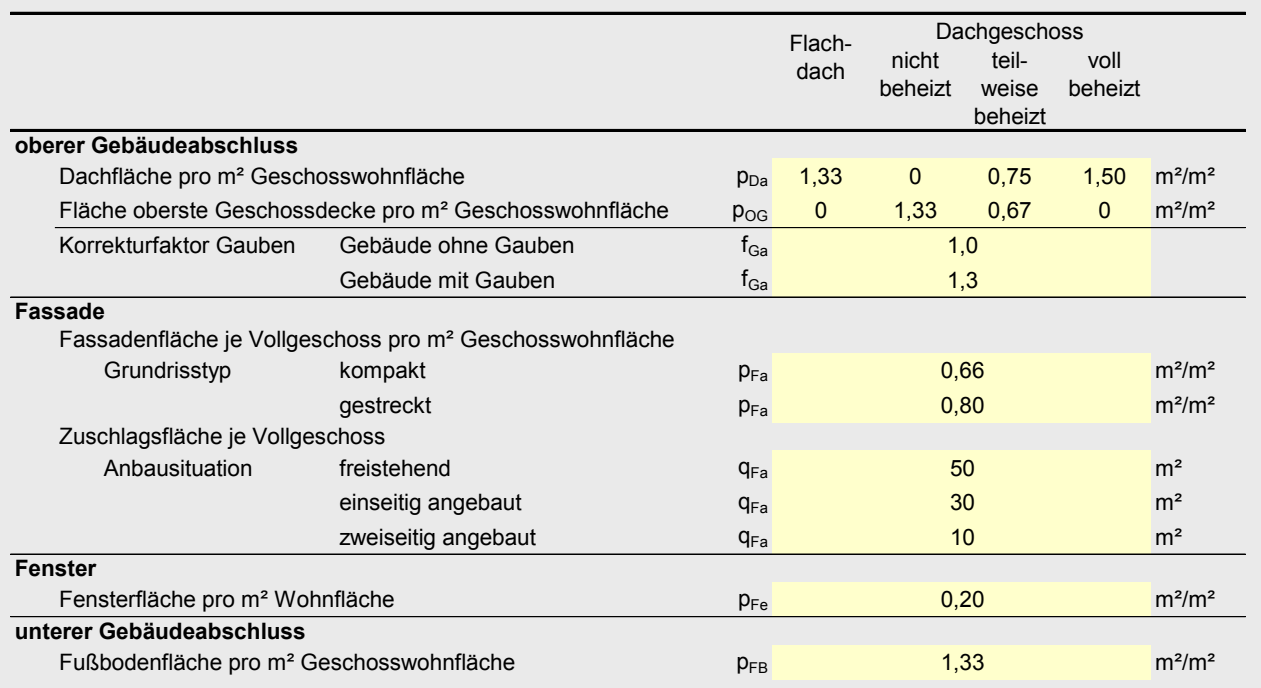

## <span id="page-151-0"></span>**Tab. 2: Parameter des Flächenschätzverfahrens**

<span id="page-152-1"></span>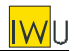

# **4 Vereinfachte Datenerhebung Teil II: Pauschale U-Werte**

Die auf der ersten Seite des Fragebogens aufgeführten Auswahlfelder ermöglichen in einfacher Weise die Einordnung der energetischen Qualität der Bauteile in entsprechende Kategorien ([Bild 1](#page-145-0)  unten). Die U-Werte im Urzustand können dann [Tab. 3](#page-152-0) entnommen werden. Nachträglich durchgeführte Wärmeschutzmaßnahmen werden durch eine einfache Formel Gleichung [\(12\)](#page-152-1) oder durch Anwendung von [Tab. 4](#page-153-0) berücksichtigt.

Für den Fall, dass die pauschalen U-Werte außerhalb des Kurzverfahrens Energieprofils Verwendung finden (also nicht zusammen mit dem Flächenschätzverfahren angewendet werden), gibt es eine Reihe weiterer Bauteilarten. Auch diesen müssen pauschale U-Werte zugeordnet werden. Für diese Zuordnung kann [Tab. 5](#page-153-1) verwendet werden.

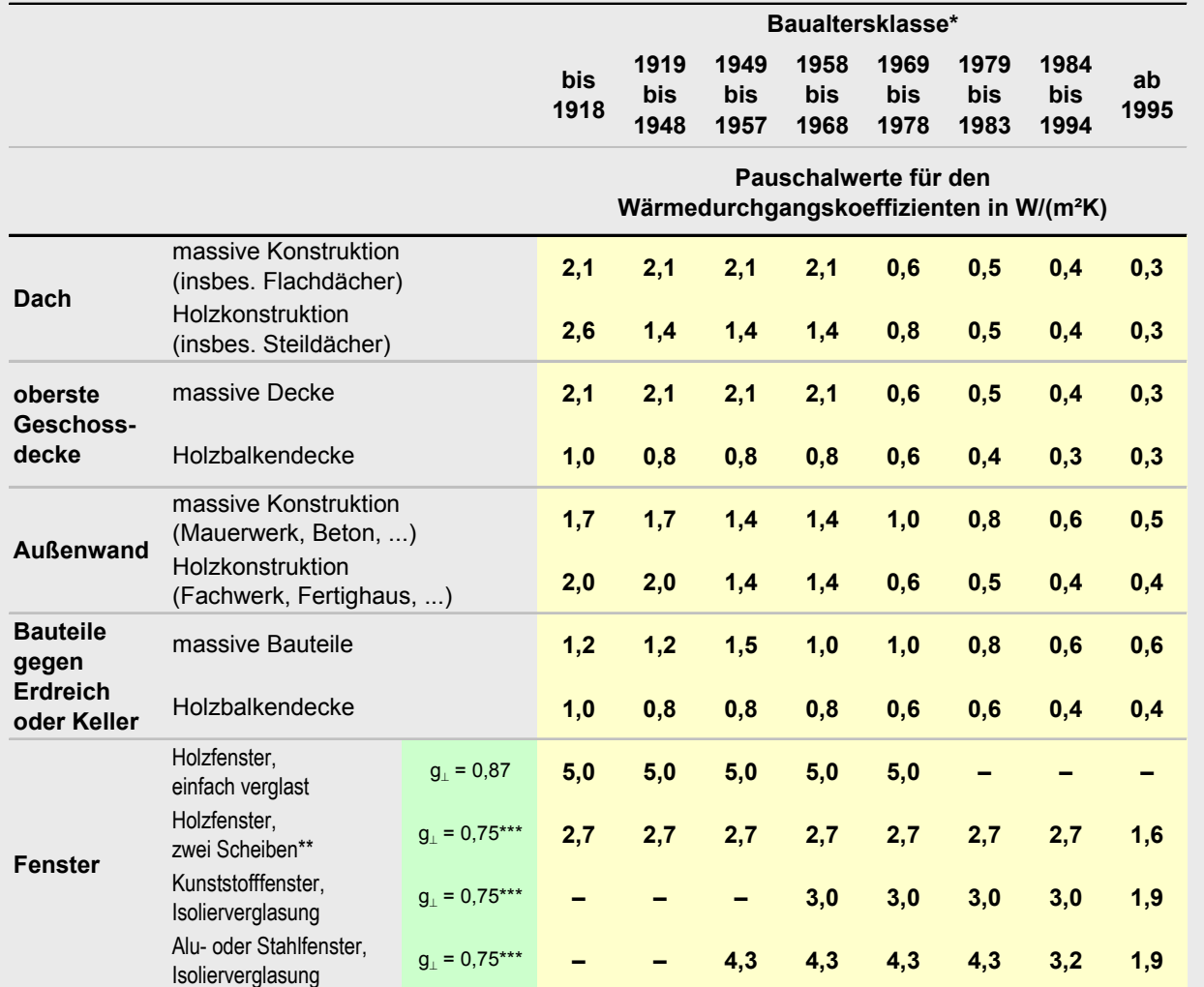

### <span id="page-152-0"></span>**Tab. 3: Pauschalwerte für den Wärmedurchgangskoeffizienten von Bestandsgebäuden**

\*) Baualtersklasse des Gebäudes (bzw. des Bauteils bei neu eingebauten Bauteilen, insbes. Fenster)

\*\*) Isolierverglasung, Kastenfenster oder Verbundfenster

\*\*\*) ab Baualtersklasse 1995: g⊥ = 0,6

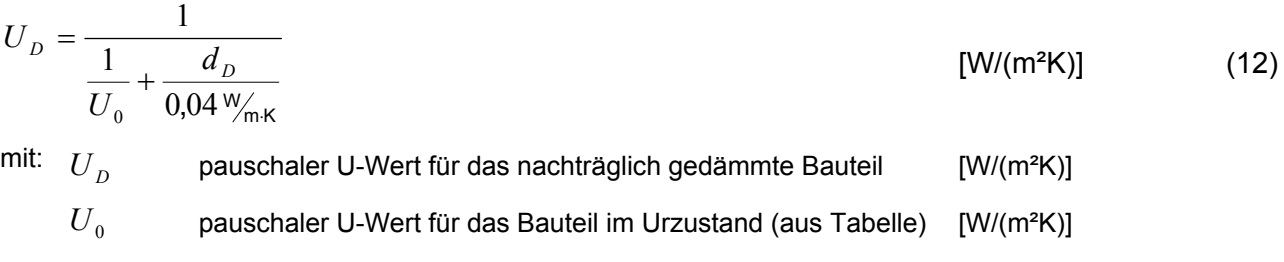

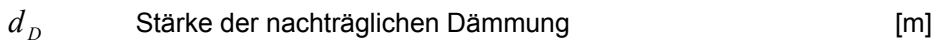

<span id="page-153-1"></span>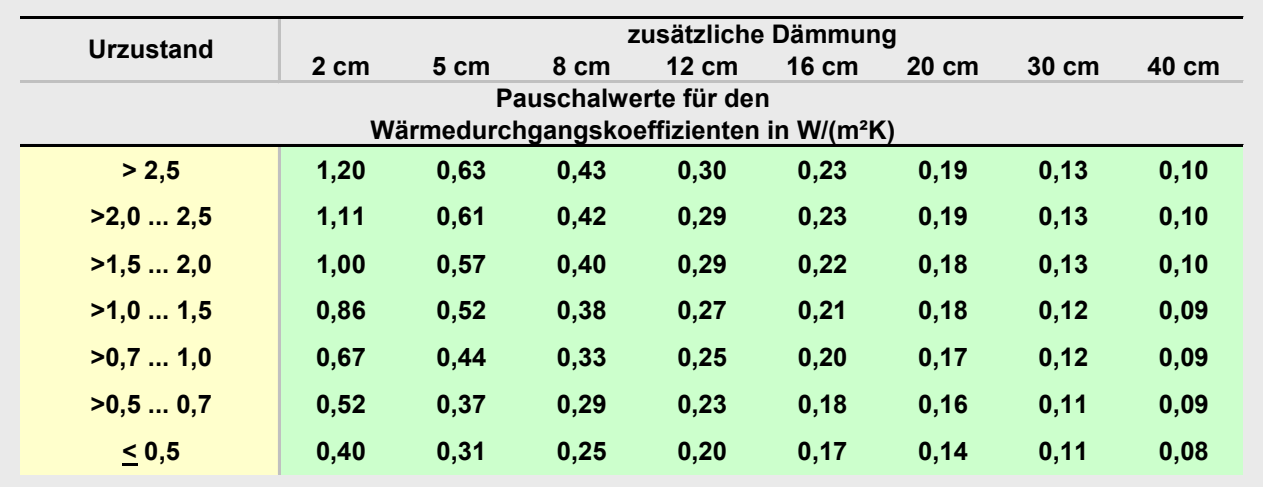

## <span id="page-153-0"></span>**Tab. 4: Vereinfachte Berücksichtigung nachträglicher Wärmeschutzmaßnahmen**

#### **Tab. 5: Zuordnung der verschiedenen Bauteile zu den Bauteilkategorien und dem zugehörigen pauschalen U-Wert**

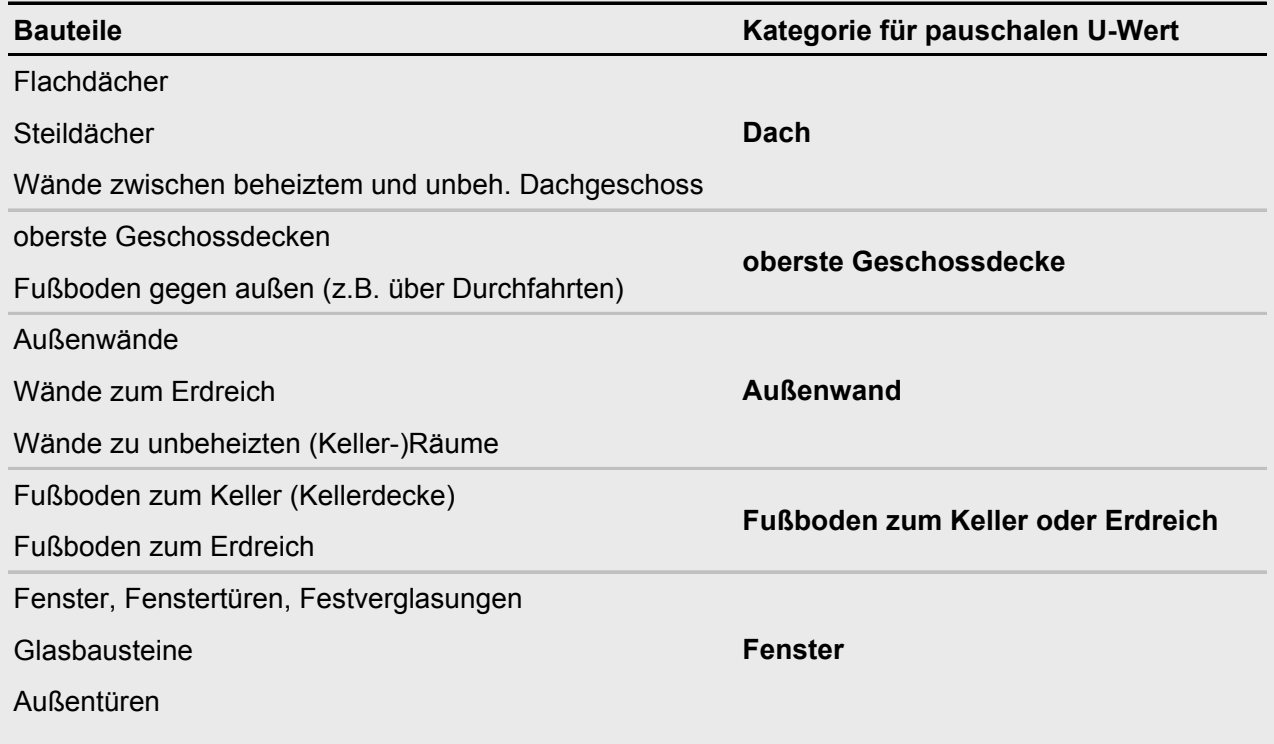

<span id="page-154-0"></span>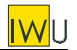

# **5 Vereinfachte Datenerhebung Teil III: Pauschalwerte Anlagentechnik**

Die auf der zweiten Seite des Fragebogens aufgeführten Auswahlfelder ([Bild 1\)](#page-145-0) ermöglichen in einfacher Weise die Definition eines Anlagentyps, dem eine entsprechende Anlagenkonfiguration zugeordnet ist. Die energetischen Kenndaten der so festgelegten Teilsysteme können den zugehörigen Tabellen entnommen werden ([Tab. 6\)](#page-155-0). Diese liefern die Aufwandszahlen der Wärmeerzeuger sowie auf die beheizte Wohnfläche bezogene Energiekennwerte für Übergabe, Verteilung und Speicherung sowie für Hilfsenergie.

Im ausführlichen Teilbericht III ("Pauschalwerte Anlagentechnik") finden sich die gleichen Tabellen auch mit dem Bezug auf die "Gebäudenutzfläche"  $A_N$  nach EnEV – um einen Vergleich mit den Tabellen der DIN V 4701-10 zu ermöglichen. Die Erhebung des beheizten Gebäudevolumens (woraus  $A_N$  berechnet wird) ist jedoch im "Kurzverfahren Energieprofil" nicht vorgesehen, weshalb in der hier vorliegenden Dokumentation des Gesamtverfahrens auf diese Darstellung verzichtet wurde.

Ausgehend von den in [Tab. 6](#page-155-0) zusammengestellten Pauschalwerten erfolgt die Berechnung der Anlagenverluste und des zugehörigen Primärenergieaufwands gemäß dem Schema des Tabellenverfahrens der DIN V 4701-10 Anhang C (Bilanzgleichungen siehe DIN V 4701-10 Gleichungen (4.2-3) (4.2-4), (4.2-5), (4.2-18) und (4.2-19)).

Die den Tabellenwerten zu Grunde liegende Heizgrenztemperatur beträgt 15°C, die zugehörige Heizperiodenlänge 275 d/a. Tatsächlich hängt die Heizgrenztemperatur und die Länge der Heizperiode jedoch vom Wärmeschutzstandard des Gebäudes ab. Der gewählte Ansatz führt somit bei wärmetechnisch verbesserten Gebäuden tendenziell zu einer Überschätzung der Wärmeverluste. Im Kurzverfahren kann diese Ungenauigkeit grundsätzlich toleriert werden, da die Abschätzung auf der sicheren Seite erfolgt. Um einen Übergang zum Neubaustandard zu schaffen, ist jedoch auch eine Korrektur der flächenbezogenen Wärmeverluste (nicht jedoch der Aufwandszahlen) mit der tatsächlichen Länge der Heizzeit möglich und sinnvoll (siehe Gl. [\(13\)](#page-154-0)).

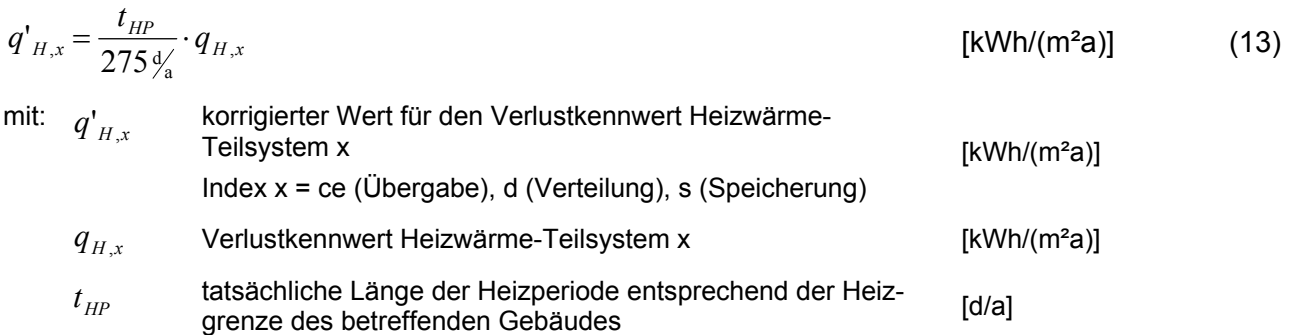

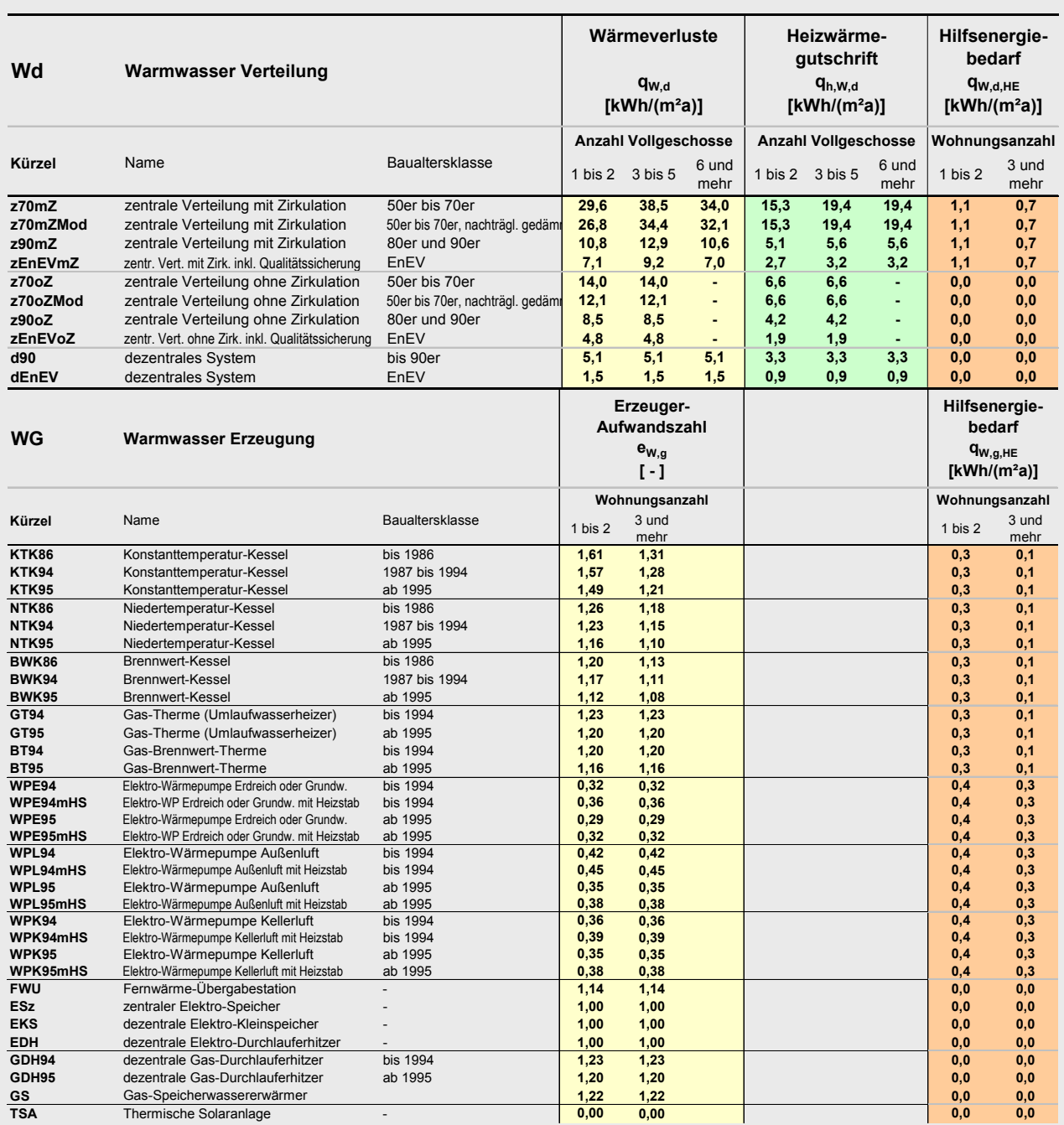

# <span id="page-155-0"></span>**Tab. 6: Pauschalwerte für die Bilanzierung der Anlagentechnik**

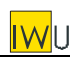

## **[Tab. 3](#page-152-0) (Fortsetzung)**

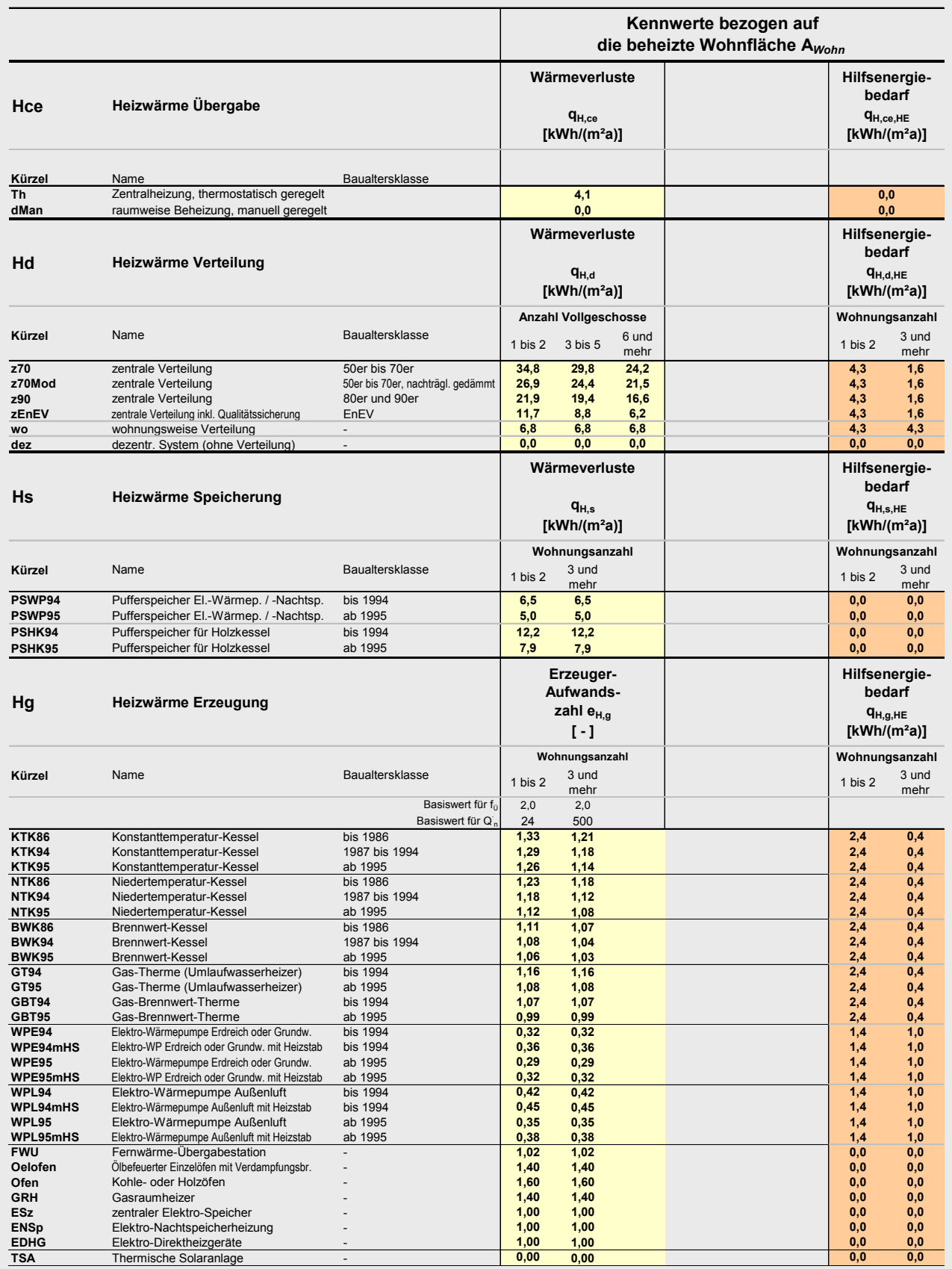

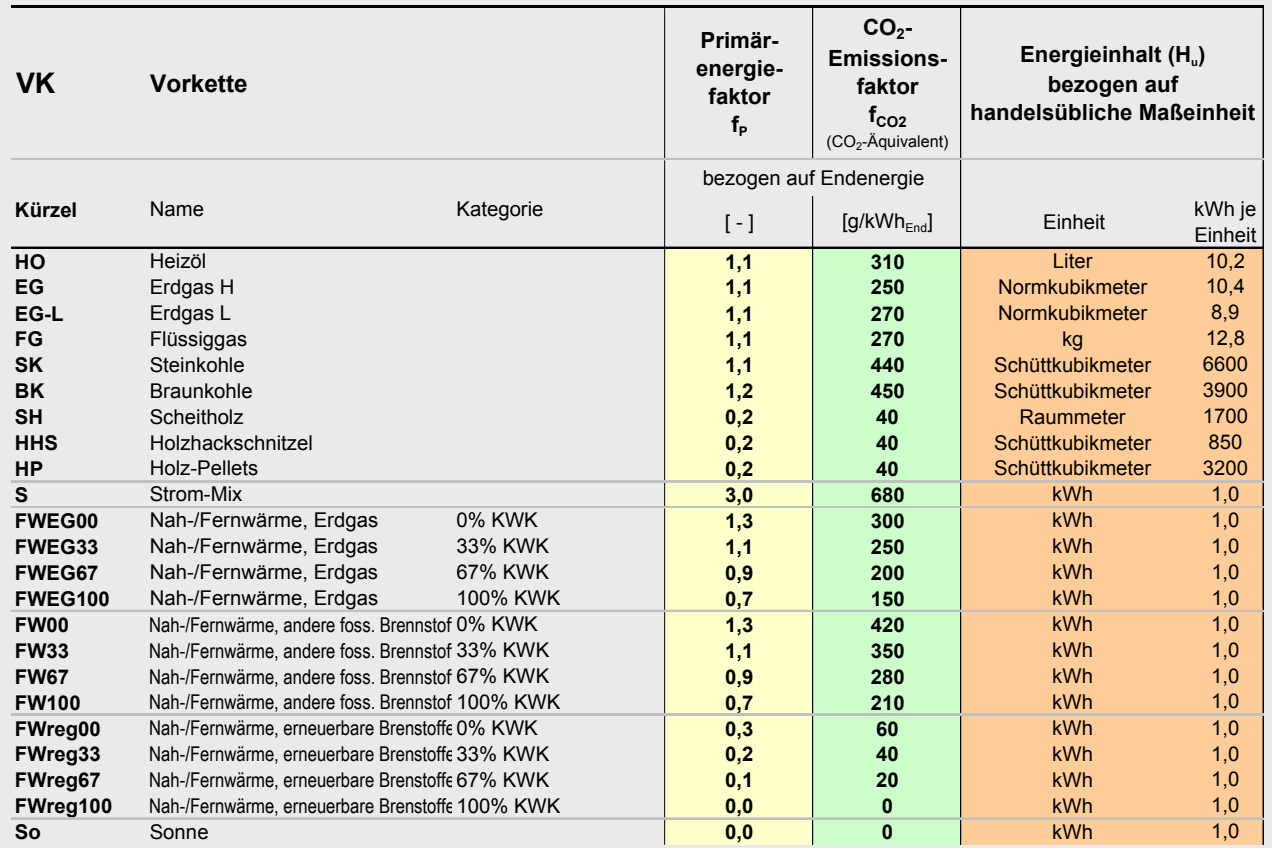

## **[Tab. 3](#page-152-0) (Fortsetzung)**